# Современная среда основной и старшей школы

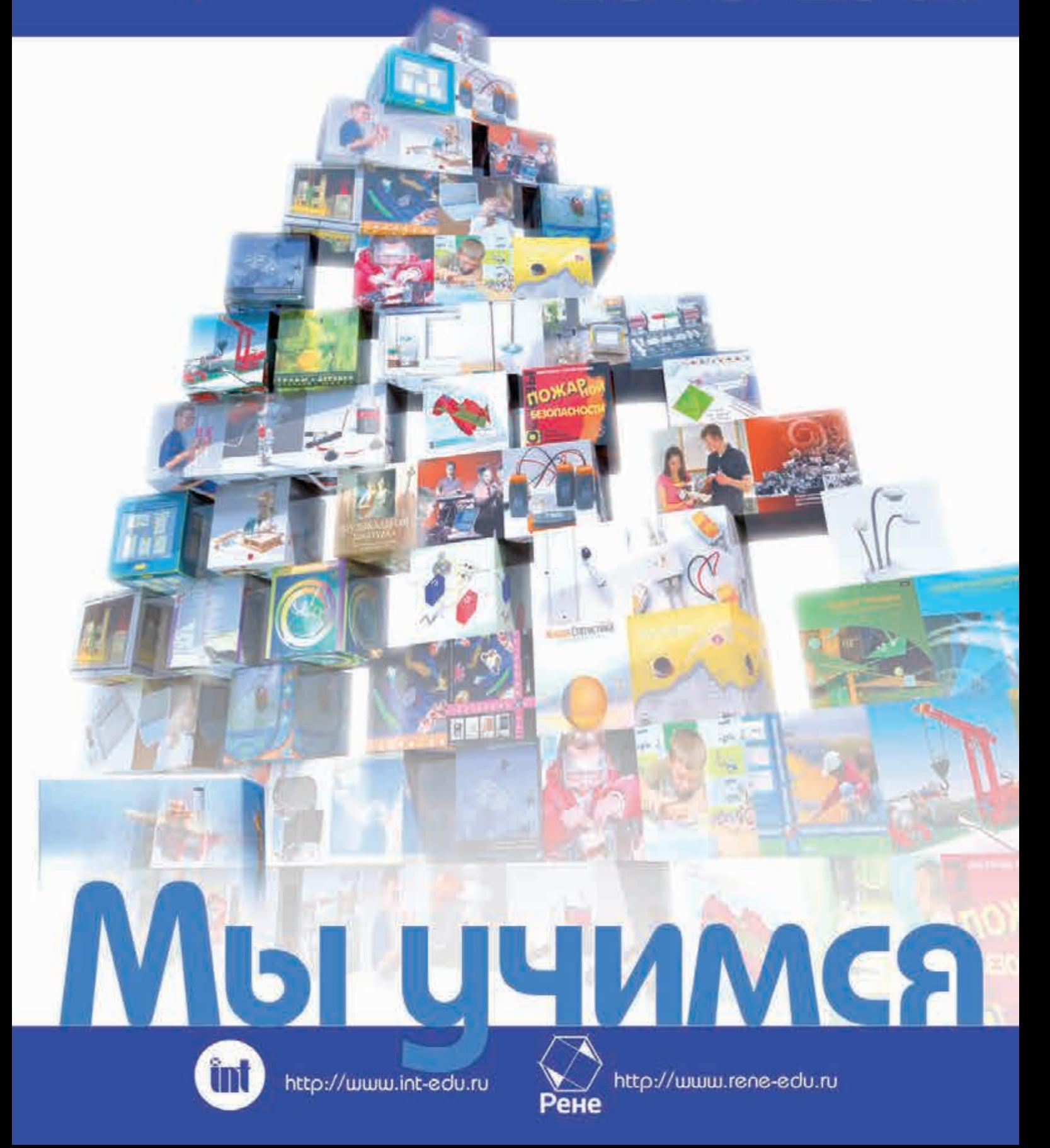

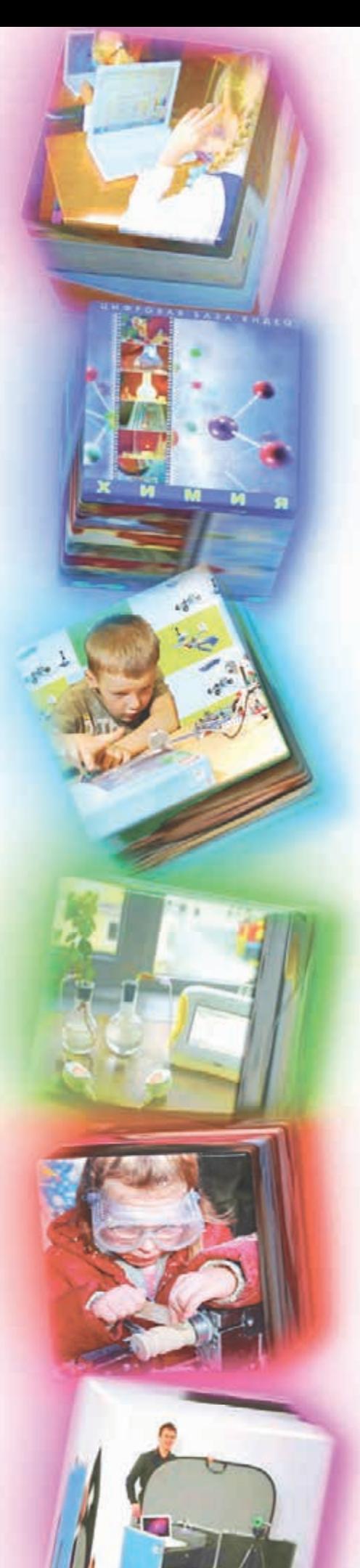

# <u>Мы учимся</u>

*Мы не только занимаемся решением проблем образования и созданием современной образовательной среды для российской школы, не только обучаем, но и сами постоянно учимся. Мы считаем стремление к знаниям непременным условием успехов в науке, творчестве и бизнесе, залогом плодотворного сотрудничества между людьми.*

## **Институт новых технологий (ИНТ)**

Институт новых технологий (ИНТ) существует уже более 25 лет. Его создали – профессионалы науки, образования, технологии. С самого начала своей деятельности ИНТ проводит масштабную работу по формированию культуры использования информационных и коммуникационных технологий в образовании и участвует в реализации целого ряда масштабных проектов по перестройке современного образования.

Специалисты ИНТ ведут собственные разработки учебных средств и пособий, исследуют мировой образовательный рынок и адаптируют для российской школы лучшие зарубежные учебные продукты, разрабатывают концепции и программы информатизации образования, реализуют общероссийские и международные образовательные проекты, обучают и консультируют учителей, методистов, администраторов, организуют конкурсы и олимпиады.

## **ООО «Рене»**

Компания реализует на практике образовательную концепцию ИНТ в рамках программ оснащения образовательных учреждений всех уровней и типов на всей территории Российской Федерации.

В каталоге представлен комплексный подход к разработке и формированию современной образовательной среды с учетом Федеральных государственных образовательных стандартов.

Компания предлагает услуги по комплексному оснащению образовательных организаций. Успешную реализацию проектов обеспечивает членство в СРО «Совет проектировщиков» и «Альянс строителей», наличие собственного производства, огромный спектр предлагаемого развивающего и учебного оборудования, а также большое количество партнеров – как российских, так и зарубежных. При решении поставленных задач компания соблюдает все требования современной нормативной документации в области проектирования, строительства, эксплуатации и образовательной деятельности.

щелкнув на пункт содержания, Вы перейдете к интересующему Вас материалу

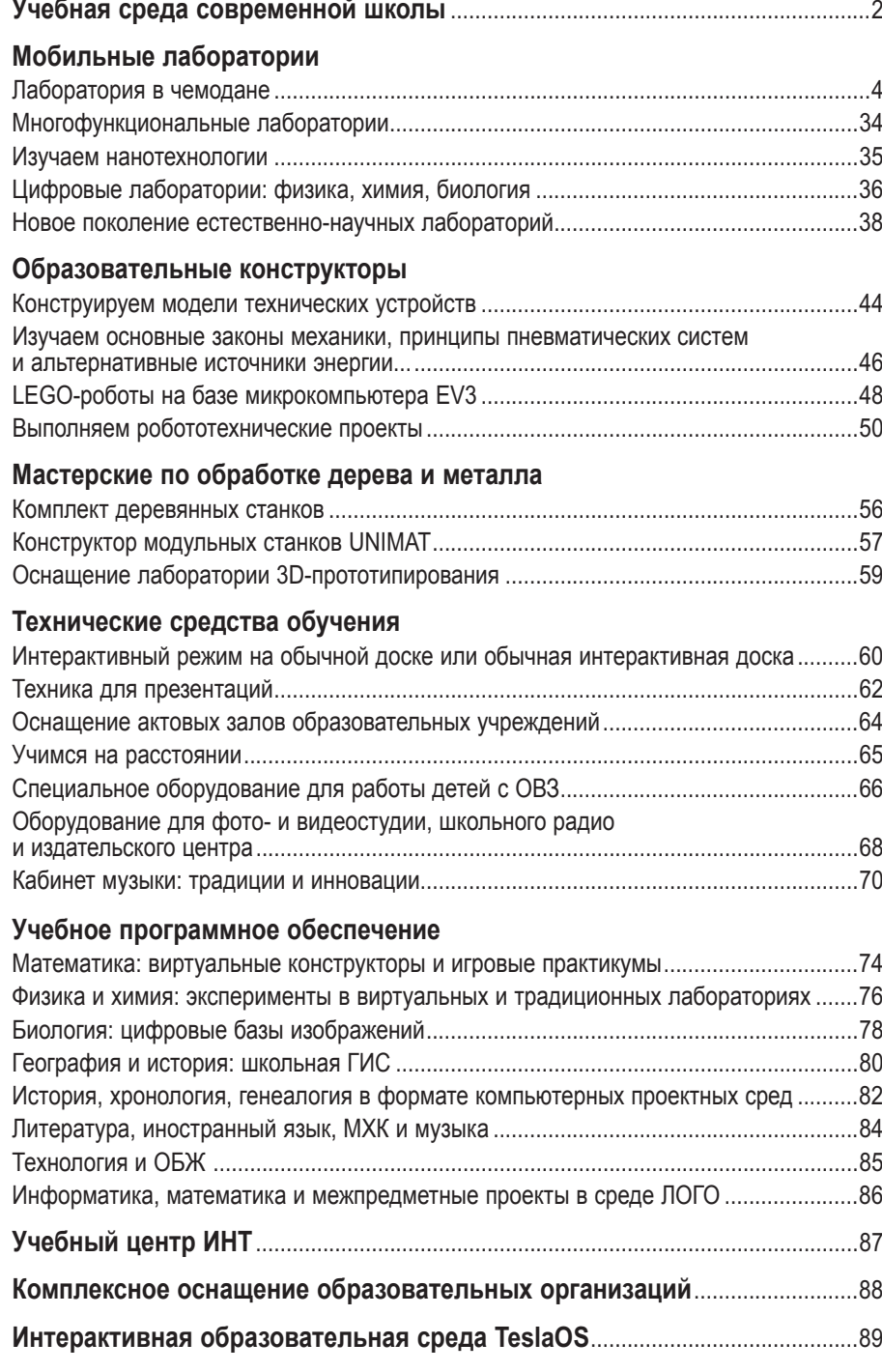

<span id="page-2-0"></span> $\ddotsc$ 

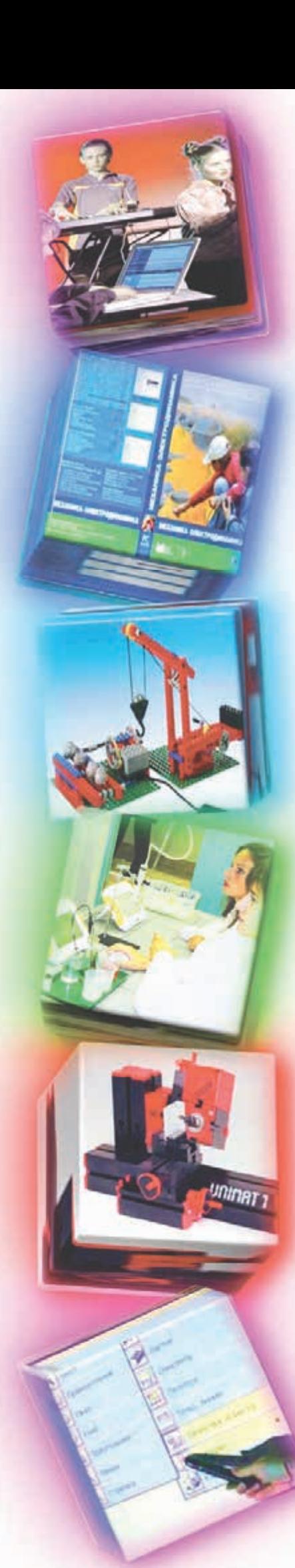

# Концепция современной учебной среды...

*Новые идеи, новые технологии, новое содержание – вот что потребуется от сегодняшних школьников и студентов буквально в ближайшие несколько лет.*

> *Дмитрий Медведев (из высказывания при посещении Центра образования № 627, г. Москва)*

Главная цель образовательной философии ИНТ – помощь каждому ученику в развитии способностей самостоятельного поиска и открытия истины и, соответственно, формирования практических навыков решения принципиально новых жизненных задач.

Такой подход близок к современному конструктивизму, вдохновленному идеями Выготского и Пиаже, и согласуется с общими прогрессивными тенденциями современной школы, выдвигающей на первый план задачи развивающего, проблемно-исследовательского и проектного методов обучения.

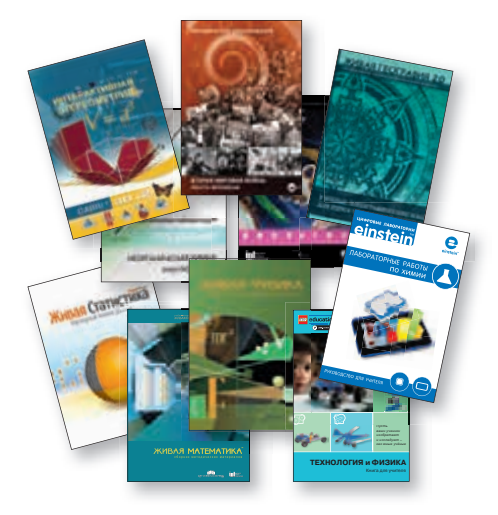

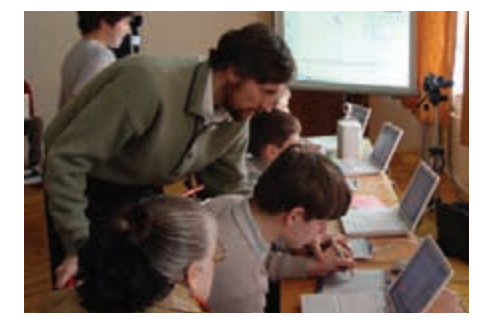

Эффективное применение компьютера в учебном процессе подразумевает его интенсивное использование учителями и учениками в качестве инструмента на занятиях по всем предметам.

#### *Из требований ФГОС основного общего образования:*

Образовательное учреждение должно иметь интерактивный электронный контент по всем учебным предметам.

**Концепция ИНТ по формированию образовательной среды современного учебного учреждения базируется на следующих принципах.**

- Максимальное разнообразие материальной и информационной среды для поддержки разных видов учебной деятельности.
- Комплексное использование материально-технических средств.
- Переход от репродуктивных форм учебной деятельности к поисково-исследовательским видам работы.
- Формирование коммуникативной культуры учащихся и умения работать.
- Возможность построения индивидуальной образовательной траектории.

**Многие разработки и концепции ИНТ широко используются в образовательных учреждениях Российской Федерации, включены в программы оснащения массовых и инновационных городских, поселковых и сельских школ, соответствуют требованиям Федерального государственного образовательного стандарта.**

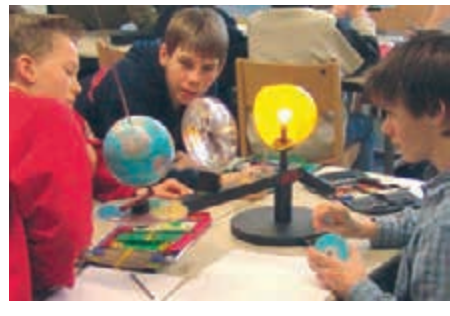

Мобильные комплекты лабораторного оборудования и цифровые естественно-научные лаборатории обеспечивают формирование навыков безопасного и эффективного использования лабораторного оборудования.

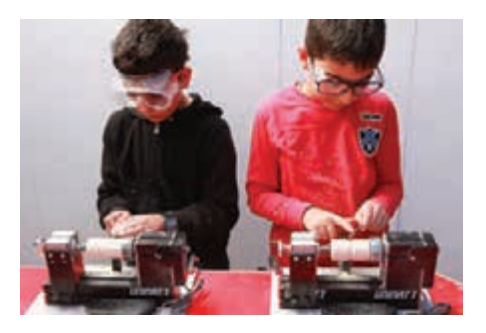

Конструктор миниатюрных модульных станков дает возможность собирать различные специализированные станки, отличающиеся от промышленных только своими размерами.

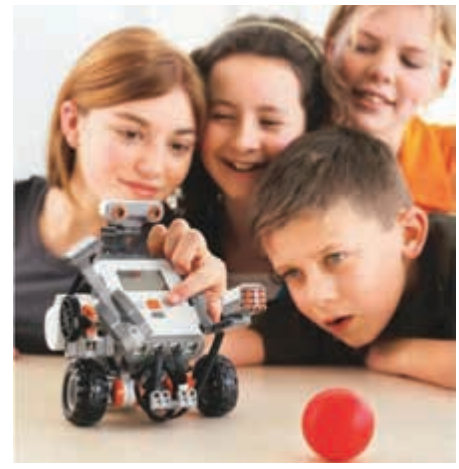

Комплекты по робототехнике приглашают юных исследователей приобщиться к миру роботов, погрузиться в сложную среду информационных технологий, позволяющих роботам выполнять широчайший круг функций.

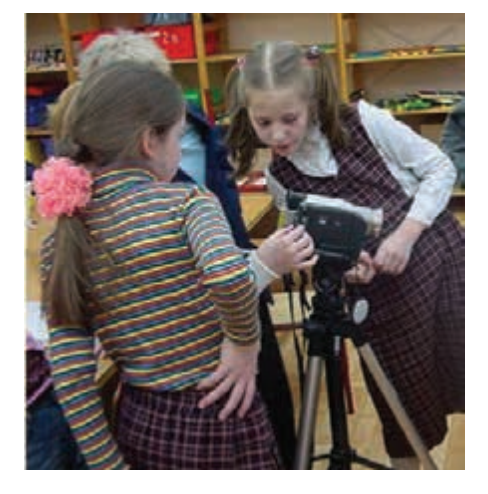

Школьная видеостудия предназначена для создания учебных и презентационных материалов, фиксирования и архивирования памятных событий школьной жизни, видеофиксации явлений окружающего мира.

## ...и примеры выполненных проектов

## **Цифровая школа**

Проект, реализуемый в школе № 77 с углубленным изучением химии, г. Санкт-Петербург

Материально-технические и информационнометодические условия для реализации образовательной программы школы обеспечивают полные комплекты технического оснащения и оборудования всех предметных областей и внеурочной деятельности.

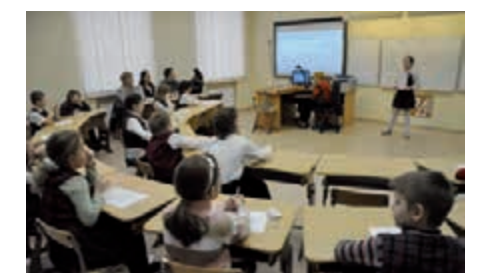

Всего в школе 20 интерактивных досок, 10 интерактивных проекторов, система для проведения видеоконференций, 32 мультимедийных проектора, более 100 персональных компьютеров, цифровые лаборатории, кабинет компьютерных LEGO-технологий.

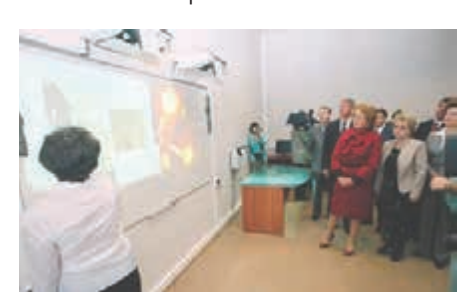

## **Школа будущего**

Городской проект, реализуемый в школе № 2030, г. Москва, в рамках национального проекта «Образование»

Основа научной концепции развития школы – интерес, вовлеченность ученика в деятельность на уроке. В классах установлены компьютеры, принтеры, сканеры, web-камеры, графические планшеты, проекторы, интерактивные доски, музыкальное и акустическое оборудование.

Все учащиеся и учителя школы имеют эргономичные ноутбуки с программными инструментами для учебной, исследовательской и творческой деятельности. Из любой точки школы обеспечен беспроводной доступ к школьной информационной сети и Интернету.

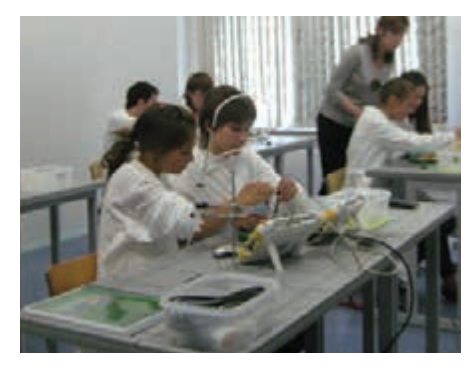

В естественно-научных кабинетах размещено самое современное учебное оборудование: мини-лаборатории, цифровые измерительные приборы, разнообразные научные комплексы и механизмы.

## **Комплексная информационнообразовательная среда**

Проект, реализуемый ГОУ ЦО № 627, г. Москва

Комплексная информационно-образовательная среда, созданная с учетом здоровьесберегающих технологий, позволяет реализовывать экспериментальную и инновационную деятельность в начальной и основной школе. Действует система дистанционного обучения с помощью Интернета. Ученики проходят курс средней школы и сдают экзамены на дому.

Из впечатлений Дмитрия Медведева, посетившего школу 23 апреля 2010 года:

*«Уже никакой робости перед компьютерными технологиями, перед виртуальной реальностью учителя не испытывают. Это очень хорошо. Это означает, что у нас в этом плане есть будущее...»*

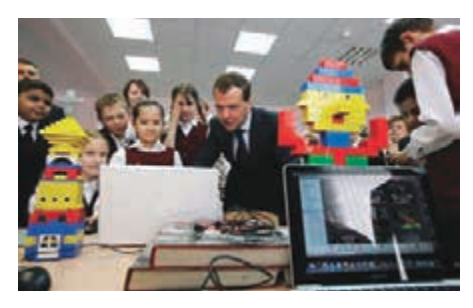

С помощью конструкторов дети строят работающие модели живых организмов или механических устройств, выполняют физические и биологические эксперименты, осваивают основы информатики и алгоритмики, компьютерное управление и робототехнику.

## **Школа под ключ**

ГБОУ с углубленным изучением иностранных языков № 1288, г. Москва

Новое здание предназначено для обучения старших (9-11-х) классов средней общеобразовательной школы.

В школе 28 классов укомплектованы новейшей компьютерной техникой (137 компьютерами и 33 интерактивными досками). Из них десять классов – универсального назначения, двенадцать – для изучения иностранных языков, три – естественно-научных и два – информатики и вычислительной техники, а также компьютерно-лингвистическая лаборатория.

На четвертом этаже расположена медиазона для профильного обучения и реализации творческих проектов школьников, интересующихся журналистикой и современными медиакоммуникациями.

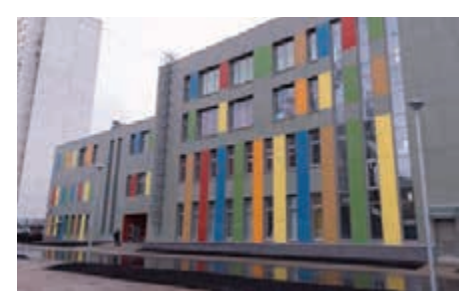

В нее входят информационно-библиотечный центр (библиотека с читальным залом и медиатека на 13 мест), интернет-клуб и школьный пресс-центр, предназначенный для подготовки и актуализации информации для школьного сайта.

Там же имеется актовый зал на 330 мест с эстрадой, костюмерной и артистическими

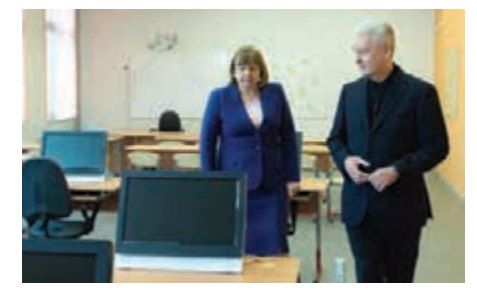

помещениями, большой и малый спортивные залы, тренажерный зал, медицинский блок с кабинетом врача, процедурной, кабинетами физиотерапии, психолога и стоматолога, столовая на 290 мест.

Школа полностью оборудована для обучения детей с ограниченными возможностями здоровья (ОВЗ).

*Коллектив ИНТ – лауреат премии Президента Российской Федерации в области образования*

## <span id="page-5-0"></span>Естествознание в чемодане: изучаем окружающий мир

*Экспериментирование – необходимая и весьма важная часть изучения естественных наук: физики, химии, биологии, географии. Ведь именно опыт – источник первичных представлений о природных явлениях, основа для выдвижения гипотез и критерий истинности созданных теорий.*

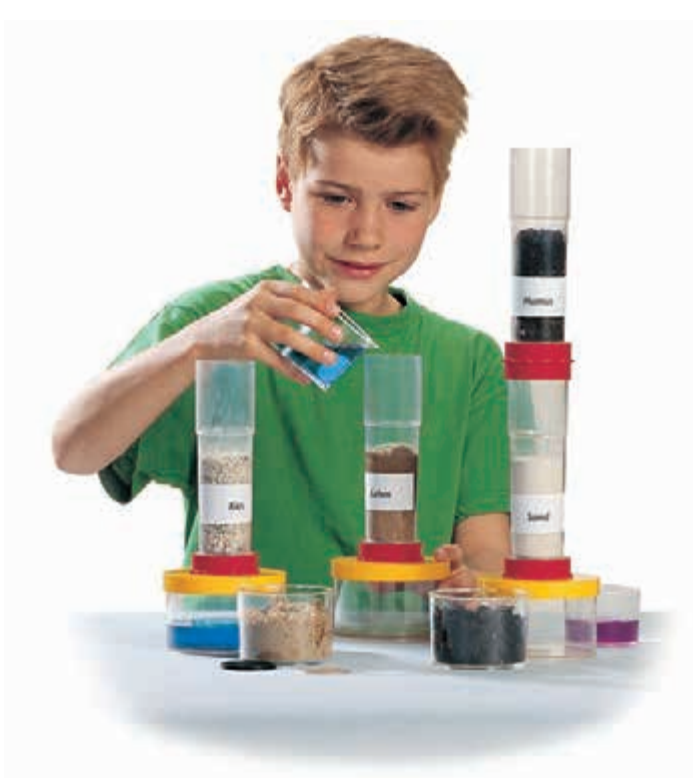

## Школьные мобильные лаборатории\* –

это комплекты оборудования в компактной упаковке для организации естественно-научных практикумов и демонстрационных экспериментов в школе. Лаборатории легко переносить из кабинета в кабинет и с этажа на этаж.

Комплекты предназначены как для групповой работы (от одной до 15 рабочих групп), так и для выполнения демонстрационных экспериментов.

### Преимущества:

- не требуют специальных лабораторных помещений эксперименты могут выполняться в обычных классных комнатах;
- поставляются с цветными схемами размещения оборудования для хранения.

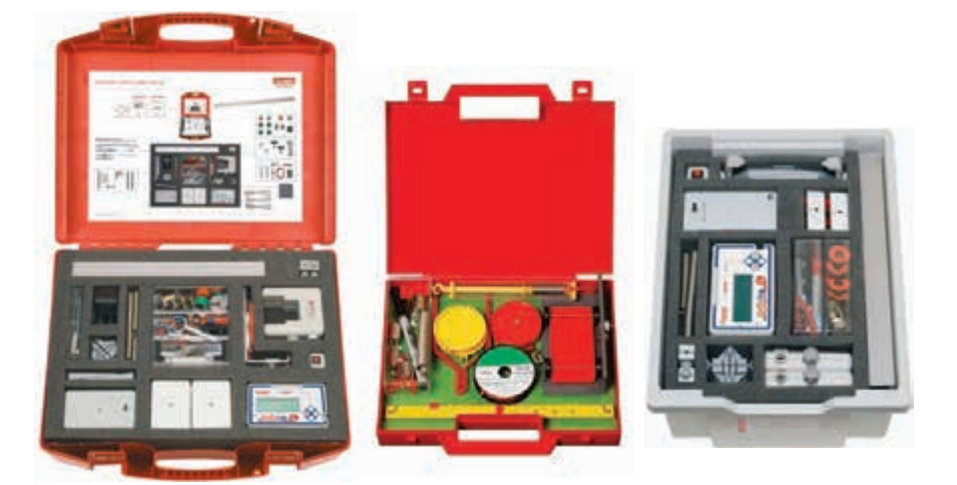

Все элементы, входящие в комплект лабораторного оборудования, хранятся в ячейках из пористого материала в прочных пластиковых чемоданах размерами 540×450×150 мм, 440×330×100 мм, 270×210×50 мм либо в прочных пластиковых коробках, либо в лотках с прозрачными крышками и секциями для отдельных элементов.

\* Производитель оставляет за собой право вносить изменения в комплектацию.

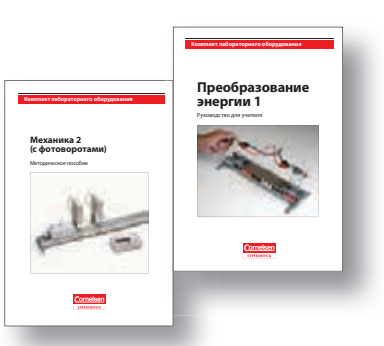

В руководствах для учителя – подробное опи-В сание всех экспериментов с иллюстрациями, контрольными вопросами и рабочими бланками для учеников. В методические пособия дополнительно включены ответы на контрольные вопросы.

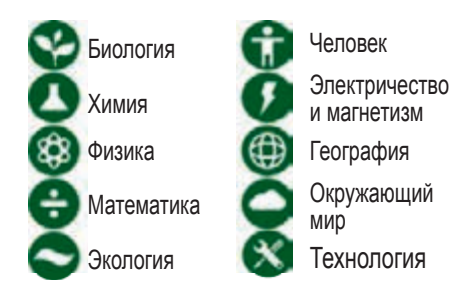

**Дополнительно рекомендуем 74–86 с** Программное обеспечение для уроков естественно-научного цикла

## **Естествознание**

Комплект лабораторного оборудования позволяет проводить эксперименты по базовым разделам естествознания, исследовать вопросы, связанные с природными объектами и явлениями и их влиянием на нашу жизнь.

#### *Тематика лабораторных работ:*

- что такое сила;
- тепло без огня; температура и работа;
- энергия воды, можно ли накапливать энергию;
- вода это тело; что чувствуют ныряльщики под водой;
- электрический ток; пропускает ли вода ток;
- все ли вещества притягиваются магнитом; как можно использовать магнетизм;
- что сильнее воздух или вода; может ли звук завернуть за угол;
- можно ли собрать свет; какого цвета свет;
- как пьют растения; когда растения выделяют влагу на солнце.

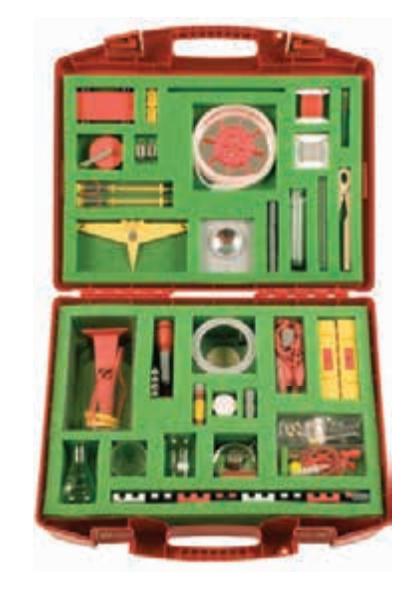

*В чемодане:* пластиковые емкости, мензурки, чаши для весов, спиртовка, фонарик, воронка, зеркальная фольга, свечи, зеркала, проволока, красители, магнитная игла, рычажный переключатель, электроламповый патрон, аксессуары.

*В комплекте:* **Руководство для учителя.**

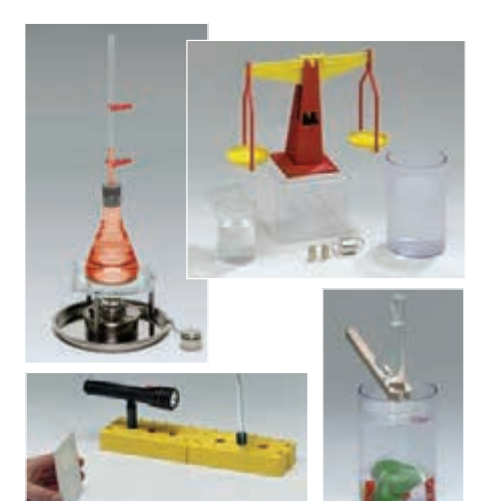

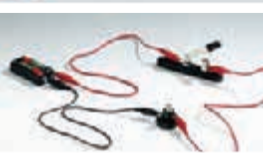

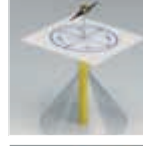

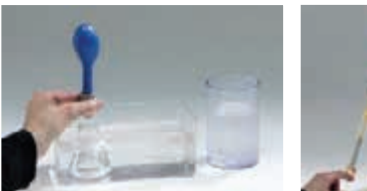

#### *Код 16300*

Набор для 2–3 рабочих групп

## **Теллурий**

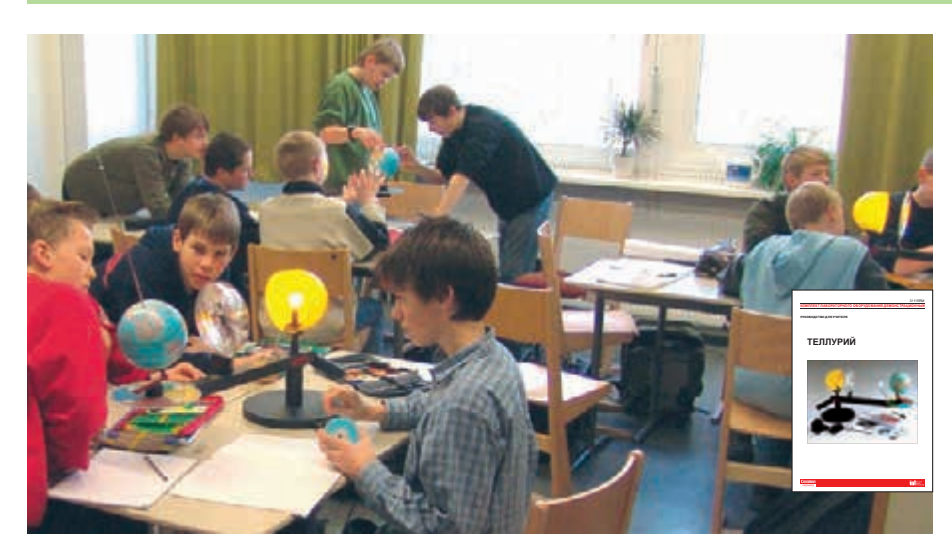

Комплект лабораторного оборудования предназначен для демонстрации движения Земли и Луны, смены времен года, дня и ночи, распределения поясов освещенности и тепловых поясов, ориентирования по Солнцу, образования солнечных затмений.

Комплект позволяет осуществлять ряд экспериментов, способствующих более глубокому пониманию изучаемых процессов. Можно использовать при изучении астрономии.

*Состав комплекта:* теллурий с линзой Френеля с диском горизонта, стержень спутника, фломастер, чистящие салфетки, галогеновая лампа, удлинитель, сетевой кабель.

*Элементы Теллурия:* модель солнца, линза Френеля, модель Луны, глобус Земли, диск горизонта со срежнем для формирования тени, указатель месяца и диск ключевых дат.

*В комплекте:* **Руководство для учителя.**

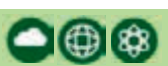

#### *Тематика лабораторных работ:*

- Земля как гироскопический объект;
- день и ночь;
- часы;
- полярный день и полярная ночь;
- времена года;
- продолжительность дня и ночи на различных широтах;
- время дня;
- вращение Луны, фазы Луны;
- затмения;
- морские приливы и отливы;
- измерение окружности Земли;
- искусственный спутник Земли на геостационарной орбите.

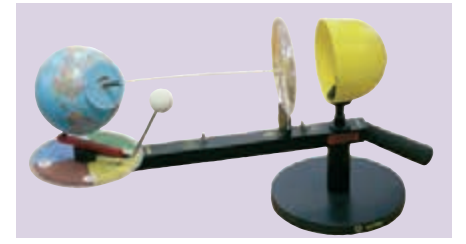

## **Измерение**

Комплект лабораторного оборудования позволяет самостоятельно освоить навыки измерения температуры, массы и длины, полезные при обучении началам естествознания, научиться сосредоточивать внимание на сам*о*м процессе измерения, овладеть тремя основными навыками: выбор соответствующего комплекта; выбор подходящего измерительного приспособления; правильное использование выбранного инструмента.

#### *Тематика лабораторных работ:*

- зачем нужны стандартные единицы измерения; как были выбраны стандартные единицы измерения; современные европейские метрические и британские/ американские единицы измерения;
- создаем измерительные инструменты своими руками;
- что находится внутри обычного измерительного устройства, как оно работает;
- как правильно выбрать инструмент;
- чтение показаний инструмента, выполнение измерений различного типа.

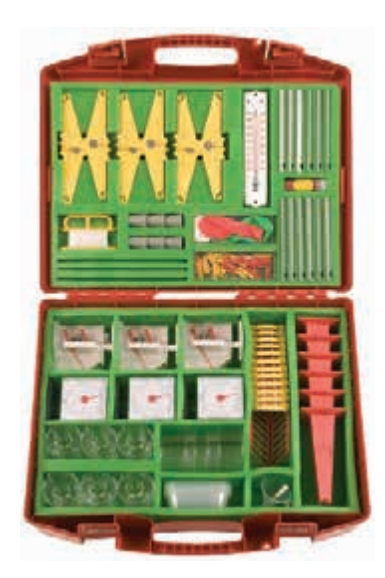

*В чемодане:* колба Эрленмейера, стакан, кухонные весы со съемной чашей, термометр, воздушные шарики, штангенциркуль, измерительная лента, пружинные весы, рычажные весы, набор разновесов, аксессуары. *В комплекте:* **Руководство для учителя.**

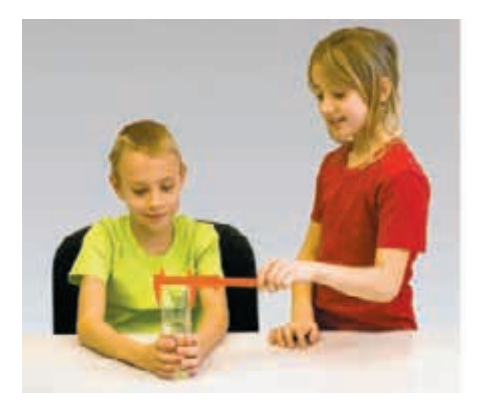

000

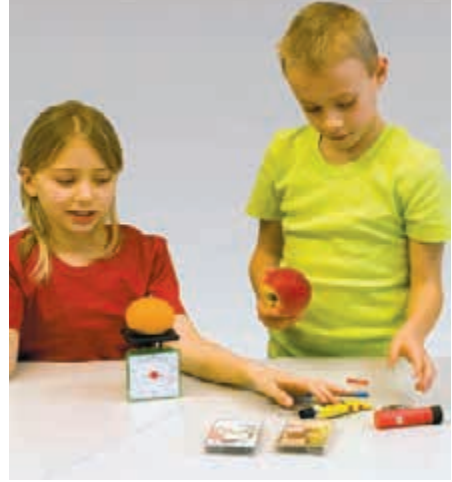

#### *Код 3179075*

Набор для 18 рабочих групп

#### **Весовые измерения**

Комплект лабораторного оборудования предназначен для опытов по изучению состояния равновесия и позволяет сформировать у учащихся навыки работы с рычажными, пружинными и высокочувствительными весами, а также ознакомить их с историей развития технологии взвешивания.

#### *Тематика лабораторных работ:*

- условия равновесия, переход от конструкции качелей к весам и от горизонтальной к вертикальной опоре;
- изготовление рычажных весов;
- весы и набор разновесов; определение, какие предметы весят больше или меньше, а какие – одинаково;
- единицы измерения массы и оценка преимущества единой системы единиц измерения.

*Код 3178099* Набор для 15 рабочих групп

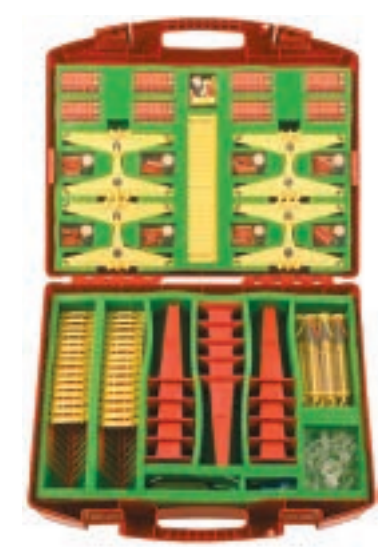

*В чемодане:* рычажные весы, пружинные весы, динамометр, набор разновесов чашек для груза, набор запасных частей и мелких деталей, качели, карманные почтовые весы. *В комплекте:* **Руководство для учителя.**

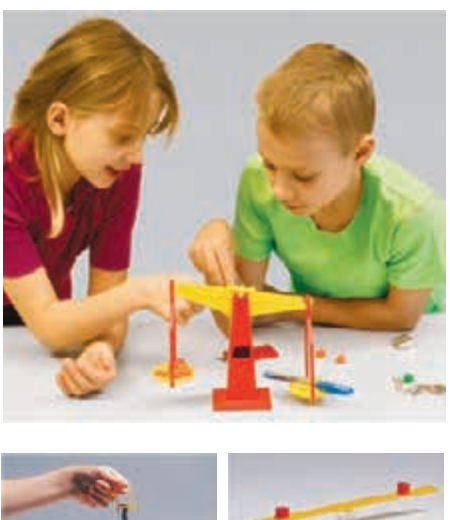

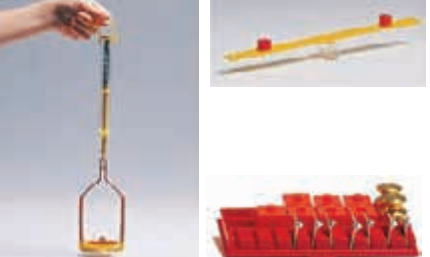

000

Подробнее см. www.int-edu.ru, www.rene-edu.ru

## **Фильтрация воды**

Комплект лабораторного оборудования позволяет исследовать вопросы, связанные с добычей и очисткой грунтовых вод; обнаружить, что гравийно-песчаный фильтр удерживает твердые частицы, содержащиеся в воде, но пропускает соли, нефть и примеси моющих веществ; обсудить экологические проблемы, связанные с загрязнением воды, и пути их решения, подготовить проект «Книга о воде».

#### *Тематика лабораторных работ:*

- какой тип почвы пропускает, а какой удерживает воду;
- как загрязнение воды влияет на рост растений;
- каковы стадии механической очистки сточных вод;
- принципы работы сообщающихся сосудов и их практическое применение.

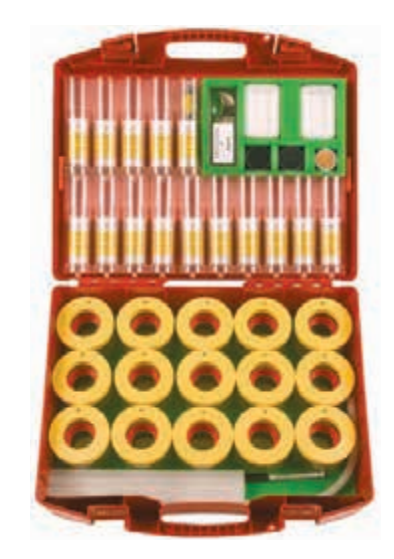

*В чемодане:* емкость с трубкой и крышкой для фильтрования; пластиковая сетка, медный фильтр и контейнер для адсорбента; пластиковые мензурки; емкость для проращивания семян; аксессуары.

*В комплекте:* **Руководство для учителя.**

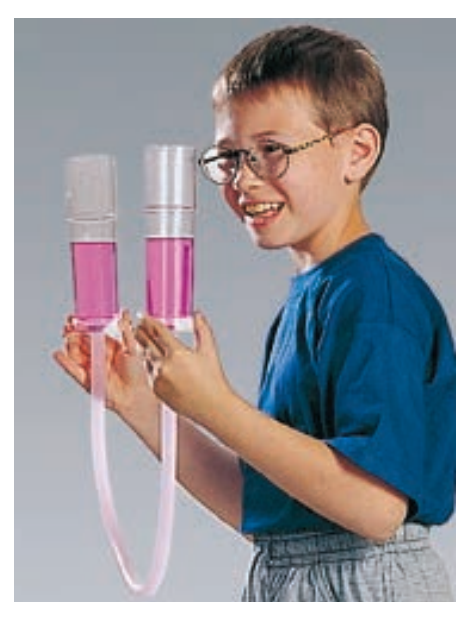

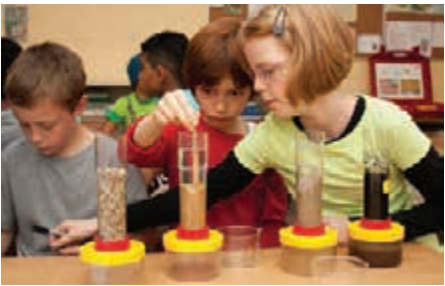

*Код 3180299*

Набор для 15 рабочих групп

## **Давление жидкостей. Схема водопровода**

Комплект лабораторного оборудования, содержащий оборудование для моделирования системы водоснабжения, позволяет ознакомить учащихся с производством, хранением и распределением питьевой воды.

#### *Тематика лабораторных работ:*

- как ротационный насос закачивает воду в находящуюся под давлением систему водоснабжения;
- рабочие процессы системы водоснабжения;
- проверка работы сообщающихся сосудов;
- функционирование водонапорной башни.

*В чемодане:* водонапорный бак; резервуар для воды; стояк с двумя кранами; центробежный насос с блоком питания (батарея 4,5 В); разборный штатив на треноге; аксессуары. *В комплекте:* **Руководство для учителя.**

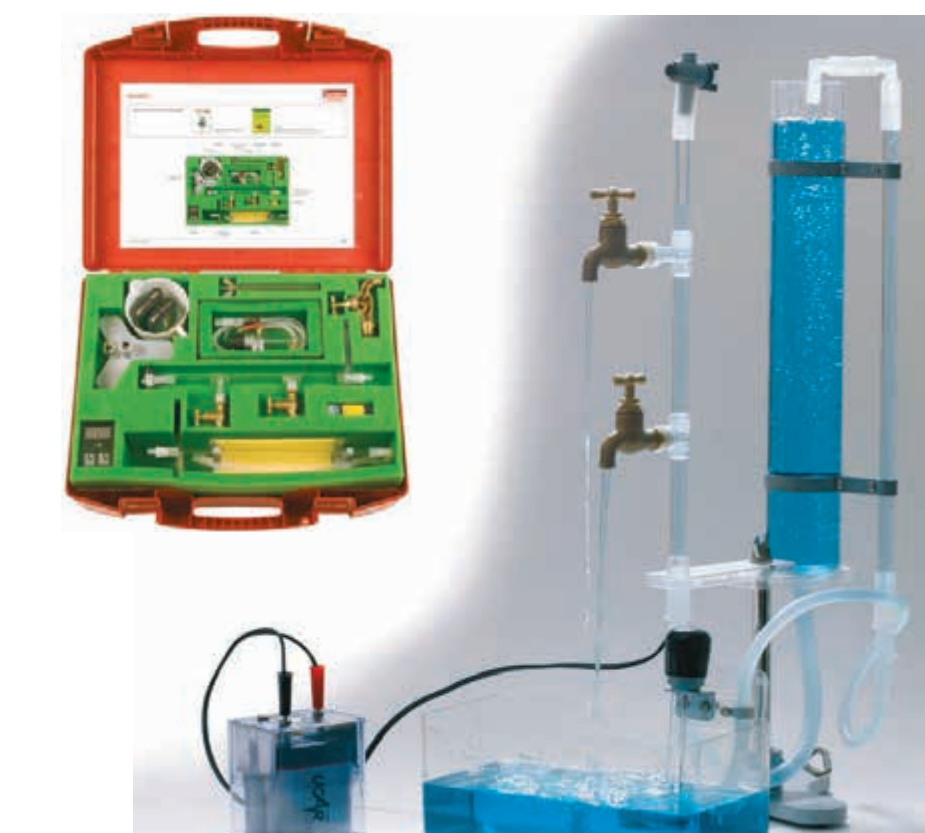

*Код 823199* Набор для 1 рабочей группы или для демонстраций

## **Свет и тень**

Комплект лабораторного оборудования дает учащимся возможность понять, как лучи света распространяются и отражаются.

В ходе выполнения экспериментов ученики сами находят ответы на следующие вопросы:

- почему мы не способны видеть в темноте;
- как возникает тень;
- почему зеркало отражает;
- как работают солнечные часы;
- почему следует носить светлую одежду в темное время суток;
- как отражают свет различные материалы.

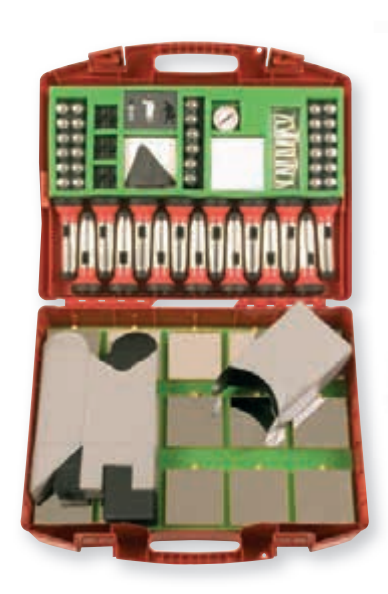

**В чемодане:** «черный ящик», экраны и фигурные пластины; фонарики с лампами накаливания и батарейками (3 В); металлическое зеркало; солнечные часы с компасом; аксессуары. *В комплекте:* **Руководство для учителя.**

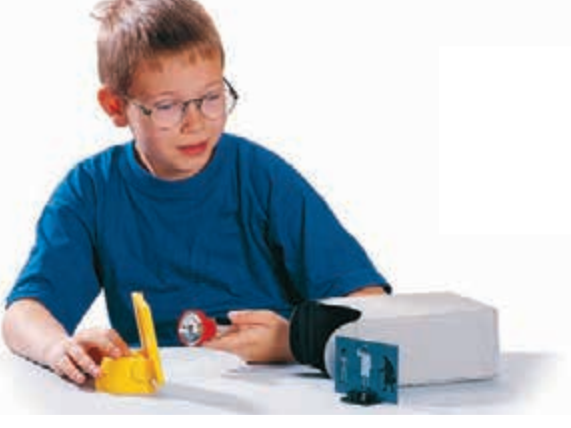

 $\bullet$ 

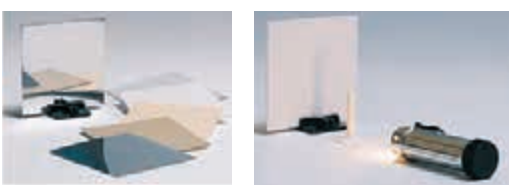

#### *Код 3174899*

Набор для 15 рабочих групп

## **Воздух**

Используя лабораторное оборудование из данного комплекта для проведения различных экспериментов с воздухом, учащиеся могут самостоятельно найти ответы на возникающие у них вопросы, например: оказывает ли воздух давление на наше тело, находится ли воздух в разных материалах и т.д.

#### *Тематика лабораторных работ:*

- сосуды, которые выглядят пустыми, содержат воздух;
- пространство, занятое воздухом в сосуде, не может одновременно заполняться другим веществом;
- воздух может вытеснить воду из сосуда, и наоборот;
- воздух может содержаться внутри разных веществ;
- воздух можно сжать, а затем расширить;
- сила струи воздуха может перемещать тела;
- нагретый воздух расширяется, становится легче и потому поднимается вверх;
- воздух оказывает сопротивление движущимся объектам;
- в воздухе присутствуют загрязняющие частицы.

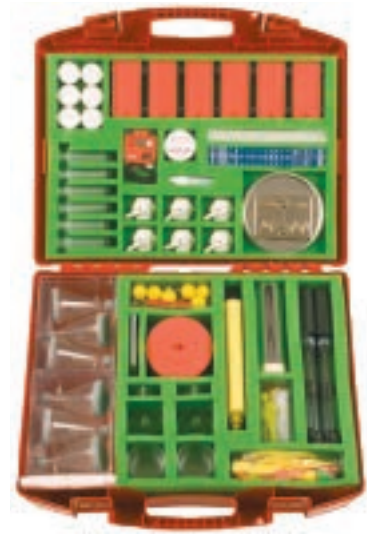

**В чемодане:** реактивные модели, баллоны из фольги для нагретого воздуха, диски, выхлопная труба для горелки и металлическая плита, надувные шарики, сухое топливо, увеличительные стекла, сито, парашюты, сосуды, колбы, насосы, пневматический насос, пульверизатор, модель ракеты, аксессуары. *В комплекте:* **Руководство для учителя.**

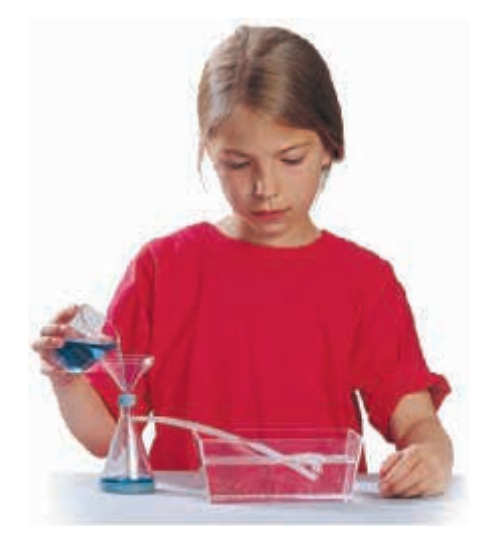

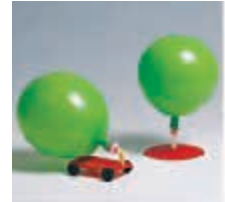

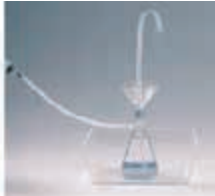

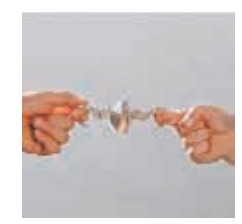

*Код 31710*

Набор для 15 рабочих групп

 $\bigcirc$  (a)

## **Наблюдение за погодой**

В комплект лабораторного оборудования включена мобильная станция наблюдения за погодными явлениями с измерительным оборудованием.

#### *Тематика лабораторных работ:*

- характеристики погоды температура, облачность, осадки, направление и сила ветра;
- описание погодных условий на естественном языке;
- наблюдение, измерение и регистрация погодных характеристик.

Работа с комплектом позволяет учащимся научиться читать и использовать различные символы для описания погодных явлений – начиная с простых пиктограмм и заканчивая научными символами, используемыми в официальных картах погоды.

#### *Код 895999*

Набор для 6 рабочих групп

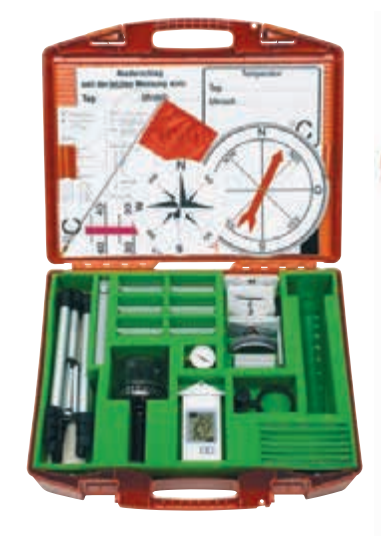

*В чемодане:* термометры (от –25 до +50 °С); компасы; чаша анемометра; телескопическая тренога; флюгер и металлическое зеркало; емкости для сбора воды; таблица наблюдений за погодой (1000×800 мм), пластиковые карточки с условными обозначениями погодных факторов, а также для записи температуры и осадков; аксессуары. *В комплекте:* **Руководство для учителя.**

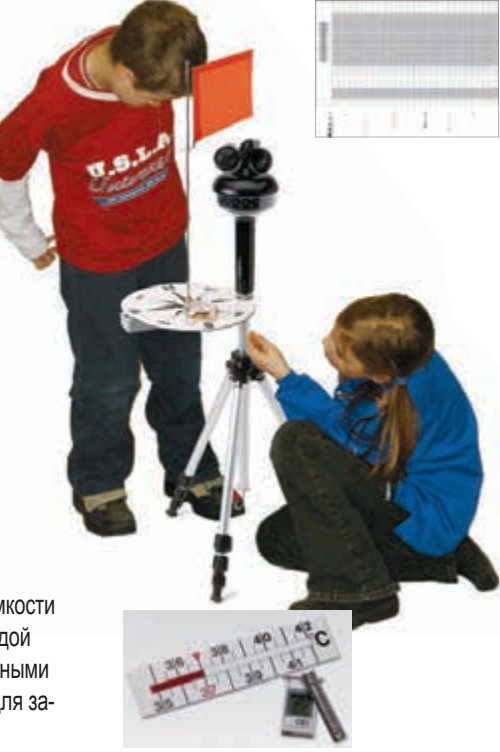

## **Метеостанция**

Работа с данным комплектом лабораторного оборудования позволяет естественным и логичным образом включить ИКТ-технологии в образовательный процесс – использовать цифровые измерители, проводить компьютерную регистрацию и графическое представление показателей погоды, вести компьютерный дневник погоды.

*В коробке*: регистратор данных *Muffl LogPRQ*; программное обеспечение на CD; датчик направления ветра (анемометр); сборник осадков; комбинированный датчик температуры и давления в солнцезащитном кожухе; компас; солнечная батарея на кронштейне; приемник для получения данных от метеостанции и передачи их на компьютер в беспроводном режиме работы; кабели, адаптеры, антенны; два аккумулятора по 12 В; тренога с чехлом. Размер коробки: 50×100×44 см.

*В комплекте:* **Руководство для учителя. Цифровая школьная метеорологическая станция: Методические рекомендации.** М.: ИНТ.

#### *Тематика лабораторных работ:*

- температура и влажность воздуха;
- атмосферное давление;
- количество выпавших осадков;
- скорость и направление ветра.

#### *Код AC005*

Набор для 1 рабочей группы или для демонстраций

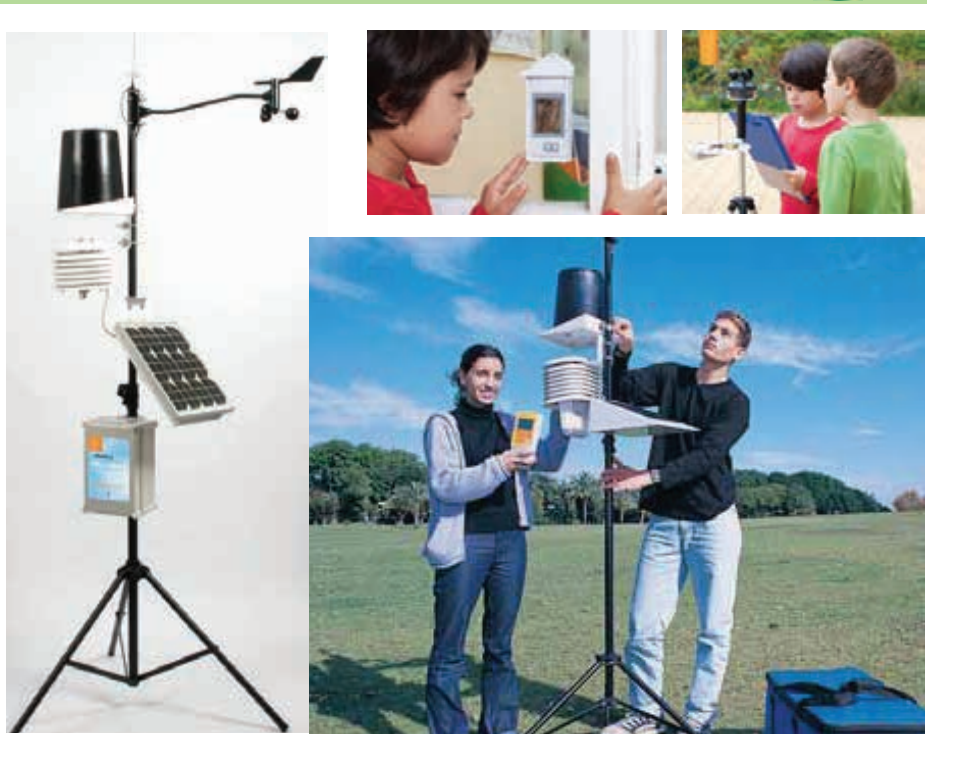

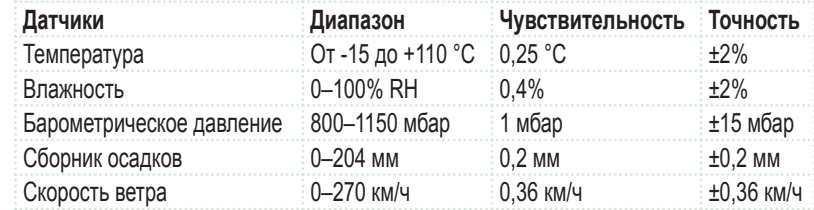

## **Биология. Основы биологического практикума**

Комплект лабораторного оборудования содержит необходимый набор основного оборудования для организации экспериментальной деятельности учащихся и проведения разнообразных исследований по всему курсу школьной биологии: изучение строения, развития, жизнедеятельности живых организмов и влияния на них окружающей среды.

#### *Тематика практических работ:*

- строение клетки растений, животных и грибов; ткани живых организмов; особенности строения органов растений и животных;
- развитие плесневых грибов; изучение молочнокислых бактерий;
- процессы дыхания растений и животных; ферментативные процессы в живых организмах;
- способы передвижения животных; таксисы простейших; тропизмы растений;
- влияние факторов окружающей среды на рост, развитие и жизнедеятельность растений и животных.

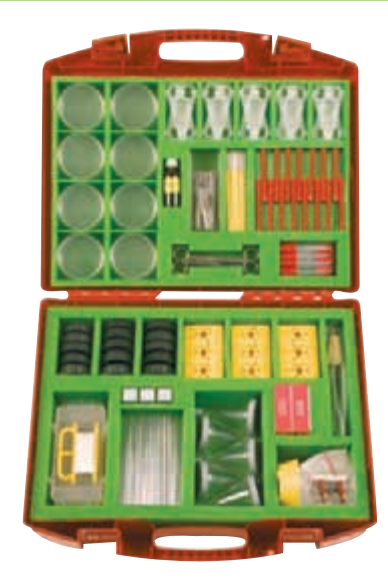

*В чемодане:* мини-прессы для сушки растений; предметные и покровные стекла; увеличительное стекло; ручные микротомы; пинцеты; ножницы; препаровальные иглы и ножи; пробирки лабораторные; чашки Петри; весы со сменным лотком; сборник для семян и мелких насекомых и др.

*В комплекте:* **Руководство для учителя.**

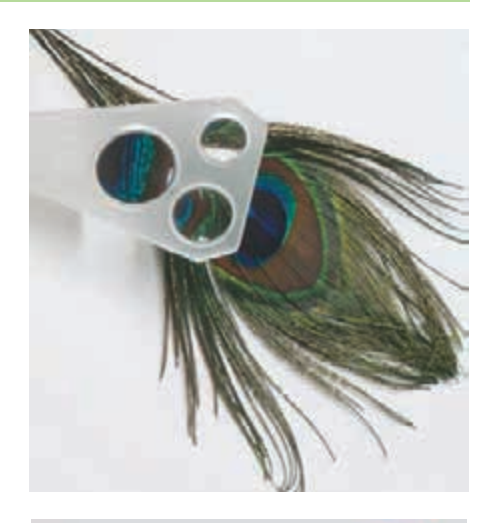

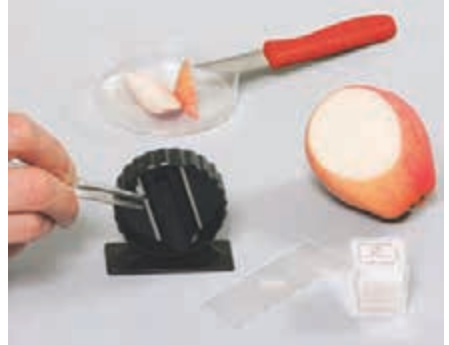

#### *Код 1808099*

Набор для 15 рабочих групп

## **От зародыша до взрослого растения (организма)**

Комплект лабораторного оборудования позволяет исследовать влияние температуры, света и влажности на прорастание семян, проводить наблюдения за ростом и развитием растений и животных.

#### *Тематика практических работ:*

- процессы набухания семян; рост растений; развитие от цветка до плода;
- влияние состава почвы, освещения, тепла, воздуха, воды и других факторов на рост и развитие организма;
- фототропизм и геотропизм частей растений и т.д.

Универсальный контейнер с прозрачной воздухопроницаемой крышкой можно использовать в качестве аквариума или террариума для непродолжительного содержания и изучения небольших животных.

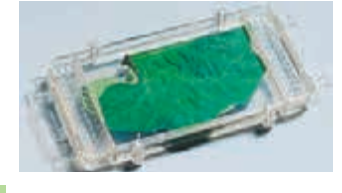

*Код 18085*  Набор для 12 рабочих групп

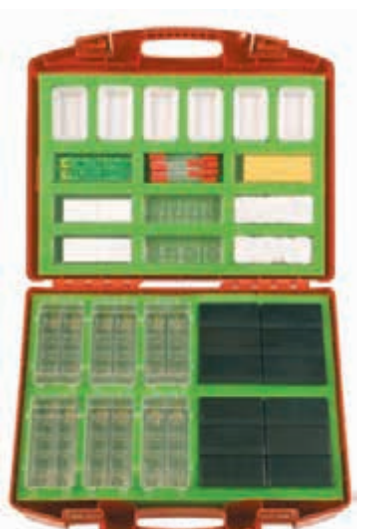

*В чемодане:* оборудование для проращивания: универсальные контейнеры, ячейки для проращивания, пластины для разделения корней; дополнительное оборудование; расходные материалы.

*В комплекте:* **Руководство для учителя.**

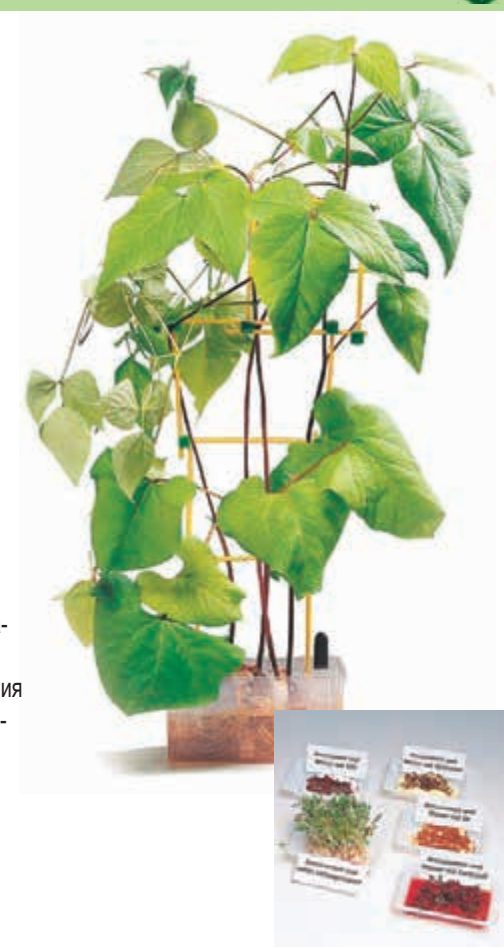

## **Сельскохозяйственные культуры**

Комплект лабораторного оборудования содержит материалы для экспериментального исследования характеристик и свойств различных культур, произрастающих в разных регионах мира.

*Тематика практических работ:*

- исследование зерновых культур;
- определение содержания жира в масличных семенах;
- изучение свойств картофельных клубней, определение содержания крахмала; • изучение свойств корнеплодов и опреде-
- ния наличия сахара;
- исследование прочности растительных волокон на разрыв.

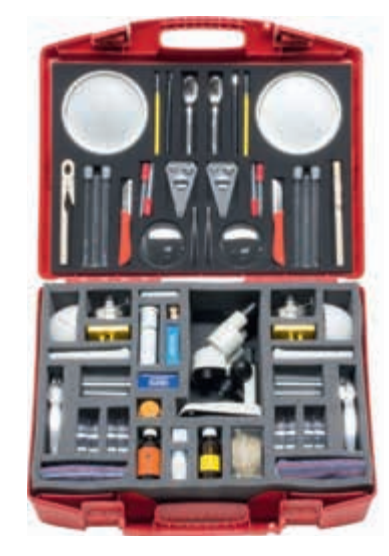

*В чемодане:* тарелка, трехлинзовая лупа, пипетка, пинцет, иглы, штатив для пробирок, пробирка, горелка, стереоскоп, аксессуары. *В комплекте:* **Руководство для учителя.**

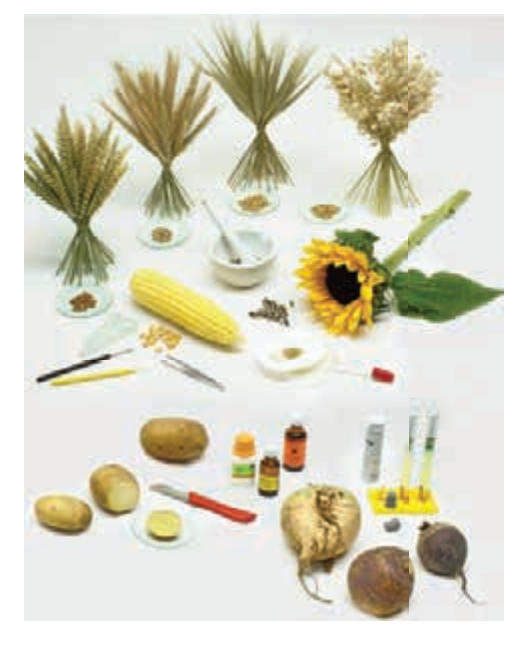

*Код 85002* 

Набор для 2 рабочих групп

## **Типы почв и рост растений**

Комплект лабораторного оборудования предназначен для экспериментального исследования природы, состава и структуры почв и влияния этих характеристик на процесс роста растений.

#### *Тематика практических работ:*

- изучение типов почв; опредение компонентов, кислотности (pH), перегноя и извести в различных видах почв;
- исследование почвы на наличие живых организмов;
- оценка водоудерживающей способности различных видов почвы;
- исследование образцов почвы на содержание семян, наблюдение за прорастанием семян растений и наблюдение за развитием побегов.

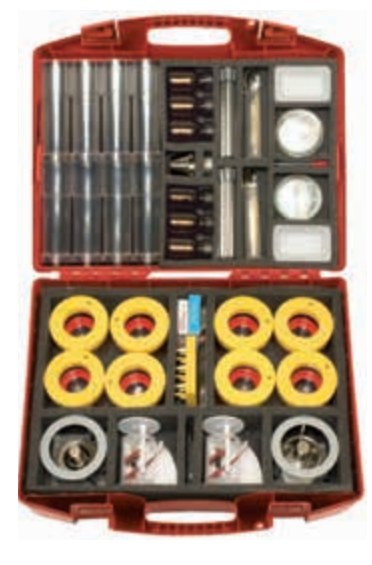

*В чемодане:* стакан, безмен, пробирки, тигель, емкость для проращивания, ложка, фильтр, двойная чашка, лупа, спиртовая горелка, мерный цилиндр, препаровальная игла, пипетка, аксессуары. *В комплекте:* **Руководство для учителя.**

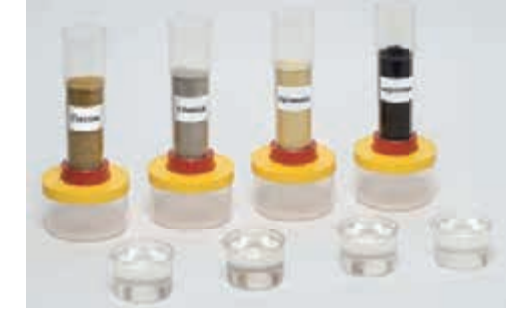

 $\bullet$ 

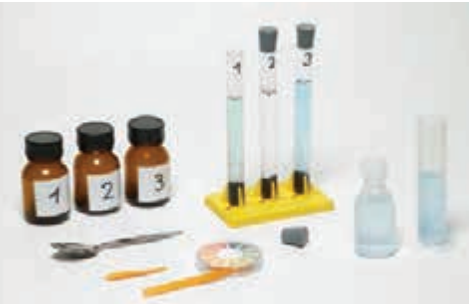

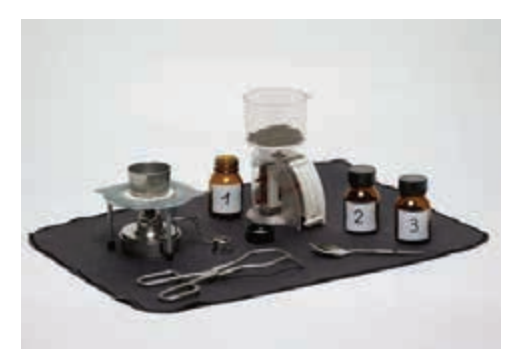

*Код 85001*  Набор для 2 рабочих групп

## **Изучение биологических микрообъектов**

Комплект лабораторного оборудования предназначен для исследования микрообъектов живой и неживой природы.

#### *Тематика практических работ:*

- наблюдения через лупу семян растений, мхов, рыбьей чешуи, птичих перьев;
- наблюдения с помощью микроскопа волоса, перьев птиц, крыла бабочки, кожицы лука, водоросли элодея или звездчатого мха, насекомых, пыльцы, слизистой оболочки рта.

*В чемодане:* флакон полиэтиленовый, микротом, лупа трехлинзовая, предметные и покровные стекла, фильтры, красители, иглы, пипетки, кисточка, ножи, ножницы, шпатели, аксессуары.

*В комплекте:* **Руководство для учителя.**

#### *Код 2201275*

Набор для 1 рабочей группы или для демонстраций

## **Цифровой микроскоп**

Цифровой микроскоп используется на уроках природоведения, биологии, химии, физики, экологии, при освоении ряда разделов курса информатики и информационных технологий.

Цифровой микроскоп – это приспособленный для работы в школьных условиях оптический микроскоп, который снабжен преобразователем визуальной информации в цифровую, обеспечивающим возможности передачи в компьютер в реальном времени изображения микрообъекта и микропроцесса, его хранения, в том числе в форме цифровой видеозаписи, отображения на экране, распечатки, включения в презентацию.

Цифровой микроскоп может производить захват неподвижных изображений или видеозаписей как при установке на стойку-основание, так и при работе вручную.

Поворотом кольца регулировки кратности увеличения изображения можно получить кратность увеличения: ×10, ×60 или ×200.

#### *Код QX7*

**Дополнительно рекомендуем** 78-79 Цифровые базы изображений по биологии

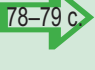

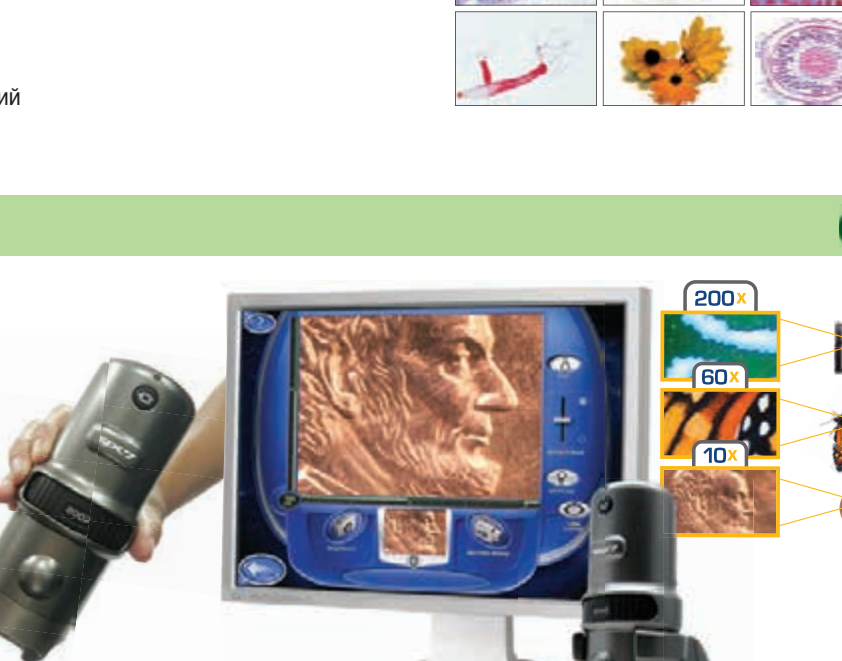

цифровой микроскоп на стойке; кабель USB; программное обеспечение на CD (Win&Mac);

**ПО ГлобиСкоп (Win). Сборник материалов для пользователей (Win**&**Mac). CD** 

**Микроскоп цифровой QX7 и программное обеспечение Ulead VideoStudio 7.** 

5 предметных стекол с образцами; 7 чистых предметных стекол.

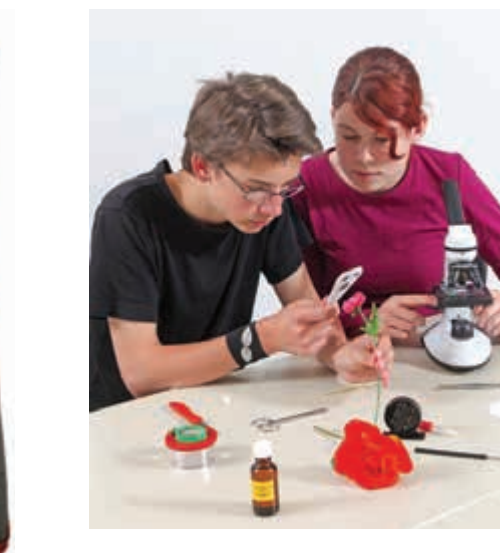

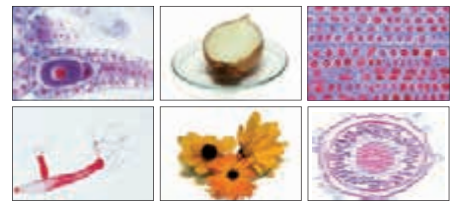

**Руководство по эксплуатации.** *Код QX7RM*

**Занимательные опыты по биологии.**

*Состав комплекта:*

*Код QX7-GS+RM*

*Код К51527RM*

*Набор методических материалов:* **Микроскоп цифровой** *Digital Blue QX7***:**

Øf

## **Мое тело, мое здоровье**

Комплект лабораторного оборудования предназначен для экспериментального исследования органов движения, дыхания и пищеварения, а также влияния различных продуктов питания на функционирование организма человека.

#### *Тематика практических работ:*

- исследование нагрузки на кости;
- исследование вкусовых рецепторов языка;
- определение содержания крахмала, жиров, глюкозы, белка в продуктах питания и выяснение необходимости этих компонентов для жизнедеятельности человека;
- определение содержания и объема вдыхаемого и выдыхаемого воздуха.

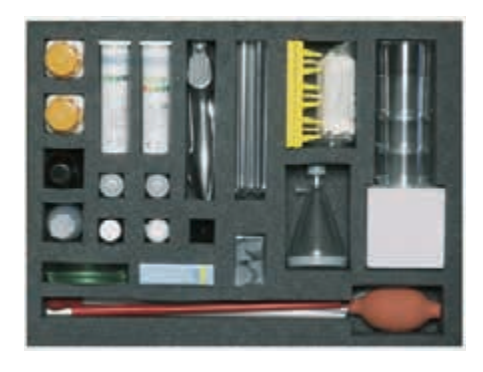

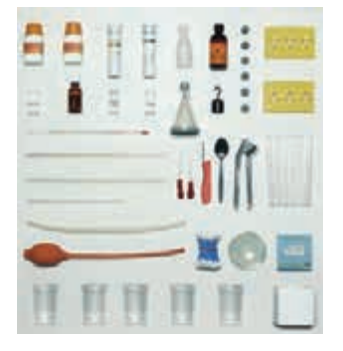

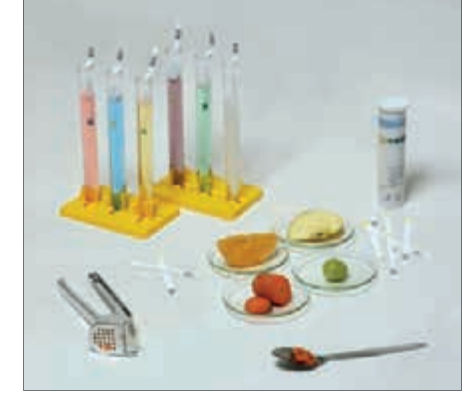

*В чемодане:* крахмал, гидроксид кальция, глюкоза, хлорид натрия, растительное масло, раствор йода, набор индикаторных полосок для определения белка, набор индикаторных полосок для определения глюкозы, полиэтиленовая бутылка, склянки, пробирки, чеснокодавилка, фильтровальная бумага, шланги, пипетка, нож, термометр, аксессуары. *В комплекте:* **Руководство для учителя.**

#### *Код 22014*

Для 1 рабочей группы или для демонстраций

## **Органы чувств**

Комплект лабораторного оборудования предназначен для изучения трех органов чувств: зрения, слуха и осязания.

#### *Тематика практических работ:*

- исследование тактильных ощущений;
- исследование света, его свойств и его влияния на зрение.
- оптические приборы, исследование их свойств;
- влияние оптических приборов на зрение;
- звуки и звуковые волны, их свойства и влияние на слух.

*Дополнительно потребуется:* **сетевой блок питания со встроенной вилкой** *(код 55218).*

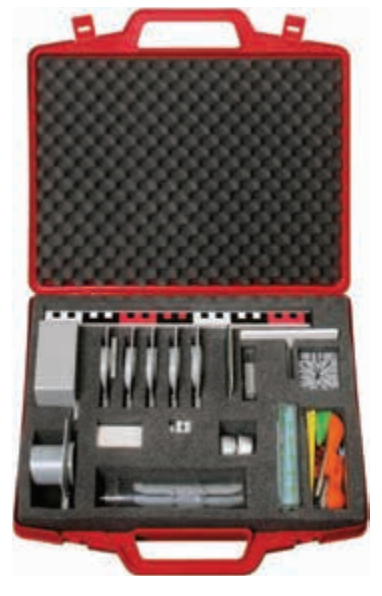

*В чемодане:* оптическая лампа, диафрагма, линзы, оптическиех тела, свеча-таблетка, кювета, набор образцов материалов, цветной диапозитив – микропрепарат, камертон, препаровальная игла, фиксирующий зажим, призма равносторонняя, ушные оливы, воздушный шар, пластмассовая коробка, аксессуары. *В комплекте:* **Руководство для учителя.**

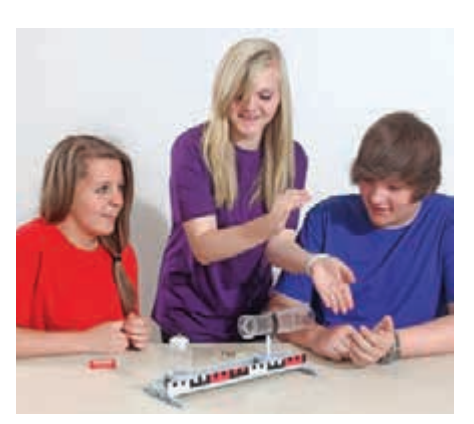

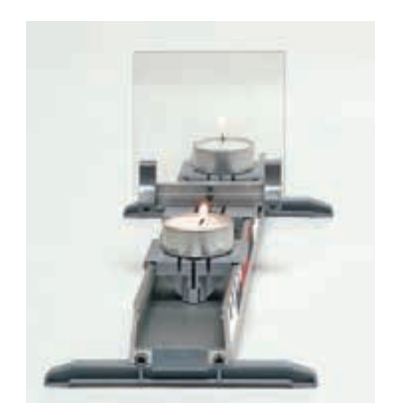

#### *Код 2201899* Для 1 рабочей группы или для демонстраций

## **Транспортные средства – моделирование и испытание**

В комплект лабораторного оборудования входят 6 технических конструкторов, состоящих из готовых конструкционных элементов. В крышке чемодана находятся 6 оснований для сборки моделей и вспомогательные элементы для различных движителей и приводов.

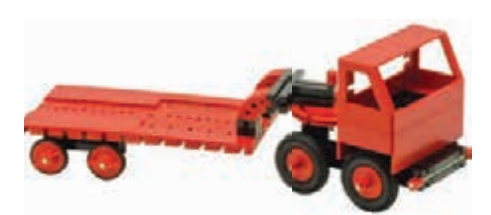

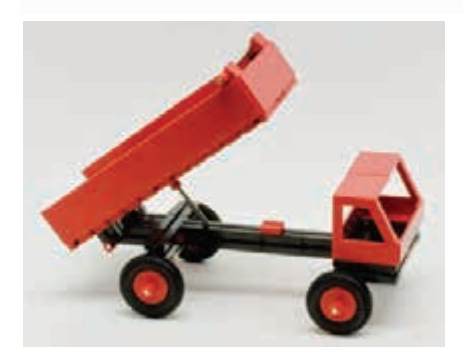

*Код 64433* Набор для 6 рабочих групп

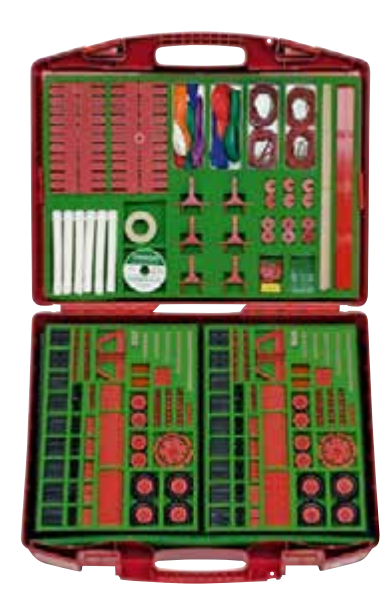

*В чемодане:* конструкционные элементы, угловые и соединительные элементы, основания, кабина водителя, правая и левая дверцы, колёса, оси, аксессуары.

*В комплекте:* **Руководство для учителя.**

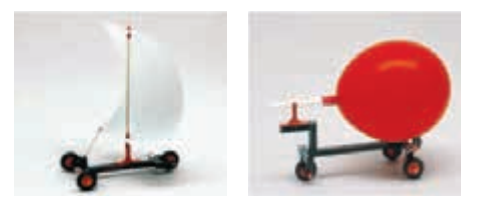

#### *Тематика практических работ:*

• четырехколесная тележка без рулевого управления и принципы действия модели; способы установки колес на игрушки;

 $\mathcal{R}$   $\circledcirc$ 

- модели автомобилей с кузовами типа «мини-кар»;
- модели грузовиков, испытание моделей;
- четырехколесная тележка с рулевым управлением;
- транспортные средства с движителем, конструкция и примеры моделей;
- движители, использующие энергию растянутых резиновых лент;
- движители, использующие энергию пружинящей планки;
- движители, действующие за счет энергии сжатого воздуха;
- движители, действующие за счет энергии ветра;
- модели колесных буеров;
- примеры технических моделей.

## **Механизмы передачи движения**

Комплект лабораторного оборудования включает модели наиболее распространенных способов передачи механического движения, позволяющих наглядно продемонстрировать особенности их работы и конструкции.

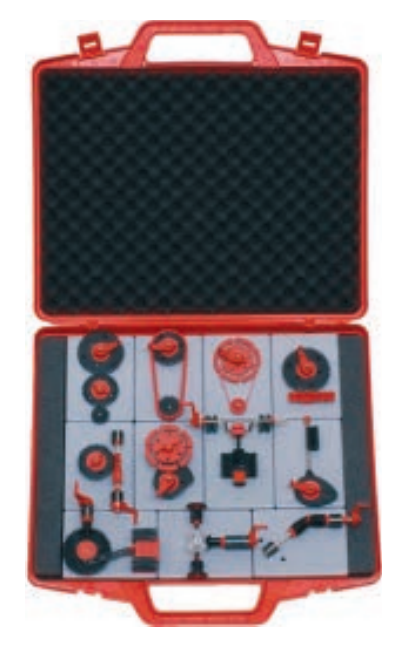

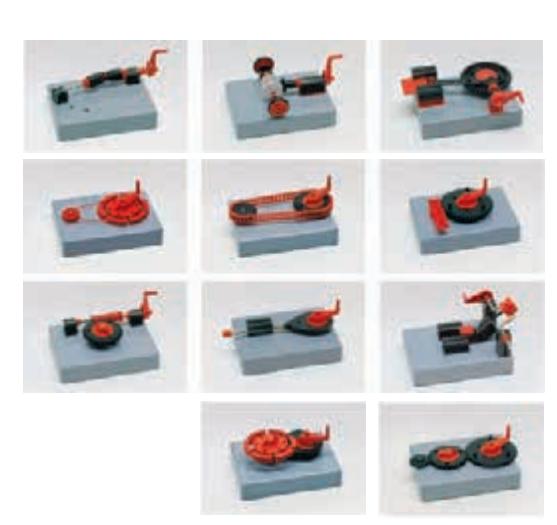

*В чемодане: модели передач:* ремонтной, цепной, реечно-зубчатой, червично-зубчатой, кулачковой, прямозубно-зубчатой; *механизмы:* возвратно-поступательный, кривошипно-шатунный, стопорный; карданный вал и дифференциал. *В комплекте:* **Руководство для учителя.**

*Код 65500* Набор для 1 рабочей группы или для демонстраций

## **Моделирование молекул**

Детали комплекта лабораторного оборудования позволяют собирать модели молекул практически всех наиболее важных химических соединений, которые изучаются на уроках химии в средней школе. Эти структурные модели, выполненные из маленьких сфер и стержней, дают ясное представление о положении атомных ядер и связях между атомами. Сборка моделей проста, а стержни гибкие, поэтому их можно использовать для составления молекул со сложной структурой. Цветовой код различных атомов соответствует международному соглашению.

#### *Тематика лабораторных работ:*

- простые вещества; бинарные соединения;
- кислоты; соли; алканы; алкены; алкилы; галогеналкалы; алканолы, альдегиды; углеводы; карбоновые кислоты; циклоалканы; ароматические соединения;
- газы; жидкости; твердые вещества.

#### **Коробка «Моделирование молекул 1»**

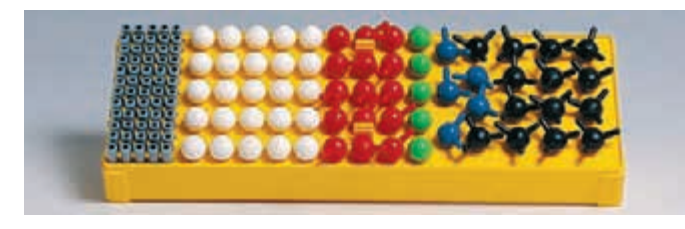

Содержит компоненты для сборки моделей алифатических соединений. *В коробке:* 25 атомов водорода, белые, моновалентные; 5 атомов хлора, зеленые, моновалентные; 15 атомов кислорода, красные, бивалентные; 5 атомов азота, синие, трехвалентные; 14 атомов углерода, черные, четырехвалентные; 60 гибких соединительных стержней, серые. Размер коробки: 315×115×53 мм.

*Код 18474*

#### **Коробка «Моделирование молекул 2»**

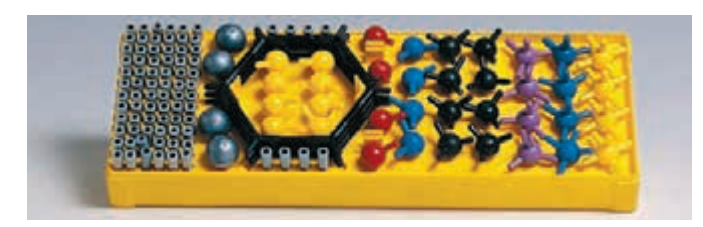

Корбка с дополнительными деталями к базовому набору «Моделирование молекул 1» для сборки моделей органических соединений. Большинство моделей органических соединений могут быть выполнены с использованием деталей из обеих коробок. Универсальные блоки могут использоваться для полного формирования модели органических соединений.

*В коробке:* 4 атома серы, желтые, шестивалентные; 8 атомов серы, желтые, двухвалентные; 4 атома фосфора, фиолетовые, пятивалентные; 4 атома азота, синие, пятивалентные; 4 атома азота, синие, трехвалентные; 8 атомов углерода, черные, четырехвалентные; 4 атома кислорода, красные, двухвалентные; 4 универсальных блока, серые, одновалентные; 80 гибких соединительных стержней, серые; 3 модели бензольных колец, разбираемые, черные. Размер коробки: 315×115×53 мм.

*Код 31810*

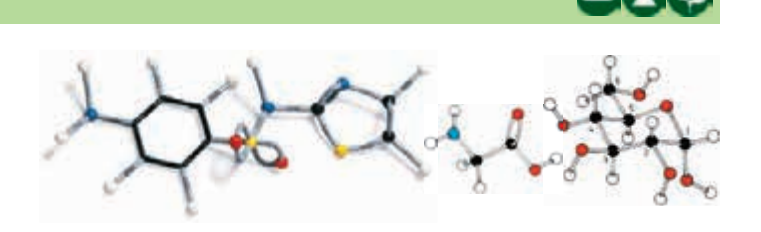

#### **Лабораторный комплект «Моделирование молекул 1»**

*В чемодане:* 10 коробок «Моделирование молекул 1» *(код 18474)*. Для сборки моделей неорганических соединений.

*В комплекте:* **Руководство для учителя.**

Размер чемодана: 540×450×150 мм.

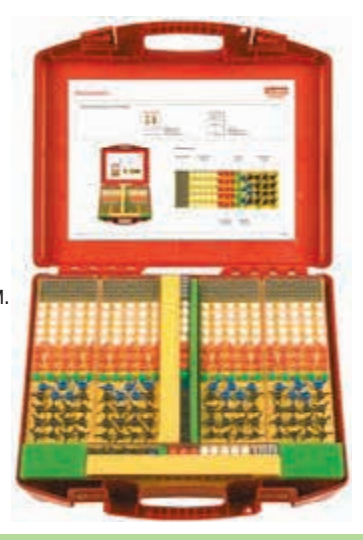

*Код 3053* Набор для 10 рабочих групп

**Лабораторный комплект «Моделирование молекул 2»**

*В чемодане:* 10 коробок «Моделирование молекул 2» *(код 31810)*. Для сборки моделей органических соединений.

*В комплекте:* **Руководство для учителя.**

Размер чемодана: 540×450×150 мм.

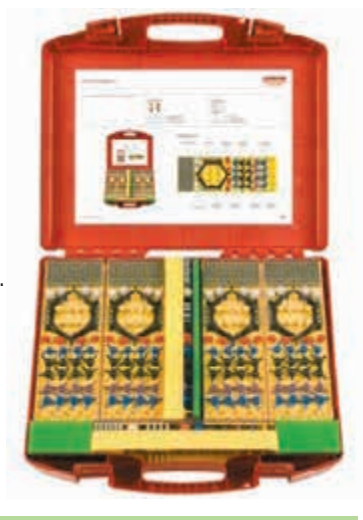

*Код 3054* Набор для 10 рабочих групп

#### **Лабораторный комплект «Моделирование молекул 3»**

*В чемодане:* 5 коробок «Моделирование молекул 1» *(код 18474)* и «Моделирование молекул 2» *(код 31810)*. Для сборки моделей неорганических и органических соединений.

*В комплекте:* **Руководство для учителя.**

Размер чемодана: 540×450×150 мм.

*Код 3063* Набор для 5 рабочих групп

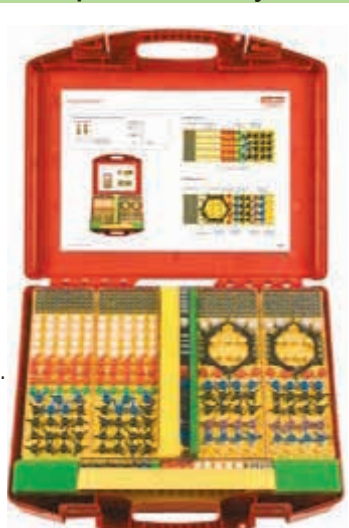

## **Дистилляция**

Комплект лабораторного оборудования позволяет безопасно осуществлять процессы дистилляции. Учащиеся получают представление об эффективности водяного охлаждения и возможности разделения жидкостей за счет разницы их температур кипения.

*В коробке:* колба, мензурка, холодильник Либиха, термометр, держатели, штатив, спиртовка, резиновые трубки, аксессуары. *В комплекте:* **Руководство для учителя.**

#### *Код 89756*

Набор для 1 рабочей группы или для демонстраций

## **Генератор газа**

Из деталей комплекта лабораторного оборудования можно собрать установку, которая позволяет генерировать небольшие количества стандартных лабораторных газов.

*В коробке:* сосуд универсального генератора газа, одноходовой кран, кран сброса давления, воронка, холодильник Либиха, штатив, стопор, спиртовка, термостойкая подложка, мензурка, аксессуары.

*В комплекте:* **Руководство для учителя.**

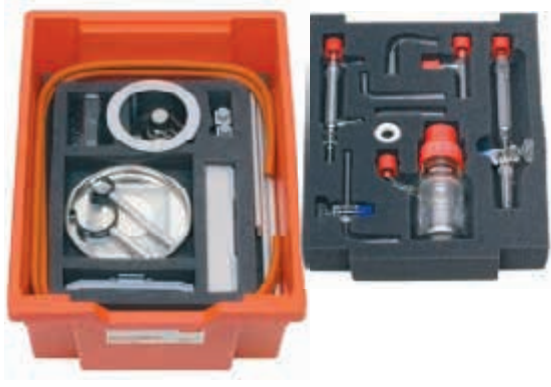

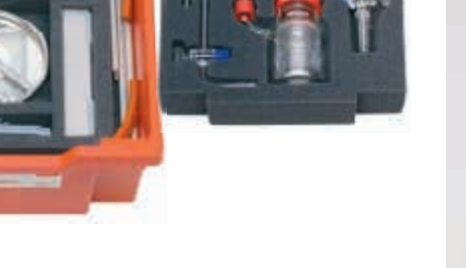

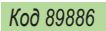

Набор для 1 рабочей группы или для демонстраций

## **Экстракция**

Из деталей комплекта лабораторного оборудования можно собрать экстрактор Сокслета, который поможет учащимся научиться выделять менее растворимые компоненты и повышать их содержание в растворе.

*В коробке:* колба, экстрактор Сокслета, холодильник Димрота, гильзы экстрактора, штатив, стопор, керамическая сетка, спиртовка, мензурка, резиновые трубки, аксессуары. *В комплекте:* **Руководство для учителя.**

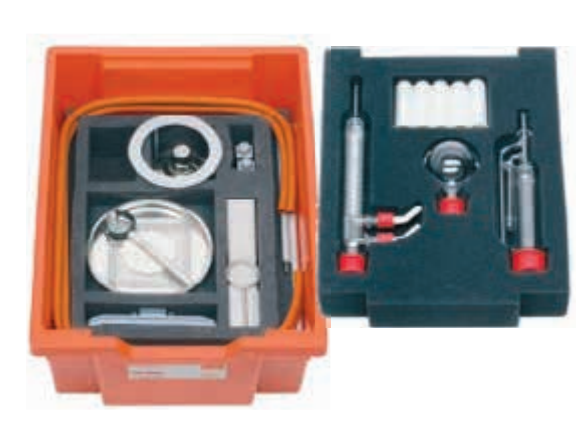

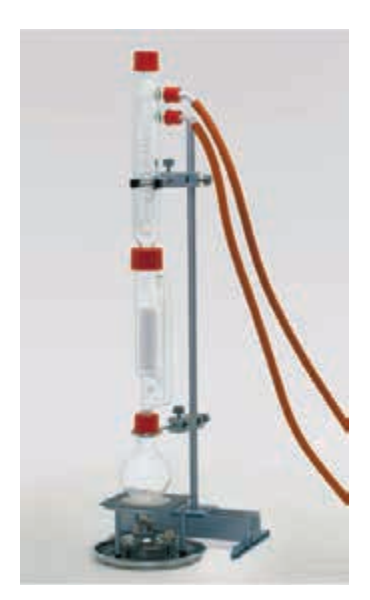

## *Код 89876*

Набор для 1 рабочей группы или для демонстраций

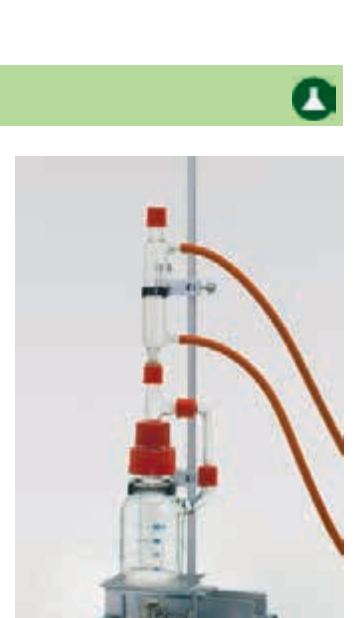

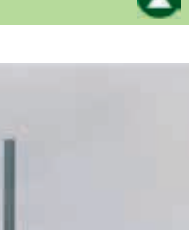

## **Физика**

Комплект лабораторного оборудования содержит все необходимые материалы для демонстрации более 70 наиболее важных экспериментов по фундаментальным разделами физики.

#### *Механика Тематика лабораторных работ:*

Измерение физических величин; силы и их воздействие; лебедки, блоки и рычаги; трение; динамика; механика жидкости, давление в жидкости, гидравлика; механика газов, давление в газах, избыточное давление и вакуум.

#### *Теплота*

Модель термометра; температура кипения и замерзания; теплопроводность, давление пара.

## *Оптика*

Распространение света, свет и тень, отражение и преломление, линзы.

#### *Электричество*

Электростатика, гальванические элементы, аккумулятор, простые электрические цепи, тепловое и магнитное действие тока, электромагнитные силы, электромагнитные поля, принцип работы электромотора, индукция, трансформатор.

#### *Дополнительно потребуется:*

**трансформатор с выпрямителем** 12 В, 5 А *(код 55262).*

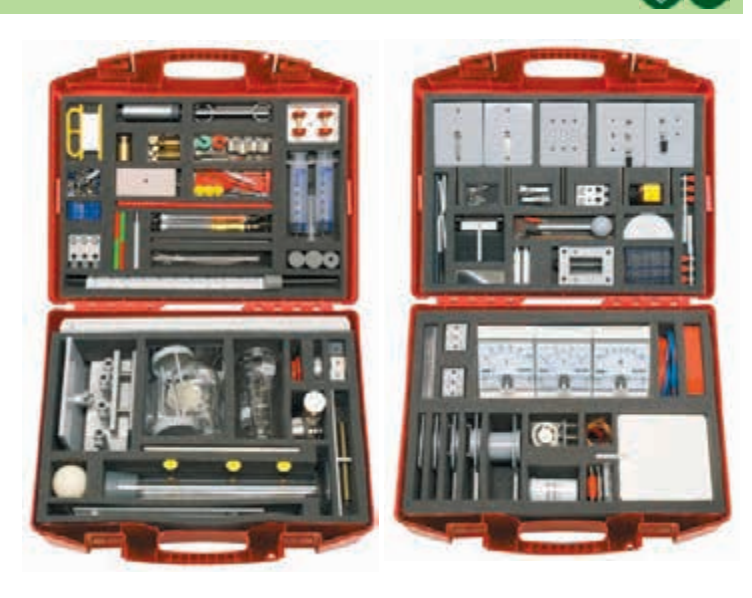

*В двух чемоданах:* рельс с ползунковыми опорами, штативами, стойками и подставкой для приборов; набор муфт, разновесов, шкала с указателем и рулетка; стеклянная посуда, горелка; источники света, линзы, экраны, диафрагмы, зеркало и пр.; измерительные приборы, пружины, тележки, блоки и ведерко Архимеда для опытов по механике и теплоте; измерительные приборы, оборудование и вспомогательные материалы для демонстрации опытов по электростатике, постоянному току и электромагнетизму. *В комплекте:* **Руководство для учителя.**

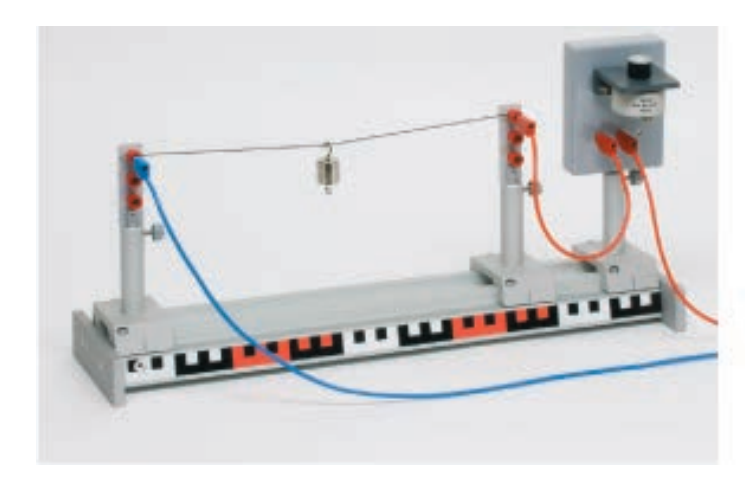

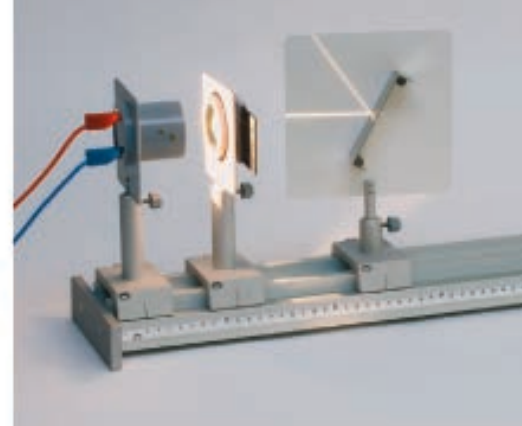

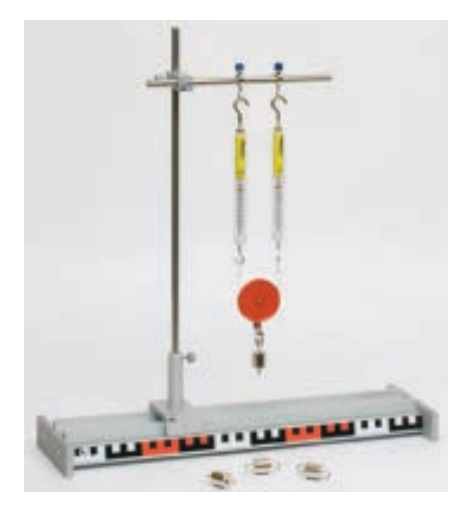

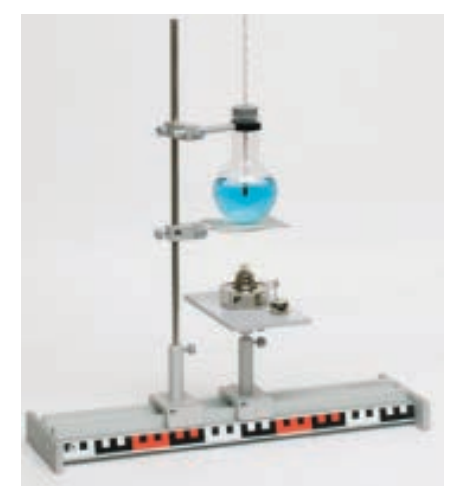

*Код 16500* Набор для 1 рабочей группы или для демонстраций

*Дополнительно рекомендуем* Виртуальные лаборатории и конструкторы по физике 76 с*.*

## **Механика**

Комплект лабораторного оборудования предназначен для демонстрации законов механики с помощью рычагов, блоков, талей и динамометров.

#### *Тематика лабораторных работ:*

- пружинный динамометр;
- коромысловые весы;
- рычаги первого, второго и третьего рода;
- неподвижный и подвижный блоки и их комбинации;
- подвижный блок;
- таль;
- блок с колесами различного диаметра.

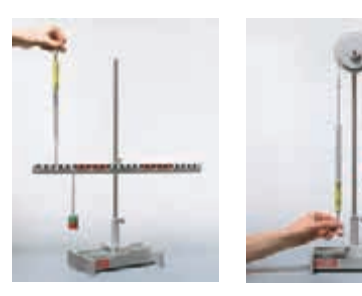

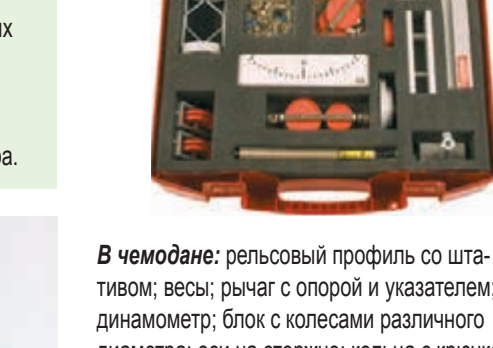

тивом; весы; рычаг с опорой и указателем; динамометр; блок с колесами различного диаметра; оси на стержне; кольца с крючками; цилиндрическая пружина; неподвижный и подвижный блоки; гири с двойным крючком; шнур и др.

*В комплекте:* **Руководство для учителя.**

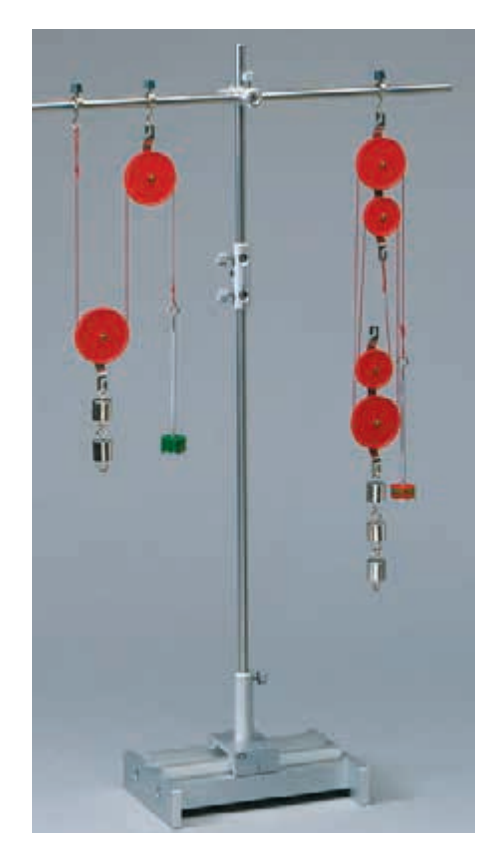

#### *Код 43080*

Набор для 1 рабочей группы или для демонстраций

## **Механика на стальной доске**

Комплект лабораторного оборудования предназначен для демонстрации основных законов механики и работы простых механизмов, таких как: блоки, тали, рычаги и наклонные плоскости.

#### *Тематика лабораторных работ:*

- масса и сила тяжести;
- закон Гука;
- действие и противодействие;
- сложение и разложение сил;
- наклонная плоскость;
- положение центра тяжести;
- рычаги первого, второго и третьего рода;
- рычажные весы;
- подвижный и неподвижный блоки;
- блок и таль.

*В чемодане:* блок, таль, набор роликов; магниты, наклонная плоскость, рычаг с опорой и указателем, весы с чашками, набор щелевых гирь с подставкой, рычаг, диск для измерения крутящего момента, динамометры с круговой шкалой (1 Н и 2 Н), цилиндрическая пружина, линейка с указателями.

*В комплекте:* **Руководство для учителя.**

#### *Код 43085*

Набор для 1 рабочей группы или для демонстраций

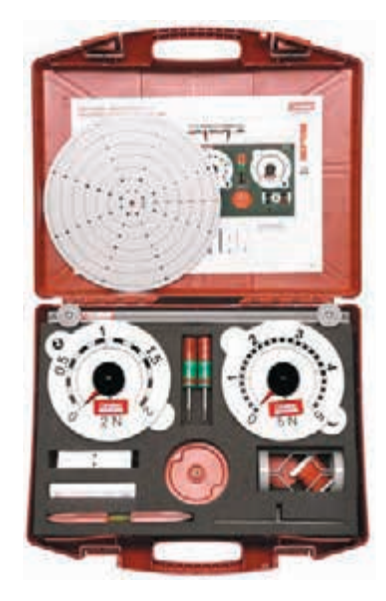

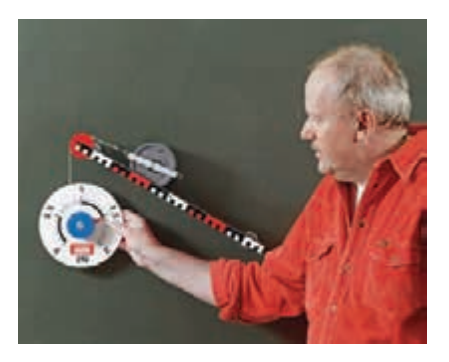

8

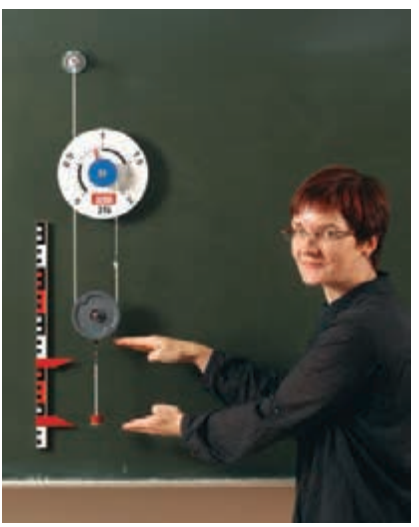

## **Механика 1: твердые тела, жидкости, газы**

Комплект лабораторного оборудования позволяет провести 49 лабораторных работ, помогающих изучать основные законы механики твердых, жидких и газообразных тел.

#### *Тематика лабораторных работ:*

#### *Механика твердых тел*

22 эксперимента: исследования массы, плотности, сил и действия сил, трения, устойчивости и равновесия твердых тел, работы рычага и простых механизмов.

#### *Механика жидкостей*

15 экспериментов: исследования поведения материалов при изменении температуры и давления, действия гидростатического давления, сил поверхностного натяжения, работы всасывающего и нагнетательного насосов, использования энергии водного потока.

#### *Механика газов*

12 экспериментов: исследования взаимосвязи давления, температуры и объема, атмосферного давления, измерение давления и изучение силового воздействия газов.

*В коробках:* более 50 элементов, в том числе рельсы; тележка; катушка со шнуром; пружина; чаша весов; капиллярная трубка; набор разновесов; гребное колесо; пружина; манометрическая трубка из пластика; динамометр и др.

*В комплекте:* **Руководство для учителя.**

#### *Код 43000*

Набор для 1 рабочей группы или для демонстраций

## **Механика 2 (с фотоворотами)**

Комплект лабораторного оборудования содержит все необходимые материалы и приборы для изучения основных законов движения, колебаний и законов волнового движения. В экспериментах используется цифровой таймер со встроенной памятью и фотоворота, позволяющие фиксировать данные с высокой точностью.

#### *Тематика лабораторных работ:*

- равномерное прямолинейное движение;
- скорость, мгновенная скорость, ускорение;
- траектория тела, брошенного в горизонтальном направлении, под углом;
- свободное падение;
- центральное упругое и неупругое столкновение тел, столкновение со стенкой;
- действие и противодействие;
- колебания пружинного маятника и плоской пружины;
- затухающие и вынужденные колебания.

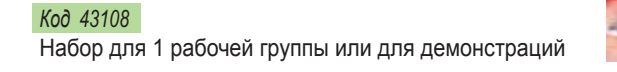

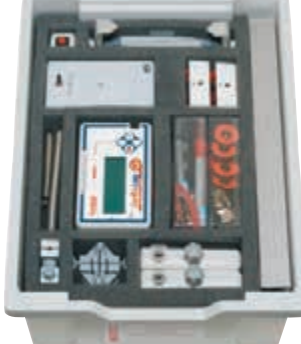

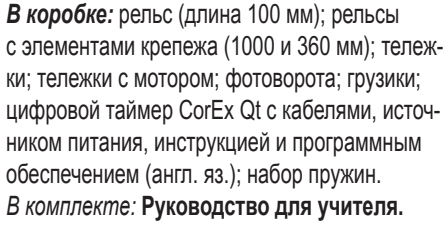

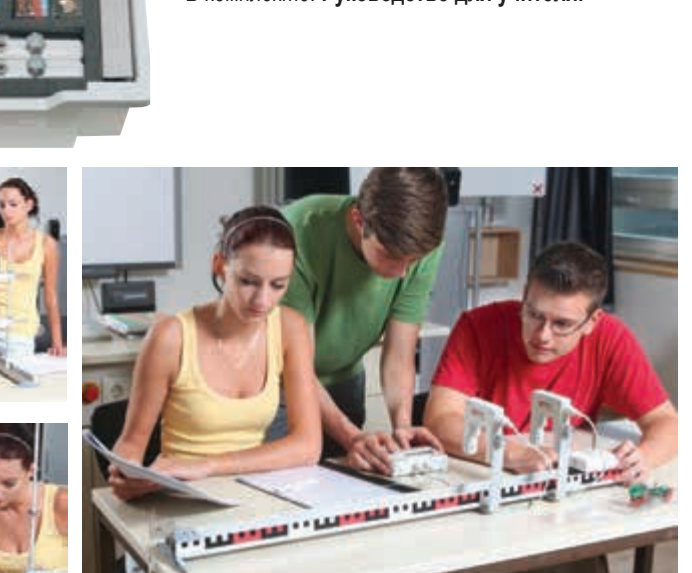

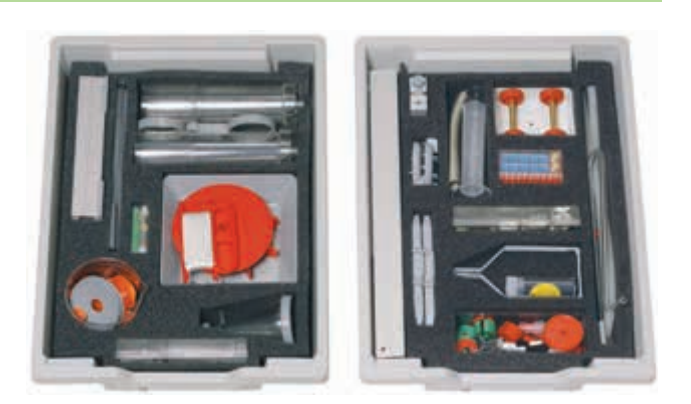

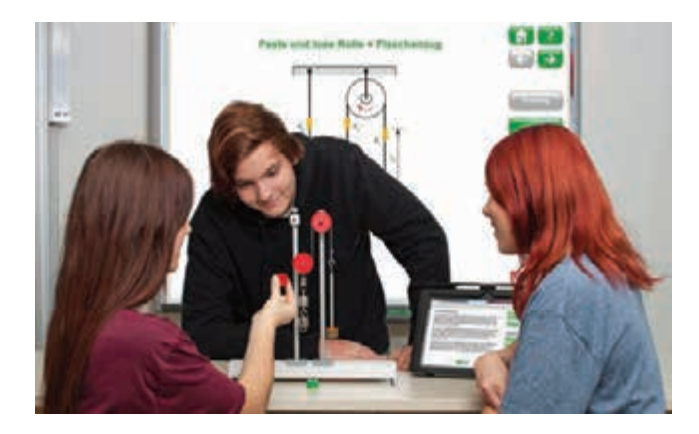

**®C** 

## **Центростремительные силы**

Комплект лабораторного оборудования предназначен для измерения и наглядной демонстрации действия центростремительных сил. Центростремительная сила действует на вращающееся тело в направлении его центра и зависит от скорости и массы вращающегося тела.

В набор входит рельс, по которому может перемещаться тележка, соединенная с динамометром. Массу тележки можно менять, устанавливая на нее щелевые гирьки, а радиус ее вращения определяется по положению указателя на шкале рельса. Величина силы измеряется динамометром.

#### *Тематика лабораторных работ:*

- действие центростремительной силы;
- вращательное движение;
- измерение угловой скорости.

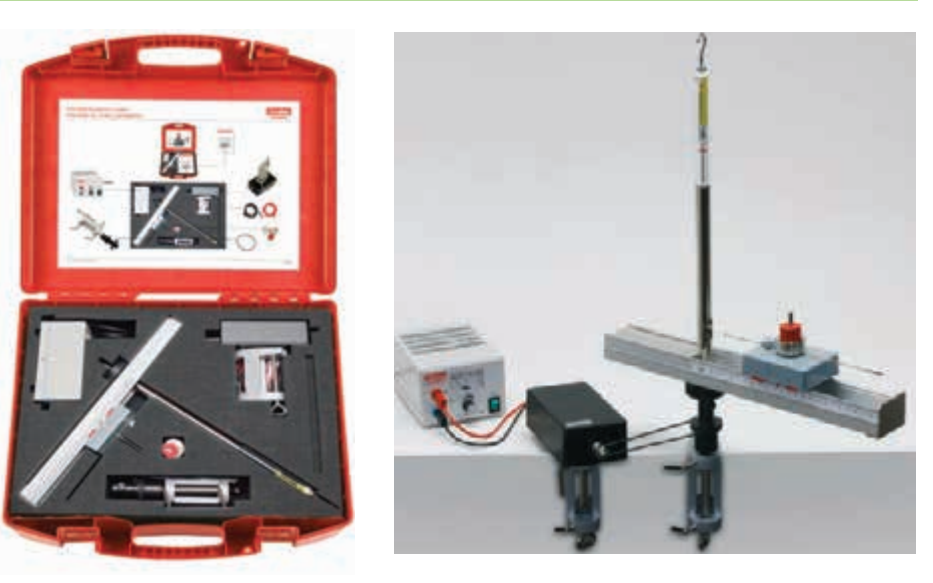

*В чемодане:* динамометр; осевой подшипник; электромотор с редуктором; ремни; щелевые гирьки; струбцины; перемычки; источник питания. *В комплекте:* **Руководство для учителя.**

#### *Код 43550*

Набор для 1 рабочей группы или для демонстраций

## **Воздухоплавание и полеты**

Работа с комплектом лабораторного оборудования помогает ученикам понять основные закономерности процесса полетов тел, позволяя провести 25 демонстрационных экспериментов.

#### *Тематика лабораторных работ:*

- статическая и динамическая подъемная сила;
- скорость и давление воздушного потока;
- аэродинамическое сопротивление и форма тел;
- обтекание препятствий;
- формирование турбулентности;
- пропеллер, гироплан, винт вертолета, ракета.

Вентури; крыльчатка с опорой; гребенка; модель подъемной силы с аэродинамическим профилем и весами; модель аэродинамического профиля с зондом измерения давления; манометр с наклонной трубкой (набор); красильный аппарат; набор тел с различным аэродинамическим сопротивлением на шасси; динамометр; модель ракеты; воздушный шар с нагревом от солнца; воздушные шары.

*В чемодане:* рельсовый профиль с опорами, ползунами и штативом; трубка Пито; трубка

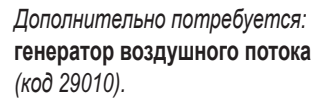

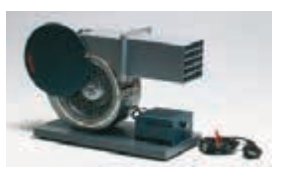

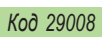

Набор для 1 рабочей группы или для демонстраций

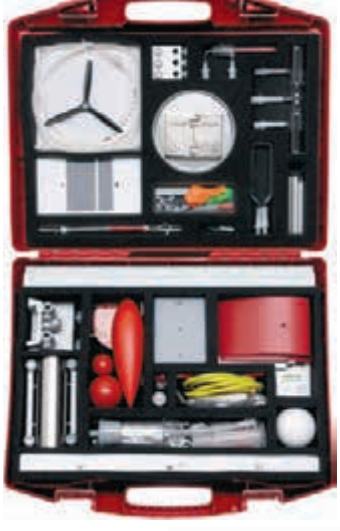

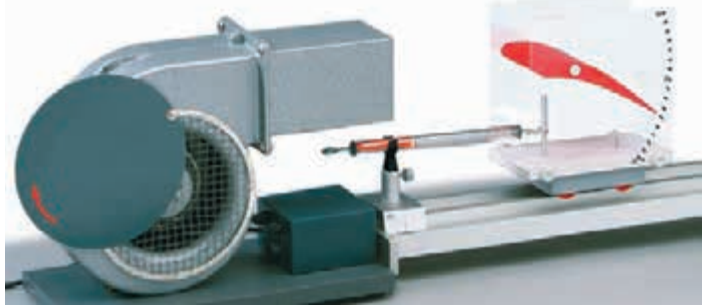

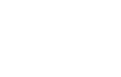

 $\odot$ 

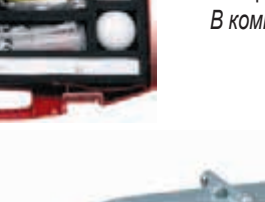

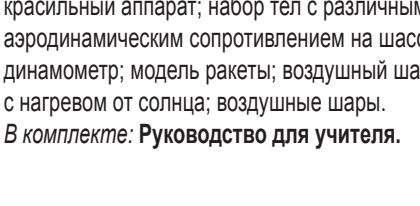

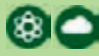

 $\circ$ 

## **Тепловые явления**

Комплект лабораторного оборудования содержит материалы для изучения двух взаимосвязанных тем – термометр и испарение и конденсация.

С помощью собранного своими руками термометра ученики знакомятся с понятием теплоты и теплового расширения; изготавливают термометр со шкалой Цельсия и учатся определять значение температуры; измеряют температуры плавления и кипения воды с помощью термометра без шкалы.

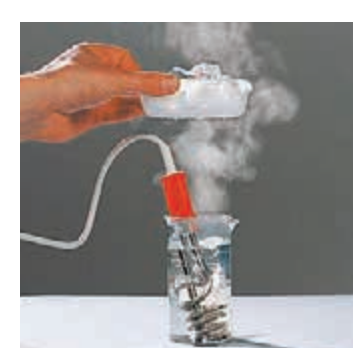

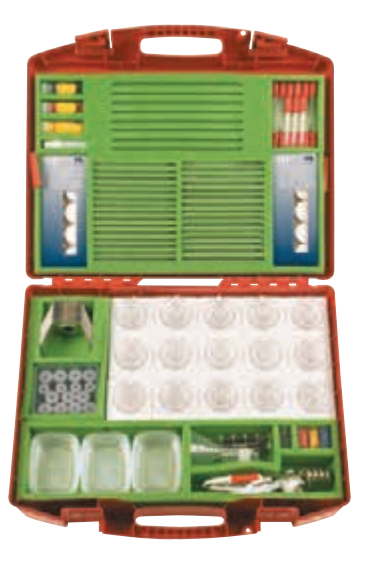

*В чемодане:* термометры: неградуированный, со шкалой (от –3 до +103 °С) и демонстрационный; калориметры; набор посуды из стекла и пластика с подставками; кипятильник (300 Вт, 220 В), свеча в металлическом держателе; аксессуары.

*В комплекте:* **Руководство для учителя.**

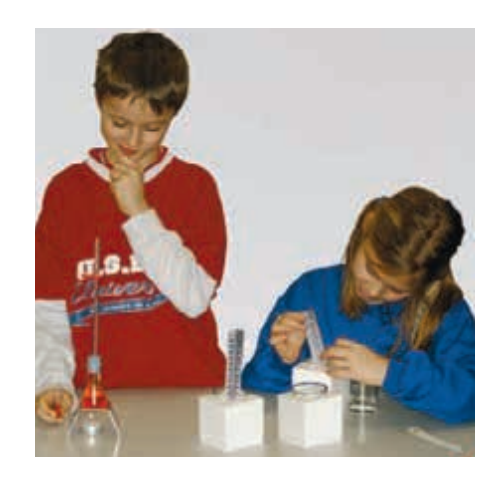

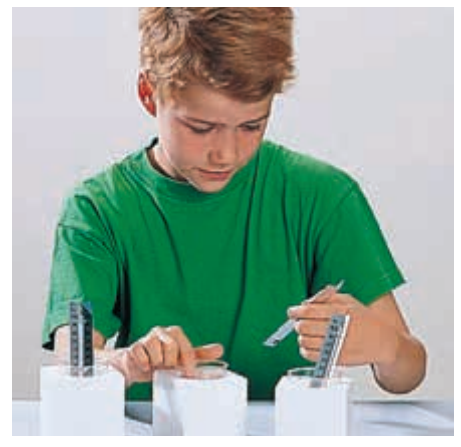

*Код 3179999* Набор для 15 рабочих групп

## **Тепловые явления 2**

Комплект лабораторного оборудования включает материалы для выполнения 20 базовых экспериментов в целях изучения тепловых явлений в твердых телах, жидкостях и газах.

#### *Тематика лабораторных работ:*

- температура и измерение температуры;
- тепловое поведение материалов;
- теплопроводность;
- тепловое излучение;
- поток тепла;
- удельная теплоемкость;
- кипение;
- испарение;
- дистилляция;
- принцип работы тепловых двигателей.

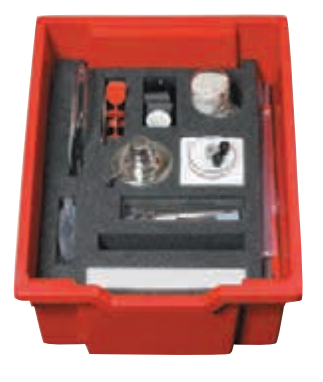

*В коробке:* рельс, опоры для рельса, ползунок; калориметр; спиртовая горелка; термометр (от –100 до + 1100 °С); конвективный трубчатый контур; гребное колесо; колбы, трубки, пробирки; теплопроводящие U-образные стержни; аксессуары. *В комплекте:* **Руководство для учителя.**

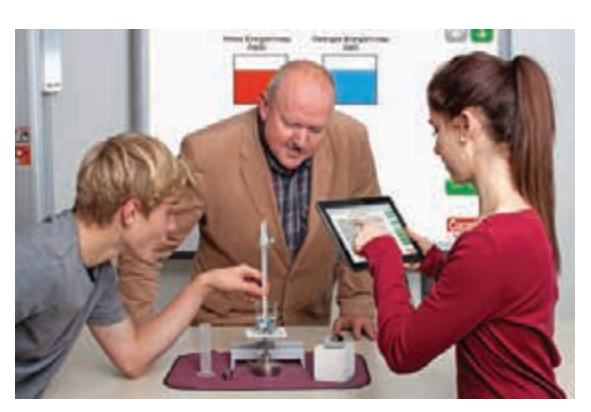

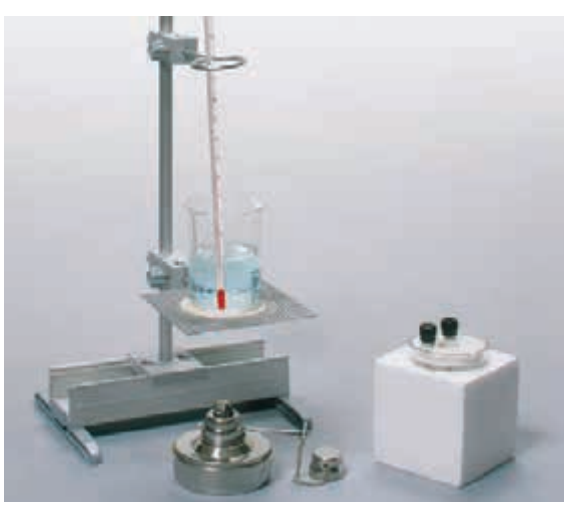

## **Постоянные магниты**

Комплект лабораторного оборудования содержит материалы для изучения двух взаимосвязанных тем – свойств постоянных магнитов и устройства компаса.

#### **Учебная тема** *Магнит*

Учащиеся исследуют свойства магнитов: каждый магнит имеет два полюса, одинаковые полюса отталкиваются, а противоположные притягиваются. Выполняются эксперименты с маленькими моделями тележек, соединенными друг с другом с помощью небольших стержневых магнитов, а также ряд других экспериментов.

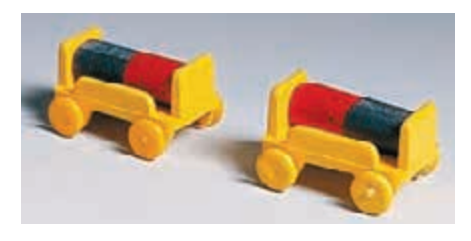

*Код 3175699* Набор для 15 рабочих групп

## **Электрические цепи**

Комплект лабораторного оборудования позволяет ознакомиться с основными законами электричества и принципами составления простейших электрических цепей в процессе проведения учащимися несложных экспериментов в классе.

#### *Тематика лабораторных работ:*

- из каких элементов состоит электрическая цепь;
- что такое параллельное соединение элементов цепи;
- что такое последовательное соединение элементов цепи;
- какие материалы проводят электрический ток, а какие — нет;
- как с помощью электрического тока можно получить тепло, свет или преобразовать его в механическое движение;
- как собрать электромагнит.

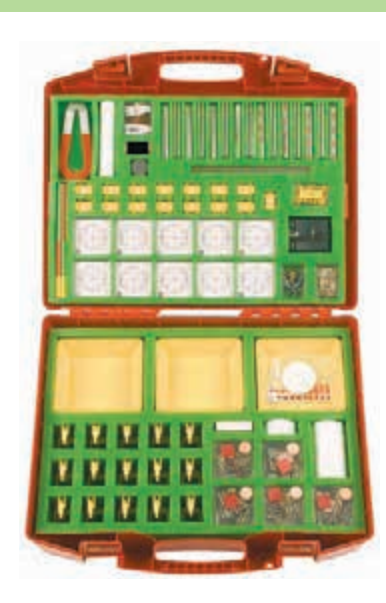

*В чемодане:* магниты: дисковый, подковообразный, стержневой (200 мм) и др.; туристский компас и детали для самостоятельной сборки компаса; набор образцов различных материалов: металла, дерева, ткани, бумаги и др.; емкости для воды с плавающими платформами для исследования ориентации намагниченных образцов в магнитном поле; аксессуары.

*В комплекте:* **Руководство для учителя.**

#### **Учебная тема** *Компас*

В ходе экспериментов с подвешенными или плавающими стержневыми магнитами школьники знакомятся с работой компаса. Учащиеся могут самостоятельно изготовить компас, используя стрелку компаса, шкалу и корпус, а затем определить с его помощью на карте части света и положение Северного полюса.

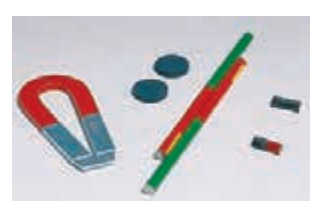

Половина из 30 стержневых магнитов не имеет маркировку полюсов – учащиеся могут определить их самостоятельно.

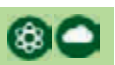

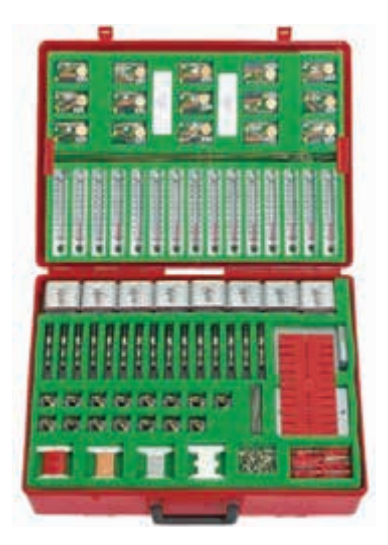

*В чемодане:* катушки медного провода, плоская батарея, патроны для лампочек, термометры, зажимы, отвертки, лампочки, рубильники, железные гвозди, набор расходных материалов, аксессуары. *В комплекте:* **Руководство для учителя.**

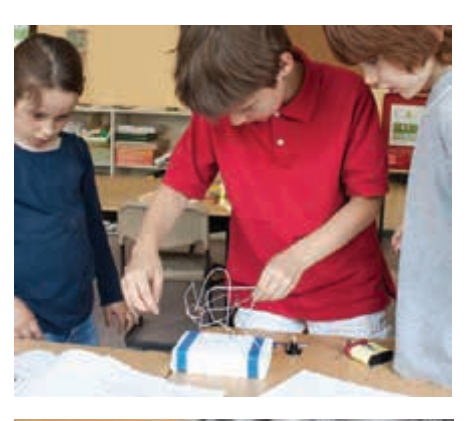

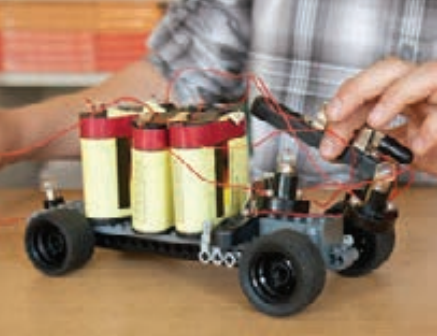

#### *Код 3040*  Набор для 15 рабочих групп

## **Электричество и магнетизм**

Комплект лабораторного оборудования позволяет провести 62 эксперимента, в ходе которых изучаются базовые законы, охватываюшие следующую тематику:

*Магнетизм (5 экспериментов)* Магнитные поля, действие магнитных сил, земной магнетизм.

*Электростатика (9 экспериментов)* Электричество за счет трения, заряженные тела, действие и влияние электростатических сил, электроскоп.

*Электрические цепи (44 эксперимента)* Электрические цепи, электротермия, электромагнетизм, электромагнитная индукция, цепь переменного тока, трансформатор.

*Электрохимия (4 эксперимента)* Электролиз, гальванические эффекты, электрохимический элемент, электрохимический потенциал.

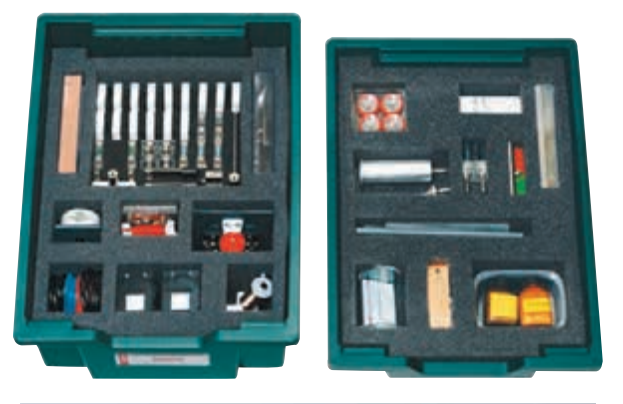

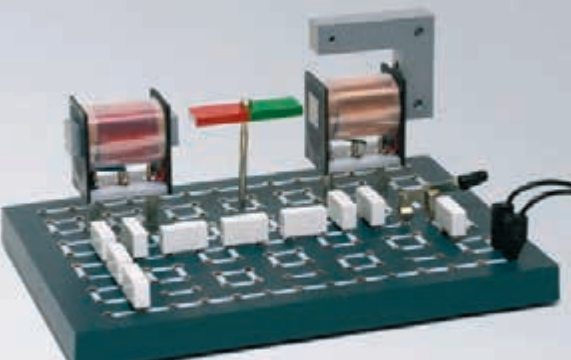

*В коробке:* перемычки, резисторы, конденсаторы, провода, электрическая арматура, электроды; электроскоп, термометр, компас, потенциометр; лампы, светодиоды, катушки, мотор, плоский магнит, магнитный стержень; образцы материалов и веществ; аксессуары. *В комплекте:* **Руководство для учителя.**

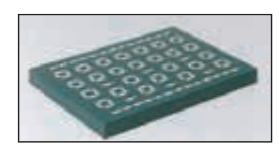

*Дополнительно потребуется:* **универсальная плата.** Количество гнезд (4 мм): 140. Размер панели: 310×220×25 мм *(код 20402).*

*Дополнительно рекомендуем* Электричество и магнетизм. Виртуальная лаборатория ЕНКА 76 с*.*

#### *Код 2310099*

Набор для 1 рабочей группы или для демонстраций

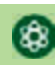

## **Электроника**

Комплект лабораторного оборудования включает материалы и оборудование для выполнения 48 базовых лабораторных работ, в процессе проведения которых изучаются полупроводниковые приборы и другие электронные компоненты, а также их практическое применение.

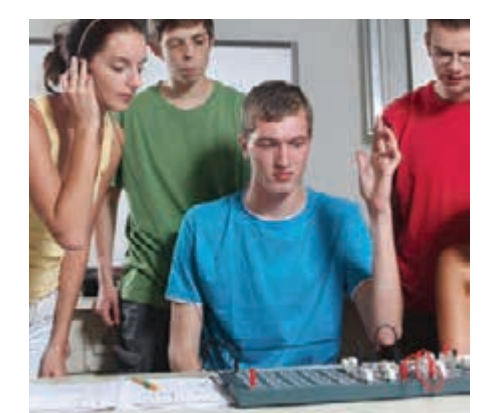

Набор для 1 рабочей группы или для демонстраций

*Дополнительно потребуется:* **универсальная плата** *(код 20402).*

*Код 2041099* 

#### *Тематика лабораторных работ:*

- диод;
- характеристики диода;
- светодиод;
- диод в качестве выпрямителя;
- делитель напряжения;
- NTC-резистор;
- PTC-резистор;
- фоторезистор;
- характеристики транзистора;
- транзистор: коэффициент усиления по току;
- транзистор в роли переключателя, потенциометра, усилителя;
- фотоэлектрический преобразователь;

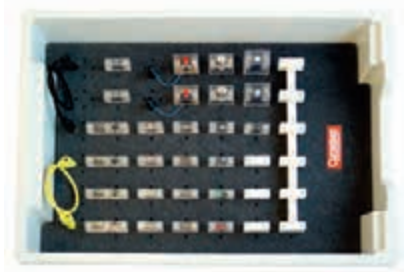

- прерыватели;
- световой барьер;
- управление на основе датчика температуры;
- термостат;
- триггер Шмитта;
- мультивибратор;
- мостовая схема;
- дифференциальный усилитель;
- полевой транзистор;
- оптоэлектроника на полевом транзисторе;
- логические элементы: вентили И, ИЛИ, И-НЕ;
- триггер на полевом транзисторе.

*В коробке:* электролитические конденсаторы; светодиоды; фоторезистор; NTC-резистор; потенциометры; РТС-резистор; сопротивления; диоды; транзисторы, перемычки; лампочки; сменные элементы; держатели ламп.

*В комплекте:* **Руководство для учителя.**

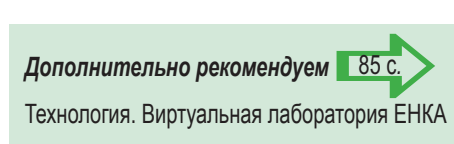

23

## **Электростатика**

Комплект лабораторного оборудования позволяет наглядно продемонстрировать проявление статического электричества.

#### *Тематика лабораторных работ:*

- силы взаимодействия заряженных тел;
- электроскоп с пучком листочков;
- точечный разряд;
- электрические танцы;
- электростатический фильтр, колокол;
- вращение шара;
- светодиодная доска.

Большая часть оборудования имеет 4-миллиметровые разъемы, что облегчает процесс монтажа и демонтажа на штативе. Для соединения с источником заряда используются проводящие перемычки или металлические цепочки.

*Дополнительно потребуется:* **источник напряжения высоковольтный** (электрофорная машина) (код 50315); **генератор высокого напряжения Ван де Графа** (код 50300).

#### *Код 50332*

Набор для 1 рабочей группы или для демонстраций

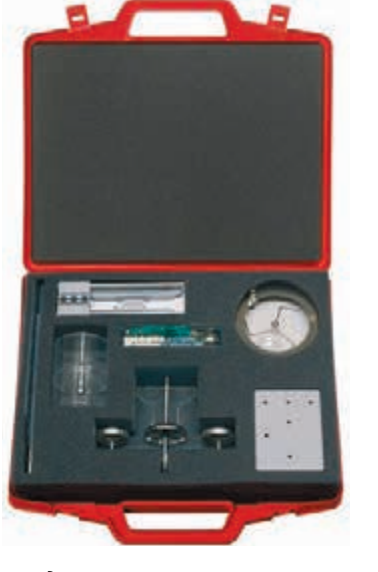

*В чемодане:* изолирующий штатив с разъемами; сфера со штырем; подвижная сфера; маятник с мягким цилиндром; коробка со сферическим электродом; коробка с точечным электродом; вращательное колесо; зонтик из бумажной салфетки; светодиодная доска; колокол и др.

*В комплекте:* **Руководство для учителя.**

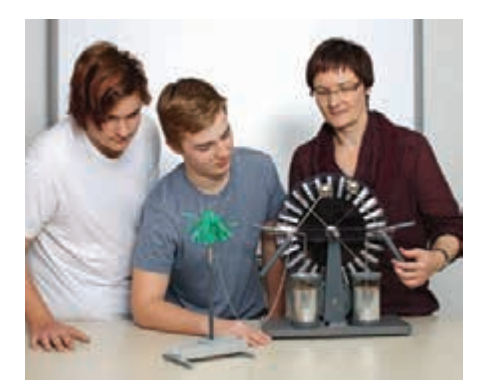

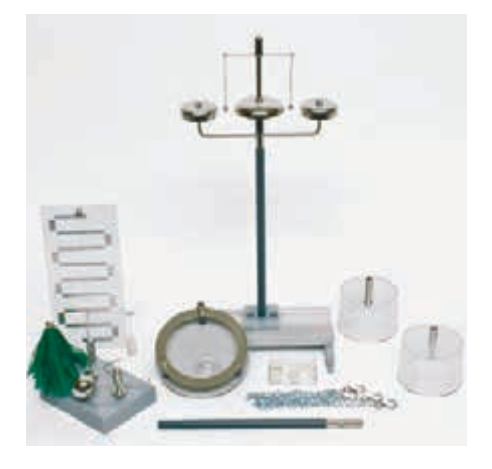

## **Электрические цепи на платах**

Комплект лабораторного оборудования, состоящий из 8 плат с основными элементами электрической цепи, предназначен для выполнения более 15 экспериментов.

#### *Тематика лабораторных работ:*

- электрическая цепь: простая и с выключателем;
- проводники и изоляторы;
- электропроводность жидкостей;
- последовательное и параллельное соединение элементов;
- измерение напряжения и силы тока;
- электросопротивление;
- тепловой эффект электрического тока;
- электромагнит;
- электрический звонок;
- реле рабочий контакт;
- реле свободный контакт;
- электромотор;
- электрогенератор.

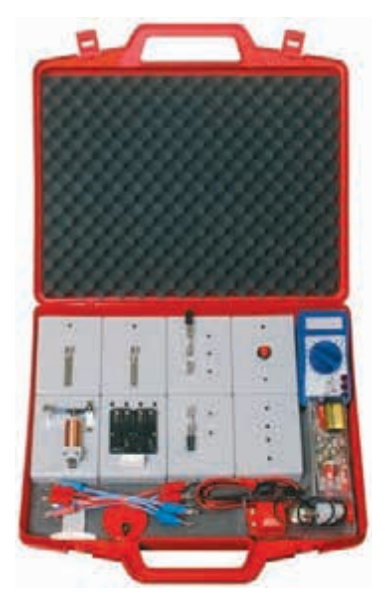

*В чемодане:* образцы различных материалов для изучения проводимости; набор лампочек с патронами, батареи 4,5 В; рубильник и другие элементы электрической цепи; катушки с медным проводом в изоляции; термометр со шкалой от –3 до +103 °С; аксессуары. *В комплекте:* **Руководство для учителя.**

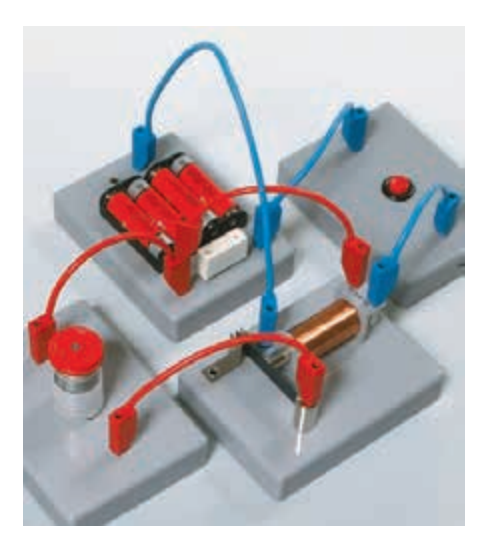

 $636$ 

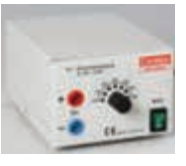

*Дополнительно потребуется:* **источник питания 5 В** *(код 55225).*

#### *Код 52200*

Набор для 1 рабочей группы или для демонстраций

## **Электрические цепи на магнитах**

Каждый элемент электрической цепи, входящий в комплект лабораторного оборудования, имеет магнитные подложки, что позволяет монтировать цепь на стальной доске, а также использовать ее на столе. Надежный электрический контакт обеспечивается проводами со штекерами на концах, которые вставляются в 4-миллиметровые отверстия в основаниях. Источник питания: две батарейки типа R6, разъем для подключения внешнего источника питания *(код 68534).*

#### *Тематика лабораторных работ:*

- электрическая цепь с лампой; с лампой и выключателем; с последовательным соединением двух ламп; с параллельным соединением двух ламп;
- электрические проводники и изоляторы;
- логическая операция И, ИЛИ.

#### *Код 53540*

Набор для 1 рабочей группы или для демонстраций

## **Мотор-генератор DynaMot**

Представленные комплекты лабораторного оборудования ипользуются как для групповой работы, так и для демонтраций. Комплекты предназначены для выполнения экспериментов с использованием ручного мотора-генератора.

DynaMot может использоваться в качестве генератора постоянного тока или как мотор постоянного тока и способен заменить батареи или источник питания при выполнении базовых экспериментов по теме *Электричество*.

#### **Для рабочей группы**

*В коробке:* мотор-генератор *DynaMot*; зажим к столу; набор лампочек; провода; нагревательная проволока; патроны для ламп с разъемами MES и SES; контактные перемычки.

*В комплекте:* **Методическое пособие.**

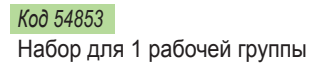

*Дополнительно потребуется:* **мультиметры.**

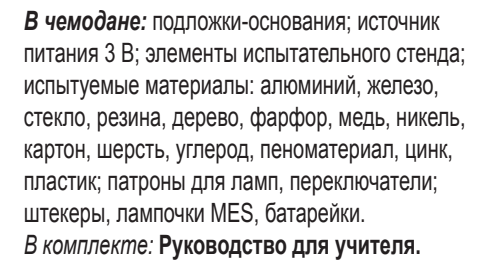

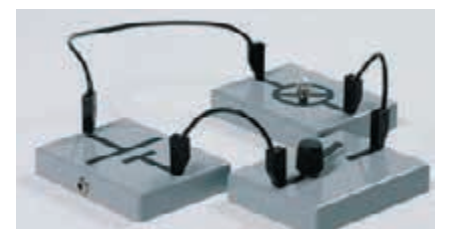

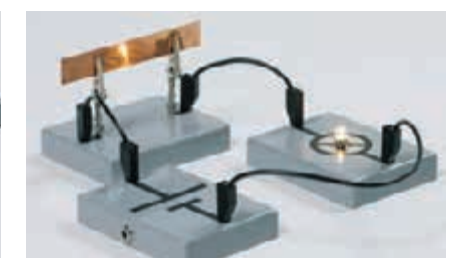

#### *Тематика лабораторных работ:*

- измерение электрического тока и электрического напряжения;
- электрический ток в цепи при параллельном соединении элементов;
- ток и электрическое напряжение при последовательном соединении элементов;
- преобразование электрической энергии в тепловую, механическую и химическую.

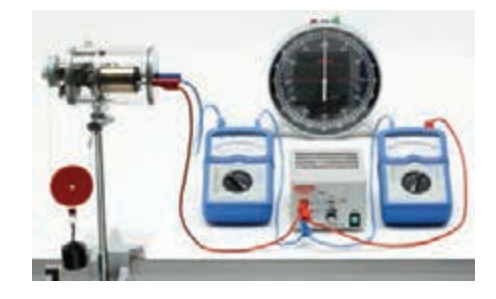

#### **Для демонстраций**

*В чемодане:* мотор-генератор *DynaMot*, зажим к столу, муфта, вращающийся блок, механическая передача, опорный стержень, грузы с крюком, провода, защитные коврики. *В комплекте:* **Методическое пособие.**

#### *Код 54852*

Набор для демонстраций

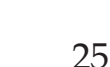

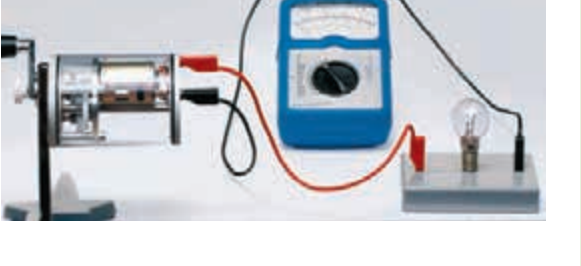

## **Энергия ветра**

Комплект лабораторного оборудования состоит из материалов, необходимых для выполнения фундаментальных экспериментов по изучению процессов преобразования энергии ветра. Поток воздуха создается с помощью вентилятора.

#### *Тематика лабораторных работ:*

- исследование различных типов ветровых генераторов;
- анализ влияния числа лопастей ротора;
- влияние силы и направления ветра на величину производимой генератором энергии.

*В чемодане:* рельсовый профиль с подставкой; скользящие зажимы; роторы с лопастями; генератор и мотор в качестве источника ветра; соединительные провода; NiMH-аккумулятор типа АА; панель для монтажа сменных элементов и аккумулятор; патрон для лампы MES; лампочки 1,5 В; перемычки; светодиод; переменное сопротивление 50 Ом; диод; сетевой адаптер; лоток; насос с мотором. *В комплекте:* **Руководство для учителя.**

*Дополнительно потребуется:* **мультиметры.**

#### *Код 54620*

Набор для 1 рабочей группы или для демонстраций

## **Солнечная энергия**

Комплект лабораторного оборудования предназначен для демонстрации технического использования преобразования солнечной энергии.

#### *Тематика лабораторных работ:*

- поглощение теплового излучения;
- перенос тепла путем конвекции;
- принцип действия солнечного коллектора;
- солнечный коллектор с естественной циркуляцией теплоносителя;
- солнечный коллектор с вынужденной циркуляцией теплоносителя и с теплообменником.

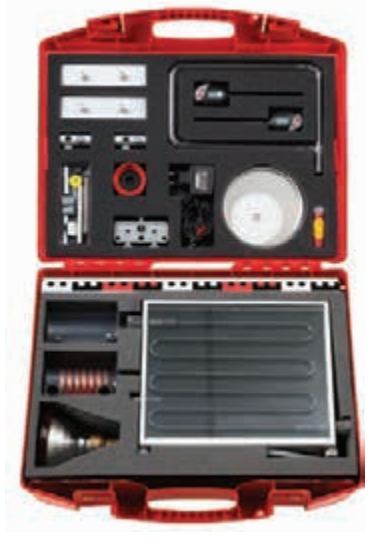

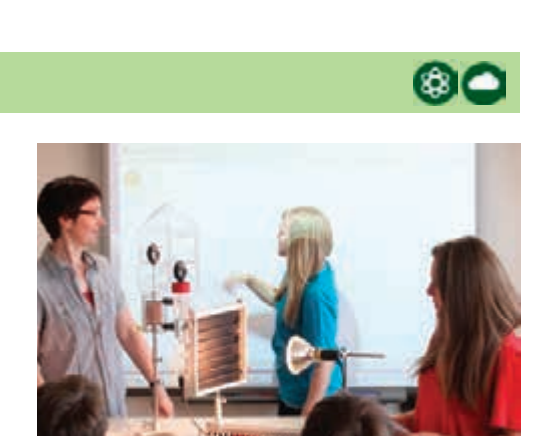

*В чемодане:* термосифон с трубками; теплообменник с трубками; источник питания; термометр 100 °С; инфракрасная лампа на штативе; детали штатива; две колбы Эрленмейера с капиллярными трубками; трубка для тепловой конвекции; спиртовка; солнечный коллектор с компенсационным сосудом, насосом и трубками. *В комплекте:* **Руководство для учителя.**

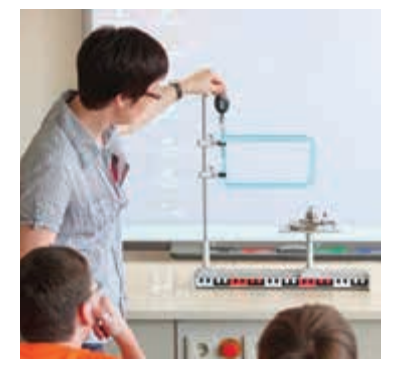

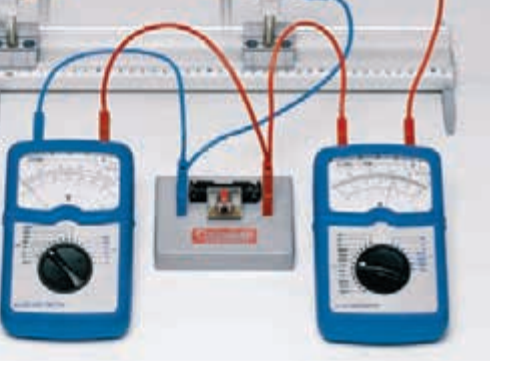

 $\odot$ 

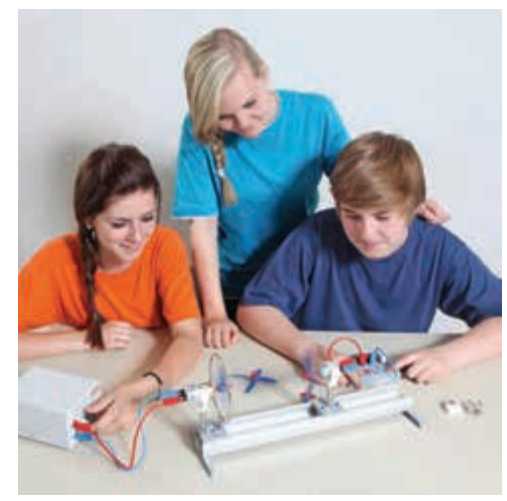

#### *Код 49345*  Набор для 1 рабочей группы или для демонстраций

## **Источники электрической энергии**

В комплекте лабораторного оборудования представлена тематика базовых учебных экспериментов с различными источниками электрической энергии, демонстрирующих принципы производства электрической энергии из других видов энергии. Эксперименты могут быть выполнены в ходе одного урока.

*Тематика лабораторных работ:*

- энергия излучения солнечная батарея; • химическая энергия – гальваническая
- ячейка;
- механическая энергия индукционная катушка.

Индикатором электрической энергии является чувствительный миниатюрный электромотор с индикаторным диском.

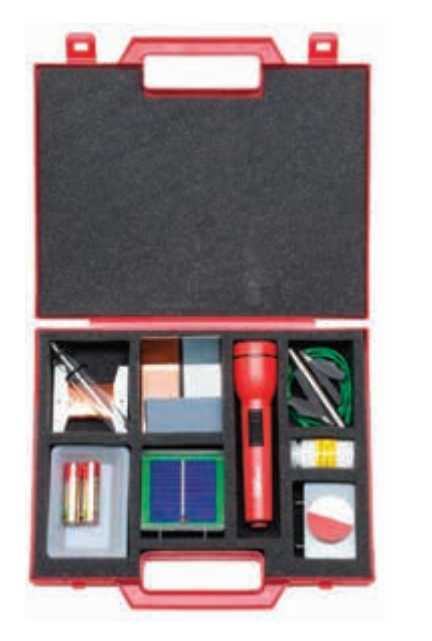

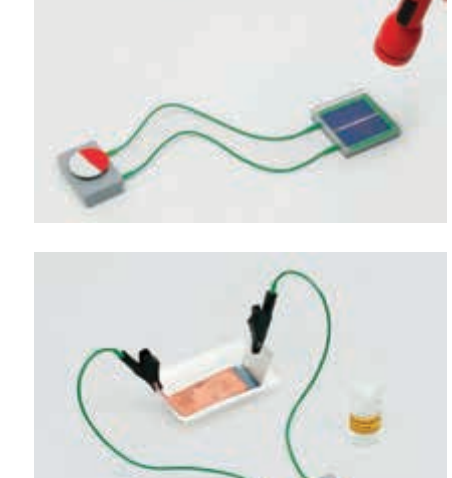

*В чемодане:* миниатюрный электромотор 100 мВ, 10 мА; солнечный элемент 0,5 В/300 мА; фонарик; провода со штекерами; ванны для электролиза; медный и цинковый электроды; лимонная кислота; пробирки; магнитный стержень. *В комплекте:* **Руководство для учителя.**

#### *Код 23001*

Набор для 1 рабочей группы или для демонстраций

## **Солнечная батарея**

Комплект лабораторного оборудования включает материалы для базовых учебных экспериментов с солнечной батареей, которые могут быть выполнены в ходе одного урока.

#### *Тематика лабораторных работ:*

- измерение напряжения холостого хода и тока короткого замыкания;
- последовательное и параллельное соединение элементов;
- преобразование солнечной энергии в механическую и световую;
- зарядка аккумулятора;
- производство водорода с помощью солнечной энергии.

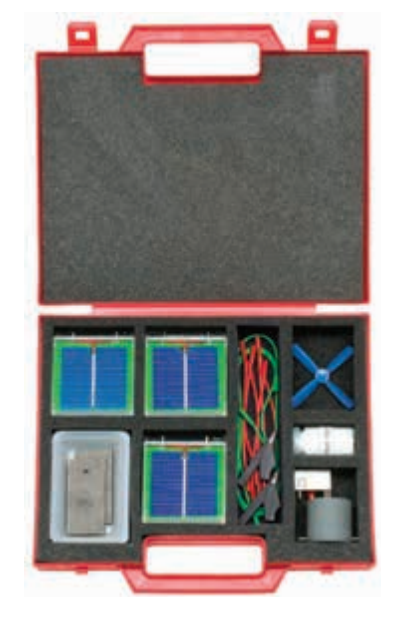

*В чемодане:* 6 солнечных элементов

0,5 В, 300 мА; электромотор с пропеллером; ванна для электролиза; угольные электроды; светодиод; хлорид натрия соединительные провода.

*В комплекте:* **Руководство для учителя.**

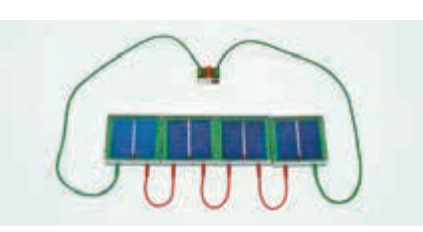

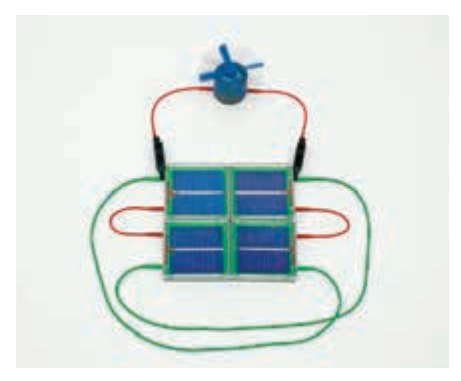

*Дополнительно может потребоваться:* источник света в случае пасмурного дня и прибор для измерения электрических характеристик.

## **Фотоэлектричество**

Комплект лабораторного оборудования предназначен для проведения экспериментов по изучению процесса преобразования солнечной энергии в электрическую.

#### *Тематика лабораторных работ:*

- работа солнечного элемента в режимах холостого хода и короткого замыкания;
- внутреннее электрическое сопротивление солнечного элемента;
- влияние освещенности и угла падения излучения на поверхность солнечного элемента на его эффективность;
- солнечная батарея;
- последовательное и параллельное соединение солнечных батарей;
- работа солнечных батарей под нагрузкой;
- освещение и получение механической энергии с помощью солнечных батарей;
- получение водорода с помощью солнечных батарей;
- зарядка аккумулятора с помощью солнечных батарей.

#### *Код 49346*

Набор для 1 рабочей группы или для демонстраций

## **Электрохимия**

Комплект лабораторного оборудования содержит все необходимые материалы и реактивы для выполнения базовых экспериментов по электрохимии.

#### *Тематика лабораторных работ:*

- электропроводность жидкостей;
- электролиз;
- электроосаждение металлов (гальваника);
- электрохимический (гальванический) элемент;
- электрохимический ряд напряжений.

*В лотке:* стеклянный сосуд, палочка для перемешивания электролита; электроды (угольные, свинцовый, цинковый, медный, железный); миниатюрный электромотор; индикаторный светодиод, соединительные провода; гидрат лимонной кислоты, хлорид натрия и сульфат меди.

*В комплекте:* **Руководство для учителя.**

*Дополнительно потребуется:* **трансформатор** *(заказывается отдельно).*

#### *Код 51900*

Набор для 1 рабочей группы или для демонстраций

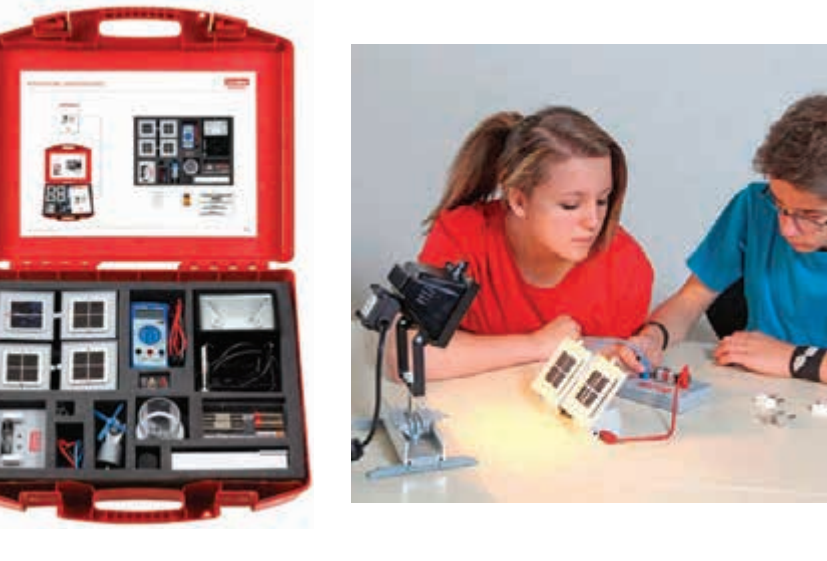

*В чемодане:* солнечный элемент и солнечные модули; кварцевая лампа; рельсовый профиль с парой опор и ползунком с фиксатором; электромотор с пропеллером; плата для монтажа сменных элементов и аккумулятор; пальчиковые аккумуляторы типа АА; соединительные провода со штекерами; источник питания; лампы; светодиод; мультиметр; аппаратура для разложения воды; лимонная кислота. *В комплекте:* **Руководство для учителя.**

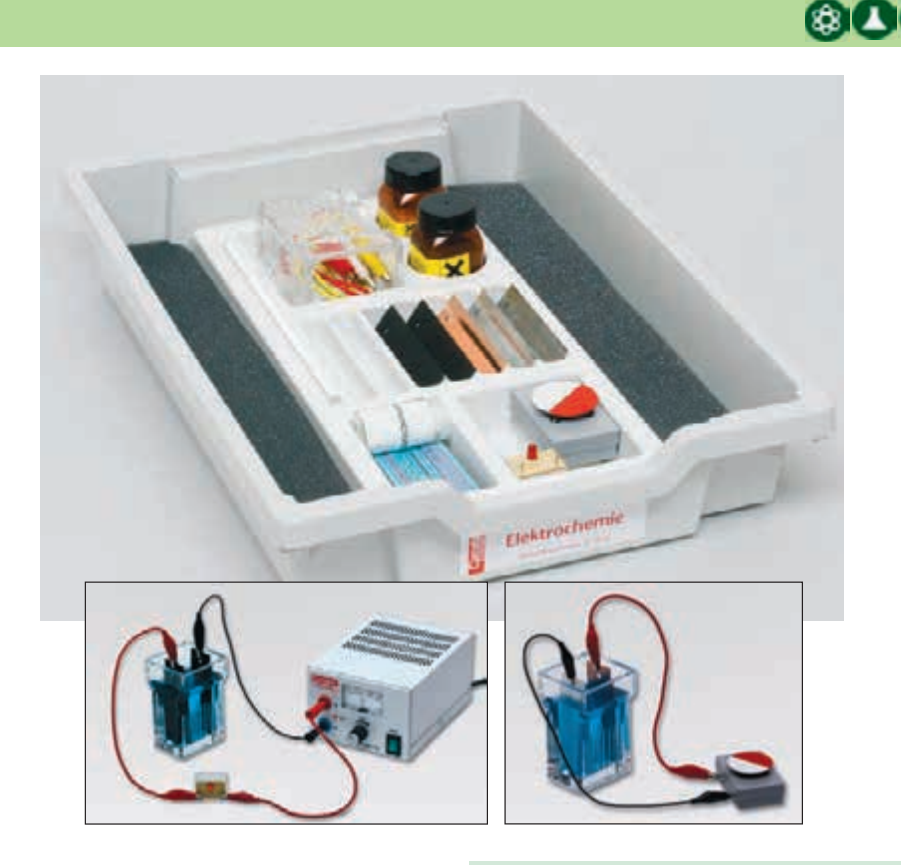

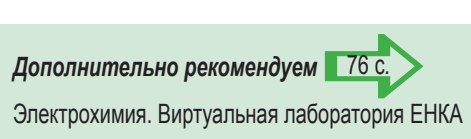

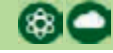

## **Преобразование энергии 1**

Комплект лабораторного оборудования содержит оборудование, необходимое для экспериментального изучения процессов преобразования и способов практического использования различных видов энергии.

#### *Тематика лабораторных работ:*

- изучение процессов преобразования различных видов энергий: механической, электрической, химической, солнечной, воды, ветра и т.п.
- исследование теплопроводимости
- накопление энергии
- измерение потока излучения.

*Дополнительно потребуется:* **источник питания 5В** *(код 55225).*

#### *Код 48550*

Набор для 1 рабочей группы или для демонстраций

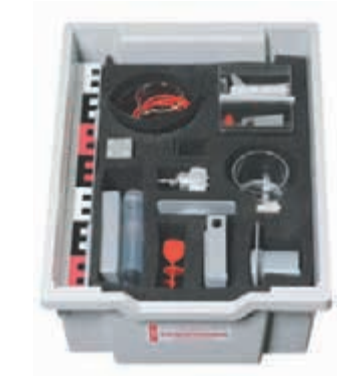

*В коробке:* рельсовый профиль с деталями штатива; мотор-генератор и портативный электромотор; пропеллер; лопастное колесо; солнечная батарея; термоэлектрический преобразователь; электролизер, электроды; сменные элементы: светодиод, сопротивление, лампа; аккумулятор; аксессуары. *В комплекте:* **Руководство для учителя.**

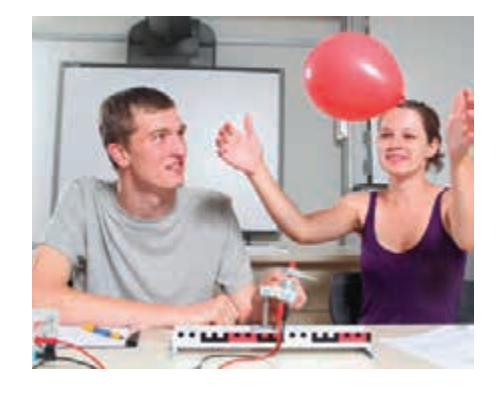

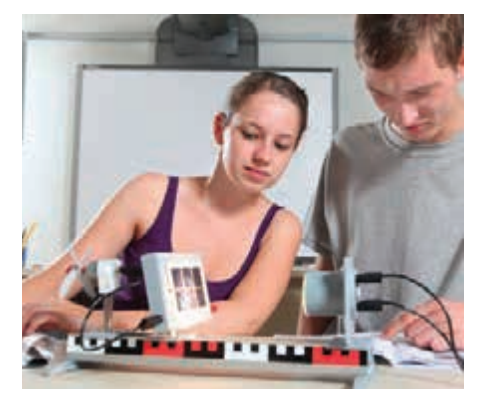

## **Преобразование энергии 3. Солнечно-водородная энергетика**

Материалы комплекта лабораторного оборудования знакомят с процессом преобразования энергии в топливных элементах и с основами технологии солнечно-водородной энергетики. Учащиеся смогут понять, как, преобразуя солнечную или кинетическую энергию, запустить работу электролизера для производства водорода.

#### *Тематика лабораторных работ:*

- различные источники энергии:
	- ручной генератор,
	- солнечная батарея,
	- топливный элемент;
- электролиз воды с различными источниками энергии;
- энергоснабжение стационарного и мобильного потребителя от различных источников энергии.

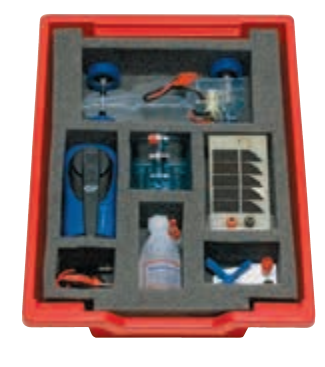

*В коробке:* солнечная батарея; генератор с ручным приводом; обратимый топливный элемент РЕМ; мотор с вентилятором; модель автомобиля; аксессуары.

*В комплекте:* **Руководство для учителя.**

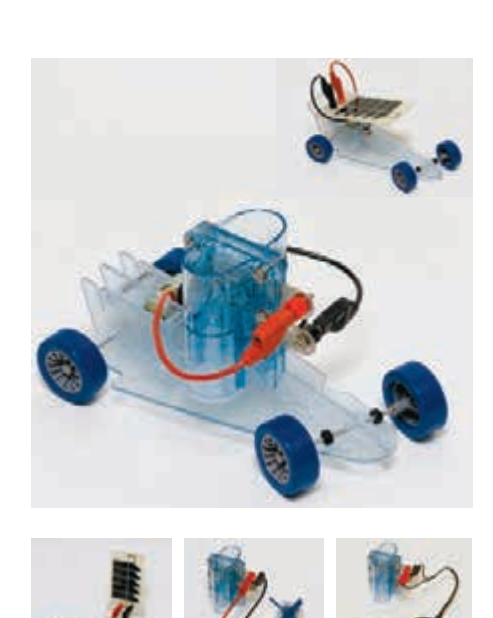

#### *Код 76001*  Набор для 1 рабочей группы или для демонстраций

## **Оптическая скамья (базовый)**

С помощью этого комплекта лабораторного оборудования можно продемонстрировать 20 базовых экспериментов, а расширив его дополнительным комплектом (*код 47605)*, выполнить еще 7 экспериментов по волновой оптике.

#### *Тематика лабораторных работ:*

- распространение света;
- формирование тени;
- камера с точечной диафрагмой;
- отражение света от плоского зеркала;
- отражение света от изогнутого зеркала;
- преломление света в стекле и в воде;
- собирающие и рассеивающие линзы;
- модель человеческого глаза, близорукость и дальнозоркость;
- увеличительное стекло;
- астрономический телескоп и подзорная труба;
- слайд-проектор;
- микроскоп;
- разложение света;
- поглощение цветных лучей.

#### *Код 47600*

Набор для 1 рабочей группы или для демонстраций

## **Геометрическая оптика на магнитах**

Набор позволяет продемонстрировать, как видит здоровый, близорукий и дальнозоркий глаз и как исправить отклонения от нормы с помощью очков. Кроме того, можно продемонстрировать работу телескопов Галилея и Кеплера; фотокамеры; эффект сферической аберрации линз и полного внутреннего отражения в оптоволокне. Для быстрых и простых демонстраций имеются специальные листы с разметкой.

#### *Тематика лабораторных работ:*

- прохождение света через фокусирующие и рассеивающие линзы, через призму;
- отражение света от зеркала;
- преломление света;
- значения коэффициента преломления и другие оптические характеристики. *В чемодане:* различные двояковыпуклые

*Дополнительно потребуется:*

**лазер** *(код 47128)* или можно приобрести демонстрационный комплект лабораторного оборудования «Геометрическая оптика» *(код 85080).*

*В комплекте:* **Руководство для учителя.**

лея, Кеплера и оптического диска.

линзы; полуцилиндры; вогнутое, выпуклое и плоское зеркала; плоскопараллельная пластина; остроугольная призма; модель световода и магнитная пленка с контурами человеческого глаза, камеры, телескопа Гали-

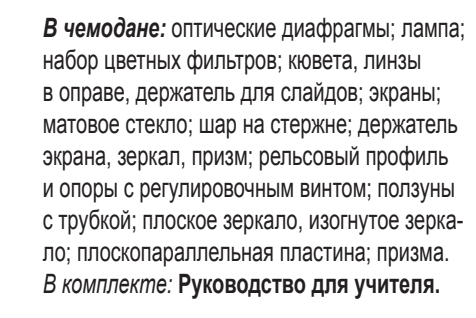

### **Дополнительный набор**

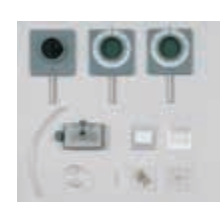

*В наборе:* щелевой, регулируемый поляризатор и анализатор в оправе; кристалл Кальспара; слайд со щелью; пленка слюды; слайд с решеткой 300 линий/мм, слайд с решеткой 80 линий/мм; ползун с трубкой; стеклянная чаша; набор трубок.

#### *Код 47605*

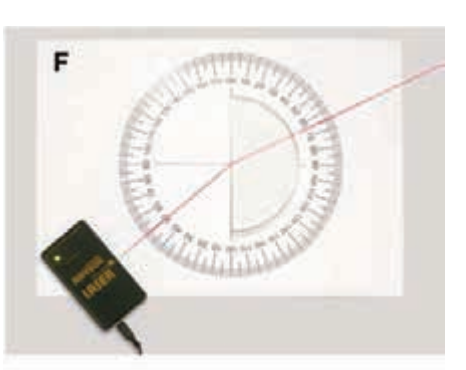

ľΩ.

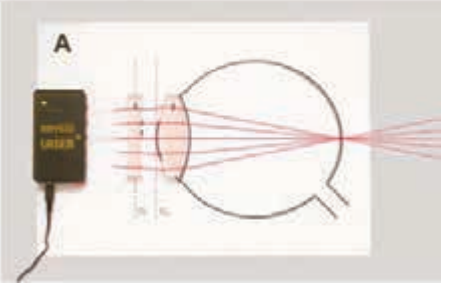

*Дополнительно рекомендуем* Оптика и волны. Виртуальная лаборатория ЕНКА 76 с*.*

*Код 47080*  Набор для 1 рабочей группы или для демонстраций

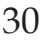

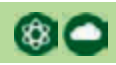

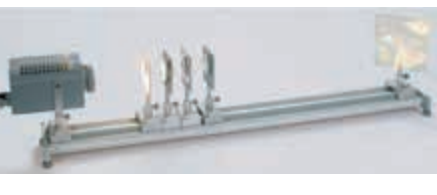

## **Оптика 1 и Оптика 2**

В комплект лабораторного оборудования «Оптика 1» входят материалы и приборы для выполнения 20 экспериментов по геометрической оптике. Наблюдаемые оптические эффекты достигаются с помощью оптических элементов, отличных от используемых в опытах с набором «Оптическая скамья (базовый)» *(код 47600).*

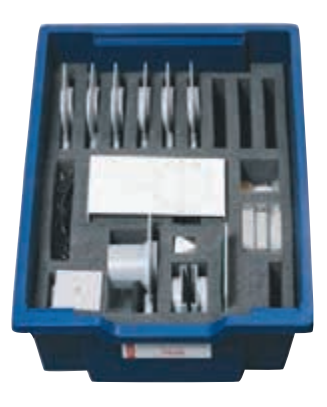

*В коробке:* оптическая скамья; ползунки; лампа; щелевые диафрагмы; двояковыпуклые и двояковогнутые линзы в оправе; экраны; предметный столик; кабели; свеча в металлическом держателе; набор оптических элементов; зеркала; равносторонняя призма; кювета; набор цветных фильтров (красный, зеленый, синий); затеняющий стержень; цветное предметное стекло для микроскопа и др.

*В комплекте:* **Методическое пособие.**

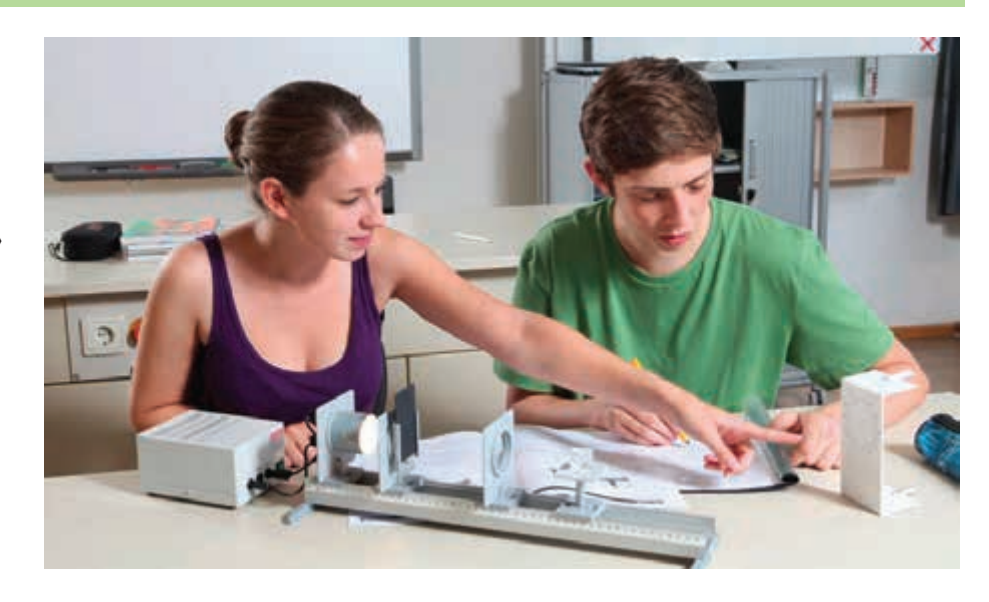

#### *Тематика лабораторных работ:*

- распространение света;
- формирование тени;
- камера с точечной диафрагмой;
- отражение от плоского и изогнутого зеркал;
- преломление света в стекле и в воде;
- фокусирующая линза;
- рассеивающие линзы;
- собирающие и рассеивающие линзы;
- модель человеческого глаза, близорукость и дальнозоркость, коррекция зрения;
- увеличительное стекло;
- астрономический телескоп и подзорная труба;
- слайд-проектор;
- микроскоп;
- дисперсия света;
- поглощение цветных лучей.

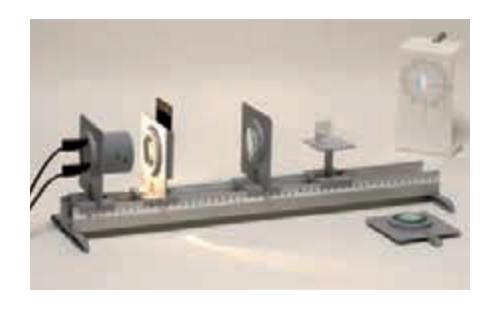

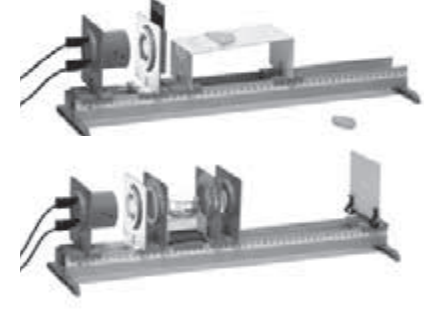

#### *Код 47525*

Набор для 1 рабочей группы или для демонстраций

Комплект лабораторного оборудования «Оптика 2» включает материалы и устройства для 7 дополнительных экспериментов по волновой оптике: дифракции света, дифракции на решетке, поляризации света, двойной дифракции на кристаллах, вращению оси поляризации, фотоупругости.

Для выполнения этих экспериментов используется комплект «Оптика 1». Отдельные элементы комплекта «Оптика 2» можно хранить в коробке «Оптика 1».

#### *Эксперименты, выполняемые с комплектами «Оптика 1» и «Оптика 2»*:

- дифракция/интерференция;
- дифракция на решетке;
- поляризация;
- поляризация при двойном лучепреломлении;
- двойное лучепреломление в результате напряжения в материале;
- хроматическая поляризация;
- вращение плоскости поляризации.

*Дополнительно потребуется:* **источник питания 12 В постоянного тока** *(код 55212).*

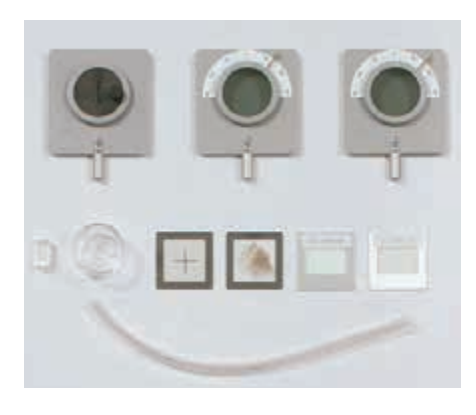

*В поддоне:* щелевая диафрагма; поляризатор и анализатор в оправе; слайд с крестом, слайд с решеткой (300 линий/мм), слайд с решеткой (80 линий/мм); стеклянная кювета; трубка (хранится в коробке набора «Оптика 1»)*.*

*Код 47550* 

Набор для 1 рабочей группы или для демонстраций

## **Оптика на магнитах**

В комплект лабораторного оборудования входит набор оптических элементов для демонстрации на стальной доске основных законов поведения света в линзах, призмах и на зеркалах. Все модели выполнены из прозрачного органического стекла с магнитной подложкой на обратной стороне.

#### *Тематика лабораторных работ:*

- прямолинейное распространение света;
- узкие пучки света;
- формирование тени;
- отражение света;
- отражение от вогнутого и выпуклого зеркал;
- преломление света в воде и в прозрачных телах разной геометрической формы;
- получение параллельных световых лучей; • комбинация линз;
- модель глаза человека/коррекция близорукости;
- дисперсия света;
- аддитивное смешение цветов;
- субтрактивный синтез цветов.

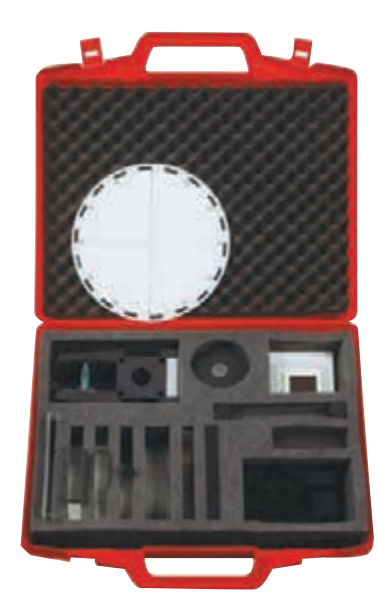

*В чемодане:* галогенная лампа 12 В, 20 Вт с конденсором, с 1/3-щелевой диафрагмой; затеняющий круг; плоское зеркало; выгнутое/ вогнутое юстируемое зеркало; оптический диск на магнитной подложке; наклонный экран; набор из 4 диафрагм; цветные фильтры (красный, зеленый, синий); трапециевидная прозрачная пластина; плоско-вогнутая и плоско-выпуклая линзы; прямоугольная призма; прозрачный полуцилиндр; кювета. *В комплекте:* **Руководство для учителя.**

 $\bullet$ 

 $\bigcirc$ 

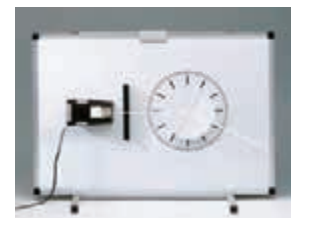

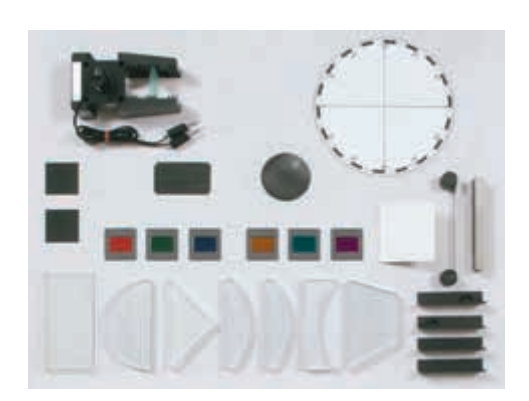

#### *Код 47095*

Набор для 1 рабочей группы или для демонстраций

## **Волновая оптика**

Комплект лабораторного оборудования оптических устройств позволяет провести ряд высокоточных экспериментов с использованием лазера и эффектно продемонстрировать такие явления, как распространение лучей, отражение, дифракция, интерференция, поляризация и поглощение. Кроме того, комплект содержит одну голограмму Френеля.

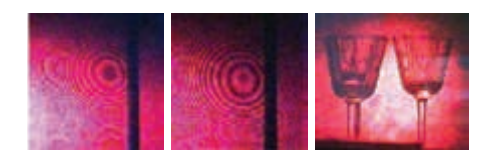

*В чемодане:* диодный лазер 635 нм, мощность 1 мВ; линза; зеркала; матовая пластина; голограмма на подставке; поляроид; диафрагмы; решетки; стеклянная пластина для интерференции; цветные фильтры (красный, зеленый, синий); аксессуары. *В комплекте:* **Руководство для учителя.**

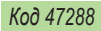

Набор для 1 рабочей группы или для демонстраций

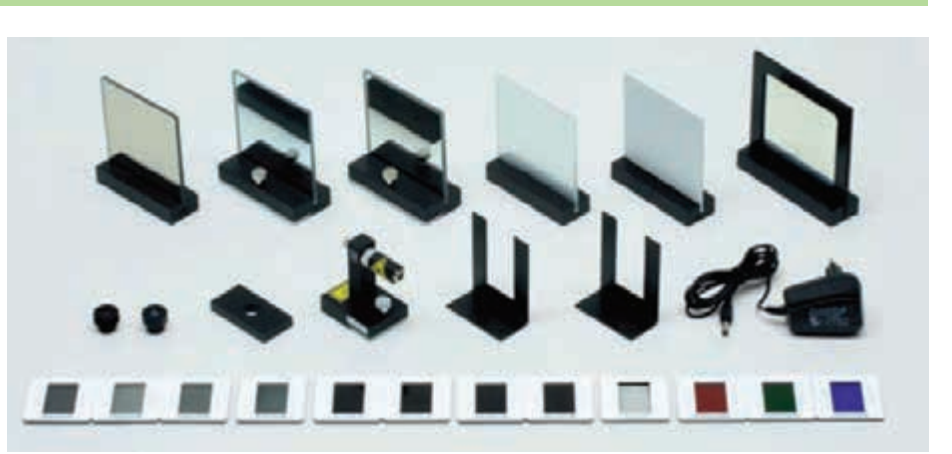

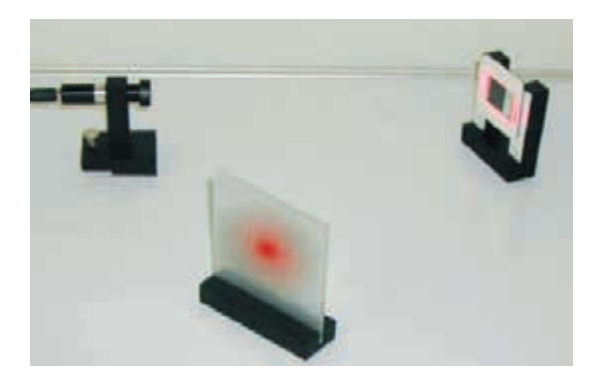

**COC** 

## **Модель глаза человека**

Комплект лабораторного оборудования позволяет продемонстрировать такие оптические функции глаза, как создание изображения объекта на сетчатке, аккомодация (изменение кривизны линзы), близорукость и дальнозоркость.

#### *Тематика экспериментов:*

- проекция изображения на сетчатку;
- функция ирисовой диафрагмы;
- аккомодация глаза человека;
- нормальное зрение;
- близорукость;
- дальнозоркость;
- демонстрация пресбиопии;
- желтое пятно и слепые участки глаза.

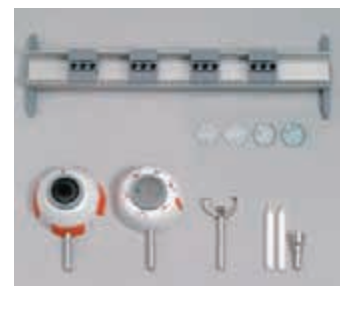

#### *Код 47030* Набор для демонстраций

## **Базовый монтажный набор** *CorEx*

Комплект включает все необходимые элементы для сборки установок при проведении всех естественно-научных экспериментов. Рекомендуем приобрести дополнительные отдельные элементы или купить «*Дополнительный монтажный набор CorEx» (код 77105).*

*Состав комплекта:* рельсовый профиль длиной 200 мм (2х); рельсовый профиль длиной 500 мм; рельсовый профиль со шкалой, 500 мм; стержень для 47001/02; опоры для рельс (2х); двойная опора для рельс; ползун с фиксирующей трубкой (2х); ползун с фиксирующей трубкой (4х); ползун с фиксирующей трубкой (2х); зажимной держатель двойной (2х); зажимной держатель тройной (4х); стержень штатива, нержавею-

щая сталь, длина: 100 мм (2х), 250 мм (4х), 500 мм (2х), 750 мм; стержень из диэлектрика; ось с фиксаторами на стержне (2х); кольца с крючками, набор из 5 шт.; кольцо на стержне; многоцелевой зажим; крепление для динамометра (2х); опорная плита малая.

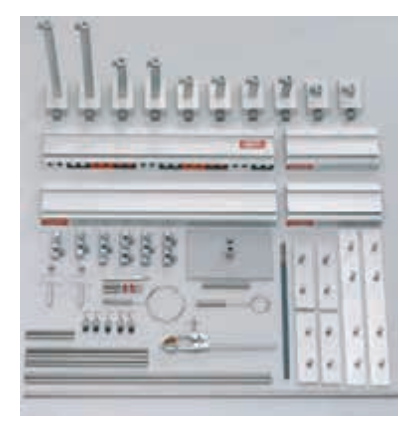

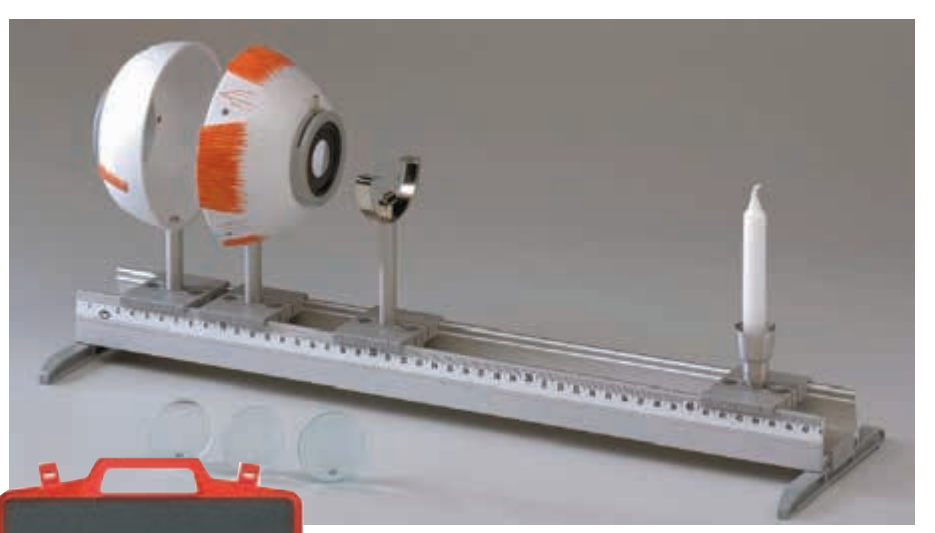

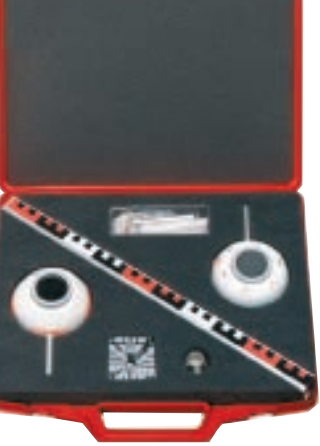

*В чемодане:* полусфера, представляющая модель половины глаза человека, с регулируемой ирисовой диафрагмой; держатель линзы и две выпуклые линзы (f = 65 и 80 мм) на стержне; полусфера с сетчаткой (матовый экран) на стержне; держатель линзы на стержне с выпуклой линзой и вогнутой корректирующей линзой; подсвечник со свечой; рельс со шкалой, длина 48 см, с опорами и ползунковыми зажимами.

*В комплекте:* **Руководство для учителя.**

## **Дополнительный монтажный набор** *CorEx*

Дополнительное оборудование для *базового набора (код 77100).*

*Состав комплекта:* рельсовый профиль со шкалой, 1000 мм; регулируемые опоры для рельс; поддерживающий зажим на стержне (2х); поддерживающий зажим на стержне (2х); поддерживающий зажим на стержне; поворотный блок на стержне; приводной ремень, диаметр кольца 200 мм; поворотная опора; изолирующий опорный стержень (2х); опорная плита большая; стержень штатива, нержавеющая сталь, длина 250 мм (2х); игольчатая опора на стержне; дисковая опора; пластинчатый держатель.

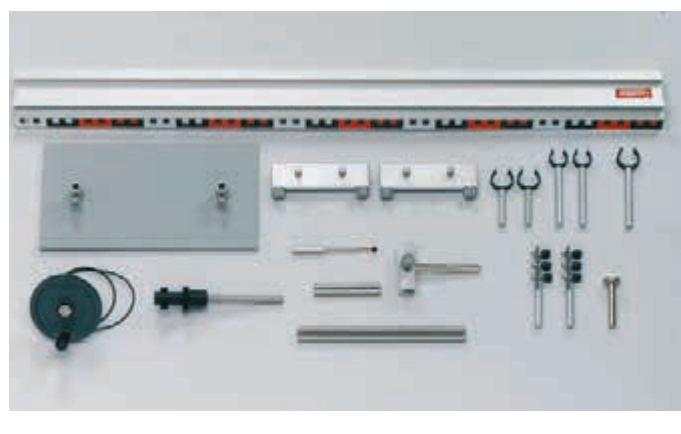

# <span id="page-35-0"></span>Многофункциональная гибкая учебная лаборатория

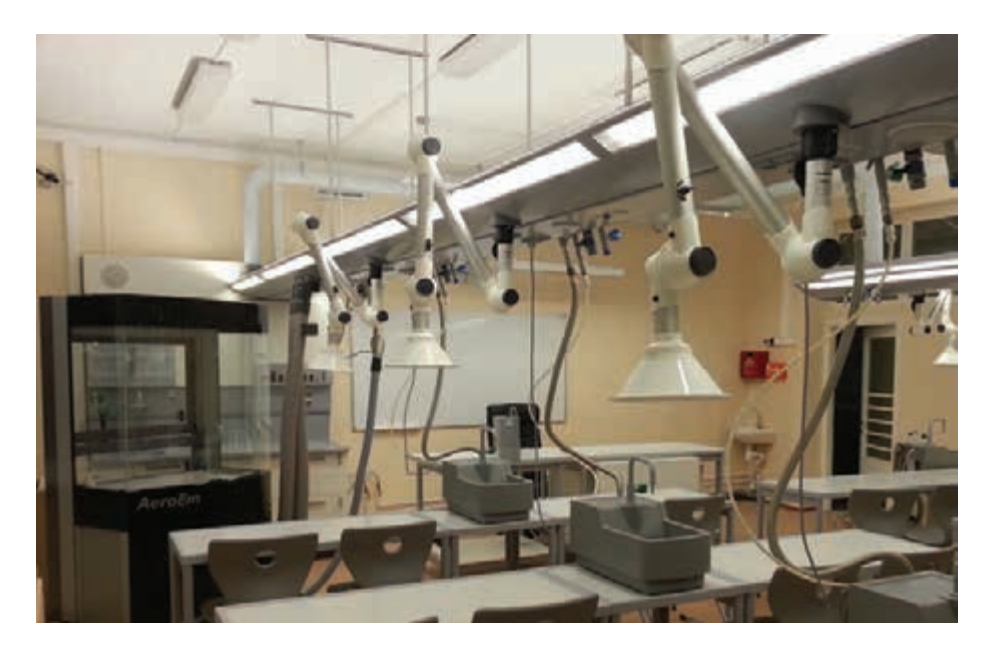

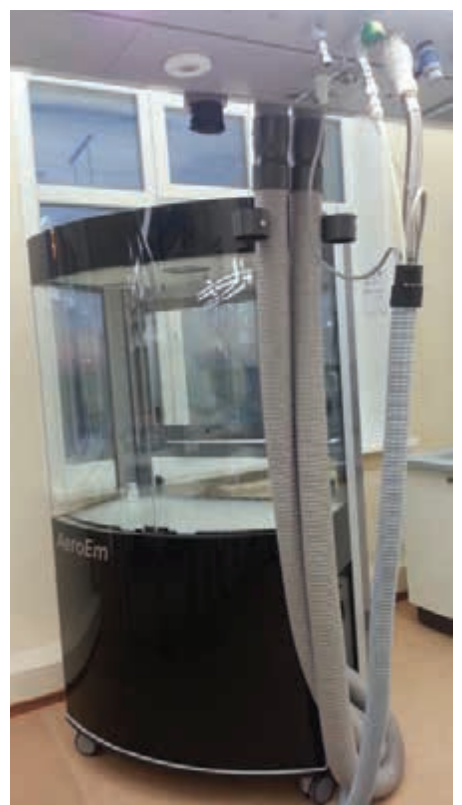

## *Совместно с HOHENLOHER нами был реализован успешный проект оснащения школьной естественно-научной лаборатории в краевом центре образования г. Хабаровска, соответствующий всем стандартам и требованиям современного образования.*

## **Мобильный вытяжной шкаф** *AeroEm*

*AeroEM* позволяет ученикам непосредственно следить за ходом эксперимента.

*Характерные особенности:*

- благодаря небольшой высоте (197,5 см) может разместиться в любом помещении, даже с учетом совместного использования с потолочными навесными системами;
- остекление со всех сторон дает обзор в 360°, позволяя наблюдать за экспериментом из любой точки помещения;
- наличие двойного стекла обеспечивает максимальный уровень безопасности при механическом воздействии, возгорании и взрыве;
- используемая технология *SecureFlow* позволяет быстро устранять вредные пары и газы из экспериментальной установки;
- внешнее управление обеспечивает безопасность проводимых экспериментов;
- внутреннее освещение шкафа используется для улучшения видимости демонстрируемого эксперимента.

*В течение многих лет компания HOHENLOHER создает комплексные инновационные решения для организации учебного пространства, позволяющие сделать процесс обучения удобнее и безопаснее. Концепция пространства включает лабораторные комплексы с откидными медиалифтами, с гибкими потолочными системами в сочетании с модульными системами водоснабжения и вентиляции, мебель для инновационных форм обучения и многое другое.*

## **Потолочные системы –**  *Медиакрыло*

*Медиакрыло* предлагает широкий выбор сервисов, благодаря которым реализуется высокая степень гибкости в использовании учебного пространства.

Кроме того, *Медиакрыло* позволяет обеспечить рабочую зону каждого учащегося любыми коммуникациями по требованию заказчика такими как: электричество, вода, газ, слив, индивидуальное освещение, точка доступа к Интернету, HDMI и многое другое.

*Характерные особенности:*

- управление осуществляется при помощи единой точки подключения, что значительно упрощает организацию учебного пространства и координацию внутри помещения;
- модульность системы позволяет легко адаптировать ее для решения любой организационной и учебной задачи;
- разнообразие встроенных сервисов.

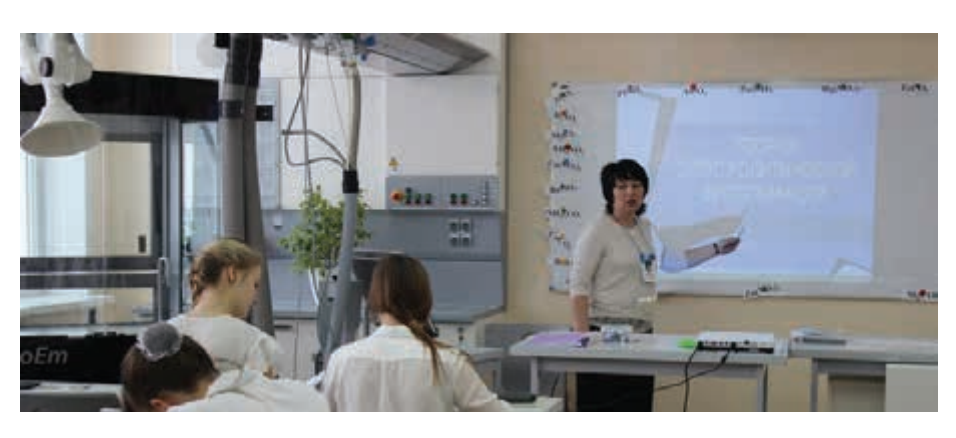

Подробнее см. www.int-edu.ru, www.rene-edu.ru
# Лабораторный набор для изучения нанотехнологий НаноБокс

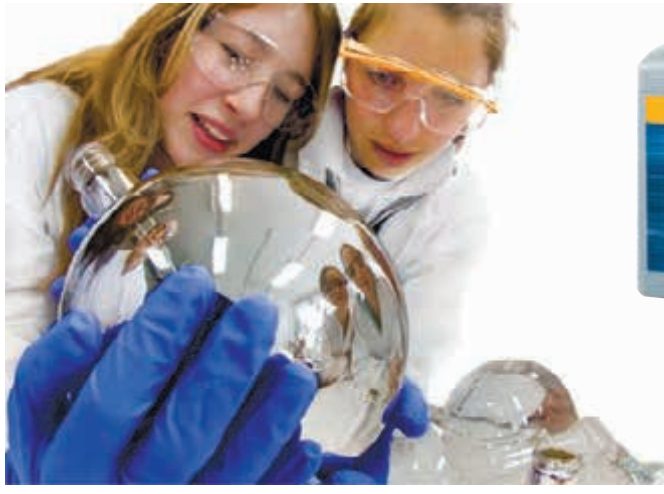

В последние десятилетия на стыке физики, химии, биологии и медицины возникло новое направление – нанотехнологии, то есть производственные процессы, основанные на использовании материалов, состоящих из наночастиц.

*В чемодане:* оборудование и материалы для проведения 14 экспериментов и демонстрации 5 опытов (лабораторная посуда, химические реактивы и др.), руководство для учителя и CD с видеофильмами о проведении экспериментов, описанных в руководстве.

Руководство также содержит интересную информацию из мира наночастиц и подробное описание экспериментов, которые проводятся с наночастицами, а также опытов, в которых собственно наносистемы отсутствуют, но предоставляется возможность для описания и объяснения законов и явлений мира наночастиц.

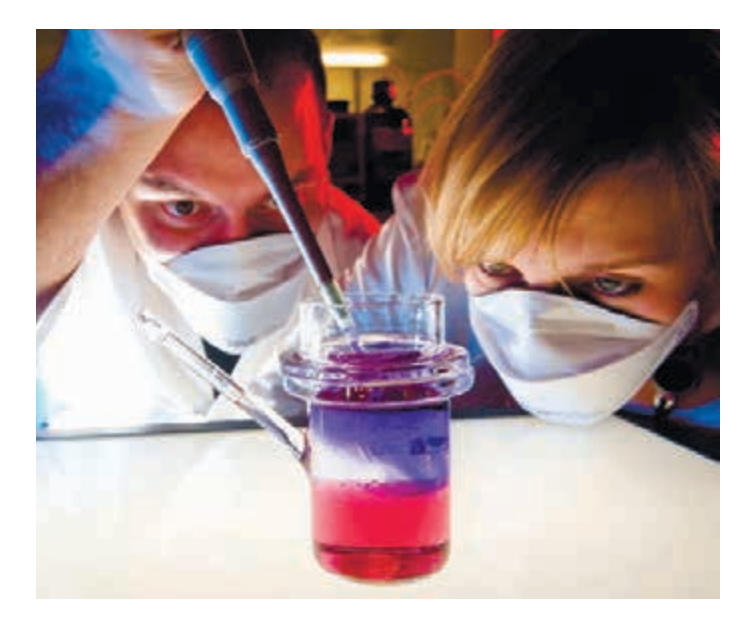

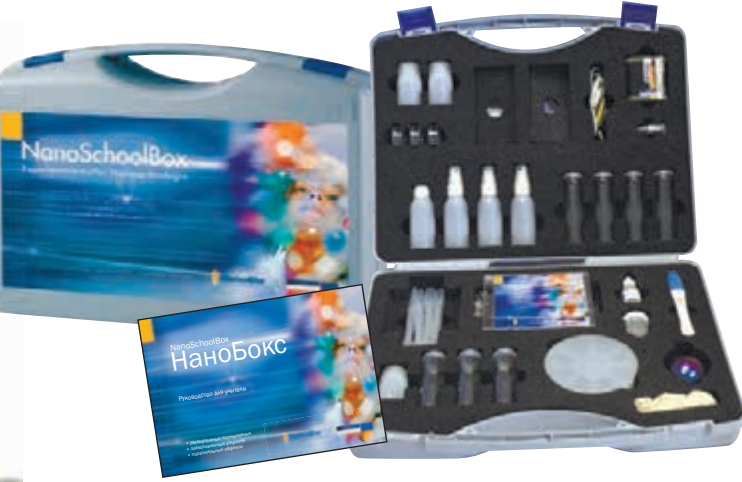

*НаноБокс* предназначен в основном для использования на уроках химии, а также на занятиях по физике и биологии.

#### *Тематика лабораторных работ:*

- как на самом деле работают природные самоочищающиеся системы;
- придание гидрофобных свойств поверхности дерева или минерального вещества;
- придание гидрофобных свойств поверхности тканей;
- прозрачные чернила для стекла средство от запотевания поверхности;
- покрытие для предохранения древесины от царапин и защиты от огня;
- повышение электропроводности при помощи пленки из оксидов индия и олова;
- фотокаталитические реакции с участием диоксида титана;
- магнитное поле;
- разделение материалов по плотности с помощью магнитной жидкости;
- обнаружение коллоидов с помощью эффекта Тиндаля;
- получение наночастиц золота;
- сплавы с памятью формы;
- струи горящих микрочастиц.

#### *Тематика демонстрационных работ:*

- декоративное покрытие;
- кластеры наночастиц золота как тестовый материал;
- кварцевый песок; горный хрусталь; кремниевая подложка;
- новые вещества и материалы в технике;
- проблемы безопасного использования веществ и химических реакций в современной жизни.

*Код NanoSchoolBox*

*В комплекте:* **Руководство для учителя.** *Код NanoSchoolBoxRM*

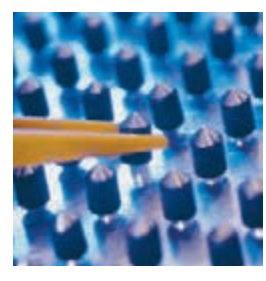

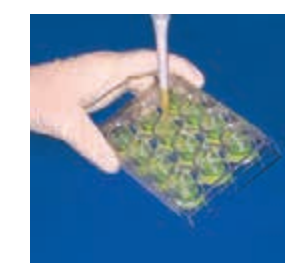

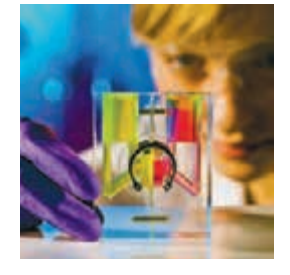

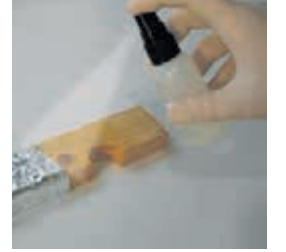

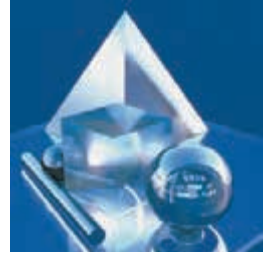

# Цифровые лаборатории: измеряем, регистрируем...

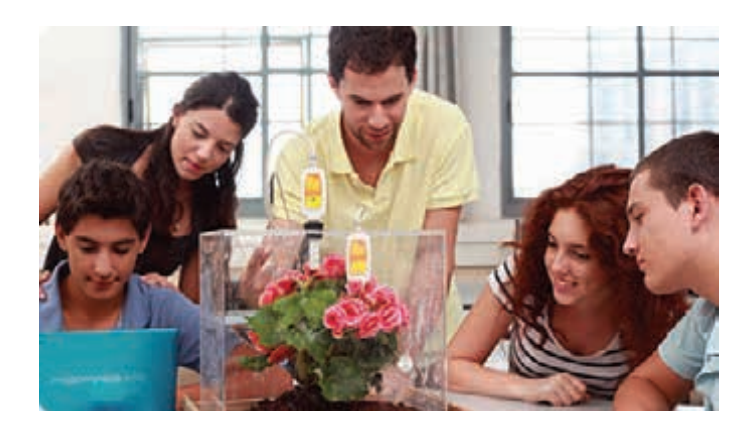

**Цифровые лаборатории** позволяют автоматизировать сбор и обработку данных в экспериментах по естествознанию, физике, химии, биологии и экологии.

С их помощью можно выполнять интегрированные проекты, способствующие решению и освоению межпредметных задач:

- статистика на материале собственных наблюдений и обработки данных;
- «функции и графики» и «измерения» в курсе математики;
- технологии автоматизированного сбора, анализа и представления данных.

При работе с лабораториями:

- уменьшается время, затрачиваемое учителем и учащимися на организацию и проведение фронтального и демонстрационного эксперимента;
- повышается степень наглядности эксперимента и визуализации его результатов, расширяется список экспериментов;
- обеспечивается возможность проводить измерения в природных, полевых условиях;
- появляется возможность модернизации традиционных экспериментов.

#### **Экспериментальная установка для опытов по динамике**

Предназначена для лабораторных работ и демонстрационных опытов при изучении курса механики в средней школе. Установку можно дополнить любым регистратором данных и соответствующим набором датчиков.

*Тематика опытов:* изучение движения тел, законов Ньютона, законов сохранения энергии, законов сохранения импульса, гармонических колебаний.

#### *Основные элементы установки:*

- дорожка и тележки с антифрикционным покрытием соприкасающихся поверхностей;
- приспособления для быстрой настройки экспериментов и подключения дополнительных датчиков.

#### *В комплекте:* **Руководство для учителя.**

*Дополнительно рекомендуем* Механика. Электродинамика. Цифровая коллекция лабораторных работ по физике 76 с*.*

### **Цифровая лаборатория Архимед 4 на базе регистратора данных** *USBLink*

Легкий и портативный *USBLink* в комплекте с датчиками Fourier, с программным обеспечением для анализа данных *MultiLab* и с методическими материалами представляет собой полное решение для проведения научных экспериментов и лабораторных работ.

*USBLink* – это мощный, но простой интерфейс для разнообразных датчиков, превращающий компьютер каждого учащегося в инструмент изучения научных дисциплин практическим методом – с помощью проведения разнообразных научных экспериментов.

#### *Основные достоинства:*

- простое подключение (plug-n-play) и автоматическое распознавание *USBLink* компьютером;
- высокая частота считывания результатов с датчиков (до 10 000 измерений в секунду);
- одновременный сбор данных с нескольких датчиков (до 8 датчиков);
- совместимость с широким ассортиментом датчиков компании Fourier (более 65 датчиков);
- автоматическое обнаружение подключенного датчика;
- энергоснабжение через USB-порт компьютера;
- позволяет задействовать все возможности программного обеспечения для анализа данных – *MultiLab*.

*USBLink* превращает любой компьютер (стационарный, ноутбук или нетбук) в компьютеризированную научную лабораторию для изучения естествознания.

#### *В комплекте любой цифровой лаборатории:*

- набор датчиков в соответствии с назначением лаборатории;
- регистратор данных для управления экспериментом;
- набор печатных пособий, содержащих подробные инструкции по работе с оборудованием и программным обеспечением, а также описания учебных экспериментов.

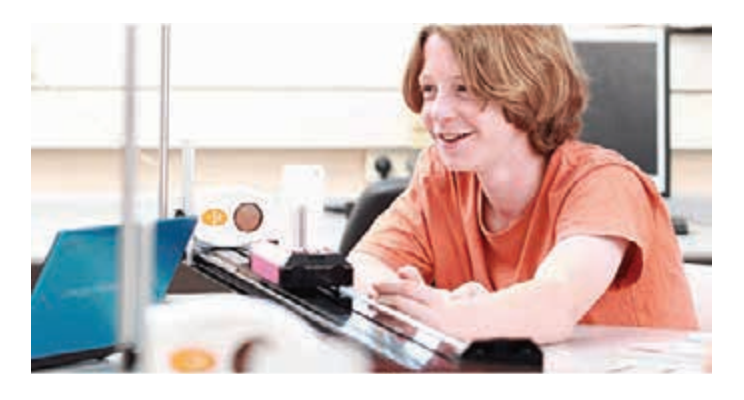

*Из требований ФГОС основного общего образования:*

Материально-техническое оснащение образовательного процесса должно обеспечивать возможность: …включения обучающихся в проектную и учебно-исследовательскую деятельность, проведения наблюдений и экспериментов, в том числе с использованием: учебного лабораторного оборудования; цифрового (электронного) и традиционного измерения, включая определение местонахождения…

## ...обрабатываем и проводим научные эксперименты

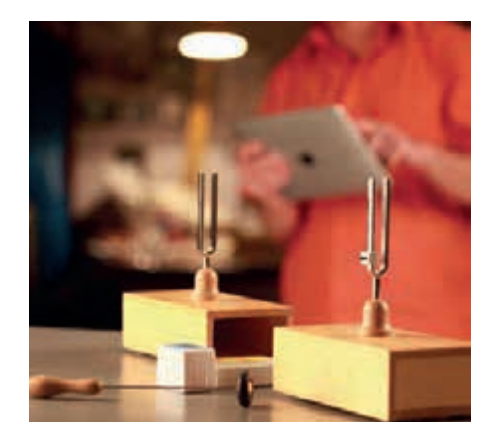

#### **Цифровая лаборатория** *Физика*

В этой лаборатории можно выполнить разнообразные лабораторные работы, в том числе посвященные изучению движения по наклонной плоскости; простых колебательных движений; вольтамперных характеристик проволочного сопротивления, лампы накаливания и диода; магнитных полей; скорости звука; дифракции и интерференции света.

*В комплекте:*

**Справочное пособие.** М.: ИНТ. **Лабораторные работы по физике.** М.: ИНТ.

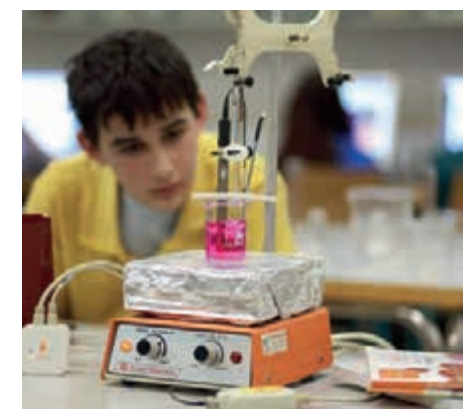

#### **Цифровая лаборатория** *Химия*

Можно провести более 20 экспериментов по темам: кислотно-основное титрование; окислительно-восстановительные, экзотермические, эндотермические и каталитические реакции; теплота сгорания и теплотворная способность; правило Вант-Гоффа и закон Бугера–Ламберта–Бера; свойства растворов; химическое равновесие и др.

#### *В комплекте:* **Справочное пособие.** М.: ИНТ. **Лабораторные работы по химии.** М.: ИНТ.

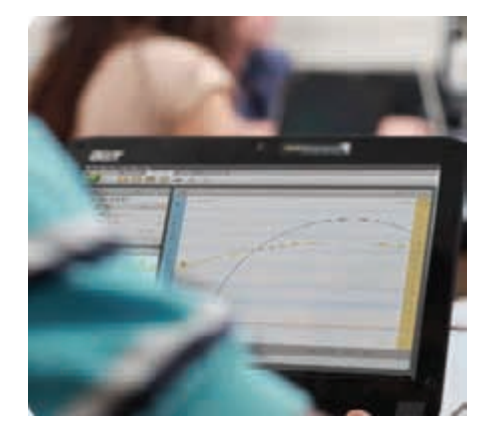

#### **Цифровая лаборатория** *Биология*

В данной лаборатории можно организовать большое число практических работ, например по изучению влияния физических упражнений на температуру тела человека и частоту его пульса; по исследованию испарения воды наземными растениями; по влиянию растительности на микроклимат города.

#### *В комплекте:*

**Справочное пособие.** М.: ИНТ. **Лабораторные работы по биологии.** М.: ИНТ.

#### **Практикумы в цифровой лаборатории**

С 2014 года начала выходить серия практикумов в цифровых лабораториях по географии, химии, биологии.

Все книги содержат методические рекомендации по проведению уроков-практикумов и лабораторных

работ с использованием датчиков цифровой лаборатории. Пособия составлены в соответствии с государственным образовательным стандартом основной школы и содержат описания проведения лабораторных экспериментов. Каждая работа включает теоретическое введение, схему экспериментальной установки, рекомендации по выполнению и оформлению эксперимента, вопросы для самостоятельной работы и задания для закрепления материала.

#### *Биология. 6–9 классы*

Методическое пособие содержит описание 27 практических работ по темам курса «Биология» разделов «Растения, бактерии, грибы, лишайники» (6–7-е классы), «Человек и его здоровье» (8–9-е классы), «Общие закономерности жизни» (9-й класс).

Предлагаемые лабораторные работы имеют разный уровень сложности: они могут быть как простыми, требующими минимального оборудования и реактивов, так и достаточно сложными. В некоторых работах приведено несколько вариантов выполнения методики и материалов для работы. Учитель может выбрать те из них, для проведения которых есть возможности и условия.

#### *Химия. 8–9 классы*

В пособии даны описания 25 уроков-практикумов и лабораторных работ, проводимых с применением цифровых химических датчиков и систем регистрации данных.

Выполнение каждой работы рассчитано на одно занятие и включает краткое теоретическое введение, вопросы для предварительного обсуждения, экспериментальную часть, в которой приведены подробные методики проведения лабораторных работ и расчетов, а также вопросы для самостоятельной работы и дополнительные задания. Занятия выстроены таким образом, чтобы облегчить учащимся выполнение работы и получить положительные результаты экспериментов. Для некоторых опытов предлагается несколько вариантов выполнения, чтобы учитель мог выбрать тот из них, который наиболее подходит к содержанию рабочей программы преподаваемого курса.

#### *География. 5–6 классы*

Методическое пособие содержит описание 20 практических работ, тщательно отобранных и систематизированных в соответствии с последовательностью изучения предмета в 5–6-х классах.

В пособии предлагается система обучения, гарантирующая формирование у учащихся приемов учебной деятельности (ОУУН) на основе системной организации исследовательской деятельности, а комплексный подход к решению поставленной задачи дает ученикам возможность увидеть природу как единое целое, не ограниченное рамками школьных предметов.

Использование цифровой лаборатории позволяет измерить, увидеть, записать особенности процессов, протекающих в природе, и попробовать понять окружающий нас мир.

# Новое поколение естественно-научных лабораторий

### Мобильная цифровая лаборатория **еinstein™ Tablet+**

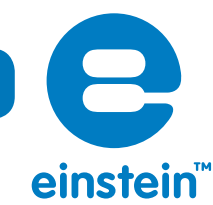

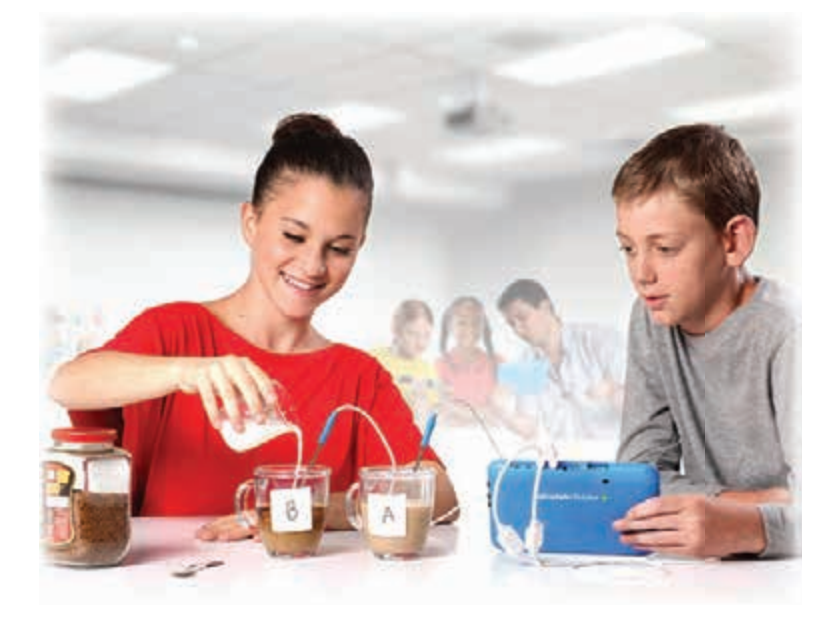

Новое поколение мобильных цифровых лабораторий на базе планшетного регистратора данных *еinstein™Tablet+* и мобильной станции для хранения, централизованной зарядки и синхронизации до 32 планшетных компьютеров предоставляет возможность проводить увлекательные эксперименты в любом помещении школы, легко перемещаясь из класса в класс, и организовать полевые исследования за ее пределами.

Каждый планшетный регистратор данных *еinstein™ Tablet+*, работающий на платформе Android OS, способен одновременно регистрировать данные, поступающие с 16 датчиков\* (при этом используются разные способы соединения), производить до 100 000 измерений в секунду, передавать данные посредством беспроводных соединений. Цифровая лаборатория может быть снабжена набором из более 65 датчиков различного назначения.

Учитель имеет возможность продемонстрировать эксперимент всему классу, подключив регистратор к мультимедийному проектору, а также расширить спектр форм и методов преподавания разных предметов, воспользовавшись образовательным ПО на базе платформы Android OS.

#### *Встроенные датчики*

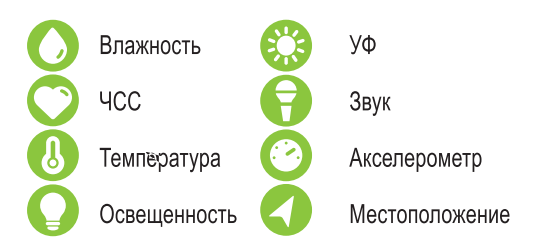

\* Возможна поставка регистратора с минимальным набором встроенных датчиков (еinstein™ Tablet): GPS, микрофон, акселерометр; при этом одновременно можно будет работать с 11 датчиками.

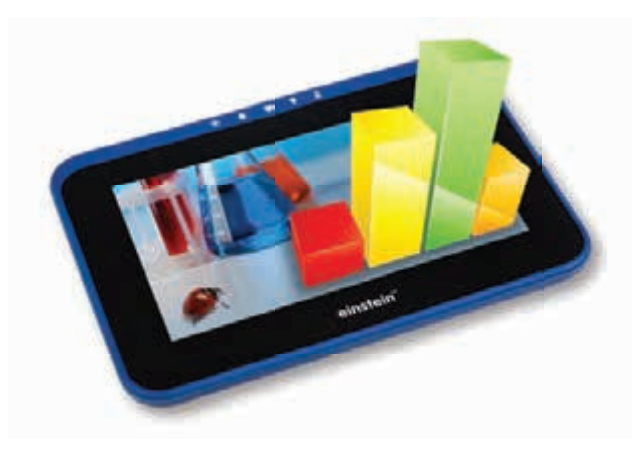

**Мобильная цифровая лаборатория на базе планшетных компьютеров с 8 встроенными датчиками**

+

**разъемы для подключения до 8 внешних датчиков**

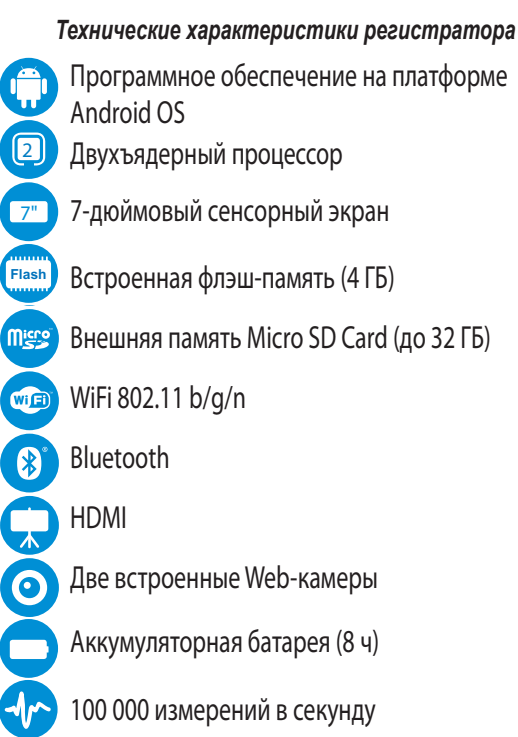

Поддерживают следующие форматы файлов: MP3, OGG, AAC, FLAC, MP2, WAV, M4A, WMA, BMP, PNG, JPG, RM, RMVB, AVI.

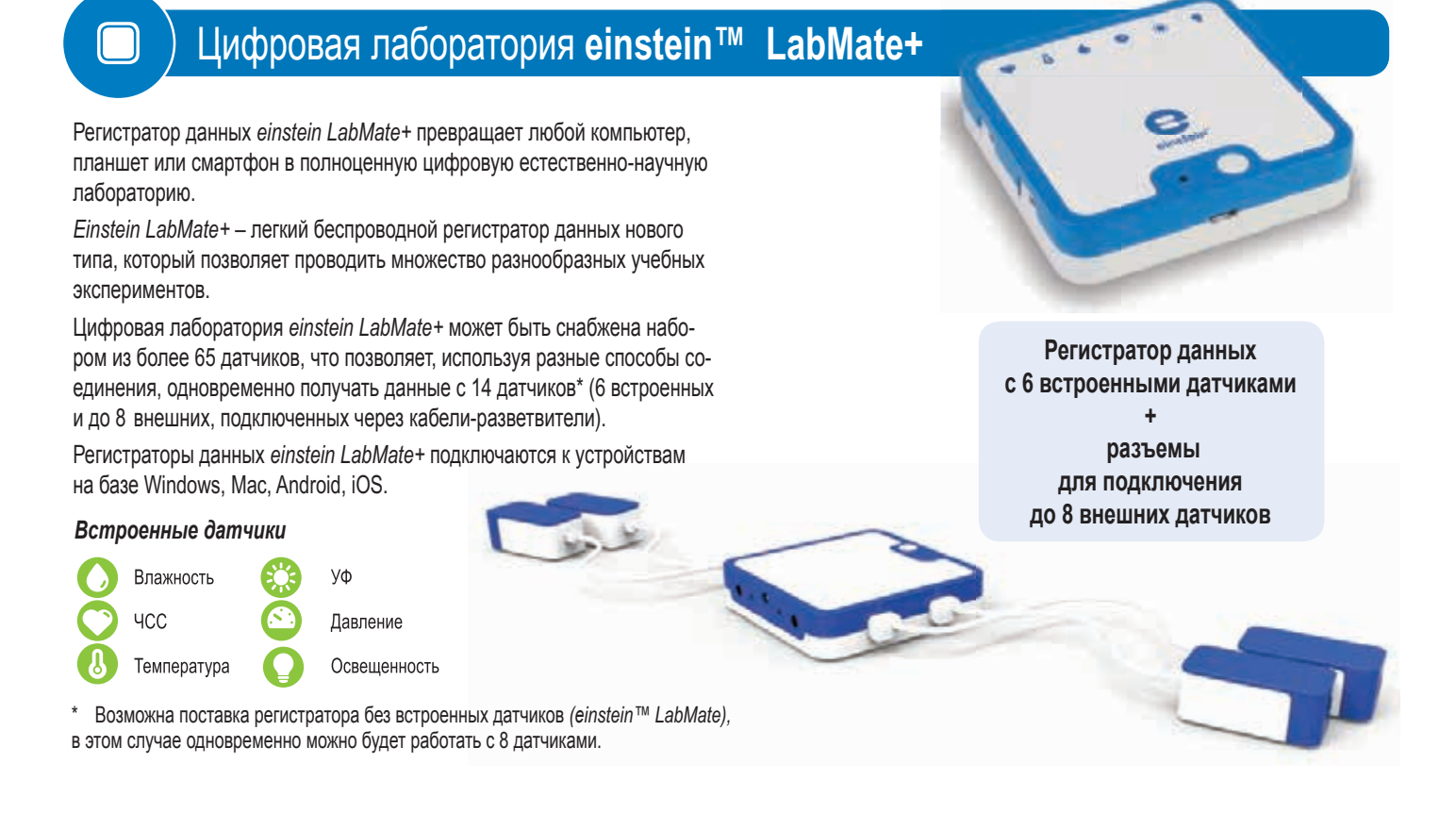

### Программное обеспечение для анализа экспериментальных данных

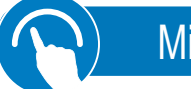

ПО *MiLab* используется в устройствах на платформе Android и iOS.

#### *Основные возможности:*

- несколько режимов отображения данных: графический, табличный, панель измерительных приборов, спутниковая карта;
- возможность перемещения открывающихся окон;
- пользовательские настройки отображения информации;
- проведение измерений в масштабе реального времени;
- поддержка более 65 датчиков Fourier;
- поддержка GPS при проведении экспериментов, привязанных к местности;
- усовершенствованная система поиска;
- функция создания комментариев к проводимым экспериментам;
- функции экспорта и публикации данных;
- поддержка различных типов мобильных устройств на платформе Android (планшетные компьютеры и смартфоны) с любым размером экрана.

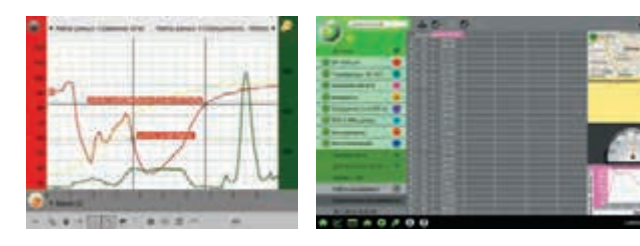

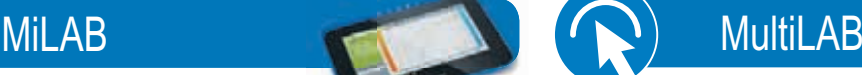

ПО *MultiLab* устанавливается на компьютеры рыс OS Windows/Mac/Linux.

**ПО** *MiLab* **и** *MultiLab* **имеют простой, удобный, интуитивно понятный интерфейс, который позволяет учащимся получать, обрабатывать и анализировать полученные данные.**

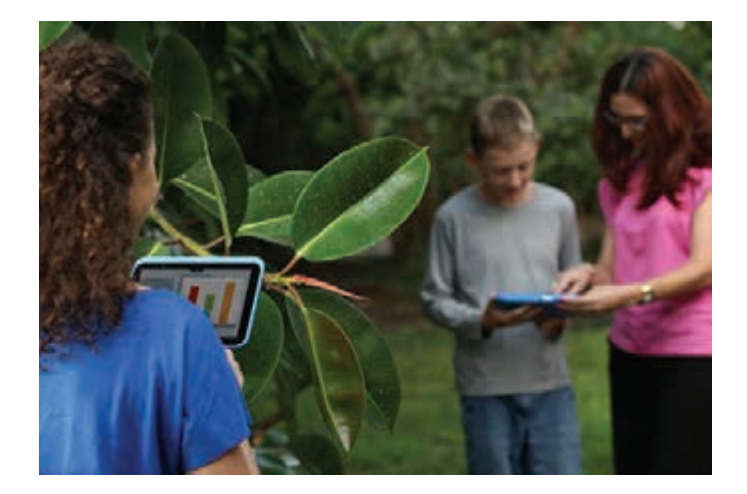

#### $\boldsymbol{\theta}$ Датчики к цифровым лабораториям Архимед и **еinstein™**

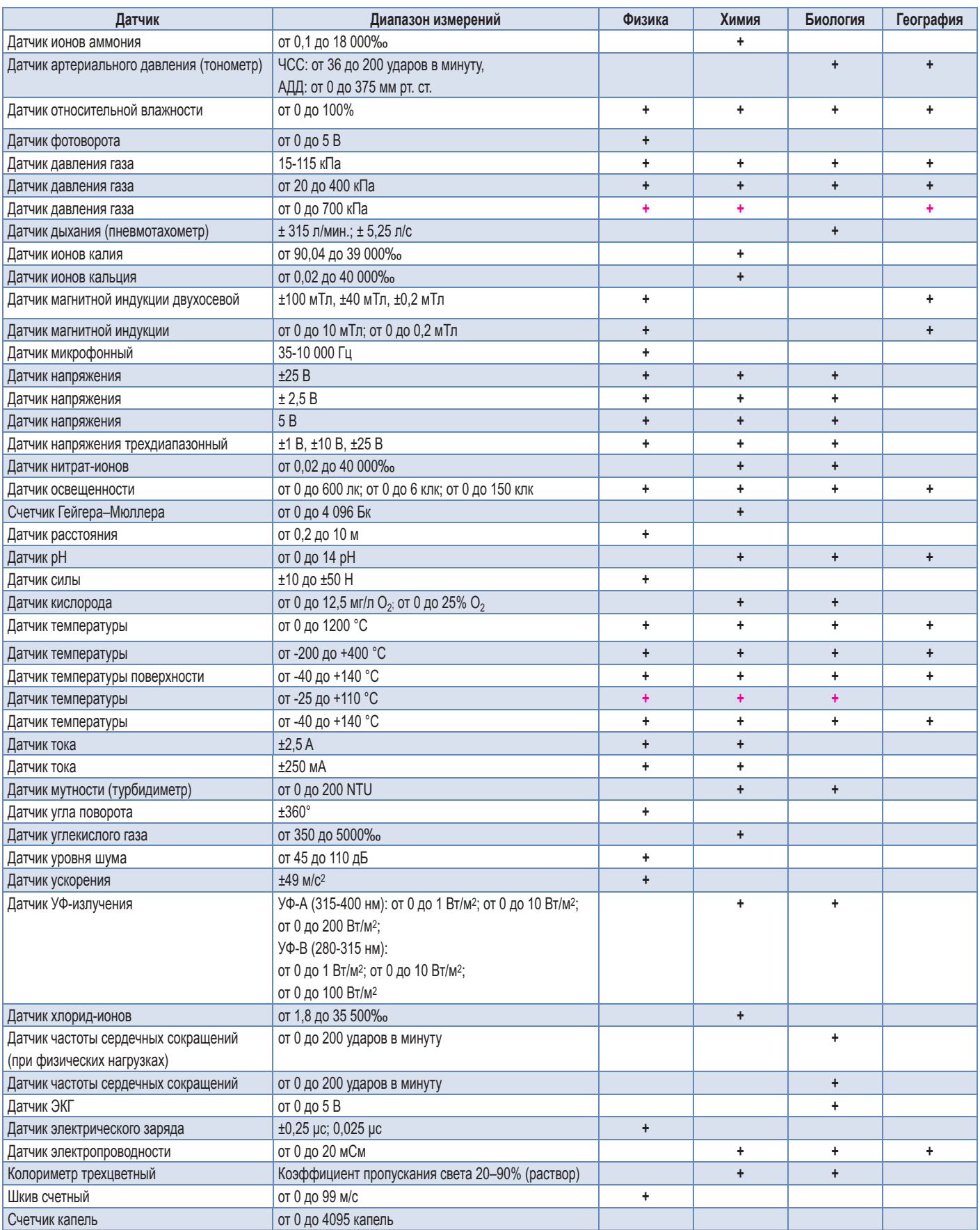

+ Только для лабораторий Архимед.

### Аксессуары для цифровых лабораторий einstein™

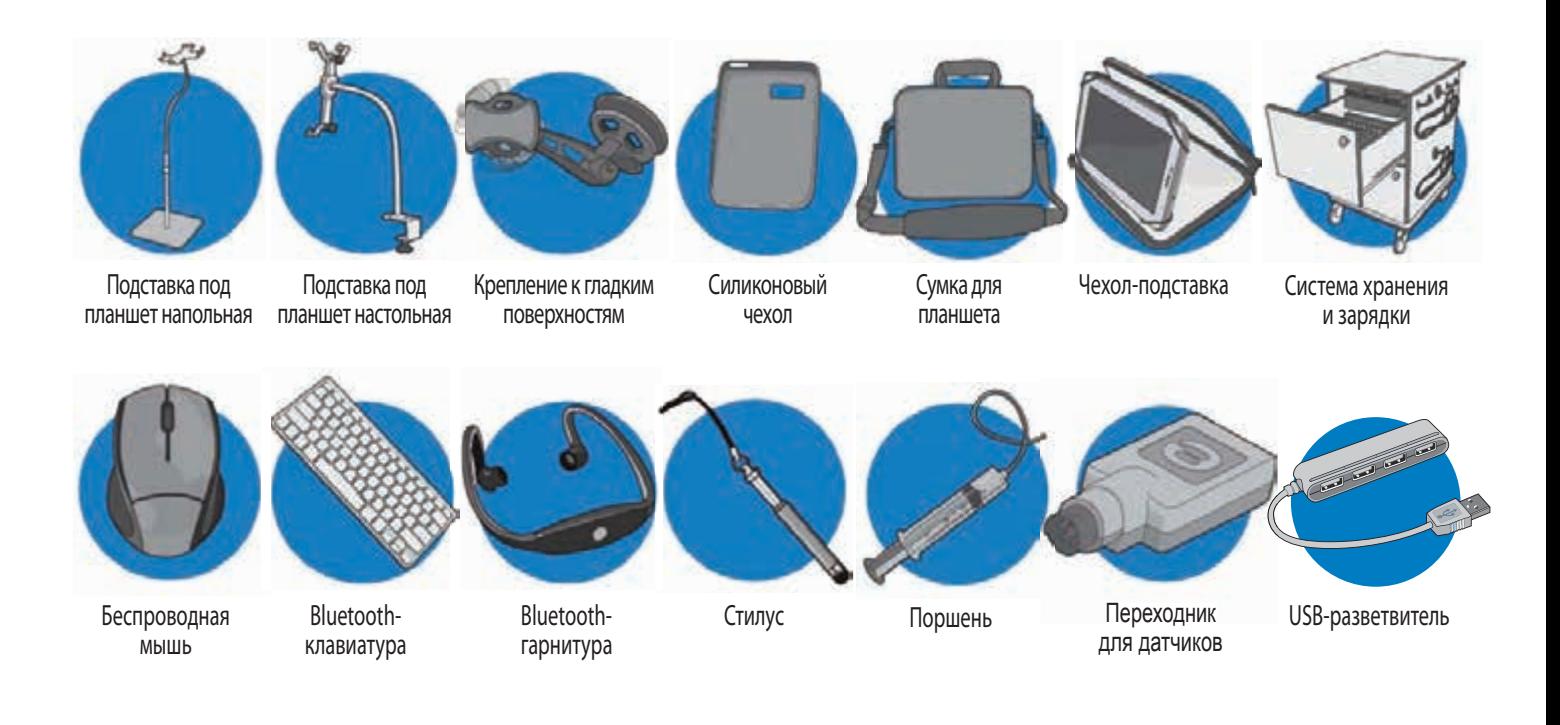

### Мобильные станции для надежного хранения, централизованной зарядки и синхронизации устройств

Мобильная станция – удобное средство для надежного хранения, подзарядки аккумуляторных батарей и транспортировки по территории учебного заведения планшетных регистраторов *einstain Tablet* или мобильных компьютеров.

#### *Преимущества:*

- разные способы подзарядки устройств USB- или сетевой адаптер;
- надежное хранение и централизованная подзарядка 32 устройств;
- выдвижные поддоны на 2 планшета обеспечивают удобный доступ;
- «интеллектуальная» система подзарядки автоматически распознаёт тип планшета и подает оптимальный ток для зарядки через USB;
- установка начала подзарядки с помощью таймера для зарядки через сетевые адаптеры;
- система управления питанием не допускает перегрузки в сети;
- компактное размещение и хранение кабелей;
- поворотные колеса с тормозными устройствами для легкого передвижения тележки;
- двойная система замков надежно фиксирует дверцы;
- инновационная система вентиляции охлаждает устройства в закрытой тележке.

Размеры: 703×616×111 мм. Срок гарантии: 2 года.

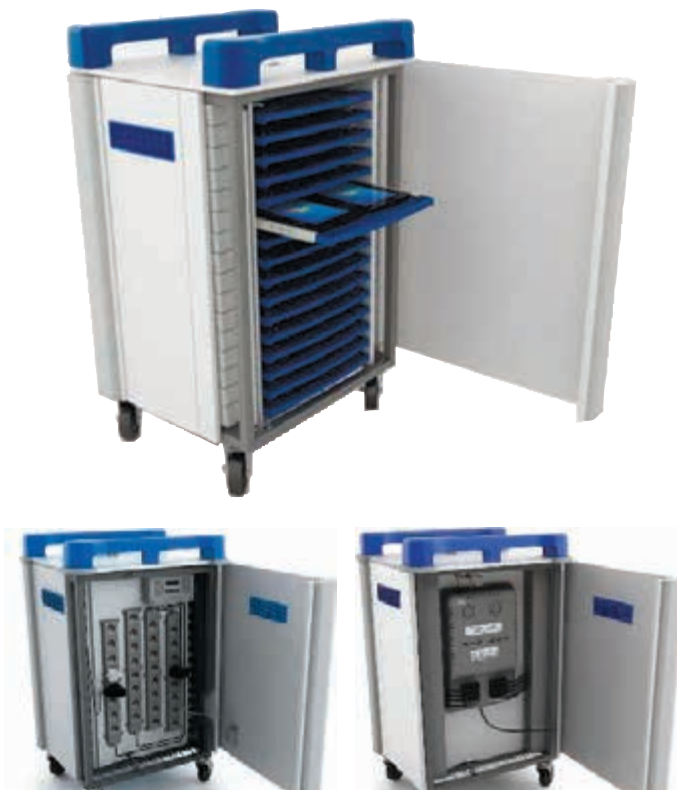

Способы подзарядки: USB и сетевой адаптер

### Мобильная цифровая лаборатория с мультисенсорным регистратором данных ЛабДиск Bca radopamopua na ragonu

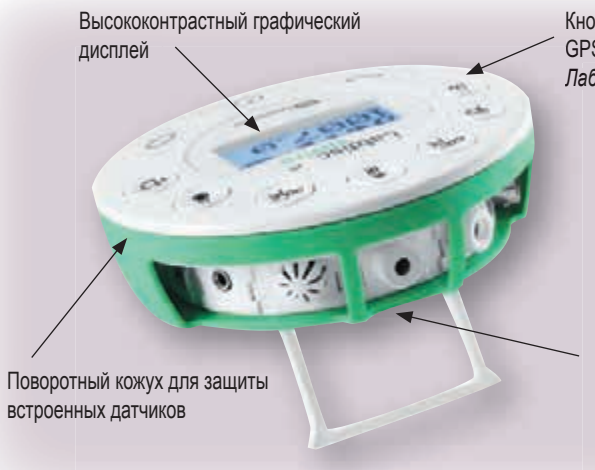

Кнопки управления и кнопка включения GPS-приемника на лицевой панели GP *ЛабДиска Ла*

Датчики расположены по окружности диска и на задней панели

- 12 беспроводных встроенных датчиков.
- 150 часов непрерывной автономной работы.
- Мгновенный запуск эксперимента в любом месте, где бы вы ни находились.
- Беспроводная передача данных на компьютер в режиме онлайн.
- Все замеры можно наложить на карту Google в цветовой шкале.

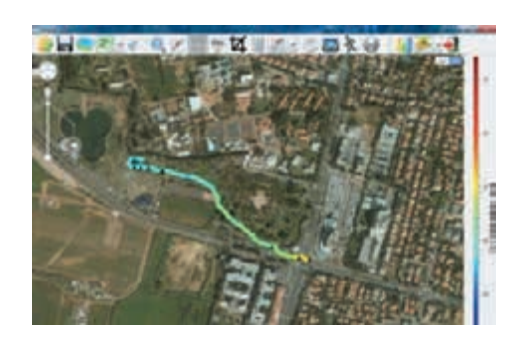

*ЛабДиск* – это компактная беспроводная естественно-научная лаборатория, умещающаяся на ладони и оснащенная графическим дисплеем, кнопочной клавиатурой, аккумулятором на 150 часов автономной работы, памятью на 100 000 измерений, датчиками, встроенными в корпус, и портами для подключения внешних датчиков. Регистратор данных *ЛабДиск* специально разработан для изучения естественных наук в начальной и средней школе.

*ЛабДиск* автоматически тестирует и калибрует все свои датчики, поэтому готов к началу измерений прямо в момент включения.

*ЛабДиск* обеспечивает 12-битное разрешение измерений и частоту до 24 000 замеров в секунду.

В классе *ЛабДиск* может взаимодействовать с компьютером через USBкабель или беспроводное соединение Bluetooth.

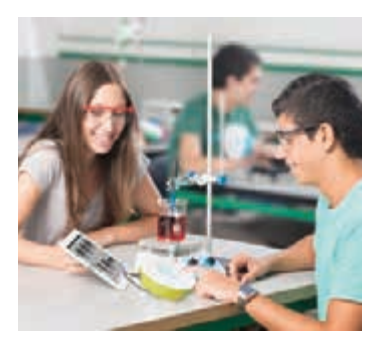

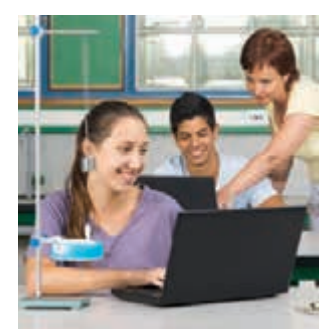

### **Программное обеспечение GlobiLab (Win, Mac, iOS)**

*GlobiLab* – программа для управления экспериментом и его анализа. Позволяет отображать данные в реальном времени, добавлять к графикам текстовые заметки и изображения, проводить математическую и статистическую обработку данных, экспортировать полученные результаты в приложения Excel и Word.

Функционал обработки данных позволяет легко подбирать формулу, оптимально описывающую экспериментальные данные, и сравнивать ее с теоретической. На экране компьютера можно наблюдать показания сразу нескольких датчиков, причем в различном виде.

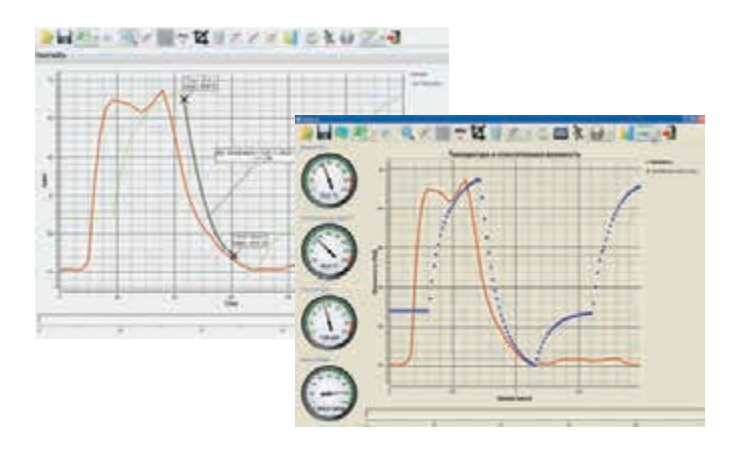

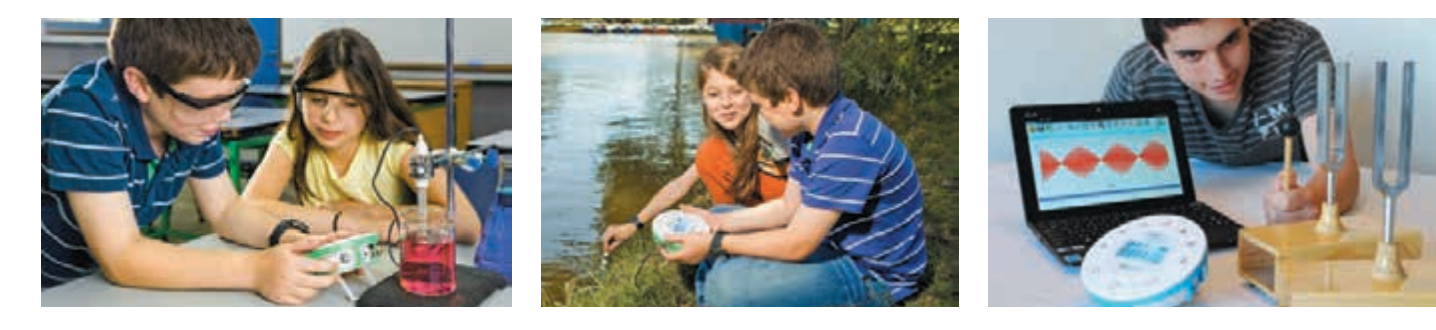

**Специализированные лаборатории обеспечивают проведение практически всех лабораторных работ, входящих в курс средней школы.**

#### **ЛабДиск** *Физика*

В этой лаборатории можно выполнять огромное количество лабораторных работ, таких как: кинематика движения, статика и динамика, звуковые волны, газовые

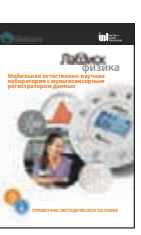

законы, свет и законы освещенности, закон Ома, вольт-амперные характеристики различных приборов.

*В комплекте:* **Краткая инструкция. Справочно-методическое пособие.** М.: ИНТ.

#### **ЛабДиск** *Химия*

В этой лаборатории, в зависимости от версии\* регистратора данных, выполняются следующие работы: окислительно-восстановительные, эндотермические и экзотерми-

ческие реакции, свойства растворов, тепловые эффекты, электрохимические явления, связь между концентрацией раствора и поглощением света, кислотность напитков.

**Мобильная естественно-научная лаборатория**

**Краткая инструкция**

химия

*В комплекте:* **Краткая инструкция. Справочно-методическое пособие.** М.: ИНТ.

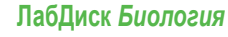

В этой лаборатории в зависимости от версии\* регистратора данных можно выполнять различные лабораторные работы, такие как: реакции организма на физическую на-

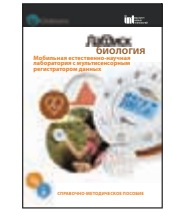

грузку, саморегуляция организма, фотосинтез, испарение и поглощение воды растениями, экологические измерения, день и ночь.

*В комплекте:* **Краткая инструкция. Справочно-методическое пособие.** М.: ИНТ.

#### **Датчики ЛабДиска\*\***

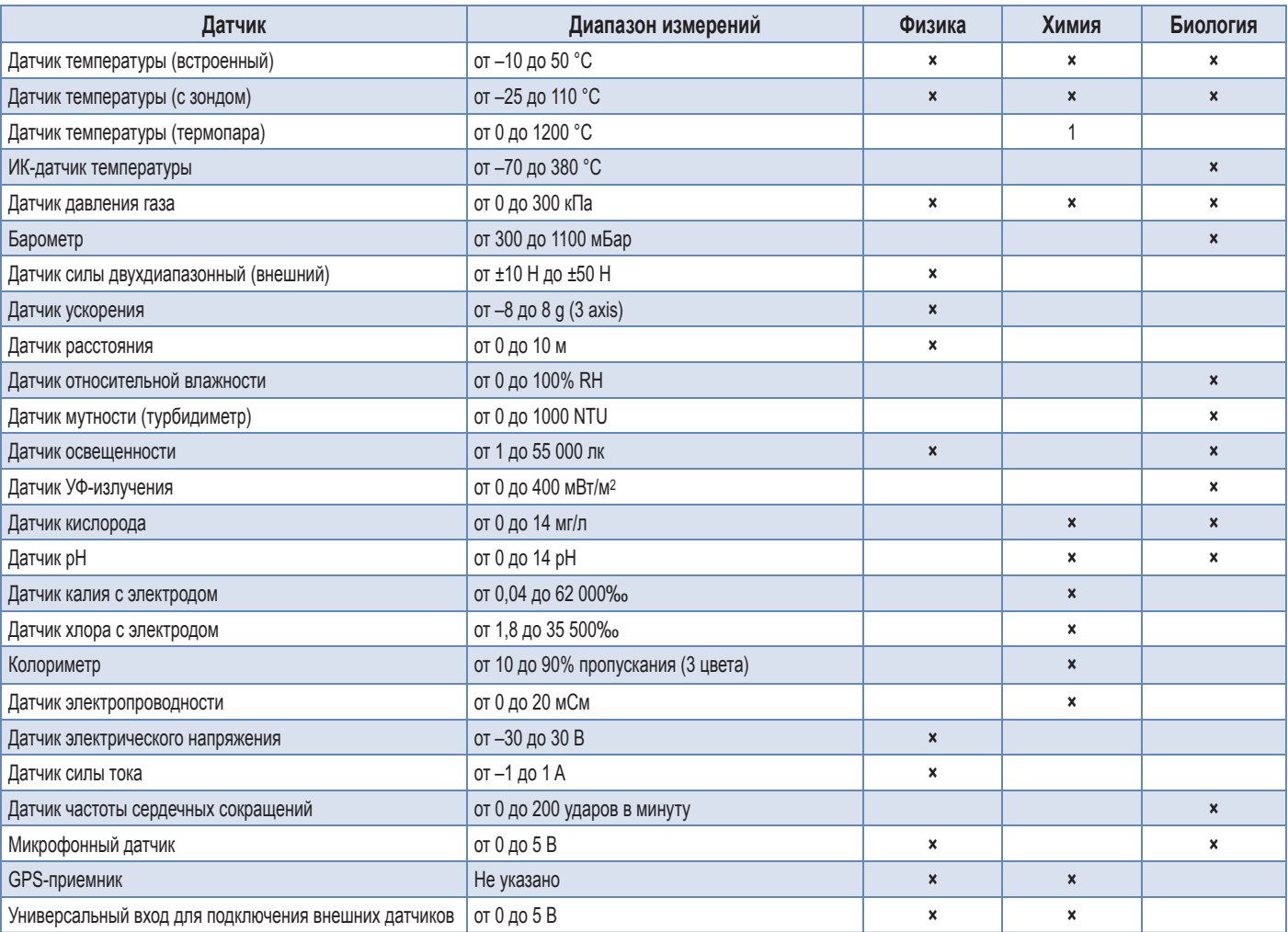

Регистраторы данных разных версий укомплектованы разными датчиками. Для уточнения комплектации обращайтесь к менеджерам компании «РЕНЕ». Перед приобретением уточните комплектацию.

\*\* Комплектация датчиков лаборатории может отличаться от указанного.

## Конструируем модели технических устройств...

*Äåòè ëó÷øå âñåãî ó÷àòñÿ â ïðîöåññå äåÿòåëüíîñòè, óäîâëåòâîðÿþùåé ïðèñóùóþ ðåáåíêó ëþáîçíàòåëüíîñòü, – èãðû-èññëåäîâàíèÿ, òâîð÷åñêîãî ìîäåëèðîâàíèÿ è êîíñòðóèðîâàíèÿ. Ïðè ýòîì ðåáåíîê ñàì ñòðîèò ñâîå çíàíèå, à ó÷èòåëü*  из инструктора превращается в консультанта.

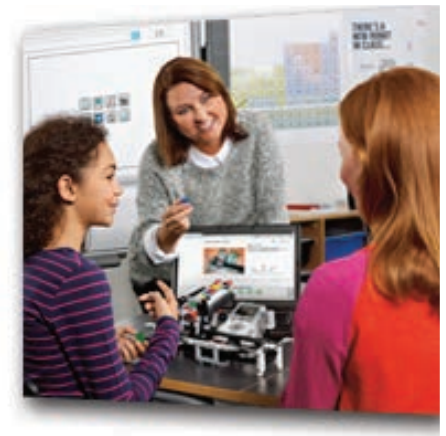

Образовательная среда технического конструирования объединяет в себе специально скомпонованные для занятий в группе комплекты высококачественных и прочных деталей LEGO, TETRIX и MATRIX, тщательно продуманную систему заданий для детей и четко сформулированную образовательную концепцию.

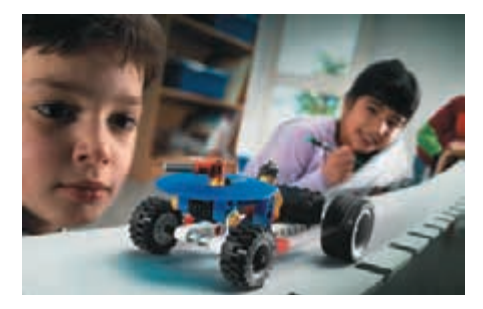

Интересные и несложные в сборке модели дают ясное представление о работе механических конструкций, о силе, движении и скорости, о прочности, жесткости и устойчивости сооружений, о принципах автоматизированного управления, позволяют ввести ребенка в мир инженерной и строительной механики и робототехники.

Работая в группе, дети одновременно учатся и искусству сотрудничества, и умению справляться с индивидуальными заданиями, составляющими часть общей задачи; каждому ученику обеспечивается возможность работать в собственном темпе.

#### **Четыре составляющие учебного процесса**

#### *Установление взаимосвязей*

Новое знание добавляется к уже имеющемуся запасу знаний ребенка, и между ними устанавливаются связи.

#### *Рефлексия*

Дети размышляют, обдумывают то, что увидели или сконструировали, более глубоко осмысливают приобретенный опыт.

#### *Конструирование*

Конструируя объекты реальной жизни, дети параллельно выстраивают собственную систему знаний.

#### *Развитие*

На завершающем этапе осуществляется переход к решению новых, более сложных задач.

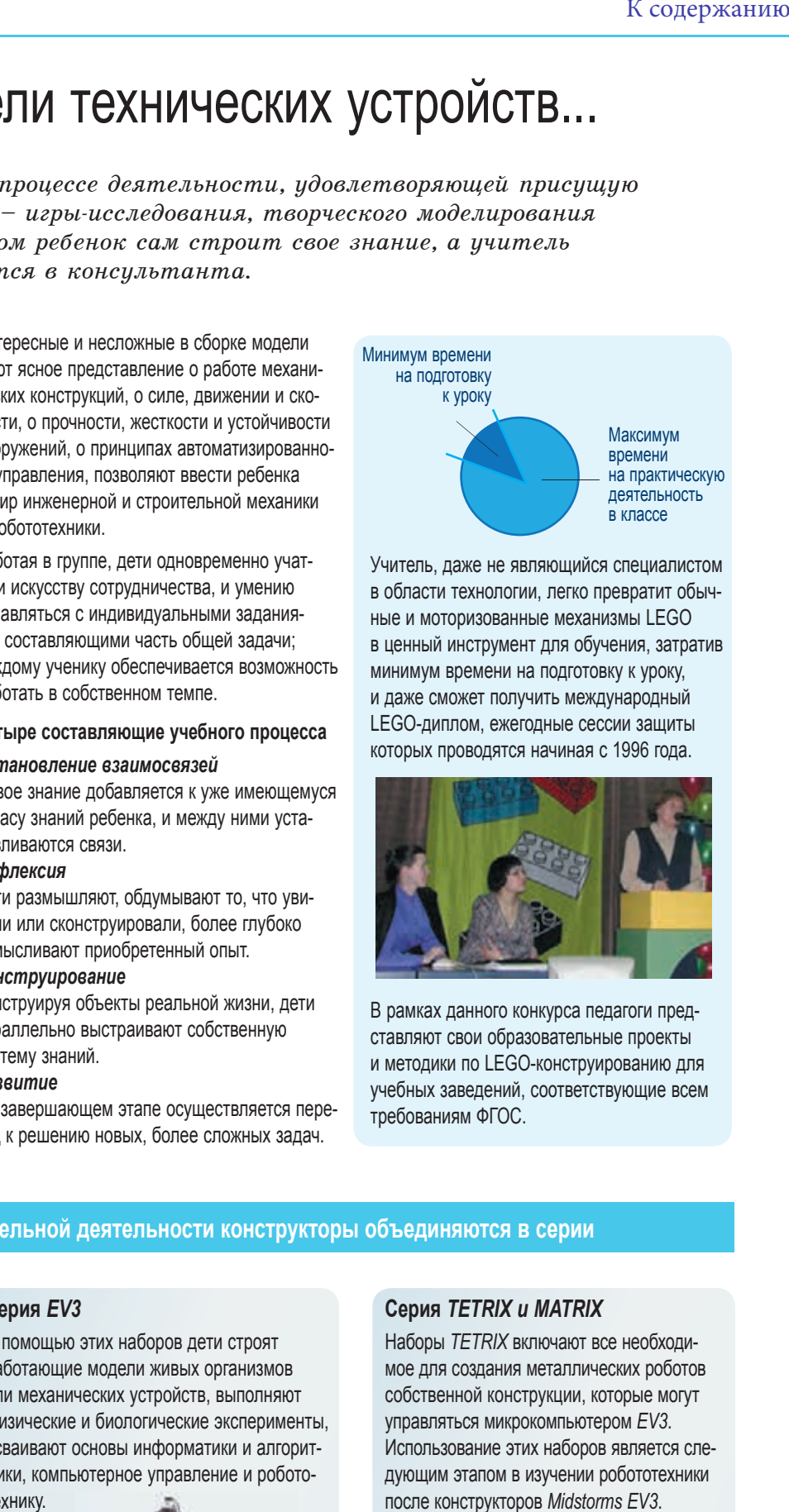

Учитель, даже не являющийся специалистом в области технологии, легко превратит обычные и моторизованные механизмы LEGO в ценный инструмент для обучения, затратив минимум времени на подготовку к уроку, и даже сможет получить международный LEGO-диплом, ежегодные сессии защиты которых проводятся начиная с 1996 года.

![](_page_45_Picture_20.jpeg)

В рамках данного конкурса педагоги представляют свои образовательные проекты и методики по LEGO-конструированию для учебных заведений, соответствующие всем требованиям ФГОС.

#### **В зависимости от содержания образовательной деятельности конструкторы объединяются в серии**

#### **Серия** *Технология и физика*

Наборы этой серии предназначены для изучения базовых модулей образовательной области «Технология» и некоторых разделов курса физики, а также основ специальных технических дисциплин в профильных школах.

![](_page_45_Picture_25.jpeg)

#### **Серия** *EV3*

С помощью этих наборов дети строят работающие модели живых организмов или механических устройств, выполняют физические и биологические эксперименты, осваивают основы информатики и алгоритмики, компьютерное управление и робототехнику.

![](_page_45_Picture_28.jpeg)

#### **Серия** *TETRIX и MATRIX*

Наборы *TETRIX* включают все необходимое для создания металлических роботов собственной конструкции, которые могут управляться микрокомпьютером *EV3*. Использование этих наборов является следующим этапом в изучении робототехники после конструкторов *Midstorms EV3*.

![](_page_45_Picture_31.jpeg)

**Дополнительные элементы, предлагаемые к каждому набору, позволяют творческим натурам создавать собственные модели.**

### ...и выигрываем международные соревнования

Образовательная робототехника – это новое междисциплинарное направление обучения школьников, интегрирующее знания по физике, мехатронике, технологии, математике, кибернетике и ИКТ и позволяющее вовлечь школьников разного возраста в процесс инновационного научно-технического творчества.

Ежегодно в России проводятся различные мероприятия в рамках данного направления: учебные курсы, мастер-классы, выездные семинары, тематические лагерные смены, конференции, выставки, соревнования роботов.

Лучшие команды принимают участие в международных соревнованиях.

![](_page_46_Figure_5.jpeg)

Всемирная робототехническая олимпиада (WRO) проводится с 2004 года в разных странах.

Ассоциация World Robot Olympiad является некоммерческой организацией, объединяющей молодых людей всего мира с целью развития их творческих способностей и навыков решения проблем при помощи конструирования роботов и участия в сложных образовательных соревнованиях.

Ежегодно в олимпиаде принимают участие более 2 тысяч школьников со всего мира (свыше 30 стран).

В России ежегодно проводятся всероссийские этапы Международных состязаний роботов (www.wroboto.ru), в которых принимают участие команды школьников со своими роботами, собранными из конструкторов LEGO.

![](_page_46_Picture_10.jpeg)

![](_page_46_Picture_11.jpeg)

#### *Из требований ФГОС:*

Изучение предметной области «Технология» должно обеспечить... овладение методами учебно-исследовательской и проектной деятельности, решения творческих задач, моделирования, конструирования и эстетического оформления изделий...

Всероссийский этап 2014 года прошел в Иннополисе (Татарстан). В нем участвовали почти 700 команд из различных субъектов Российской Федерации и Казахстана.

Всемирный этап соревнований 2014 года проходил с 21 по 23 ноября в городе Сочи. В нем приняли участие школьники из 47 стран мира. Нашу страну представляли 44 команды из 14 регионов. Юные робототехники из России завоевали третье место в основной категории, два вторых и одно третье место в открытой категории, а также третье место в футболе роботов и в итоге заняли второе место в командных соревнованиях. В число победителей вошли команды из Москвы, Санкт-Петербурга и Ульяновской области. А лидером по количеству медалей на олимпиаде стала сборная Таиланда. В число победителей вошли также сборные Гонконга, Индонезии, Казахстана, Китая, Малайзии, США, Филиппин, Японии.

Состязания WRO Russia 2014 проходили в рамках масштабного форума инноваций «Дни робототехники в г. Сочи» – комплекса мероприятий, направленных на развитие образовательной робототехники в нашей стране.

![](_page_46_Picture_17.jpeg)

![](_page_46_Picture_18.jpeg)

Ежегодно соревнования изменяются в пределах основной категории, меняется также тема творческой категории, а иногда добавляются и новые.

Обязательные тематические категории соревнований 2016 года:

- 1. Основная категория: построить робота, выполняющего задание на заранее определенных полях (на базе правил Всемирной робототехнической олимпиады).
- 2. Открытая категория: начинающие инженеры представляют оригинальность и качество решения проекта, эффективность механики, стабильность конструкций, эстетичность и т.п.
- 3. Футбол роботов: 4 робота, 2 команды, 1 мяч.
- 4. Робототехническое состязание повышенного уровня.

![](_page_46_Picture_25.jpeg)

![](_page_46_Picture_26.jpeg)

Начиная с 1999 года в мире проводятся соревнования First Lego League. Этот вид соревнований позволяет школьникам 9–16 лет исследовать реальную проблему и предложить свои варианты ее решения, используя научно-технические навыки (www.firstlegoleague.org).

# Изучаем основные законы механики...

![](_page_47_Picture_3.jpeg)

Конструктор LEGO Education WeDo дает ученикам возможность собрать и запрограммировать простые модели LEGO при помощи компьютерных приложений. В наборе более 150 элементов, в том числе двигатель, датчики движения и положения, а также LEGO USB Hub (коммутатор). Совмещая программное обеспечение и учебное пособие, можно выполнить 12 тематических заданий. *Код 9580*

### **Ресурсный набор LEGO Education WeDo**

конструктор LEGO Education WeDo **LEGO-Booting** (Concerned Real Mediation Mediation Mediation Statement LEGO-booting (Concerned Real Mediation Mediation Concerned Real Mediation Concerned Real Mediation Concerned Real Med В этот набор входят дополнительные и новые элементы для сборки больших моделей WeDo и изучения новых возможностей. Соединив его с конструктором LEGO Education WeDo (код 9580), можно построить 4 новые модели: автомобиль, колесо обозрения, грузоподъемный кран и дом на колесах. В наборе – колеса, роторы и дверь. Загрузить бесплатные инструкции по сборке и примеры программ можно на сайте LEGOеducation.ru. *Код 9585*

![](_page_47_Picture_8.jpeg)

### **Базовый набор LEGO Education WeDo 2.0**

Это комплексное образовательное решение, включающее конструктор, легкое в освоение ПО и Стартовые проекты, которые дадут учащимся первый опыт работы с аппаратным и программным обеспечением нового WeDo. В комплекте 280 элементов, в том числе смарт-хаб WeDo 2.0 (микрокомпьютер WeDo 2.0), электромотор, датчик движения, датчик наклона, детали LEGO, а также лотки и наклейки для сортировки деталей, инструкция по бесплатной загрузке WeDo 2.0. *Код 45300*

#### **Комплект автономной работы LEGO Education WeDo 2.0**

Состоит из перезаряжаемого аккумулятора и зарядного устройства, предназначенных исключительно для работы со смарт-хабом WeDo 2.0. Комплект обеспечивает более продолжительную работу по сравнению с использованием батареек типа АА. Кроме того, для подзарядки аккумулятора вам не придется разбирать собранную модель. *Код 5004838*

![](_page_47_Picture_13.jpeg)

#### **Комплект учебных материалов LEGO Education WeDo 2.0**

Позволяет проводить увлекательную проектную деятельность с учениками, используя их навыки проектирования, конструирования и программирования. В комплекте – 17 проектов по физике, биологии, географии, исследованию космоса и инженерному проектированию, (более 40 академических часов), инструменты оценки успеваемости, идеи для дальнейшей работы и советы по организации работы в классе. *Код 2045300*

![](_page_47_Picture_16.jpeg)

*ПО LEGO Education WeDo 2.0 поддерживается только имеющимися Bluetooth 4.0 планшетами и ПК.*

### Дополнительные элементы для творчества

#### **LEGO-мотор PF (средний М)**

Электромотор средней йвмощности и размеров предназначен для встраивания в LEGO-модели. *Код 8883*

#### **LEGO-мотор PF (большой XL)**

Такими электромото-

 $\begin{array}{|l|l|}\n \hline\n \text{EGO-MOTOP PF} & \text{BarppeuHbIM OnOK PF} \\
\hline\n \text{CpeqHHWH} & \text{M)} & \text{Tenepb} \text{ LEGO-mOTOPb} & \text{D} & \text{D} & \text{D} & \text{D} & \text{D} & \text{D} & \text{D} & \text{D} & \text{D} & \text{D} & \text{D} & \text{D} & \text{D} & \text{D} & \text{D} & \text{D} & \text{D} & \text{D} & \text{D} & \text{D} & \text{D} & \text{D} & \text{D$ рами рекомендуется оснащать большие модели. Для питания необходимы специальные батарейные блоки PF, которые поставляются отдельно. *Код 8882*

Теперь LEGO-моторы будут работать дольше и с повытеперь LEGO-моторы будут<br>работать дольше и с повы-<br>шенной мощностью. Каждый блок может одновременно

обеспечивать энергией 2 больших LEGOмотора PF ( XL) или 4 средних LEGO-мотора PF (М). Питание – от 6 батареек AA по 1,5 В (в комплект не входят). *Код 8881*

#### **LEGO-лампа PF**

Эти яркие светодиодные лампы можно использовать для подсветки или, например, вставлять в «глаза» роботов. *Код 8870*

![](_page_47_Picture_29.jpeg)

**Аккумуляторная батарея PF**

Легкий и мощный литий-ион- ный аккумулятор (номиналь- ное напряжение 7,4 В) подзаряжается через зарядное устройство постоянного тока *(код 8887)*. *д*

Батарея оснащена регулятором скорости электромотора.

*Код 8878*

#### **Зарядное устройство постоянного тока 10 В**

![](_page_47_Picture_35.jpeg)

Предназначено для подзарядки аккумуляторных батарей *(коды 8878 и 9693)*. *Код 8887*

![](_page_47_Picture_37.jpeg)

### …принципы пневматических систем и альтернативные источники энергии

![](_page_48_Picture_2.jpeg)

В набор входят около 400 конструктивных элементов, LEGO-мотор, батарейный блок, кабели и цветные технологические карты для сборки 14 основных моделей и 37 базовых моделей.

**Набор** «**Технология и физика»**<br>В набор входят около 400 конструкт<br>ментов, LEGO-мотор, батарейный б<br>и цветные технологические карты д<br>и цветные технологические карты д<br>набор, предназначенный для изуче<br>ных законов механики Набор, предназначенный для изучения основных законов механики, рассчитан на одновременную работу двух учеников, каждый из которых конструирует свою половину основной модели, после чего они собирают обе части в единое целое – более сложную модель с расширенными возможностями.

Учащиеся постигают основные принципы работы механизмов и конструкций, с которыми они сталкиваются каждый день. *Код 9686*

#### **Дополнительный набор «Пневматика»**

**Книга для учителя** (CD) *(в комплект не входит)*

по сборке моделей, видеоиллюстрации. *Код 2009641*

#### **Учебное пособие для набора «Технология и физика»** *(задания базового уровня)*

С помощью этого пособия ученики получают базовые знания о простых машинах, устройствах и механизмах. В него входят инструкции по сборке 37 основных моделей и 14 дополнительных с дальнейшим усложнением, а также практические задания. Кроме того, имеются видеоматериалы к урокам, материалы для учителей, раздаточные материалы для учеников и глоссарий. *Код 2009686*

#### **Учебное пособие для набора «Технология и физика»** *(задания повышенной сложности)*

Это пособие позволит ученикам углубленно изучить принцип работы простых механизмов, устройств и машин. В нем представлены 38 основных занятий, 4 основных занятия с усложнением и 8 технических задач. В комплект также включены видеоматериалы к урокам, материалы для учителей, раздаточные материалы для учеников и глоссарий. *Код 2009687*

![](_page_48_Picture_12.jpeg)

#### **Дополнительный набор «Возобновляемые источники энергии»**

Используя элементы этого набора с конструкторами «Технология и физика» *(код 9686)* или *EV3 (код 96872),* можно изучать различные возобновляемые источники энергии, наблюдать и анализировать передачу, накопление, преобразование и потребление энергии.

*В комплекте:* солнечная LEGO-батарея *(1)*; Е-мотор LEGO *(2)*; LEGO-мультиметр (аккумулятора энергии *(3)* и дисплея *(4)*; 6 лопастей, светодиоды и соединительный кабель (50 см); 5 цветных буклетов – инструкции для конструирования 6 основных моделей. *Код 9688*

#### **Книга для учителя** (CD) (*в комплект не входит)*

Материалы для проведения 6 занятий с базовыми моделями и 4 творческих занятий по решению проблем, связанных с понятиями потенциальной и кинетической энергии. Материалы к каждому занятию содержат учебный план, краткое теоретическое введение, словарик активной лексики. *Код 2009688*

#### **Солнечная LEGOбатарея**

Вырабатывает электроэнергию достаточной мощности для питания LEGO-мультиметра и электромоторов. *Код 9667*

#### **E-мотор LEGO**

Электромотор со встроенным редуктором (напряжение питания 9В). *Код 9670*

![](_page_48_Picture_22.jpeg)

цилиндры, клапаны, воздушный ресивер и манометр. Можно построить 5 основных моделей и 4 несложные базовые модели пневматических устройств.

В комплекте – цветные графические схемы-инструкции. *Код 9641*

На компакт-диске – материалы для учителя, схемы-инструкции

Набор из 31 элемента для наборов «Технология и физика» *(код 9632/9686)* – насосы, трубы,

ь**Дисплей LEGO-мультиметра** Предназначен для отобра- жения входных и выходных параметров в вольтах, ных параметров в вольтах.<br>ваттах и амперах и уровня запасенной энергии в джоулях. *Код 9668*

#### **Аккумулятор энергии LEGO-мультиметра**

Никель-металл-гидридный (Ni-MH) аккумулятор емкостью 150 мА-ч с разъемом для LEGO-

мультиметра. Предназначен для использования с дисплеем. *Код 9669*

![](_page_48_Picture_28.jpeg)

**Дополнительный кабель PF (50 см)**

**Дополнительный кабель PF (20 см) ыйм**Позволяет собрать более подвижную

модель. *Код 8886*

С этим кабелем модель может продвинуться на большее расстояние. *Код 8871*

![](_page_48_Picture_31.jpeg)

# LEGO-роботы на базе микрокомпьютера EV3

![](_page_49_Picture_3.jpeg)

**Робот на базе микрокомпьютера EV3 – это не только средство для увлекательного конструирования, но и эффективный инструмент, который можно использовать при изучении школьных предметов: информатики, технологии, физики, математики и др.**

Робототехника позволяет:

- развивать логическое мышление, творческий и познавательный потенциал школьника;
- принимать активное участие в соревнованиях и творческих проектах;
- предоставить учителям и родителям возможность организовать высокомотивированную учебную деятельность;
- по-новому взглянуть на содержание курса «Технология» на базе современных моделирующих и программных средств.

![](_page_49_Picture_10.jpeg)

#### **Базовый набор EV3**

Позволяет ученикам конструировать, программировать и тестировать своих роботов, используя настоящие технологии робототехники. В набор входят микрокомпьютер EV3, управляющий моторами и собирающий данные с датчиков, 3 сервомотора со встроенными датчиками вращения, ультразвуковой датчик, датчик цвета, гироскопический датчик и 2 датчика касания, аккумуляторная батарея, колеса, соединительные провода, инструкции по сборке, а также элементы LEGO для создания разнообразных моделей роботов. В состав набора включены инструкции по установке основного ПО LEGO MINDSTORMS Education EV3. *Код 45544*

### Поля для состязания LEGO-роботов **<sup>1</sup>**

#### **Комплект материалов для организации проектной деятельности с использованием моделей ПервоРобот**

В комплекте – поля 2×1  м *(1)* и 1×1  м *(2)* с рисунками сложной конфигурации для роботов, запрограммированных для выполнения различных задач, примерные правила проведения состязаний, тубус для хранения и транспортировки полей. *Код 100*

![](_page_49_Picture_16.jpeg)

#### **Ресурсный набор EV3**

Полезное дополнение к базовому набору EV3. В комплекте множество специальных элементов, таких как шестерни, большие поворотные элементы, элементы для персонализации роботов и другие строительные элементы. Этот набор позволит построить более сложные и функциональные роботы. Подходит для урочной и внеурочной деятельности, для внешкольного обучения и соревнований по робототехнике. *Код 45560*

![](_page_49_Picture_19.jpeg)

![](_page_49_Picture_20.jpeg)

![](_page_49_Picture_21.jpeg)

![](_page_50_Picture_1.jpeg)

![](_page_50_Picture_2.jpeg)

#### **Микрокомпьютер EV3** *(1)*

Оснащенный модулем беспроводной связи Bluetooth и возможностью подсоединения Wi-Fi модуля. EV3 включает шестикнопочный интерфейс управления с функцией изменения подсветки для индикации режима работы, монохромный дисплей с высоким разрешением, встроенный динамик, порт USB, слот для чтения карт памяти формата mini SD, 4 порта ввода/вывода. Программный интерфейс позволяет создавать программы и настраивать регистрацию данных непосредственно на микрокомпьютере EV3. *Код 45500*

![](_page_50_Picture_5.jpeg)

#### **Аккумуляторная батарея**

**к микрокомпьютеру EV3** (*10)* – Батарею можно подзаряжать, не разбирая робот. *Код 45501*

![](_page_50_Picture_8.jpeg)

#### **Сервомотор большой EV3** *(2)* и **сервомотор средний EV3** *(3)*

Имеют встроенный датчик вращения с точностью измерений до 1 градуса. С помощью этого датчика, моторы могут синхронизироваться с другими моторами, чтобы робот двигался с постоянной скоростью. *Код 45502* (большой сервомотор) *Код 45503* (средний сервомотор)

![](_page_50_Picture_11.jpeg)

![](_page_50_Picture_12.jpeg)

#### **Гироскопический датчик** *(4)*

Позволяет измерять вращательное движение робота и его положение в пространстве (максимум 440 степеней в секунду). *Код 45505*

![](_page_50_Picture_15.jpeg)

#### **Датчик касания** *(5)*

Определяет, нажата его кнопка или нет, а также способен сосчитать количество нажатий – как одиночных, так и множе-

ственных. *Код 45507*

![](_page_50_Picture_19.jpeg)

### *Код<sup>45508</sup>* **Ультразвуковой датчик** *(6)*

Генерирует звуковые волны и фиксирует их отражение от объектов, тем самым измеряя расстояние до этих объектов. Может функционировать в режиме сонара, испуская одиночные волны; улавливать звуковые волны, которые послужат триггерами для запуска программ. *Код 45504*

![](_page_50_Picture_22.jpeg)

#### **Датчик цвета** *(7)*

Способен определить 8 различных цветов, может использоваться как датчик освещенности. *Код 45506*

#### **ИК-датчик EV3** *(8)*

Способен определять приближение робота, может улавливать ИК-сигналы, излучаемые ИКмаяком, что позволяет создавать дистанционно управляемых роботов и навигационные системы для преодоления препятствий. *Код 45509*

![](_page_50_Picture_27.jpeg)

#### **ИК-маяк EV3** *(9)*

Используется с ИК-датчиком EV3. Излучает ИКсигнал, улавливаемый датчиком. Может также служить в качестве пульта дистанционного управления микрокомпьютера EV3, передавая сигналы на ИК-датчик.

![](_page_50_Picture_30.jpeg)

#### **Зарядное устройство**

Зарядное устройство постоянного тока на 10 В позволяет подзаряжать аккумуляторные батареи к микрокомпьютеру EV3. *Код 45517*

![](_page_50_Picture_33.jpeg)

![](_page_50_Picture_34.jpeg)

# Выполняем робототехнические проекты

![](_page_51_Picture_3.jpeg)

#### **Комплект заданий EV3 «Физические элементы»**

Комплект заданий разработан при участии преподавателей физики со всего мира. В комплект входят 14 экспериментальных проектов, изучающих такие области физики, как виды работы и энергии (генерация и потребление энергии, возобновляемые источники энергии), термодинамика (передача тепла, точки кипения и таяния), механика (силы и движения) и оптика.

Благодаря мощному функционалу программирования и регистрации данных платформы EV3 изучать физику стало теперь легко и интересно. Все эксперименты рассчитаны на занятия продолжительностью 45 или 90 минут с учетом времени на обязательную теоретическую часть урока. В экспериментах используются простые модели и конструкции LEGO, не требующие большого количества времени для соорки и программирования. *Код 2005576*

![](_page_51_Picture_7.jpeg)

*ЭКОГРАД* – образовательная игровая среда, в которой ученикам предлагается разрешить экологические проблемы города с помощью роботов. Комплект содержит задания трех уровней сложности, состоящие из описания проблемной ситуации, плана ее устранения, и систему оценки результатов работы учеников.

![](_page_51_Picture_9.jpeg)

![](_page_51_Picture_10.jpeg)

![](_page_52_Picture_1.jpeg)

#### **Комплект заданий «Космические проекты» кты**

предназначен для мотивации учеников при изучении физики, технологии, математики и информатики с помощью применения практико-ориентированного подхода к образовательному процессу.

В комплект входят 7 полноценных тематических миссий, 9 обучающих исследовательских миссий, 4 исследовательских проекта, включая проект «Изучение механического движения».

#### **Изучаем механическое движение**

Школьники изучают основы механики, динамики, конструирования и проектирования, чтобы в дальнейшем построить эффективных роботов, применяя знания по физике и математике.

#### **Обучающие миссии**

Учащиеся изучают, наблюдают, вычисляют и применяют полученные знания для решения конкретных практических задач.

#### **Тематические аэрокосмические миссии**

7 отдельных миссий, в которых ученики применяют и творчески адаптируют свои навыки программирования и конструирования роботов, решая реальные задачи и проблемы, связанные с исследованием космического пространства.

#### **Исследовательские проекты**

Ученики выполняют и обсуждают проекты, созданные для ознакомления с планированием и разработкой различных космических программ и миссий. *Код 2005574*

#### **Дополнительный набор EV3** *Космические проекты*

Предназначен для полноценной работы с комплектом заданий «Космические проекты», включает основное тематическое и 3 тренировочных поля, а также все необходимые кубики и детали LEGO для сборки требуемых для выполнения миссий и проектов моделей. *Код 45570*

![](_page_52_Picture_15.jpeg)

![](_page_52_Picture_16.jpeg)

Каждый проект включает несколько этапов.

- 1. Краткое объяснение.
- 2. Просмотр видео о работе реально существующих роботов.
- 3. Программирование.
- 4. Тестирование.
- 5. Обсуждение собственных проектов.

![](_page_52_Picture_23.jpeg)

#### **Комплект заданий EV3 «Инженерные проекты»**

Комплект заданий «Инженерные проекты» – это 30-часовой пакет учебных материалов. Состоит из 3 основных разделов по 5 проектных работ:

- заставьте их двигаться разработать, построить и запрограммировать роботов, которые двигаются с помощью моторов, оснащенных датчиками вращения;
- сделайте его умнее добавить к своему роботу датчики для управления поведением, измерить данные, полученные с датчиков, построить по ним графики и проанализировать их;
- создайте робототехническую систему разработать, построить и запрограммировать робототехнические системы, состоящие из нескольких роботов.

На протяжении всего процесса ученики получают знания по естествознанию, технологии, конструированию и математике. *Код 2005544*

![](_page_52_Picture_30.jpeg)

# Роботы в классе – TETRIX...

![](_page_53_Picture_3.jpeg)

#### **TETRIX – робототехнический конструктор нового поколения, который позволяет перевести процесс создания робота на новый качественный уровень с практически неограниченными возможностями.**

Конструктор TETRIX включает все необходимое для создания металлических роботов, которые могут управляться микрокомпьютером NXT. Необходимо только дополнить его микрокомпьютером LEGO NXT с соединителями LEGO–TETRIX и аккумуляторной батареей с зарядным устройством. Использование этого набора является следующим этапом в изучении робототехники после конструкторов *ПервоРобот*.

![](_page_53_Picture_6.jpeg)

### **Базовый конструктор TETRIX**

Содержит более 650 элементов, в том числе контроллеры двигателей постоянного тока и серводвигателей для NXT и EV3, аккумуляторную батарею с зарядным устройством, соединители LEGO – TETRIX, сервомоторы, двигатели, колеса, шестерни и приводные механизмы, колеса, скобы и муфты, планки и кронштейны, кабели и инструменты. Элементы конструктора сделаны из сверхпрочного сорта алюминия, используемого для создания деталей самолетов.

TETRIX конструктивно и электрически совместим с LEGO-элементами конструкторов серии NXT и EV3. Для создания своего робота на базе TETRIX в нем могут быть использованы элементы конструкторов серии ПервоРобот (LEGO MINDSTORMS) NXT: программируемый блок управления NXT, набор датчиков, подсоединяемых к NXT и EV3, кабели, а также конструктивные LEGO-элементы: балки, оси, зубчатые колеса, штифты, кирпичи, пластины и др. *Код 39143/40093*

![](_page_53_Picture_10.jpeg)

#### **Ресурсный набор TETRIX**

Дополняет базовый набор TETRIX и позволяет создавать более сложные и масштабные роботы. В набор входит 40 металлических конструкционных элементов, уложенных в специальный контейнер. *Код 31900*

### **Соединители LEGO-TETRIX**

Соединительные элементы открывают новые возможности наборов LEGO, поскольку позволяют прикреплять элементы LEGO к металлическим конструкциям TETRIX. *Код 39120 (в упаковке 12 шт.)*

![](_page_53_Picture_15.jpeg)

#### **Робототехника на основе TETRIX. Методическое руководство** *(в комплект не входит)*

Руководство включает: инструкции по работе с программами NI LabVIEW и ROBOTC; по использованию базового конструктора TETRIX; учебное расписание; варианты планирования занятий; различные технические решения; описание основных и дополнительных занятий, конкурсов и соревнований. *Код 391328RM*

![](_page_53_Picture_18.jpeg)

#### **Комплект TETRIX** *Двигатели постоянного тока*

В комплекте есть все, что нужно для подключения к вашему роботу двух электромоторов постоянного тока. *Код 39147*

![](_page_53_Picture_21.jpeg)

#### **Серводвигатель с карбонитовой шестерней TETRIX**

Легкий серводвигатель, работающий в диапазоне 180° и имеющий крутящий момент до 4,4 кгс·см. *Код 39197*

![](_page_53_Picture_24.jpeg)

### **Колеса omni TETRIX**

Благодаря встроенным 10 роликам колеса могут перемещаться как в прямом, так и в поперечном направлении. *Код 31132 (3") (в упаковке 2 шт.) Код 36466 (4") (в упаковке 2 шт.)*

![](_page_53_Picture_27.jpeg)

# ...и MATRIX на базе микрокомпьютера EV3

#### **Базовый набор MATRIX**

Новая инновационная система конструирования роботов. Для использования MATRIX необходимо наличие оборудования серии LEGO Mindstorms. Более 750 деталей, включая двигатели постоянного тока, серводвигатели, контроллер, аккумулятор и зарядное устройство, металлические рамы, колеса и т.д. Этот набор разработан педагогами и полностью стовместим с деталями LEGO. Программирование роботов на основе MATRIX возможно на языках программирования NXT-G, LabVIEW и C.

*В наборе:* контроллер MATRIX: 4 порта подключения двигателей постоянного тока, 4 порта для подключения серводвигателей; 2 двигателя постоянного тока MATRIX; 2 серводвигателя; 4 колеса: 2 – 96 мм,

2 – 48 мм; балки, соединители, пластины; поликорбонатные зубчатые колеса; коннекторы; батарея и зарядное устройство; прочная пластиковая коробка и сортировочные платформы; набор инструментов (6 шт.). Количество деталей: 750. *Код 97-0001*

#### **Ресурсный набор MATRIX**

Набор дополнительных деталей к базовому набору MATRIX, расширяющий возможности создаваемых моделей и позволяющий воплотить еще более сложные и интересные идеи.

*В наборе:* 2 колеса 96 мм; балки; пластины; уголки; зубчатые колеса, оси и т.п. Количество деталей: 500. *Код 97-2001*

#### **Комплект для сборки «Мистер Робот»**

Мистер Робот – это робот-гуманоид со светящимися глазами и почти полутораметровым ростом. Он умеет перемещаться вперед и назад, двигать руками, поворачивая их в плечах и сгибая в локтях, вертеть головой, смеяться и говорить «привет» и «спасибо». Учащиеся могут его программировать для выполнения каких-либо действий или «танцев», используя программное обеспечение LabVIEW™ для LEGO® MINDSTORMS® (приобретается отдельно).

Робот обладает прочной конструкцией, электропитание которой осуществляется при помощи двух никель-металлгидридных аккумуляторов (NiMH, 12 В, 3000 мA).

*В комплекте:* зарядное устройство TETRIX 12 В для аккумуляторов, зарядное устройство для микрокомпьютера NXT Brick, игровой контроллер Logitech® USB, адаптер USB Bluetooth®, руководство пользователя. *Код 37950 (в собранном виде) Код 38910 (в разобранном виде)*

Единая линейка робототехнических конструкторов

LEGO WeDo

LEGO WeDo 2.0

![](_page_54_Picture_14.jpeg)

#### **Ресурсный набор MATRIX для соревнований**

Ресурсный набор MATRIX для соревнований содержит 2 omni-колеса, 2 двигателя постоянного тока MATRIX, балки, уголки, соединители и т.п. Набор является дополнением к комплекту из базового набора MATRIX и микрокомпьютера серии LEGO MIndstorm, расширяет возможности по созданию роботов из базового набора MATRIX. Набор облегчает создание роботов, способных участвовать в соревнованиях серии First FTC и World Robot Olympiad.

Количество деталей: 350. *Код 97-2002*

#### **Программное обеспечение ROBOTC 4.0** *(на англ. яз.)*

ROBOTC – это единственный язык программирования для микрокомпьютеров LEGO, в котором используется отладчик, работающий в режиме реального времени в среде Windows. ROBOTC позволяет учащимся освоить программирование на языке C, который активно используется для решения как образовательных, так и профессиональных задач. ROBOTC разработан в Университете Карнеги – Меллон

![](_page_54_Picture_20.jpeg)

и предназначен для использования с LEGO MINDSTORMS, NXT и RCX, а также совместим с электронными компонентами TETRIX. Подробное руководство по работе с программой для русскоязычных пользователей приведено в методическом руководстве «Робототехника на основе TETRIX». *Код 391328RM*

![](_page_54_Picture_22.jpeg)

# Оснащаем роботы набором датчиков

![](_page_55_Picture_3.jpeg)

*Датчики HiTechnic значительно расширяют возможности конструкторов. Теперь можно создавать роботы, которые могут реагировать на большое число параметров окружающей среды, а также взаимодействовать с другими объектами: RCX, ИК-мячом, ИК-пультом.*

### **Датчик скорости вращения (гироскоп)**

Представляет собой одноосный гироскоп, связанный с кварцевым резонатором. Измеряет скорость и направление вращения в горизонтальной плоскости. На выход датчика выдаются число градусов в секунду вращения и логические сигналы «истина/ложь», когда скорость вращения больше или меньше указанного значения. *Код NGY1044*

### **Датчик ускорения**

Позволяет роботу определять как результирующее ускорение по изменению скорости в каждом из трех направлений, так и свое отклонение от горизонтали. Теперь робот будет понимать не только «направо» и «налево», но и «вверх» и «вниз». *Код NAC1040*

#### **Датчик силы**

Используя датчик силы, можно создать робота который будет способен измерять усилие, прикладываемое к оси LEGO. Этот датчик можно отнести к аналоговым датчикам, так как на выходе он показывает числовое значение, величина которого зависит от усилия, с которым ось прижимается к гнезду датчика, куда она вставлена. *Код NFS 1074*

#### **Макетные платы к микрокомпьютеру**

Макетная плата к микрокомпьютеру NXT позволяет быстро и безопасно подключать к NXT различные внешние электронные устройства. Макетная плата обеспечивает 5 значений для каждого из 5 аналоговых входных сигналов (А0 – А4) и двунаправленную передачу сигналов через 6 цифровых входов/ выходов (В0 – В5). *Код SPR2010*

#### **Датчик магнитного поля**

Используя датчик магнитного поля, можно создать робота, который будет способен обнаруживать перед собой магнитные поля (в вертикальной плоскости). *Код NMC1035*

#### **Электрооптический датчик расстояния**

Дает возможность построить робот, который сможет обнаруживать объекты посредством отраженных световых сигналов. Имеются 2 настройки чувствительности в зависимости от удаленности объекта. Автоматическая коррекция окружающего освещения позволяет использовать его как при ярком освещении, так и в затемненных помещениях. *Код NEO1048*

![](_page_55_Picture_17.jpeg)

#### **Детектор инфракрасного излучения**

Измеряет уровень и направление приема инфракрасного сигнала, например от инфракрасного мяча. Датчик имеет 5 инфракрасных приемников ИК-излучения, направленных в разные стороны через каждые 60°. Кроме числовых значений уровня сигнала и направления, на выход датчика подаются логические сигналы: «истина», когда сигнал определен и не равен нулю, и «ложь», когда сигнала нет. *Код NSK 1042*

![](_page_55_Picture_20.jpeg)

#### **Датчик давления**

Датчик давления можно использовать либо как составную часть метеостанции, либо как самостоятельный прибор для определения высоты над уровнем моря. В качестве составной части метеостанции он способен измерять как атмосферное давление в дюймах ртутного столба (inHg) или в гектопаскалях (hPa), так и температуру окружающей среды в градусах Цельсия или по шкале Фаренгейта. Значение высоты над уровнем моря измеряется как в футах, так и в метрах. *Код NBR 1036*

#### **Датчик цвета V2**

С датчиком цвета ваш робот сможет распознавать расширенный цветовой спектр (более 15 цветов), что дает возможность запрограммировать его так, чтобы он по-разному реагировал на каждый из цветов. Можно создать робот-сортировщик элементов LEGO по цветам либо запрограммировать робот, чтобы он распознавал разноцветные линии или поверхности определенных цветов и следовал вдоль них. Этот датчик цвета обладает улучшенными характеристиками, гораздо более точным распознаванием цветов и более широким диапазоном распознавания. *Код NCO 1038*

#### **Датчик-компас**

Датчик определяет текущую ориентацию робота. Для его программирования и настройки можно воспользоваться блоками «Компас» или «Датчик расстояния» в среде программирования NXT. *Код NMC1034*

#### **Датчик угла поворота**

Позволяет измерить три величины: абсолютный угол (положение вращающейся оси от 0 до 359 градусов с точностью в 1 градус), число оборотов, скорость вращения (обороты в минуту). Предназначен для создания моделей, где точное измерение свойств вращения оси является ключевым. Отлично подходит для строительства колеса измерения расстояния или лопасти ветра метеостанции. *Код NAA1030*

# Расширяем возможности микрокомпьютера

![](_page_56_Picture_3.jpeg)

#### **Модуль инфракрасной связи к микрокомпьютеру**

Модуль инфракрасной связи к микрокомпьютеру NXT и EV3 позволяет создать робот, который будет способен поддерживать связь с другими устройствами, такими как микрокомпьютер RCX, ИК-пульт управления LEGOпоездом и моторами Power Functions. Пример: робот-футболист, который подает сигнал роботам – членам команды о своем местонахождении. *Код NIL 1046*

#### **Приемник ИК-излучения от пультов PF**

Управлять роботом вам помогут приемник ИК-излучения и пульт дистанционного управления. На приемник ИК-излучения поступают сигналы с пульта дистанционного управления, затем приемник ИК-излучения декодирует эту информацию в удаленный управляющий сигнал, который может воспринимать ваша программа. Полученная информация может быть использована для непосредственного управления моторами. Кроме того, программа может использовать входные сигналы для управления другими своими функциями. *Код NIR 1032*

![](_page_56_Picture_8.jpeg)

#### **Инфракрасный электронный мяч**

Имеет 4 режима работы, сконструирован для футбола роботов NXT и EV3, выступает в качестве инфракрасного маяка. *Код IRB 1005 – темный Код IRB 1005 (п) – прозрачный*

![](_page_56_Picture_11.jpeg)

#### **Колесо разнонаправленное**

Разнонаправленное колесо диаметром 48 мм позволяет роботу свободно перемещаться в любых направлениях. Каждое колесо оснащено восемью полиуретановыми роликами качения с низким коэффициентом трения. Эти колеса могут найти различное применение при конструировании роботов.

*В комплекте:* 2 разнонаправленных колеса. *Код HRC2148*

![](_page_56_Picture_15.jpeg)

#### **Коммутатор датчиков касания**

Коммутатор датчиков касания дает возможность построить робот, к которому можно подключать до 4 датчиков касания LEGO через один порт для датчиков NXT и EV3. *Код NTX 1060*

#### **Мультиплексор датчиков**

Позволяет подключить до 4 датчиков к одному порту NXT и EV3. Можно использовать любую комбинацию датчиков LEGO и HiTechnic, чтобы освободить другие порты и подсоединить контроллеры TETRIX и прочие устройства. Есть возможность соединения нескольких мультиплексоров. Мультиплексор может программироваться в NXT-G, LabVIEW 2009 и ROBOTC. *Код NSX2020*

# Мастерские по обработке дерева и металла

*Образовательная область «Технология» требует создания специализированного кабинета, оснащенного безопасным и специально приспособленным для работы детей оборудованием.*

### **Комплект деревянных станков**

![](_page_57_Picture_5.jpeg)

#### **Лобзик стационарный педальный**

Лобзик приводится в поступательно-возвратное движение в вертикальной плоскости при помощи ножного привода – педали. Темп и скорость движения лобзика ребенок регулирует, изменяя скорость движения ног. Обе руки остаются свободными для ведения детали. Все тело приходит в движение, при этом тренируется координация «нога–нога», «нога– рука», «рука–рука», а также «рука–глаз».

Перед проведением работ по выпиливанию надо потренировать моторику ног. После того как освоены движения ног, можно начать первые работы по выпиливанию.

Выпиливающий должен понять, что полотно лобзика пилит только в одном направлении, поэтому поменять направление пропила можно, лишь повернув деталь, а не сдвинув ее в сторону, при этом деталь надо двигать вдоль линии очень медленно. *Код 165501*

![](_page_57_Picture_10.jpeg)

![](_page_57_Picture_11.jpeg)

#### **Сверлильный станок настольный**

Изготовленный из бука сверлильный станок прост и нагляден в использовании и максимально отвечает требованиям безопасности. Работая на этом станке, ребенок учится координировать движения каждой из рук: одна рука тянет – другая уступает. Высокая двигательно-терапевтическая ценность этого станка в том, что ребенок выполняет сложные действия не нажатием кнопки, а используя собственное тело.

Достоинства:

- плавное изменение высоты;
- легкая настройка на высоту детали;
- легко поворачивается;

• больший вынос сверла (115 мм). *Код 165003*

![](_page_57_Picture_19.jpeg)

![](_page_57_Picture_20.jpeg)

![](_page_57_Picture_21.jpeg)

#### **Пила ручная**

Ручная пила с ременным приводом дает возможность изготовить планку, кубик (макс. 70×70 мм), рамку для картины (позволяет производить установку угла 0–45°). Деталь фиксируется зажимными колодками. Можно точно установить угол и глубину разреза.

Достоинства:

- простота и безопасность в работе;
- отсутствие односторонней нагрузки переменное движение правой и левой рук;
- тренируется координация рук влево и вправо;
- обе руки участвуют в процессе: более слабая рука поддерживается более сильной рукой.

#### *Код 165401*

![](_page_57_Picture_30.jpeg)

### **Конструктор модульных станков UNIMAT**

Появление конструкторов модульных станков серии *UNIMAT 1* дает возможность разработки новых учебных программ, включающих освоение учащимися современных технологий.

Станки *UNIMAT* отличаются от промышленных станков только своими размерами. Благодаря модульной конструкции станка на площади, не превышающей лист бумаги формата А4, можно разместить любой станков серии *UNIMAT*. Малый вес и малые размеры позволяют работать на станках практически где угодно.

Станки *UNIMAT* оснащены малошумными электродвигателями (12 В).

При помощи дополнительных элементов модульная система *UNIMAT* дает возможность собирать практически неограниченное количество различных специализированных станков.

*Станки безопасны для детей!*

Сборка и перекомпоновка станка *UNIMAT*  превращается в увлекательную игру для детей, поскольку производится всего лишь с помощью отвертки, входящей в комплект поставки.

#### **Базовый набор UNIMAT 1 BASIC**

#### *Код 160100*

Набор специально создан для обработки древесины. В набор входят элементы, из которых можно собрать электролобзик, многофункциональный токарный станок, ручную и стационарную шлифовальную машинку и ручную дрель.

#### **Электролобзик** *(1)*

Используется для выпиливания из фанеры, твердого дерева, пробковой древесины, пластмасс и тонкого металлического листа.

![](_page_58_Picture_13.jpeg)

#### **Ручная дрель** *(2)*

Используется как дрель или фрезер (диаметр рабочего инструмента от 0,5 до 6 мм).

#### **Шлифовальная машинка** *(3)*

Стационарный вращающийся шлифовальный круг применяется для финишной обработки или для заточки инструмента. Также используется как ручная шлифовальная машинка для обработки труднодоступных мест.

#### **Токарный станок по дереву** *(4)*

Небольшой, но мощный силовой узел позволяет успешно обрабатывать детали 135 мм длиной (которые можно увеличивать до 324 мм) и до 50 мм в диаметре.

*В комплекте:* **Альбом технологических карт.** *Код VS1603* **Методическое пособие.** М.: ИНТ. *Код 160100RM*

![](_page_58_Picture_21.jpeg)

![](_page_58_Picture_22.jpeg)

![](_page_58_Picture_24.jpeg)

#### **UNIMAT 1 CLASSIC**

*Код 160141*

Наборы *UNIMAT 1 CLASSIC* содержат кроме всех элементов, входящих в состав *UNIMAT 1 BASIC*, дополнительные конструкционные элементы, используя которые можно собрать:

- токарный станок по металлу;
- горизонтально-фрезерный станок;
- вертикально-фрезерный станок;
- вертикально-сверлильный станок.

![](_page_59_Picture_8.jpeg)

#### **Токарный станок** *(1)*

Позволяет производить обработку металлов на профессиональном уровне. Наличие поперечных и продольных салазок, снабженных маховиками ручной подачи с измерительной шкалой, обеспечивает высокую точность обработки. На станках серии *UNIMAT 1 CLASSIC* можно изготавливать из цветных металлов различные оси, зубчатые венцы, втулки, трубки и другие детали. Базовое расстояние между центрами может быть увеличено за счет дополнительных элементов.

#### **Горизонтально-фрезерный станок** *(2)*

Можно изготавливать детали шпоночных, шлицевых и других соединений. В цанговом зажиме закрепляются рабочие инструменты диаметром от 1 до 6 мм. Салазки со шпинделем устанавливаются под различными углами, что позволяет производить точную обработку деталей. Также возможна cборка вертикальнофрезерного станка.

#### **Вертикально-сверлильный станок** *(3)*

Обеспечивает точное сверление под любым углом. Обрабатывающий центр снабжен тремя управляемыми салазками, способными перемещаться по трем координатным осям (*x, y* и *z*) и поворачиваться.

#### *В комплекте:*

**Альбом технологических карт.** *Код VS1603* **Методическое пособие.** М.: ИНТ. *Код 160141RM*

![](_page_59_Picture_17.jpeg)

#### **UNIMAT MetalLine** *Код 160200EDU*

Станки серии *UNIMAT MetalLine* имеют прочную и долговечную модульную конструкцию, собираемую из металлических элементов и обеспечивающую высокую точность обработки деталей. В набор входят элементы, из которых можно собрать вертикальнои горизонтально-фрезерный станки, а также токарный станок с поворотным резцедержателем, центровочный или вертикально-сверлильный станок.

#### **Токарный станок** *(1)*

На токарном станке можно производить обработку мягких металлов (алюминия, латуни, меди и т.д.) на профессиональном уровне. Расстояние между центрами станка – 90 мм (может быть увеличено за счет дополнительных элементов). Наибольший диаметр обработки над станиной составляет 50 мм. Станок оснащен двухпозиционным резцедержателем. Ход салазок по оси *x* – 145 мм, по осям *y* и *z* – 32 мм.

#### **Горизонтально-фрезерный станок** *(2)*

Наличие трех салазок позволяет обрабатывать детали по трем координатным осям. В цанговых зажимах можно закреплять рабочие инструменты диаметром от 1 до 6 мм.

#### **Вертикально-сверлильный и вертикально-фрезерный станки** *(3)*

Станки снабжены тремя управляемыми салазками, способными перемещаться по трем координатным осям (*x, y* и *z*) и поворачиваться. Маховики ручной подачи позволяют производить сверление точно в заданном месте и на необходимую глубину. Вертикальносверлильный станок, оснащенный инструментом из быстрорежущей стали для легкого высокоскоростного фрезерования, может превратиться в вертикально-фрезерный станок.

*В комплекте:* **Методическое пособие.** М.: ИНТ. *Код 160200RM*

![](_page_59_Picture_27.jpeg)

### *Коды LIN-cont, UNI-CNC-set*

Конструктор модульных станков высокой точности с числовым программным управлением (ЧПУ) для работы по дереву и металлу позволяет собирать 6 различных типов станков с ЧПУ: токарный, вертикальный и горизонтальный фрезерные станки с различным количеством управляемых осей. Модули станка выполнены из легированного алюминия.

Суппорты токарного и фрезерного станков *Unimat CNC* оснащены шаговыми двигателями на 2A. Программное обеспечение CoolCNC Linux имеет интуитивно понятный графический интерфейс. Сложные детали легко воспроизводить – для этого достаточно создать всего лишь одну программу.

Станки безопасны, не требуют непрерывного контроля. Обслуживание станков также очень простое, и учащиеся справятся с этим самостоятельно.

Точность обработки деталей – не менее 0,01 мм. В состав набора входит полный комплект деталей для сборки станков с ЧПУ: комплект шаговых двигателей (не менее 3 штук), контроллер, программное обеспечение, набор дополнительных узлов и деталей.

#### *В комплекте:*

**Методическое пособие.** М.: ИНТ. *Код LIN-CNC-RM*

![](_page_59_Picture_35.jpeg)

#### **Крепежная плита**

Дополнительная деревянная крепежная плита по размеру больше, чем стандартная. В комплект входят два зажима для фиксации плиты на столе.

*Производитель оставляет за собой право вносить незначительные изменения в комплектацию.*

# Оснащение лаборатории 3D-прототипирования

*Цели использования данной лаборатории — научно-техническое просвещение, популяризация технического образования и воспитание творческой молодежи, способной генерировать новые инновационные проекты, применять на практике полученные знания и использовать в своей деятельности наукоемкие технологии.*

Развитие современной технологии и промышленности диктует новые условия образовательному процессу, вследствие чего изучение основ цифрового производства начинается сегодня уже в школе.

Использование лабораторий 3D-прототипирования в учебном процессе позволяет не только обучать школьников основам пространственного моделирования, но и давать представление о различных принципах прототипирования, существующих на современных автоматизированных производствах, обеспечивает получение знаний и навыков работы на высокопроизводительном инновационном оборудовании, предоставляет возможность оценить результаты творческого труда, воплощенные в реальных изделиях.

![](_page_60_Figure_7.jpeg)

3D-принтеры оптимально подходят для фронтальной работы, в них<br>3D-применяется технология струйного послойного моделирования. Можно • Гибкий пластиковый кабель-канал<br>3D-сканеры Эрименения в образовательных учреждениях) и би применяется технология струйного послойного моделирования. Можно использовать несколько типов пластиков, в том числе (что крайне актуально для применения в образовательных учреждениях) и биоразлагаемый полимер PLA, экологичный и безопасный для здоровья детей.

#### **3D-сканеры Sense**

Помимо устройств печати объектов необходимо предусмотреть устройства автоматизированного построения трехмерных моделей, такие как 3D-сканер.

В блоке фронтальной для работы используются компактные и недорогие модели 3D-сканеров Sense с настраиваемой областью сканирования, позволяющие сканировать объекты различных размеров, в том числе человека.

Сканер может автоматически распознавать объекты на самых сложных фонах, сканируя только то, что требуется. Программное обеспечение создает файлы в форматах STL, адаптированные для последующей печати на 3D-принтерах.

#### **Задачи лаборатории**

- **•** Организация и формирование вовлеченности в процесс технического творчества учащихся образовательных учреждений общего среднего и среднего профессионального образования, учреждений дополнительного образования молодежи.
- **•** Формирование интереса учащихся к вычислительной технике, инженерии, математике, дизайну, естественным и прикладным наукам, техническим профессиям.
- **•** Создание оптимальных условий для развития творческого потенциала учащихся, формирования технического образа мышления, освоения инновационных технологий и основ профессиональной деятельности.

#### **Преимущества**

- **•** Стальной корпус, защищающий принтер.
- **•** Полностью металлический экструдер с рабочей температурой до 380 °С.
- **•** Протяжной механизм нити, практически исключающий ее застревание в экструдере.
- **•** Возможность автономной печати с SD-карты.
- **•** Встроенный двухсторонний регулируемый обдув печатаемой модели.
- **•** Большое рабочее поле, несмотря на компактные размеры самого принтера.
- **•** Встроенная подсветка рабочего пространства принтера.
- **•** Гибкий пластиковый кабель-канал, защищающий проводку внутри принтера.
- **•** Полноценная поддержка от российского производителя

#### **Преимущества**

- **•** Небольшой вес, что делает сканер удобным для применения подростками.
- **•** Автоматическая настройка для сканирования малых, средних и крупных объектов.
- **•** Безопасный для глаз лазер.
- **•** Интуитивно понятный

пользовательский интерфейс.

![](_page_60_Picture_33.jpeg)

![](_page_60_Picture_34.jpeg)

![](_page_60_Picture_35.jpeg)

Подробнее – www.int-edu.ru, www.rene-edu.ru

![](_page_60_Picture_37.jpeg)

# Интерактивный режим на обычной доске...

![](_page_61_Picture_3.jpeg)

*MimioClassroom позволяет принципиально изменить методологию преподавания. Педагоги получают возможность обеспечить активное и заинтересованное участие каждого ученика во всем, что происходит на уроке. Дидактический материал становится ярче и нагляднее. Учителя значительно экономят время и силы как при подготовке уроков, так и при обработке проверочных работ и тестов. Результат внедрения MimioClassroom – существенное повышение эффективности работы педагогов, уровня и качества знаний учеников. При этом оборудование и программное обеспечение Mimio зарекомендовали себя простым и удобным в эксплуатации, не требующим больших затрат времени на освоение.*

#### **Интерактивная приставка** *MimioTeach*

Превращает классную доску в интерактивную. Вы получаете все, что нужно от интерактивной доски, но проще, удобнее и быстрее.

#### **Документ-камера** *MimioView*

Одинаково хорошо снимает и объемные предметы и документы и объекты микромира. Позволяет вывести на большой экран все, что может понадобиться на уроке.

![](_page_61_Picture_9.jpeg)

#### **Беспроводной планшет** *MimioPad*

Управляет интерактивной доской из любого места класса. Можно уделить больше внимания ученикам, свободно передвигаясь по классу.

#### **Система автоматизации тестирования** *MimioVote*

![](_page_61_Picture_13.jpeg)

Обеспечивает проведение тестов любых типов, делает проверку и оценку работ легкой и быстрой. Позволяет получать результаты мгновенно и избавляет от проверки тестов вручную.

#### **Новое приложение для iPad**  *MimioMobile*

Позволяет использовать планшет iPad для управления интерактивной доской, для групповой работы ваших учеников и проведения тестирований. *Подробнее см. с. 73*

#### **Универсальная программа для всех интерактивных устройств в классе** *MimioStudio 11.5*

Простое и удобное программное обеспечение для интерактивных досок любых производителей и множества интерактивных устройств. Предоставляется возможность бесплатно протестировать MimioStudio 11,5.

![](_page_61_Picture_19.jpeg)

#### **Интерактивная доска** *MimioBoard*

Интерактивное устройство, сочетающее в себе все преимущества интерактивной приставки MimioTeach и высококлассной маркерной доски. Поддерживает беспроводную связь и легко интегрируется с другим оборудованием Mimio.

МP-78 — диагональ 78'' ME 87 — диагональ 87''

Доступно, просто в использовании, интересно для учеников!

![](_page_61_Picture_24.jpeg)

![](_page_61_Picture_25.jpeg)

![](_page_61_Picture_26.jpeg)

#### **Интерактивный короткофокусный проектор** *MimioProjector*

Легкий и доступный способ внедрения интерактивного обучения в классах, не оборудованных проектором. Есть версия для многопользовательской работы.

![](_page_61_Picture_29.jpeg)

## ...или обычная интерактивная доска

### **Если во время изложения темы вы предпочитаете стоять у доски – вам нужна интерактивная доска Hitachi!**

Работа с электронными материалами у доски становится обычным делом и способствует концентрации внимания аудитории.

Стоя у электронной доски, преподаватель использует вместо мыши электронный маркер, а вместо обычной клавиатуры – экранную клавиатуру, которая доступна на всех компьютерах. Изображение обеспечивает цифровой проектор.

Прилагаемое программное обеспечение позволяет делать заметки поверх изображения и запоминать экранное изображение в виде графических файлов.

Интерактивные доски Hitachi серии FX –TRIO соединяют функциональность и простоту применения, позволяют чувствовать себя уверенно перед любой аудиторией, а материал, излагаемый в процессе обучения, сделать увлекательным и легко запоминающимся. На улучшенной панели навигации имеются 16 кнопок, расположенных с обеих сторон. При помощи простых действий можно отдалять, приближать и прокручивать изображение. Запись на интерактивной доске ведется специальным электронным пером или даже пальцем.

![](_page_62_Picture_7.jpeg)

**Интерактивная доска** *Hitachi FX-TRIO-77E* Интерактивная доска для трех пользователей. Диагональ активной поверхности – 77 дюймов. Управление любым предметом.

#### **Интерактивная доска** *Hitachi FХ-TRIO-88W*

Интерактивная доска для трех пользователей. Диагональ активной поверхности – 88 дюймов. Управление любым предметом.

### **Дисплеи Clevertouch расширяют возможности сенсорных экранов.**

Интерактивные дисплеи Clevertouch – это сенсорные крупноформатные дисплеи с диагональю от 32" до 84", созданные с применением новейших технологий и обеспечивающие одновременную работу нескольких пользователей, а также поддерживающие управление жестами. Все дисплеи обладают высокой яркостью и снабжены эффективным антибликовым покрытием, что позволяет четко видеть изображение под любым углом и при любом уровне освещенности.

#### *Характеристики моделей:*

- закаленное антибликовое стекло;
- встроенные громкоговорители 2×10 Вт;
- высокое разрешение: Full HD 1080 р;
- контрастность 4000:1;
- VESA 400×400 мм;
- не требует калибровки и установки драйверов (только для Windows 7 и 8).

#### **Дисплеи** *Clevertouch C-Series*

- 4 возможные точки касания.
- Дополнительный встроенный ПК с процессором IntelR Core™ i3.
- Диагональ дисплея 65˝.

#### **Дисплеи** *Clevertouch S-Series*

- Тонкая конструкция, небольшой вес.
- 6 точек касания.
- Функции стоп-кадра и воспроизведение с USB-носителя информации.
- Дополнительный встроенный ПК с процессором IntelR Core™ i5.
- Диагонали дисплея 55˝ и 65˝.

#### **Дисплеи** *Clevertouch Plus*

- Узкая рамка и современный дизайн.
- USB-порты на передней панели.
- 6 точек касания и возможность управления жестами.

![](_page_62_Picture_34.jpeg)

- Встроенная операционная система Android и встроенный жесткий диск.
- Переход в режим энергосбережения одним касанием.
- Сенсорное меню для выбора ввода с экрана.
- Диагонали дисплея 42˝, 55˝, 65˝, 70˝ и 84˝.

#### **Интерактивный стол** *Clevertouch Fusion*

- Установлен на подвижную тележку с управляемым наклоном.
- Возможность эксплуатации в трех рабочих положениях: интерактивная доска, мольберт и стол.
- Дополнительный встроенный ПК с процессором IntelR Core™ i5.
- 32 возможные точки касания.
- Поставляется вместе с программным обеспечением Snowflake.

## Техника для презентаций: проекторы...

 $E$ сли информация, которой учащиеся и преподаватели постоянно обмениваются *íà çàíÿòèÿõ, ïðåäñòàâëåíà íàãëÿäíî, òî ó÷åáíûé ïðîöåññ ïðèîáðåòàåò íîâîå êà÷åñòâî.* 

![](_page_63_Picture_4.jpeg)

Комплексные школьные решения включают все, что нужно для презентации: от проекторов, подвешенных под потолком или хранимых в портфеле либо в специальном металлическом шкафу, стационарных или мобильных экранов, электронных, информационных и маркерных досок до мощных проекторных и звукоусилительных систем для залов и для работы на открытом воздухе. Преподавателю легко управлять информацией, которая подается с его компьютера через мультимедиапроектор на экран. Большой экран хорошо виден всей аудитории. Это значит, что не будет тех, кто не участвует в обсуждении, кто не поймет и не усвоит новый материал.

![](_page_63_Picture_6.jpeg)

#### **Мультимедийный проектор** *Hitachi CP-AX2503*

Новый мультимедийный ультракороткофокусный проектор с технологией 3LCD. Характеристики: разрешение матрицы XGA (1024×768); яркость 2700 ANSI; контрастность 5000:1; наличие цифрового входа HDMI; в комплекте настенное крепление Hitachi HAS-WM03; срок службы лампы 5000 часов.

![](_page_63_Picture_9.jpeg)

#### **Мультимедийный проектор** *Hitachi CP-EX251N*

Новая модель в линейке проекторов фирмы Hitachi с технологией 3LCD. Характеристики: разрешение матрицы XGA

(1024×768); яркость 2700 ANSI; контрастность 2000:1; срок службы лампы 5000 часов.

![](_page_63_Picture_13.jpeg)

**Мультимедийный проектор** *Hitachi CP-CX301WN*  Новый мультимедийный короткофокусный

проектор с технологией 3LCD. Характеристики: разрешение матрицы XGA (1024×768); яркость 3100 ANSI; контрастность 10000:1; наличие цифрового входа HDMI; срок службы лампы 5000 часов.

![](_page_63_Picture_16.jpeg)

![](_page_63_Picture_17.jpeg)

![](_page_63_Picture_18.jpeg)

Современные технические средства – цифровые проекторы – позволяют наблюдать на большом экране то, что мы видим на экранах компьютеров и телевизоров. Даже с последней парты хорошо видно, как в маленькой пробирке развивается сложный процесс.

### ...экраны...

![](_page_64_Picture_2.jpeg)

#### **Экран на штативе** *Braun Standart*

Функциональный экран высокого качества (white/silver с антибликовым покрытием) с двумя рабочими поверхностями:

- усиливающая серебристая поверхность для проекции в помещениях с высоким уровнем освещения, компенсирующая засветку экрана от окон, ламп и других источников света;
- матовая белая поверхность для проекции в помещениях с регулируемым освещением;
- легко складывается и раскладывается;
- удобная ручка для переноски;
- высота до 2,7 м;
- оптимальный размер 155×155 см;
- вес 5 кг.

![](_page_64_Picture_12.jpeg)

#### **Экран настенный с электроприводом** *Braun PhotoTechnik*

Высококачественный экран большого размера с электроприводом легко монтируется на стену или потолок; имеет по периметру черную рамку, а также:

- надежный двигатель;
- огнестойкое полотно с высокими отражательными свойствами;
- размеры 400×300 см.

#### **Столик для проекторов** *РТ-9 (1)*

Хорошее дополнение к любому переносному проектору:

- две столешницы на разных уровнях;
- высота 103 см, вес 4,5 кг.

#### **Лампы для мультимедийных проекторов** *(2)*

Если вы хотите заменить источник света в любом ламповом проекторе или приобрести дополнительную лампу, обратитесь по адресу: www.rene-edu.ru.

#### **Крепление для всех типов мультимедиапроектора** *Reflecta Tapa (3)*

Проектор можно закрепить стационарно на потолке с помощью специального крепления. Длина штанги 430–650 мм.

![](_page_64_Picture_26.jpeg)

![](_page_64_Picture_27.jpeg)

### ...и акустические системы

![](_page_64_Picture_29.jpeg)

#### **Звукоусилительный мобильный комплект** *Fender passport venue (1)*

Активная переносная акустическая система, разъем Stereo USB, усилитель 600 Вт, 10-канальный микшер – 4 моно Mic/Line, 2 моно 1/4´ Line/Hi-Z Instr, 2 стерео 1,4´/1,8´, динамики 10´ Fender Special Design.

![](_page_64_Picture_32.jpeg)

#### **Звукоусилительный мобильный комплект** *Fender passport event (2)*

Активная акустическая система, класс D, усилитель 375 Вт, 7-канальный микшер – 4 моно Mic/Line, 1 стерео 1,4/1,8´/Bluetooth, 1 моно instr/line, динамики 8´ Fender Special Design.

![](_page_64_Picture_35.jpeg)

#### **Звукоусилительный мобильный комплект** *Fender passport conference (3)*

Активная переносная акустическая система, 2 колонки, усилитель 175 Вт, 5-канальный микшер: 3 моно Mic/Line, 1 стерео 1,4´ Line, 1 стерео 1,8´ Line.

## Оснащение актовых залов образовательных учреждений

*Актовый зал играет особую роль в культурной и общественной жизни школы. Работа по оснащению актового зала включает его формирование в качестве как центра внеклассной воспитательной работы и важной части единой образовательной среды, так и основной площадки для проведения торжественных и развлекательных мероприятий.*

![](_page_65_Picture_4.jpeg)

Оснащение актовых залов относится к категории индивидуальных проектов, поскольку зависит от формы и размера зала и сцены. Оборудование актового зала можно разделить на несколько функциональных модулей:

- акустический модуль для актового зала;
- акустический модуль для дискотеки;
- модуль организации сценического света;
- модуль организации дискотечного света;
- модуль регулировки светового потока;
- модуль 2D- и 3D-визуализации контента;
- модуль организации одежды сцены;
- оснащение мебелью зала и операторской.

#### **АКУСТИЧЕСКИЕ МОДУЛИ**

#### **Для актового зала:**

- активная акустическая широкополосная система;
- компактный профессиональный микшерный пульт;
- эквалайзер графический двухканальный;
- микрофонная двухканальная радиосистема с ручным микрофоном;
- подавитель обратной акустической связи;
- вокальный динамический проводной микрофон с напольной стойкой;
- Rack-шкаф для оборудования;
- звукоусилительный переносной комплект для проведения мероприятий на открытом воздухе.

![](_page_65_Picture_24.jpeg)

#### **Для дискотеки:**

- DJ-микшерный пульт;
- DJ CD-плеер настольный;
- акустическая активная низкочастотная система;
- активная акустическая широкополосная система;
- наушники студийные;
- вокальный динамический микрофон с настольной подставкой.

#### **СВЕТОВЫЕ МОДУЛИ**

#### **Для сцены:**

- блок распределения питания;
- цифровой диммерный блок;
- DMX-контроллер;
- профессиональный театральный прожектор;
- прожектор направленного света;
- светильник светодиодный театральный для равномерной заливки сцены.

![](_page_65_Picture_40.jpeg)

#### **Для дискотеки:**

- блок переключателей;
- сканирующий прожектор;
- светодиодный динамичный прожектор;
- светодиодный светильник для зеркальных шаров;
- дискотечный шар с двигателем;
- DMX-контроллер;
- стробоскоп;
- UV-светильник.

![](_page_65_Picture_50.jpeg)

#### **МОДУЛЬ ВИЗУАЛИЗАЦИИ 2D- ИЛИ 3D-КОНТЕНТА**

- специализированный проектор с объективом;
- экран настенный с электроприводом;
- цифровой презентационный преобразователь;
- монитор оператора;
- ноутбук или ПК;
- DVD-проигрыватель;
- видеокамера на штативе.

![](_page_65_Picture_59.jpeg)

Подробнее – www.int-edu.ru, www.rene-edu.ru

## Учимся на расстоянии

Сегодня технологии дистанционного обучения шагнули далеко вперед: специальные *ñèñòåìû óïðàâëåíèÿ äèñòàíöèîííûì ó÷åáíûì ïðîöåññîì ïîçâîëÿþò ñîçäàòü ó÷åáíûé êîíòåíò, îðãàíèçîâàòü ïîëíîöåííîå âçàèìîäåéñòâèå ñ äåòüìè, ñîõðàíèòü ðåçóëüòàòû*   $j$ чебной деятельности каждого ребенка, проконтролировать ход учебного процесса.

Дистанционный учебный процесс, организованный в рамках специальной учебной среды, сегодня не уступает по своим образовательным возможностям традиционному. Для детей, имеющих по разным причинам трудности в посещении школы, – это путь получения основного образования, а для всех остальных – широкие возможности дополнительного образования. На занятиях в дистанционной школе можно получить дистанционную поддержку общеобразовательных предметов и помощь в формировании информационно-коммуникативной культуры детей школьного и старшего дошкольного возраста.

Дистанционный образовательный процесс реализуется на основе широко известной системы Open Source LMS Moodle, которая используется более чем в 100 странах.

Учителя и авторы учебно-методических материалов с помощью этой среды создают и размещают в Интернете учебные материалы (текстовые, мульти- и гипермедийные, а также эксперименты в виртуальных лабораториях и т.д.); материал для самостоятельного изучения может быть предложен и в формате видеофайла.

![](_page_66_Figure_7.jpeg)

Учащиеся получают задания, аттестационные работы и выполняют их на компьютере, используя печатные учебные пособия, программное обеспечение, сканер, принтер, web-камеру, цифровые микроскопы, конструкторы. Выполненное задание загружается на сервер или посылается по электронной почте. Учитель комментирует и оценивает работу.

### **Видеоконференц-системы**

В образовательных учреждениях могут использоваться системы видеоконференцсвязи разного уровня: от комплектов для индивидуального использования до систем для больших залов с видео HD.

Ученикам достаточно установить на домашние компьютеры ПО для проведения видеоконференций и подключить к компьютеру обыкновенную web-камеру. Учителю потребуется система видеоконференции, например *HVC130* или *HVC330* компании AVer, и аппаратный сервер.

Учитель может:

- быть в кадре в качестве лектора или диктора;
- уходя за кадр, работать с любым ПО, передавать подготовленный для урока контент (таблицы, графики, отснятые записи и т.д.);
- с помощью видеокамеры (документ-камеры) показывать любые наглядные материалы;
- подключать видеомагнитофон или аудиомагнитофон;
- разговаривать с любым из учеников, видеть сигнал от его webкамеры.

#### **Видеоконференц-система** *HVC330*

Эта система состоит из главного блока, PTZ-камеры с углом охвата ±25° вверх/вниз; ±100° влево/вправо, двух микрофонов (однонаправленных), инфракрасного пульта ДУ, L-кронштейнов для камеры и кабелей подключения.

Дополнительные возможности:

- запись на USB-носитель как во время, так и вне конференции;
- возможность смены плана экрана во время проигрывания;
- захват изображений (5 Мпикс) для передачи;
- 2-кратное увеличение/панорамирование захваченного изображения;
- сохранение изображения на USB-диске.

![](_page_66_Picture_26.jpeg)

![](_page_66_Picture_27.jpeg)

Сегодня у многих детей дома есть компьютер с выходом в Интернет. Теперь учитель может не только оказывать помощь ребенку в классе, но и пересылать по электронной почте своим ученикам и их родителям всю интересующую их информацию.

*А. И. Баскаков, директор школы № 1205, г. Москва*

# Специальное оборудование для работы детей с ОВЗ

*Ðàñøèðèòü äîñòóï äåòåé ñ îãðàíè÷åííûìè âîçìîæíîñòÿìè çäîðîâüÿ (ОВЗ) ê îáðàçîâàòåëüíûì*  программам и посильной трудовой деятельности можно посредством внедрения новых информационно-образовательных технологий. Сохранить и донести до таких учащихся *íåîáõîäèìûé îáúåì çíàíèé ïîçâîëÿåò èñïîëüçîâàíèå êîìïüþòåðà äëÿ îñíîâíîãî*   $\mu$  дополнительного обучения.

![](_page_67_Picture_4.jpeg)

#### **Клавиатура большая программируемая** *IntelliKeys USB*

Intelli Tools, Inc., локализация ИНТ. *Для Windows 2000/XP/Vista/Windows 7/8.*

Специальная клавиатура предназначенна для пользователей с серьезными нарушениями моторики. Может соединять в себе функции обычной клавиатуры и компьютерной мыши. Ее можно также использовать в качестве программируемого интерфейса специальных внешних устройств-ключей.

При помощи сменных накладок, которые поставляющихся вместе с клавиатурой, можно упростить работу с нужной пользователю программой (текстовым редактором, webбраузером, калькулятором). Возможность изготовить собственные накладки при помощи программы Overlay Maker и подобрать настройки клавиатуры позволяет учесть все особенности и специальные потребности пользователя.

#### *В комплекте:*

**Сменные панели** (с раскладкой для набора текста кириллицей и латиницей, для работы с программами, в Интернете).

**IntelliKeys USB. Руководство пользователя.** М.: ИНТ.

**Overlay Maker: создаем новые накладки. Руководство пользователя.** М.: ИНТ.

![](_page_67_Picture_13.jpeg)

#### **Сенсорная клавиатура** *Клавинта* Windows 2000/XP/7, Max OS 10.5 – 10.7

Российский аналог клавиатуры IntellyKeys. Клавиатура имеет широкие возможности для индивидуальной настройки. Вы можете подбирать длительность нажатия клавиш, устанавливать защиту от случайного повторного нажатия или соскальзывания пальца на другую клавишу, скорость движения указателя мыши, звуковое сопровождение (в том числе автоматическое чтение вводимого текста)

![](_page_67_Picture_16.jpeg)

и многое другое.

Поставляемые вместе с клавиатурой накладки разработаны при участии педагогов, специализирующихся на обучении детей с ограниченными возможностями, и нацелены на упрощение ввода информации в наиболее популярные приложения: текстовые редакторы, электронные таблицы, калькуляторы, web-браузеры, обучающие игры.

*В комплекте:* сменные накладки; руководство пользователя; программное обеспечение (CD).

![](_page_67_Picture_20.jpeg)

#### **Клавиатура** *Clevy –* **для детей, которые только учатся читать, писать и считать**

- большие разноцветные клавиши и легко узнаваемые буквы;
- прочная водонепроницаемая конструкция;
- совместимость с РС и МАС.

С помощью переключателя можно выбрать использование функциональных клавиш или функцию повтора нажатия клавиш. Если отключить функцию повтора нажатия клавиш, то при удержании одной клавиши будет напечатана только одна буква.

#### **Коммуникатор** *GoTalk*

Основной проблемой людей с полной или частичной потерей речи является ограниченность возможностей общения, выражения мыслей и потребностей. Коммуникатор

![](_page_67_Picture_28.jpeg)

позволяет записывать речевые сообщения и проигрывать их при нажатии на определенную клавишу. На клавиши устанавливаются сменные пиктрограммы, соответствующие записанным сообщениям.

#### **Выносные компьютерные кнопки**

С помощью таких кнопок пользователи с ограниченными физическими возможностями могут выполнять наиболее часто используемые команды.

Беспроводная компьютерная кнопка (большая *(1)*, диаметр 125 мм, средняя *(2),* диаметр 75 мм, радиус действия не менее 10 м, и комплект малых кнопок *(3),* 4 шт.) предназначена для детей с ограниченными возможностями для выполнения часто используемых команд. Минимальное усилие, необходимое для нажатия, регулируется поворотом кнопки. Кнопку можно закрепить на регулируемом кронштейне, а также на руке или на поясе с помощью специальной липучки. Изготавливается из высокопрочной пластмассы. Малые кнопки при подключении к роллерам и джойсти-2

![](_page_68_Picture_4.jpeg)

![](_page_68_Picture_5.jpeg)

кам работают как альтернатива кнопкам компьютерной мыши, а при подключении к большой программируемой клавиатуре используются для выполнения наиболее часто вызываемых команд.

![](_page_68_Picture_7.jpeg)

#### **Роллер беспроводной**

Роллер с тремя кнопками сочетает в себе функции мыши и джойстика. Кнопки, расположенные справа и слева, соответствуют правой и левой кнопкам обычной мыши. С помощью верхней кнопки можно выделить текст или объект. Можно заменить встро-

енные кнопки выносными. Соединение с компьютером – беспроводное. Радиус действия не менее 10 м.

![](_page_68_Picture_11.jpeg)

#### **Компьютерный джойстик**

Сочетает в себе функции мыши и джойстика. Курсор управляется ручкой с тремя кнопками, для различных видов захвата возможны три насадки в виде шара, ручки и рычага. Кнопки, расположенные справа и слева, соответствуют правой и левой кнопкам обыч-

ной мыши. Верхняя кнопка выделяет текст или объект. Можно заменить встроенные кнопки выносными.

![](_page_68_Picture_15.jpeg)

#### **Устройство для организации беспроводной связи с компьютером** Устройство предназначено для беспровод-

ного подключения к компьютеру до 6 устройств. Радиус действия не менее 10 м.

#### **Регулируемый горизонтальный подлокотник**

![](_page_68_Picture_19.jpeg)

Подлокотник, допускающий возвратнопоступательные горизонтальные движения, удобен для людей с различными видами патологий верхних конечностей. Используется как для функциональных целей (что-либо взять, облегчить работу

с клавиатурой или при передвижении в кресле на колесиках), так и для реабилитационных – с целью подкрепления мускульных усилий. Уменьшает весовые нагрузки и сохраняет свободу движения. Возможна регулировка угла наклона и баланса.

![](_page_68_Picture_22.jpeg)

#### **Портативная электронная лупа**

Позволяет лицам с ослабленным зрением читать, писать и выполнять другие работы (увеличение от 4,5х до 9х). Высококонтрастный яркий 4-дюймовый жидкокристаллический экран; прочный корпус, аккумуля-

торные батареи, эргономичный дизайн; настройка цвета шрифта и фона для комфорта восприятия; шесть видеорежимов; возможность подключения к телевизору.

![](_page_68_Picture_26.jpeg)

![](_page_68_Picture_27.jpeg)

движения головы из стороны в сторону и вверх/вниз. Подключается к ноутбукам, настольным ПК и усилительно-коммуникационным устройствам через кабель MiniUSB. Устройство использует отраженный инфракрасный свет, чтобы отследить

![](_page_68_Picture_29.jpeg)

lee che

небольшую точку цели (маленькая бумажная метка крепится на лбу или на очках пользователя), затем фильтрует и преобразовывает эти движения, делая возможным управление курсором на экране компьютера. При использовании с соответствующим ПО щелчки мыши выполняются автоматически (при задержке положения) или с помощью дополнительного контроллера (беспроводного или подсоединяемого к датчику).

#### **Электронный увеличитель для просмотра удаленных объектов**

Обеспечивает удаленный просмотр объектов и документов, а также зеркальный просмотр. Легко подключается к телевизору. Функция поиска помогает быстро найти удаленный объект, нуждающийся в увеличении. Автофокус исключает необходимость постоянного рефокусинга при изменении просматриваемой зоны.

#### **Брайлевские дисплеи и принтеры**

Позволяют незрячим «видеть» экран, распечатывать и слышать текст.

![](_page_68_Picture_35.jpeg)

# Оборудование для фото- и видеостудии...

*Школьная видеостудия предназначена для создания учебных и презентационных материалов, для фиксирования и архивирования памятных событий школьной жизни, видеофиксации явлений окружающего мира. Учащиеся изучают съемочные жанры, способы постановки света, технологию монтажа видео и мультипликации.*

![](_page_69_Picture_4.jpeg)

К урокам истории и математики, изобразительного искусства и географии, технологии и химии можно подготовить электронные иллюстрации.

К найденным в Интернете либо на компакт-диске или отсканированным наглядным материалам по выбранной теме нетрудно добавить цифровые фотографии и короткие фрагменты видеозаписи, самостоятельно сделанные детьми. Затем можно скомпоновать материал в программе PowerPoint, и на уроке останется только нажимать клавишу и перелистывать страницы готовой подборки наглядных материалов – презентации.

Кроме того, простейший цифровой фотоаппарат существенно облегчает учащимся получение иллюстративных материалов для своих работ, позволяет им фиксировать результаты, а учителю дает возможность пополнять имеющиеся базы цифровых изображений или создавать новые.

*Компания «РЕНЕ» поставляет новейшие модели фотои видеотехники от ведущих производителей, таких как Sony, Panasonic, Canon, Nokia, Samsung. Уточнить актуальный модельный ряд и наличие оборудования вы можете на сайте www.rene-edu.ru или по телефону: 8 495 221-2645.*

### **Мобильная видеостудия**

Мобильная видеостудия размещается в передвижном портативном хранилище (тележке), которое снабжено противоударными ячейками для предотвращения механических повреждений оборудования.

Хранилище трансформируется в рабочее место для видеомонтажа и съемки мультипликационных фильмов. Для удобства работы в дополнение к верхней рабочей поверхности предусмотрен выдвижной стол. При съемке мультипликационных сюжетов верхняя рабочая поверхность работает как анимационная студия, а на выдвижном столе размещается компьютер.

#### *В составе мобильной видеостудии:*

- надежный, интуитивно понятный ноутбук с удобными в работе программами для видеомонтажа;
- монитор 19´ (двухмониторный режим: вы видите картинку на большом мониторе, а все рабочие инструменты и палитры находятся на экране ноутбука);
- видеокамера настольная для анимационной съемки (входящий в комплект микроштатив с поворотной головкой позволяет вам снимать ваших мультипликационных актеров под любым углом);
- видеокамера стандарт FullHD (1080i);
- микрофон репортажный для записи звука;
- складной экран-хромакей с переменным цветом свечения для комбинированных видеосъемок (можно заранее снять человека на фоне хромакея, а затем при монтаже подложить вместо фона другую картинку);
- наушники;
- аксессуары.

![](_page_69_Picture_21.jpeg)

### ...школьного радио...

Школьное радио – доступный информационный и просветительский канал для широкой аудитории. В рамках школы радио может выступать в качестве информационно-развлекательного центра, объединяющего активных учеников и позволяющего им реализовать свой творческий потенциал. Радиостанция поможет создать команду единомышленников, осознающих значимость общего дела. Помимо выполнения творческих задач школьная радиостанция может способствовать патриотическому воспитанию, поднимать вопросы экологии и пропаганды здорового образа жизни, успеваемости и дисциплины. Кроме того, школьное радио позволяет школьникам приобрести навыки таких специальностей, как сценарист, режиссер, ведущий, обозреватель, педагог, инженер, техник, программист.

#### *Технические возможности школьного радиовещания:*

- трансляция радиовещания через динамики, установленные по всему зданию школы, при этом возможна установка громкоговорителей с дополнительной регулировкой громкости;
- запись передач и трансляция в школьную компьютерную сеть с возможностью прослушивания через мобильные устройства учащихся;
- подготовка материала редактором выпуска;
- возможность одновременного вывода в эфир нескольких участников радиопередачи;
- запись радиоэфира;
- возможность работы по расписанию, по сценарию;
- прямой эфир для новостных, рекламных, тематических передач и анонсов.

![](_page_70_Picture_11.jpeg)

![](_page_70_Picture_12.jpeg)

### ...и издательского центра

#### **Ламинатор**

Формат А3, ширина ламинирования 333 мм, толщина ламинируемого документа 1 мм, толщина пленки 125 мкм, скорость ламинирования 35 см/мин, два температурных режима.

#### **Ручной и электрический степлеры** *(1)*

Количество сшиваемых листов 40/20, глубина скрепления 100 мм.

#### **Переплетная машина под пластиковые пружины** *(2)*

Рекомендуемые характеристики: индикатор диаметра пружин, настройка глубины перфорации, максимальный объем переплета 500 листов.

#### **Переплетная машина под металлические пружины**

Регулируемый упор, длина переплета 300 мм, квадратные отверстия, вертикальная перфорация, максимальный объем переплета не менее 120 листов.

#### **Термопереплетная машина** *(3)*

Световая и звуковая индикация, охлаждающая секция; максимальный объем переплета не менее 250 листов.

#### **Биговальная машина** *(4)*

Продавливает тонкую выпуклую полоску для качественного сгибания листа бумаги.

#### **Резак сабельный на станине** *(5)*

Формат А3, длина реза не менее 467 мм, количество разрезаемых за один раз листов не менее 25.

#### **Дупликатор с расходными материалами** *(6)*

Формат бумаги А4 (плотность бумаги 47–210 г/м2); масштабирование; поддержка печати на пленке, глянцевой и матовой бумаге; скорость отпечатков не менее 130 в минуту; три скоростных режима; не менее 100 тыс. отпечатков в месяц.

![](_page_70_Picture_30.jpeg)

# Кабинет музыки: традиции и инновации

*В* оснащении кабинета музыки – разнообразие традиционных и современных инструментов: классические музыкальные инструменты (гитара, скрипка, блок- $\varphi$ лейта), русские народные инструменты (гусельки, дуделки, рубель, коробочки,  $k$ <sup>o</sup>локольцы, хлопуши, шаркунок).

![](_page_71_Picture_4.jpeg)

![](_page_71_Picture_5.jpeg)

*Из ФГОС основного общего образования:* Материально-техническое оснащение образовательного процесса должно обеспечивать возможность исполнения, сочинения и аранжировки музыкальных произведений с применением традиционных народных и современных инструментов и цифровых технологий.

![](_page_71_Picture_7.jpeg)

#### **Гонги**

В древности гонги были каменными, а теперь изготавливаются из металла. Гонги подвешивают за кромку, а удары наносят по центру. Звуковые колебания распространяются от центра к краям, передавая целую гамму разнообразных по высоте и глубине звуков. *Код 3924/3925*

![](_page_71_Picture_10.jpeg)

#### **Шумовые инструменты** *Дождь, Ливень*

Полая трубка длиной 25 см с мелкими твердыми предметами внутри имитирует звук легкого дождя. А если длина трубки 75 см, то это уже звук сильного дождя или тропического ливня. *Код 3937 (Дождь) Код 3930 (Ливень)*

#### **Шумовой инструмент** *Океан*

Полый плоский цилиндр с мелкими твердыми предметами внутри и прозрачной крышкой имитирует разные звуки: от шума легкого прибоя до девятибалльного шторма. *Код 3931*

![](_page_71_Picture_15.jpeg)

### **Ксилофоны африканские** *(1),* **балийские** *(2)*

Фольклорные ударные инструменты ксилофоны бывают самых разнообразных конструкций. Число звуков разной высоты, извлекаемых из этого инструмента, равно числу деревянных пластинок разной длины, из которых он состоит.

*Код 1043/0742 (африканский ксилофон 6/8 тонов)*

*Код 3974 (комплект балийских ксилофонов) Код 3965 (большой)/3964 (средний)/3954 (малый)* 

![](_page_71_Picture_20.jpeg)

#### **Звучащие чаши**

Металлические чаши ставят на подушечки и бьют по ним специальными молоточками. Подливая в чашу воду, можно изменять высоту звучания. *Код 3921/3922/3923*

![](_page_71_Picture_23.jpeg)

#### **Тамбурины и бубны**

Бубен и тамбурин представляют собой низкий деревянный обруч, обтянутый с одной стороны кожей. В стенке обруча тамбурина сделано несколько продолговатых вырезов, в которых имеется по паре маленьких тарелочек, насаженных на неподвижные штифты. Бубен и тамбурин порой довольно сложно различить, но тамбурин не бывает без металлических тарелочек, и на нем, как правило, играют только рукой. Бубен же имеет больше вариаций внешнего вида (в том числе и без всяких бубенчиков и побрякушек), и ударять по нему можно также специальной палочкой. *Код 3926/3927/3928 (бубны) Код 3929 (тамбурины)*

Советы о том, как использовать эти инструменты на уроках, вы найдете в пособии: *Рокитянская Т. А.* **Музыкальные инструменты в школе. Традиции и новации.** М.: ИНТ.

![](_page_71_Picture_27.jpeg)

![](_page_71_Picture_28.jpeg)

#### Подробнее – www.int-edu.ru, www.rene-edu.ru
**Музыкальная клавиатура** *CME U-key*

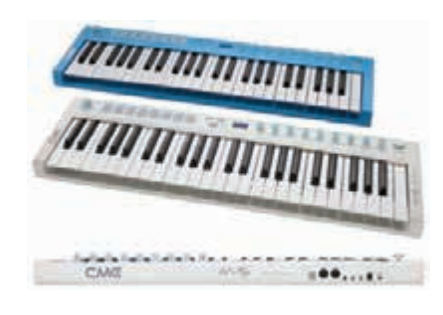

MIDI-клавиатуры, имеющие 49 клавиш и оснащенные набором контроллеров для работы с программами и звуковыми модулями, подходят для начинающих и для продвинутых пользователей, которым нужен легкий и мобильный инструмент. Модель имеет встроенные звуки, благодаря которым можно проигрывать музыкальные партии при отсутствии внешнего оборудования. Контроль осуществляется через подключаемые к MIDI-клавиатуре наушники.

#### *Характеристики:*

- 49 клавиш;
- программируемый джойстик;
- 8 программируемых контроллеров-кнопок, чувствительных к нажатию;
- 8 программируемых вращаемых контроллеров;
- 41 шкала темперации для различных этнических стилей;
- 8 пользовательских банков для сохранения настроек;
- возможность подключения как переключающей педали, так и педали экспрессии;
- колесо ввода данных;
- функция U-Control для быстрого переключения на работу с компьютером по протоколу Mackie Control;
- полный набор MIDI-функций, включая управление транспортом секвенсора;
- выходы: линейный, наушники, MIDI I/O;
- драйверы для Mac и PC;
- возможность питания через USB.

#### **Проводной динамический микрофон**

Ручной микрофон для звукоусиления, записи речи и вокала; длина кабеля 3 м; вес 300 г.

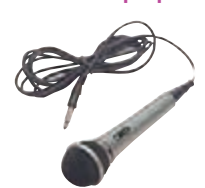

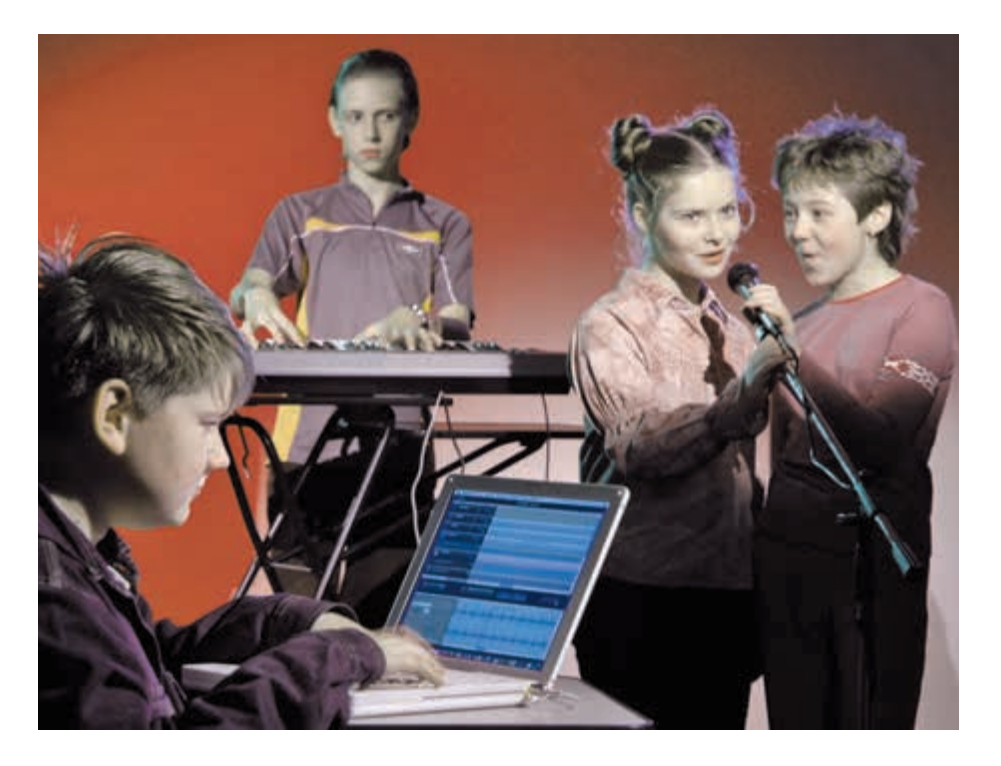

# **САУНДБИМ преобразует движения в музыку**

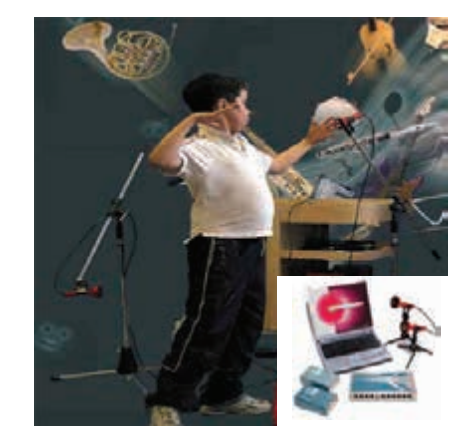

#### **Комплект специализированного звукового оборудования** *САУНДБИМ*

Это одна из очень немногих технологий, которая дает возможность играть на музыкальном инструменте людям с различными физическими способностями и с разным уровнем музыкальной подготовки.

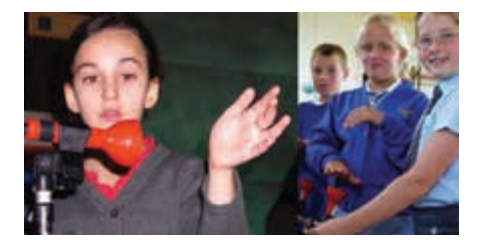

*Дополнительно рекомендуем* 85 с*.***Музыкальная шкатулка. Хрестоматия для школьников .**

Используя систему *САУНДБИМ* для общего развития детей, можно:

- стимулировать владение своим телом и расширять диапазон движений;
- вырабатывать уверенность движения в пространстве;
- стимулировать слух, внимание и концентрацию;
- открывать ребенку мир сочинения музыки и музыкальной импровизации;
- развивать воображение через движение и звук;
- просто развлекаться.

#### Интерфейс:

- 3 независимых MIDI-входа и выхода:
- 4 входа для подключения драйверов ультразвуковых датчиков;
- 8 аналоговых входов для подсоединения ключей с выходным напряжением 0–5 В;
- потребляемая мощность 38 Вт (с использованием двух сенсоров);
- блок питания переменного тока 9 В.

#### Системные требования:

- процессор 450 МГц Pentium или Athlon;
	- оперативная память 64 МБ;
	- свободное дисковое пространство 15 МБ;
	- Windows Millennium/2000/XP Home или Professional.

# Компьютер на рабочем месте учителя и ученика

- *• комплексным использованием ИКТ во всем образовательном процессе;*
- *• высокой степенью включенности в единое информационнное простанство;*
- *• правильно подобранным учебным программным обеспечением.*

Если подключить к компьютеру периферию общего и учебного назначения, установить на нем соответствующее программное обеспечение, организовать выход во внутришкольную сеть и Интернет, то на таком автоматизированном рабочем месте можно реализовать различные сценарии учебной деятельности.

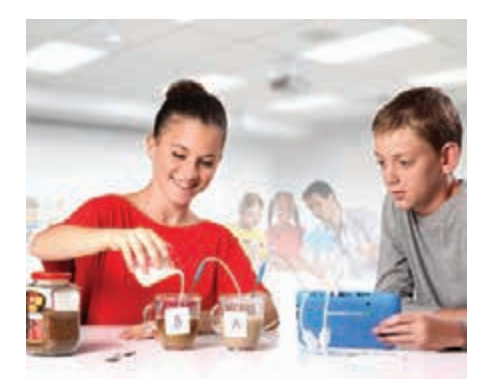

**На рабочем месте для проведения естественно-научных исследований**

можно фиксировать информацию об объектах и процессах окружающего мира с помощью датчиков с регистратором данных и цифрового микроскопа.

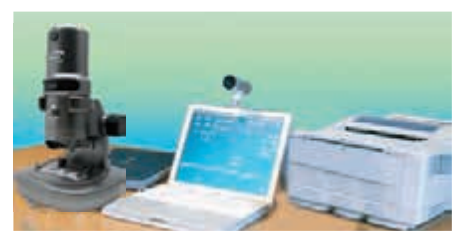

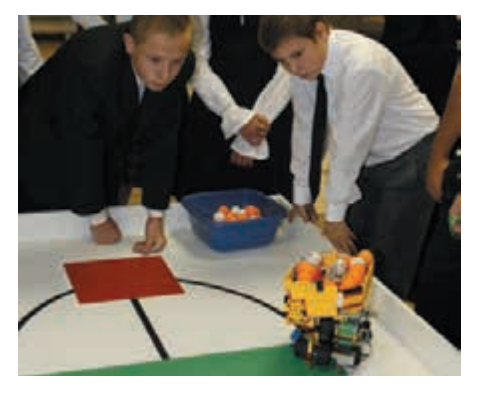

**На рабочем месте для моделирования**, содержащем управляемые компьютером устройства, можно освоить основные принципы и технические решения, лежащие в основе всех современных конструкций и роботизированных устройств.

**Рабочее место школьника, обучающегося на дому:** портативный компьютер/ноутбук, сканер, принтер, web-камера, цифровой микроскоп, датчики, конструкторы, программное обеспечение и методические материалы.

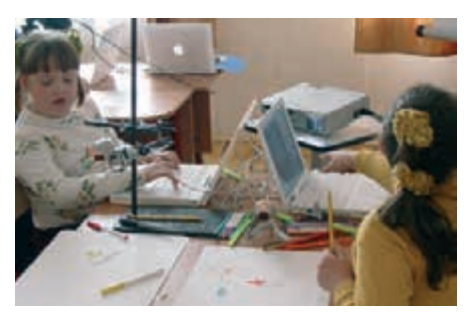

**На рабочем месте для изобразительного творчества и анимации** нужен компьютер со специальной программой, а также желательно иметь графический планшет и сканер.

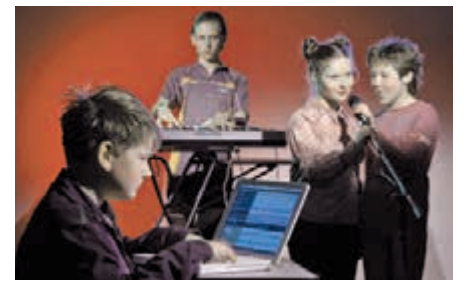

**Рабочее место для музыкального творчества** с высококачественным синтезатором можно получить, если к компьютеру с мощной аудио-картой подключить музыкальную клавиатуру и установить на компьютере специальный музыкальный редактор.

# Учебное программное обеспечение

*Предлагаемое нами учебное программное обеспечение (с. 74–86), как правило, относится к одной из пяти категорий:*

- **•** интегрированные творческие среды;
- **•** виртуальные лаборатории и конструкторы;
- **•** многофункциональные онлайн-среды;
- **•** источники информации;
- **•** интегрированные исследовательские среды.

Эти цифровые образовательные ресурсы ориентируются на конкретный вид учебной деятельности в рамках школьного предмета, либо на поддержку учебного предмета школьного цикла, либо на учебную межпредметную деятельность.<br>Деятельность. Все программное обеспечение сопровождается

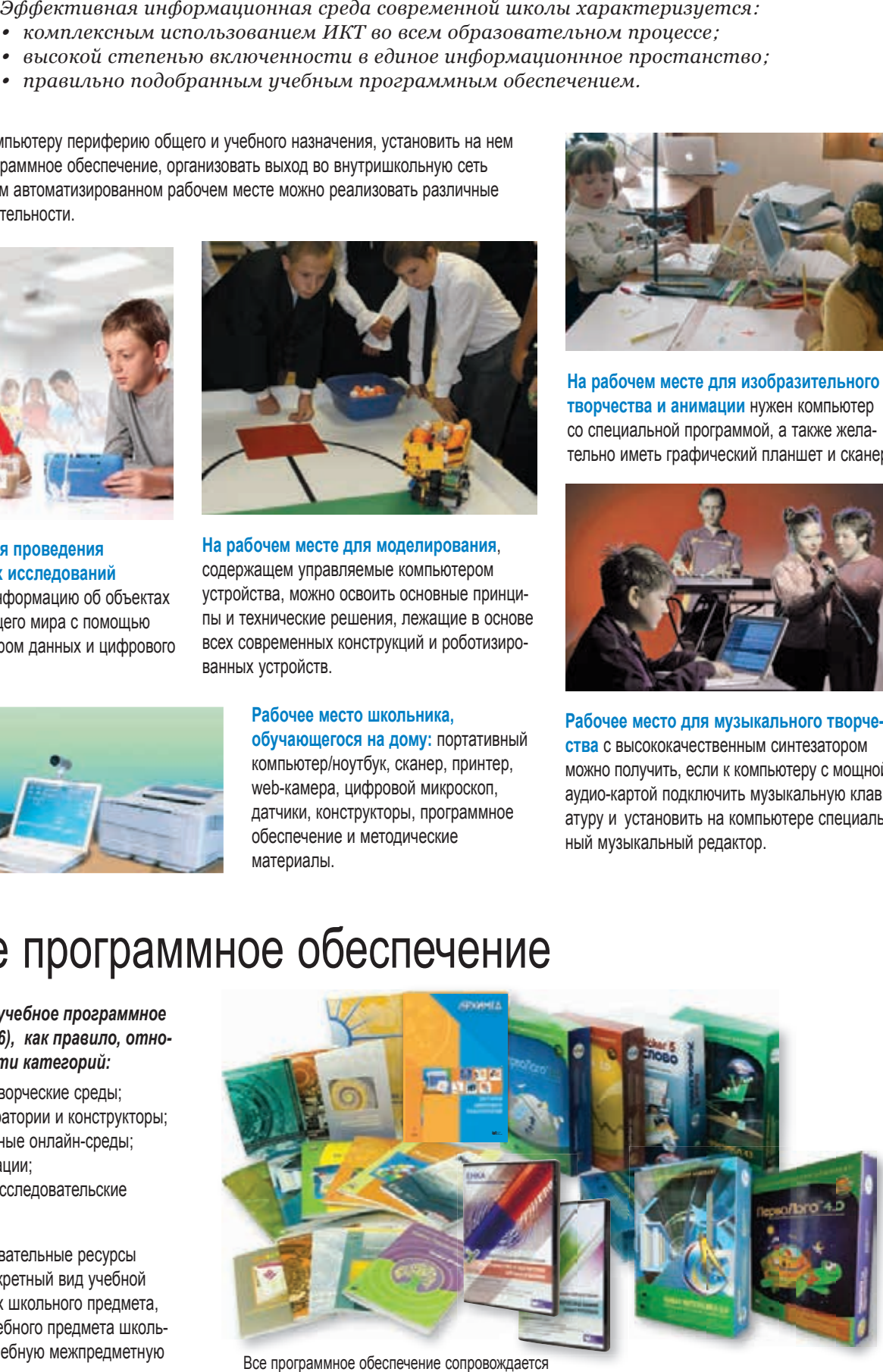

набором примеров и задач для учащихся и методическими пособиями для преподавателей.

# Средства организации учебной деятельности...

Рабочее место учителя должно быть обеспечено набором программного обеспечения по всем предметам школьного курса, средствами мультимедийного выступления и интерактивного опроса, системой управления классом.

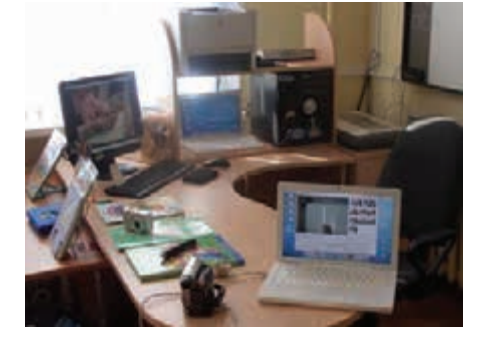

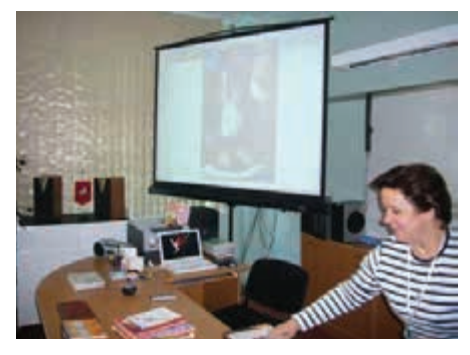

## Мобильное приложение MimioMobile

MimioMobile предоставляет возможность интер-активной работы в небольших группах на любых планшетах на платформах iOS или Android. С его помощью можно обмениваться содержимым экранов планшетов учеников и компьютера учителя (на котором установлено ПО MimioStudio (с. 60) и к которому подключены интерактивные устройства) и управлять компьютером с планшета.

Учитель получает возможность:

- использовать устройства Apple и Android для промежуточной оценки и совместной работы учащихся на классном дисплее (при этом не требуется отдельная система голосования);
- создавать упражнения с вариантами ответа даже в форме короткого эссе или числа;

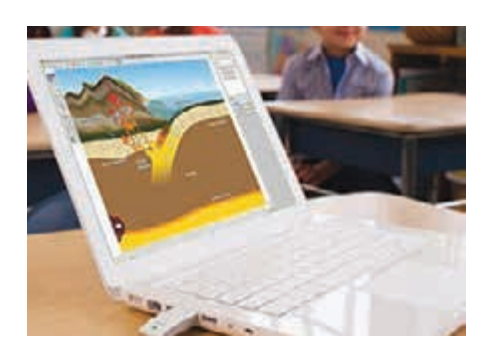

- вести журнал успеваемости MimioStudio, который автоматически фиксирует ответы учащихся на вопросы;
- работать с интерактивными маркерными досками и с дисплеями разных производителей, с поддержкой ручек, функций single touch, multi-touch и жестов;

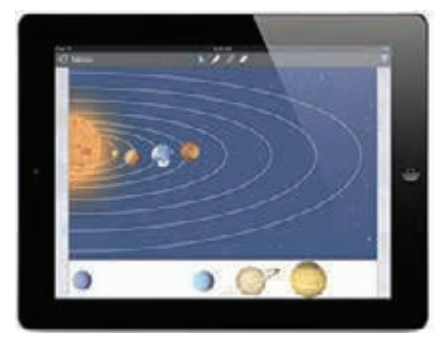

импортировать файлы из форматов SMART, Promethean, PowerPoint и общего формата файлов (IWB), что позволяет использовать уже имеющиеся содержательные материалы.

См. также: Оборудование для классных комнат MimioClassroom, с. 60.

# ... и управления учебным процессом

# Система управления учебным классом Mythware

Программное обеспечение Mythware Classroom Management позволяет организовать эффективное взаимодействие между учителем и учащимися и групповую работу в классе, оснащенном планшетными компьютерами. Работа может быть организована в разных вариантах.

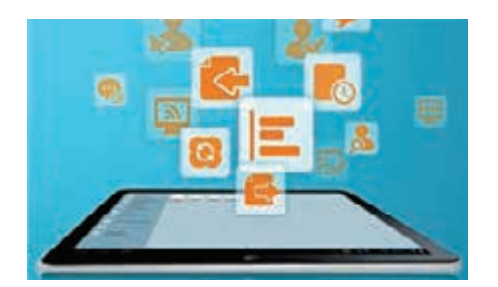

Учитель и ученики работают с планшетами на платформе Android или iOC.

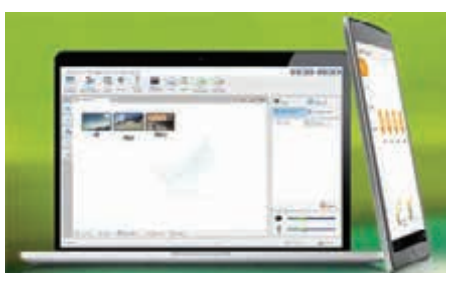

Учитель работает с ноутбуком/компьютером на Windows, а ученики - с планшетами на Android ипи іОС

Дополнительные возможности, если учитель работает на Windows, проигрыш медиафайлов из Интернета на экранах учащихся и передача учащимся фотографий со своей камеры.

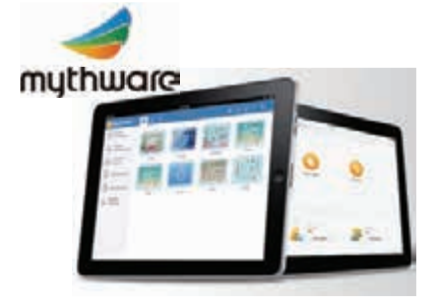

Работая с Mythware Classroom Management, учитель может:

- транслировать свой экран на экраны учеников и демонстрировать экран ученика на экранах других учащихся, работать с общей доской для рисования;
- передавать файлы учащимся и получать от них файлы;
- контролировать рабочий стол учащихся, открывать приложения и web-сайты, блокировать действия учащегося на компьютере;
- создавать и проводить опросы в тестовой форме, мгновенно оценивать уровень знаний и понимание текущего материала, работать со статистикой и результатами тестов.

# Математика – виртуальные конструкторы...

*Âèðòóàëüíûå ìàòåìàòè÷åñêèå ñðåäû ïðåäîñòàâëÿþò âîçìîæíîñòü äèíàìè÷åñêîãî, æèâîãî, ãðàôè÷åñêîãî îòîáðàæåíèÿ ìàòåìàòè÷åñêèõ îáúåêòîâ øêîëüíîé ìàòåìàòèêè –*  геометрических фигур, уравнений, систем уравнений, графиков и диаграмм статистичес*êîé îáðàáîòêè íàáîðîâ äàííûõ – êàê íà ïëîñêîñòè, òàê è â òðåõìåðíîì ïðîñòðàíñòâå â äåêàðòîâûõ, ïîëÿðíûõ, öèëèíäðè÷åñêèõ è ñôåðè÷åñêèõ ñèñòåìàõ êîîðäèíàò.*

# **Живая Математика 5.0. Виртуальный конструктор по математике**

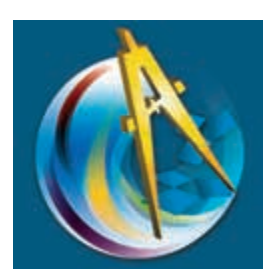

Key Curriculum Press, локализация ИНТ *Windows XP/Vista/7/8/10 Mac OS 10.6–10.9*

Среда динамического представления чертежей, графиков и других объектов школьной и внешкольной математики (6–11-е классы). Позволяет решать широкий круг задач при изучении геометрии, стереометрии, алгебры, тригонометрии, математического анализа – создавать красочные, легко варьируемые и редактируемые чертежи, осуществлять операции над ними, производить измерения, а также визуализировать алгебраические операции. В комплекте – наборы компьютерных задач, содержащие готовые чертежи.

С помощью **Живой Математики** можно:

- обнаруживать закономерности в наблюдаемых геометрических явлениях, формулировать теоремы для последующего доказательства, подтверждать уже доказанные теоремы;
- задавать системы координат и чертить графики функций;
- дифференцировать как точно, так и приближенно;
- редактировать функции и вычисления в режиме работы;
- внедрять сетевые ресурсы прямо в чертежи и публиковать чертежи в Интернете в виде JAVA-апплета.

*В комплекте:* **Сборник методических материалов.** М.: ИНТ.

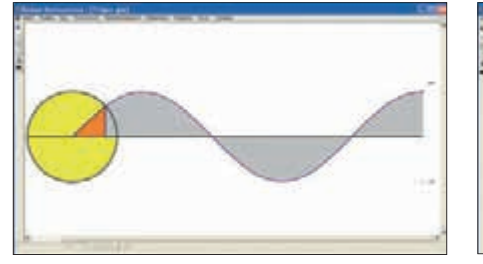

В каком порядке идут биссектрисы, высоты и медианы?

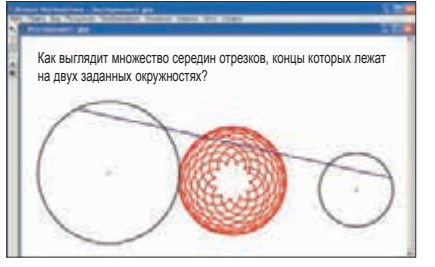

#### **АвтоГраф. Виртуальный конструктор по основным разделам математики**

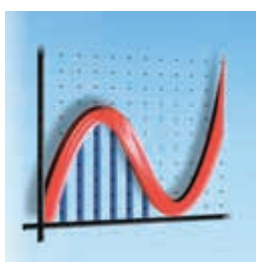

Eastmond Publishing, локализация ИНТ *Windows XP/Vista/7/8/10 Mac OS 10.7/10.8*

Предоставляет возможность графического отображения объектов школьной математики основной/старшей школы: геометрических фигур, уравнений, систем уравнений, графиков и диаграмм статистической обработки данных. Можно создавать чертежи как на плоскости, так и в трехмерном пространстве в декартовых, полярных, цилиндрических и сферических координатах, динамически изменять объекты на экране, выполнять преобразования фигур. Программу удобно использовать на интерактивной доске. Специальная функция – экранная клавиатура – позволяет вводить математические символы, отсутствующие на стандартной клавиатуре.

*В комплекте:* **Руководство пользователя.** М.: ИНТ.

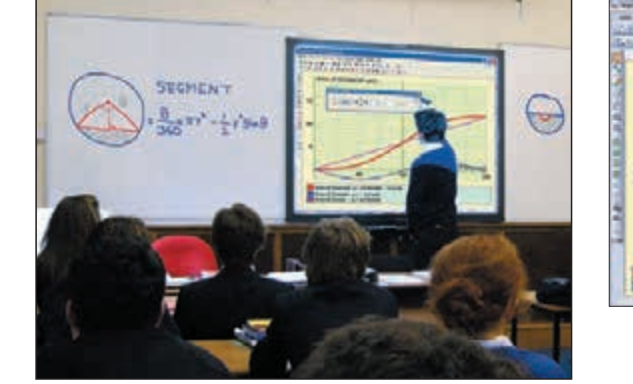

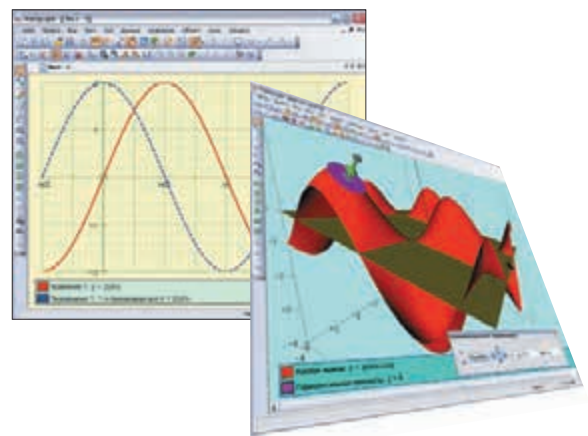

# ... И ИГРОВЫЕ ПРАКТИКУМЫ

#### Интерактивная Стереометрия. Cabri 3D. Виртуальный конструктор по стереометрии

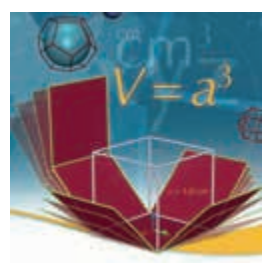

**CABRILOG SAS.** 

локализация ИНТ

Windows XP/Vistal7/8 Mac OS 10.3-10.6

Инструментальная среда для поддержки школьного курса стереометрии позволяет простыми и интуитивно понятными действиями создавать трехмерные графические объекты и модифицировать их. Пользователь имеет возможность быстро освоить технику выполнения геометрических построений в трехмерном пространстве - от простейших до самых сложных. Средства программы обеспечивают:

- измерения параметров объектов: расстояния и длины, площади плоских и объемных фигур, объемы любого тела;
	- пространственные углы между плоскостями, прямыми, векторами;
	- построение пересечения фигур и сечений; развертки многогранников; траектории движения объектов и анимацию;
	- воспроизведение процедуры ранее выполненного построения;
	- получение уравнений прямых, плоскостей, сфер.

В комплекте: Руководство пользователя. М.: ИНТ.

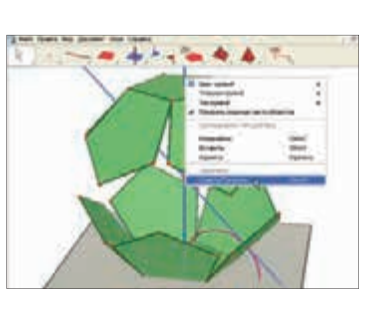

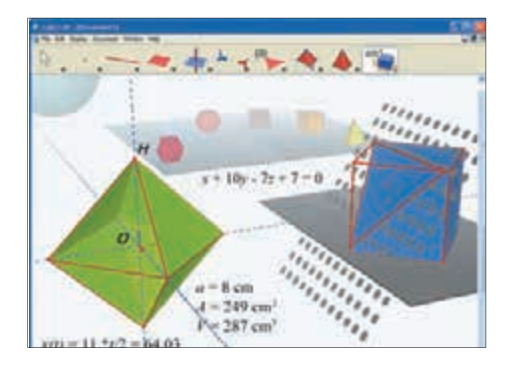

#### Живая Статистика. Среда для проведения статистических исследований

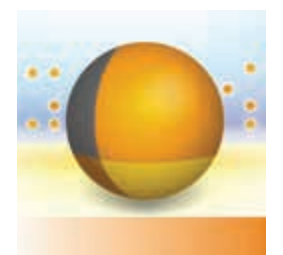

Key Curriculum Press, локализация ИНТ Windows XP/Vistal7/8 Mac OS 10.4-10.6

Удобный инструментарий для решения школьных задач по математической статистике. С его помощью ученики могут записывать полученные самостоятельно или найденные в Интернете данные, обрабатывать их, преобразовывать, представлять в виде диаграмм и таблиц, сопровождать их текстовыми пояснениями, рисунками и даже фотографиями.

Рекомендуется для уроков математики и предметов естественно-научного цикла, а также для разных форм внеклассной и внешкольной работы.

Программа включает большое количество готовых к анализу коллекций данных из различных областей

В комплекте: Методические рекомендации. М.: ИНТ.

#### Математический Кружок. Занимательный практикум

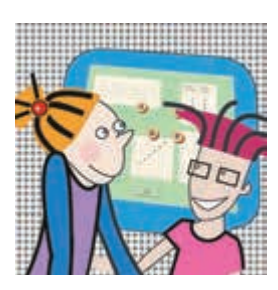

LCSI, локализация ИНТ Windows XP/Vistal7/8 Mac OS 10.4-10.8

Коллекция из 15 математических игр для школьников 5-7-х классов, в каждой из которых ребенок сначала получает экранную модель выбранной игры («крестики-нолики», различные карточки, сосуды для задач на переливание, кораблики для задач на движение, монеты для взвешивания и т.п.), а потом набор задач для тестирования по данной теме.

Работа в игровой части направлена на стимулирование у ребенка способности к рассуждениям, на развитие умения выдвигать гипотезы и проверять их на практике. Задачи могут использоваться учителем для обсуждения темы в классе и для проверки усвоения пройденного материала, а также для углубленного изучения темы.

В комплекте: Книга для учителя. М.: ИНТ.

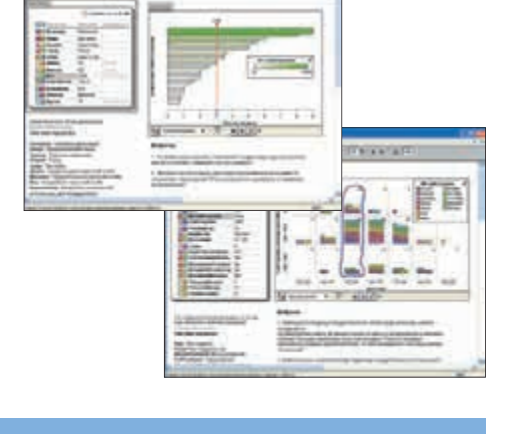

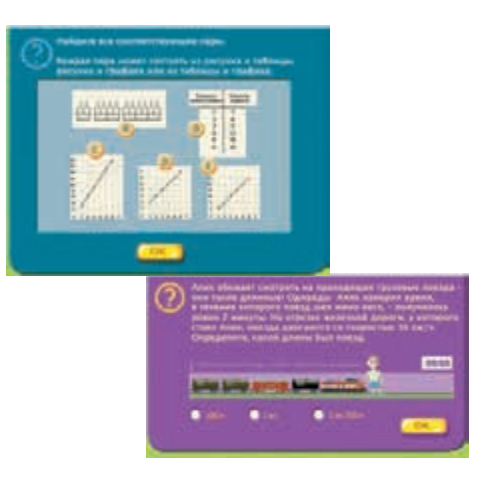

# Физика и химия: эксперименты...

*Виртуальная лаборатория позволяет моделировать экспериментальные установки и реальные ситуации, визуализировать абстрактные идеи и теоретические построения. Виртуальная лаборатория не заменяет реальную, а дополняет ее, позволяя обойтись без сложного в наладке, громоздкого, дорогостоящего, а порой даже опасного лабораторного оборудования.*

# **Живая Физика 4.3. Виртуальный конструктор по физике**

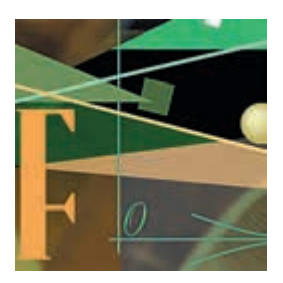

DST Corporation, локализация ИНТ *Windows XP/Vista/7/8*

Инструментарий для моделирования движения и взаимодействия тел в силовых полях (гравитационном, электростатическом, магнитном и др.).

Данные виртуального эксперимента отображаются в виде векторов, графиков, таблиц и диаграмм. Встроенные средства визуализации позволяют увидеть траектории движения тел и записать мультфильм опыта.

В комплекте 6 сборников компьютерных экспериментов, содержащих около 350 компьютерных демонстраций и упражнений по темам школьного курса физики 7-го класса, началам кинематики (9-й класс), колебаниям, законам сохранения энергии, импульса и момента импульса, а также по электростатике (8-й, 10-й и 11-й классы).

*В комплекте:* **Руководство пользователя.** *Методические рекомендации.* М.: ИНТ.

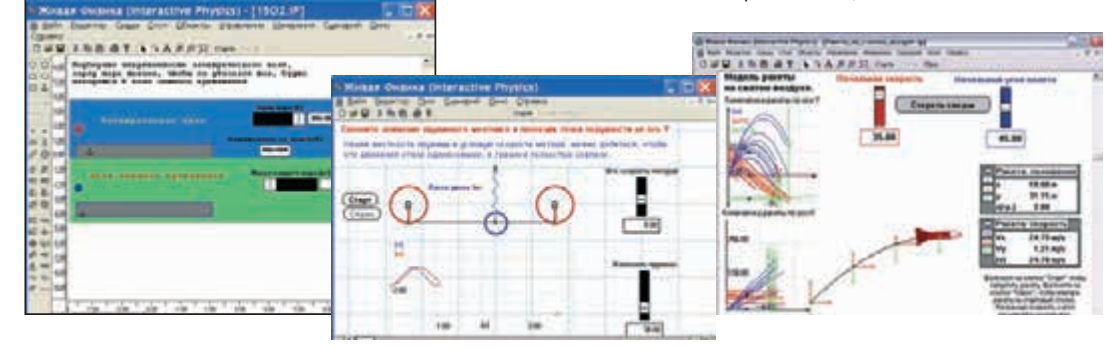

#### **Электричество и магнетизм. Оптика и волны. Виртуальные лаборатории по физике ЕНКА**

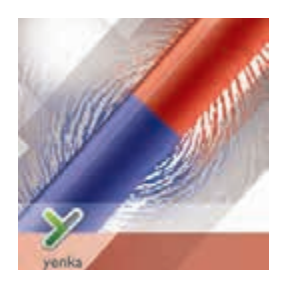

Crocodile Clips Ltd., локализация ИНТ *Windows XP/Vista/7 Mac OS 10.4–10.8*

Программный продукт позволяет адекватно моделировать оптические и волновые явления, электрические цепи и магнетизм – собирать электрические схемы и модели производства электроэнергии, моделировать движение в магнитном поле, «двухмерные» волны и «одномерные» волны в струне либо ее аналоги для звука или для электромагнитных волн.

Также позволяет... строить изображения в линзах, зеркалах и любых оптических системах, моделировать отражение и преломление света, интерференцию и дифракцию, эффект Доплера и др.

В распоряжение учителя предоставляется набор готовых моделей, которые можно использовать на уроках или, взяв модель за основу, переделать в соответствии со своими идеями. Можно проводить эксперименты, снабженные пошаговыми инструкциями, или позволить ученикам свободное экспериментирование с определенным набором виртуальных физических объектов.

*В комплекте:* **Краткое руководство.** М.: ИНТ.

*См. также:* **Комплекты лабораторного оборудования,** *с. 4–34.*

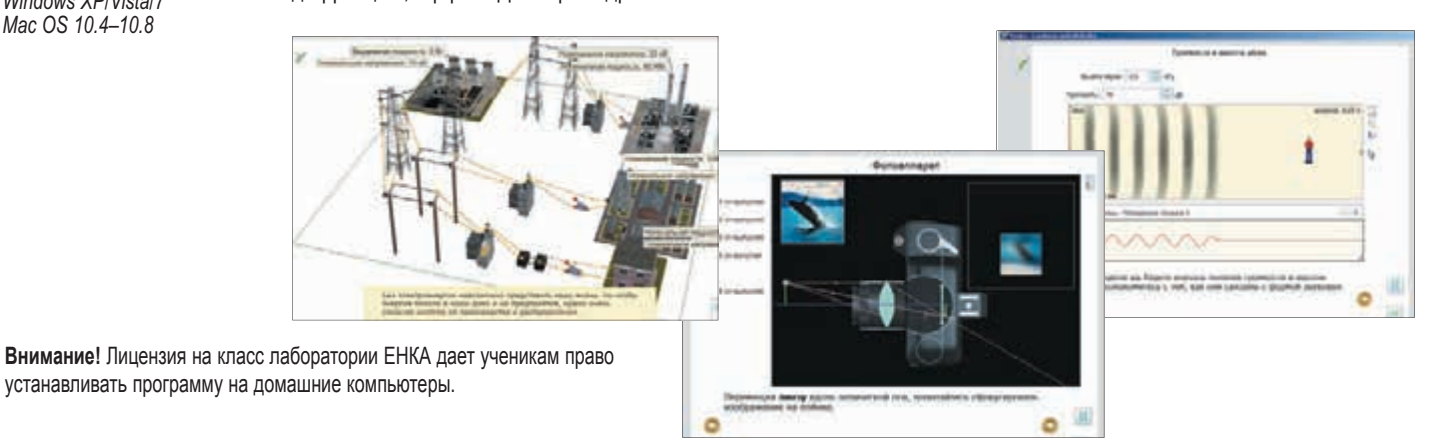

# ...в виртуальных лабораториях...

#### **Неорганическая химия. Электрохимия. Виртуальные лаборатории по химии ЕНКА**

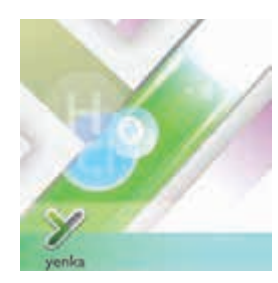

Crocodile Clips Ltd., локализация ИНТ *Windows XP/Vista/7/8 Mac OS 10.5–10.9*

**Внимание!** Лицензия на класс лаборатории ЕНКА дает ученикам право устанавливать программу на домашние компьютеры.

Виртуальная химическая лаборатория содержит множество реактивов и измерительных приборов, лабораторное оборудование, наборы готовых моделей, которые позволяют наглядно изучать химические реакции, их количественные и качественные характеристики.

На экране – то, что видно в реальном эксперименте: горение, парообразование, изменение окраски и объема и т.п. Превращение веществ может отображаться в формульном, ионном или текстовом виде, а также с помощью трехмерной картинки атомной структуры вещества. В готовых моделях можно одновременно менять несколько параметров (концентрацию, температуру, давление, размер частиц вещества и т.п.), а в ходе эксперимента строить графики зависимости тех или иных процессов от условий реакции.

*В комплекте также:* **Руководство пользователя.** М.: Интерактивная линия.

#### **Дополнительный модуль**

#### ВИРТУАЛЬНАЯ ЛАБОРАТОРИЯ ЕНКА. НЕОРГАНИЧЕСКАЯ ХИМИЯ <u>БИБЛИОТЕЧКА УЧИТЕЛЯ</u>

23 практические работы по программе школьного курса химии с методическими комментариями и набором рабочих листов.

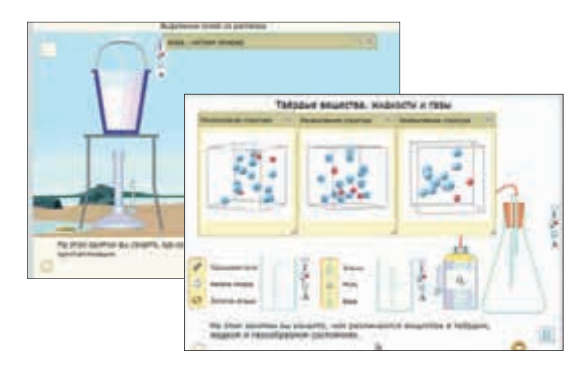

# …или в условиях традиционных лабораторий

### **Химия. Цифровая база видео**

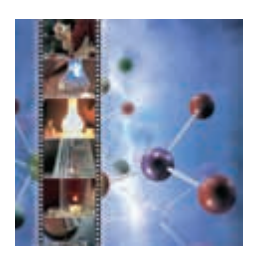

ИНТ, Интерактивная линия *Windows XP/Vista/7/8* 

Видеозаписи опытов по химии с дикторским сопровождением и текстовым описанием.

Коллекция содержит более 120 опытов по неорганической химии и более 70 – по органической химии в формате (.mov).

Видеозаписи предназначены для демонстрации учителем на уроках и самостоятельного просмотра и анализа учащимися и охватывают практически весь школьный курс химии.

*В комплекте:* **Руководство пользователя.** М.: Интерактивная линия.

#### **ОС3. Интерактивная таблица Менделеева Д. И.**

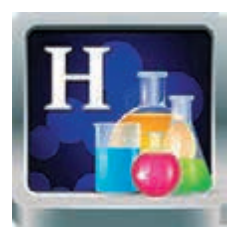

АйТи Агенство ОС3 *Windows 7/8*

Периодическая система элементов: интерактивный формат, два вида отображения. Предназначена для использования на уроках химии, биологии и физики в 8-11 классах.

Программный продукт отображает периодическую систему химических элементов в двух видах: традиционном для школы короткопериодном виде и принято Международным союзом теоретической и прикладной химии (IUPAC) длиннопериодном виде.

# ДЛЯ ПРОВЕРКИ ЗНАНИЙ

### **ОС3. Физика. Многоуровневая игра-викторина ОС3. Химия. Многоуровневая игра-викторина**

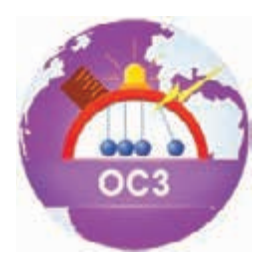

АйТи Агентство ОС3 *Windows 7/8*

В этой интерактивной игровой среде для тестирования знаний по физике учащихся 7–11-х классов собраны вопросы по механике, атомно-молекулярной теории о строении вещества, по электродинамике и квантовой физике, истории науки и др. (три уровня сложности).

> Можно проводить игры-викторины как для индивидуального, так и для командного (до трех участников) тестирования учащихся. Встроенный редактор дает возможность создавать и редактировать новые викторины для настройки продукта под конкретную тему урока.

В викторине собраны вопросы трех уровней сложности для тестирования знаний учащихся 8–11-х классов – о таблице Менделеева, строении атома, свойствах химических веществ, интересных химических экспериментах и истории развития химической науки.

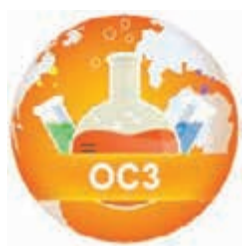

АйТи Агентство ОС3 *Windows 7/8*

# Биология: цифровые базы изображений

*Источники информации, организованные в виде цифровых баз в программной оболочке Teaching&Training&Testing, позволяют быстро найти необходимые материалы (иллюстрации, описания, видеофрагменты), скомпоновать их в удобном виде, добавить новые, просмотреть в нужной последовательности и распечатать фрагменты.*

# **Ботаника. Цифровая база изображений**

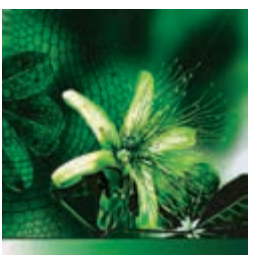

*Windows XP/Vista/7/8* 

Издательство «ЧеРо», Интерактивная линия, ИНТ

Коллекция с удобной системой поиска насчитывает свыше 1000 схем и изображений растений. Содержит сведения о строении растительной клетки, о систематике, филогении, анатомии, морфологии и физиологии растений, об экологии и эволюционной теории.

Программная оболочка позволяет без усилий редактировать и создавать собственный иллюстративный и текстовый материал к урокам биологии и экологии.

*В комплекте:* **Руководство пользователя.** М.: Интерактивная линия.

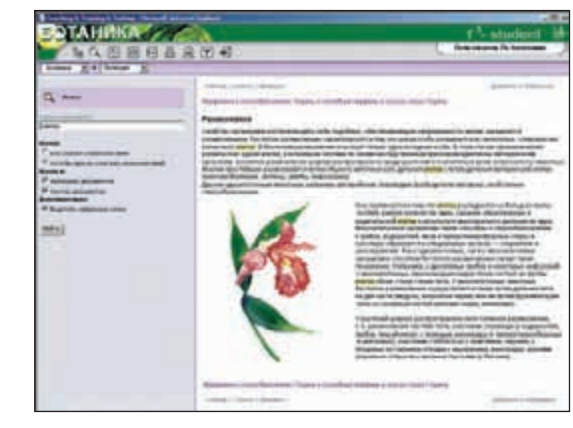

### **Зоология. Цифровая база изображений**

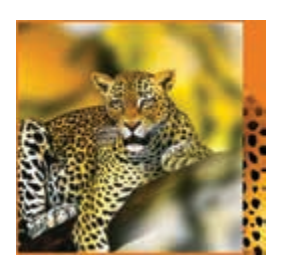

Издательство «ЧеРо», Интерактивная линия, ИНТ *Windows XP/Vista/7* 

Свыше 2000 схем и изображений животных, сведения о систематике, филогении, эмбриологии, анатомии и физиологии животных, об экологии и эволюционной теории.

Программа дает возможность как организовать самостоятельную работу учащихся на уроке, так и провести проверку усвоения ими материала, а также будет полезной для самостоятельной работы учащихся, подготовки презентаций, докладов и рефератов.

*В комплекте:* **Руководство пользователя.** М.: Интерактивная линия.

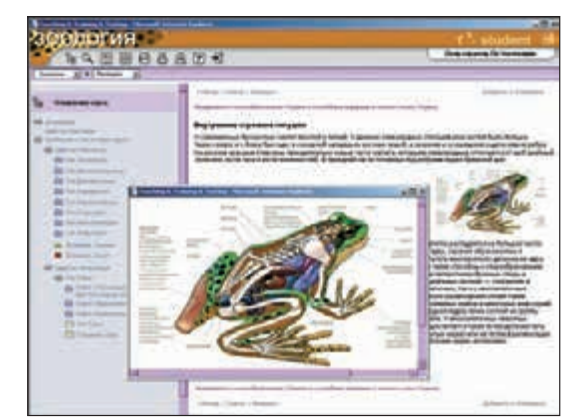

### **Анатомия. Цифровой атлас школьника**

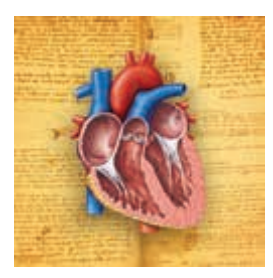

Издательство «ЧеРо», Интерактивная линия, ИНТ *Windows XP/Vista/7* 

Включает в себя около 500 изображений, 70 анимационных роликов, 25 интерактивных атласов. Соответствует школьному курсу анатомии, содержит сведения по внешнему и внутреннему строению всех уровней организации тела человека, функционированию всех систем организма, а также по основам физиологии и гигиены человека. Интерактивные схемы связывают в единое целое множе-

ство изображений и анимационных роликов и иллюстрируют работу отдельных органов и целых систем.

*В комплекте:* **Руководство пользователя.** М.: Интерактивная линия.

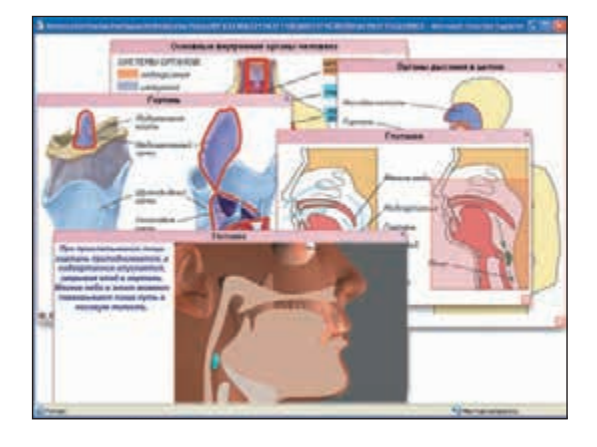

### **Биология (микрофотографии). Цифровая база изображений**

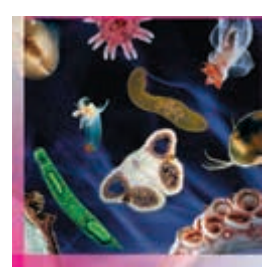

ИНТ, Интерактивная линия *Windows XP/Vista/7/8* 

В коллекции представлены микрофотографии более 100 ботанических и более 200 зоологических объектов и их элементов. Фотографии выполнены при помощи микроскопов с высоким разрешением и большим увеличением. Можно добавлять новые материалы, пояснения к ним и создавать свои рубрикаторы.

Основные разделы коллекции:

**Зоология:** одноклеточные или простейшие; губки; кишечнополостные; плоские черви; круглые черви; кольчатые черви; моллюски; членистоногие; иглокожие; хордовые.

**Ботаника:** строение растительной клетки; деление и рост клеток; клеточное строение органов цветкового растения; зеленые водоросли; мохообразные; папоротникообразные; голосеменные.

*В комплекте:* **Руководство пользователя.** М.: Интерактивная линия.

**Имеется возможность приобретения дисков по отдельности: Ботаника** (микрофотографии), **Зоология** (микрофотографии).

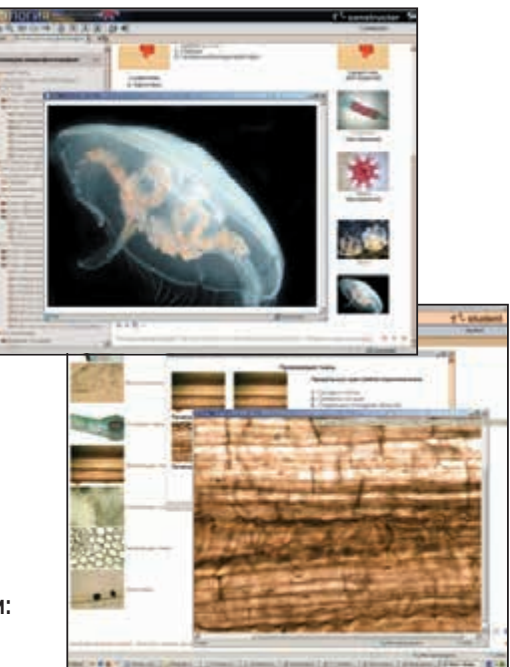

#### **Травы. Деревья. Атласы определители растений средней полосы России**

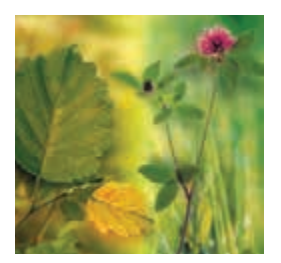

ИНТ, Интерактивная линия *Windows XP/Vista/7* 

Атласы содержат информацию о более чем 200 видах травянистых растений 50 семейств, обладающих хорошо заметными цветками, и о более чем 100 видах деревянистых растений в зимнем и летнем состоянии (деревьев, кустарников, кустарничков и лиан).

Определение происходит по цветкам, листьям, побегам и плодам.

*В комплекте:* **Методические рекомендации.** М.: ИНТ. **Руководство пользователя.** М.: Интерактивная линия.

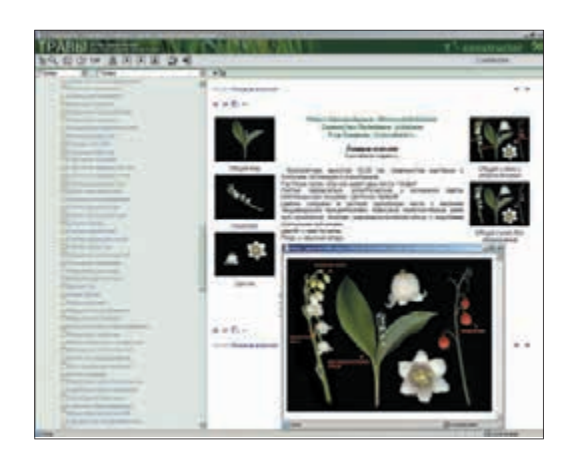

Цифровые базы изображений предоставляют:

- эффективный поисковый инструментарий;
- конструкторы для подготовки тестов и создания курсов;
- классный журнал, статистику;
- экспорт и импорт учебных материалов.

#### В распоряжении учителя:

- режимы обучения, тренинга, экзамена;
- система управления группами пользователей;
- форумы, консультации, рассылка, новостная лента.

# ДЛЯ ПРОВЕРКИ ЗНАНИЙ

### **OC3. Био IQ. Многоуровневая игра-викторина**

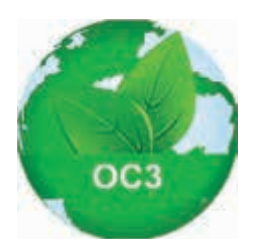

Содержит вопросы трех уровней сложности по курсам ботаники, биологии и анатомии для учащихся 5–11-х классов; позволяет проводить игры-викторины как для индивидуального, так и для командного (до трех участников) тестирования учащихся. Встроенный редактор дает возможность создавать и редактировать новые викторины для настройки продукта под конкретную тему урока.

АйТи Агентство ОС3 *Windows 7/8*

# География и история: школьная ГИС

*Полный комплект матетериалов серии «Живая География 2.0» включает в себя программную геоинформационную оболочку с инструментарием для работы с пространственной информацией, шесть комплектов цифровых географических и исторических карт, коллекцию космических снимков России и методические рекомендацие для учителя.*

#### **Учебно-методический комплект «Живая География 2.0» позволяет:**

- найти и описать любой уголок земного шара, увидеть всю территорию нашей страны из космоса;
- создать собственную цифровую карту любой территории;
- легко получить объемное изображение карты местности;
- точно и быстро провести измерения и расчеты по карте;
- обработать и проанализировать статистические данные;
- научиться читать цифровую топографическую карту;
- создавать и заполнять цифровые контурные карты;
- сопоставить современную ситуацию с географической картиной исторического прошлого одной и той же территории;
- сопоставить на одной карте разновременные события.

# **Живая География 2.0. Школьная геоинформационная система: ГИС-оболочка**

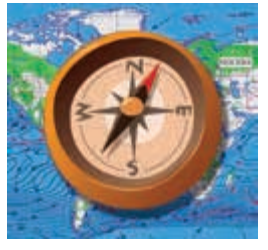

**ГИС-оболочка** включает в себя средства для создания и редактирования цифровых, векторных и растровых карт, для выполнения измерений и расчетов расстояний и площадей, построения 3D-моделей, обработки данных дистанционного зондирования, а также инструменты для работы с базами данных и пространственного анализа статистических данных.

*В комплекте:* **Методические рекомендации.** М.: ИНТ.

ИНТ, ЗАО КБ «Панорама» *Windows XP/Vista/7/8; Linux* *ГИС-оболочка является обязательной основой для работы с любыми картами, входящими в УМК «Живая География».*

### **Живая География 2.0. Цифровые географические карты мира**

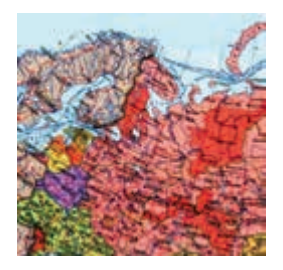

**Цифровые географические карты России и мира** содержат сведения о рельефе, строении недр, флоре, фауне и населении. Помимо этих пространственно распределенных данных представлена и общегеографическая справочная информация. Можно сопоставлять информацию путем наложения тематических слоев карт и космических снимков на одну и ту же территорию, анализировать статистические данные о природных и социально-экономических процессах и явлениях.

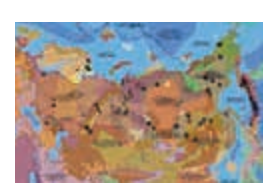

*В комплекте:* **Методические рекомендации.** М.: ИНТ.

# **Живая География 2.0. Цифровые учебные топографические карты**

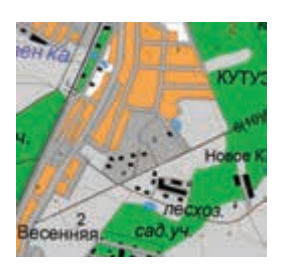

**Крупномасштабные топографические карты для школьного курса физической географии** четырех базовых масштабов (1:10 000, 1:25 000, 1:50 000, 1:100 000) позволяют по-новому изучать карту как модель местности и осваивать картосоставительские навыки. Ученик получает возможность не только выучить стандартные условные знаки, но и создавать свои собственные, строить гипсометрические профили и трехмерные модели местности.

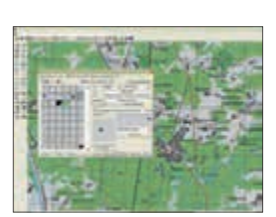

*В комплекте:* **Методические рекомендации.** М.: ИНТ.

### **Живая География 2.0. Коллекция космических снимков России**

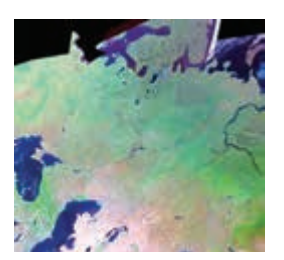

**Коллекция космических снимков,** демонстрирующих реальный вид земной поверхности, – важное дополнение к цифровым картам.

Можно сопоставлять эти снимки с общей географической и тематическими картами соответствующих территорий в ГИС «Живая География». В методических рекомендациях описываются основные приемы учебной работы, способы наложения цифровых карт и аэрокосмических снимков.

*В комплекте:* **Методические рекомендации.** М.: ИНТ.

# **Живая География 2.0. Цифровые контурные карты**

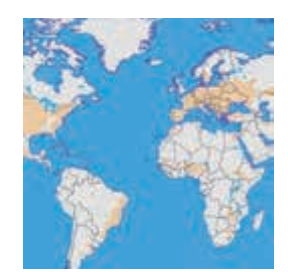

В комплект входят около **30 цифровых контурных карт** двух типов, охватывающих **мир в целом, материки и их части, Россию и ее регионы**.

Особенностью контурных карт первого типа, предназначенных для проверки знаний геономенклатуры, является отсутствие подписей к объектам и их названий в семантиках. На контурные карты второго типа учащиеся могут наносить объекты по заданию учителя.

*В комплекте:* **Методические рекомендации.** М.: ИНТ.

### **Живая География 2.0. Комплект карт по всемирной истории**

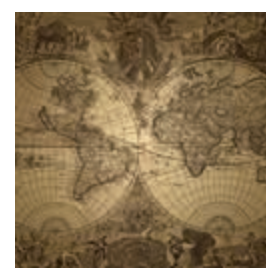

Около **60 цифровых карт** сгруппированы по периодам: **Древний мир, Средние века, Новое время, Новейшая история.** Каждая карта оснащена линией времени. В составе каждой карты – легко выделяемая историкокартографическая основа (совокупность природных, социальных, промышленных и других объектов и/или их названий в этот исторический период). *В комплекте:* **Методические рекомендации.** М.: ИНТ.

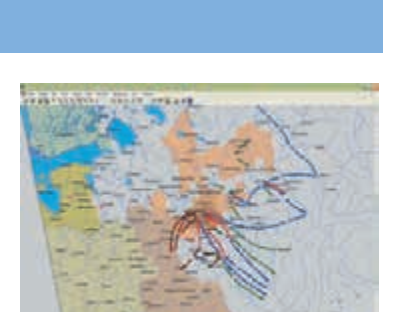

### **Живая География 2.0. Комплект цифровых исторических карт по истории России**

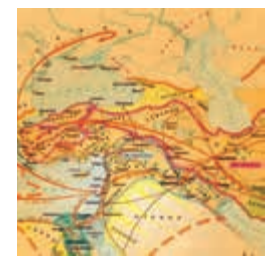

**50 цифровых карт по истории нашей страны с древнейших времен до наших дней** позволяют в интерактивном режиме ознакомиться с зарождением, формированием и развитием нашей страны, оценить пространственные масштабы исторических событий, одновременно привязав их к линии времени. Наложение исторических карт помогает соотнести историю с географией – сопоставить прошлое и настоящее для одной и той же территории.

*В комплекте:* **Методические рекомендации.** М.: ИНТ.

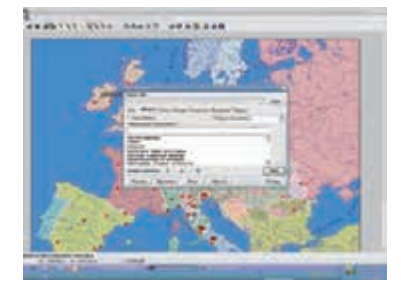

### **Живая География 2.0. Использование GPS-приемника в общеобразовательной школе**

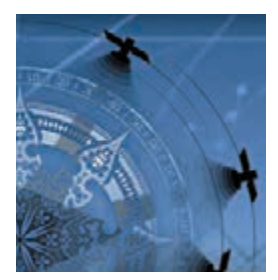

**Методическое пособие,** рассказывающее о совместном использовании GPS-приемника и школьной геоинформационной системы *«Живая География» 2.0*, поможет учителю донести до школьников современную методику съемки местности, составления плана и карты, прокладки маршрута с применением геоинформационных технологий. Обсуждается место школьной ГИС с GPS в тематическом планировании школьных курсов окружающего мира и географии.

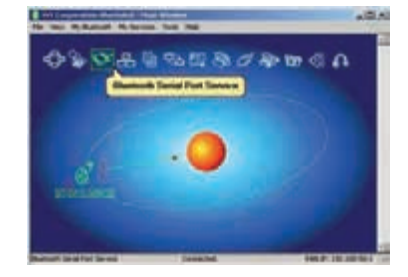

# ДЛЯ ПРОВЕРКИ ЗНАНИЙ

#### **OC3. Гео IQ. Многоуровневая игра-викторина**

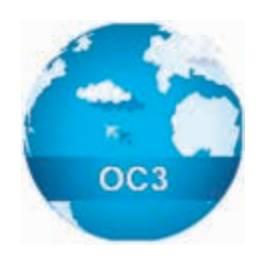

**Игра-викторина** содержит около 300 вопросов трех уровней сложности по рельефу, гидрографии, береговой линии и основным городам России. Позволяет проводить игры-викторины как для индивидуального, так и для командного (до трех участников) тестирования учащихся. Встроенный редактор дает возможность создавать и редактировать новые викторины для настройки продукта под конкретную тему урока.

АйТи Агентство ОС3 *Windows 7/8*

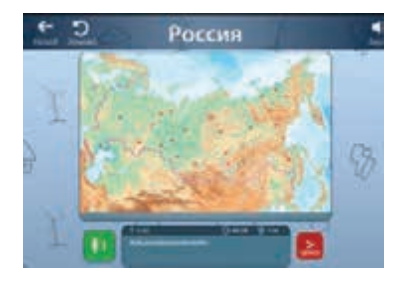

# История, хронология, генеалогия...

*Компьютерные проектные инструменты позволяют создавать наглядные модели исторической и социологической реальности и анализировать их.*

### **ОС3 Хронолайнер**

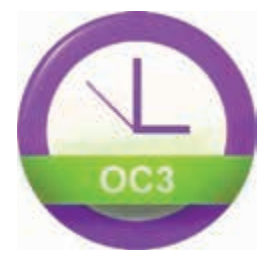

АйТи Агентство ОС3 *Windows 7/8, Linux*

Комплексное программное средство с удобным для детей и наглядным графическим интерфейсом. Позволяет представлять последовательность различных событий c разным масштабом времени: события, происходящие на одном уроке, события из истории, разнесенные столетиями; при этом можно выбрать любой масштаб: год, месяц, неделя, день, час, минута, секунда. В состав ОС3 «Хронолайнер» входят редактор (средство для создания линий времени) и плеер (инструмент для работы с готовыми линиями времени).

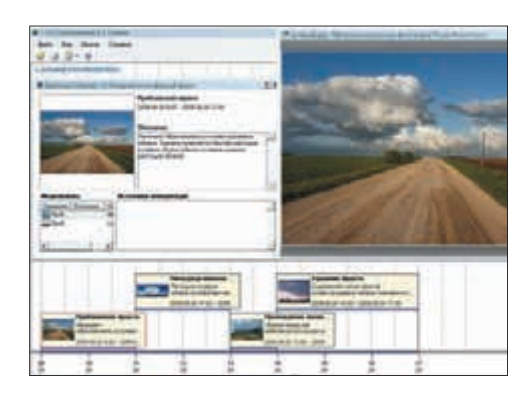

*Дополнительный модуль*

#### **Работаем с хронологической информацией. Советы учителю.** М.: ИНТ (книга + CD)

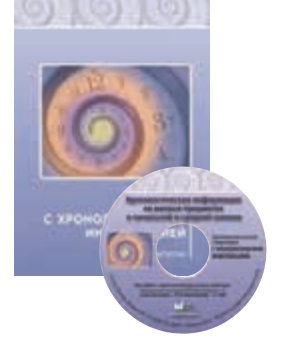

Сборник методических материалов содержит советы по работе с различными линиями времени, по их созданию с помощью инструмента «Хронолайнер», примеры заданий для учащихся, а также много другой интересной и полезной информации.

В качестве примеров в пособие включены 11 линий времени по истории, литературе, биологии, географии и химии: времена года; антигитлеровская коалиция в годы Великой Отечественной войны; жизнь и творчество А. Блока; история развития цитологии; цикл развития майского жука; клеточный цикл (митоз); цикл развития цикады обыкновенной; холодный атмосферный фронт; изменение территории Российского государства со времен Московского удельного княжества до наших дней; кислородно-конвертерный способ получения стали; хронология периодической системы химических элементов Менделеева.

#### **Вторая мировая война. Великая Отечественная война: лента времени**

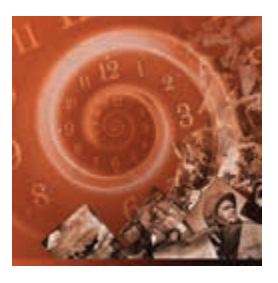

ИНТ *Windows XP/Vista/7, Linux*

#### **К 70-летию Победы – уникальный источник исторических материалов и документов периода 1939–1954 годов.**

Создана на основе ОС3 «Хронолайнер», включает краткие описания 347 исторических событий периода 1939– 1945 годов, 1800 иллюстраций, 245 текстовых исторических источников и 5 учебных текстов.

Обеспечивает возможность изучения событий либо в горизонтальной хронологической последовательности, либо выборочно для определенного театра военных действий или одной из содержательных линий: военной, дипломатической или политической истории.

*В комплекте:* **Методические рекомендации.** М.: ИНТ.

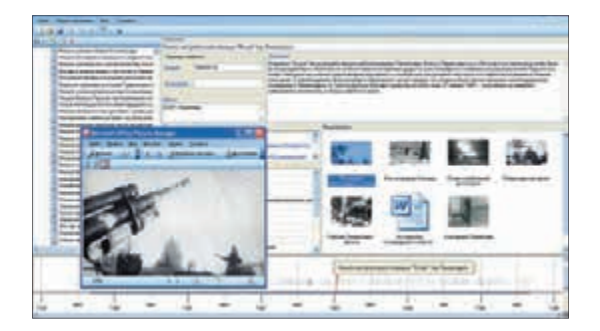

# ... в формате компьютерных проектных сред

Визуализация в формате лент времени интересна не только при анализе прошлого, но и при проектировании будущего, построении планов, фиксации истории жизни класса. А построение родословных позволяет наглядно и емко отобразить информацию о жизни как своей семьи, так и исторических деятелей и даже персонажей литературных произведений.

### Живая Родословная 2.1. УМК структуры фамильного дерева

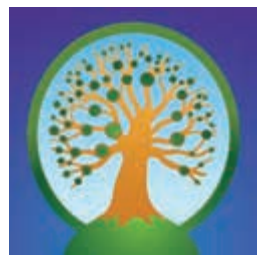

Виртуальный конструктор фамильного дерева с коллекцией родословных предоставляет возможность легко и просто строить большие генеалогические деревья с включением иллюстраций, комментариев и формированием базы данных. Можно создать собственное родословное дерево и проследить перипетии личной жизни исторических деятелей, писателей, поэтов, художников и музыкантов. В составе - коллекция родословных царствовавших династий (Рюриковичи и Романовы), древа дворянских фамилий - военно-чиновничьей элиты XVIII-XIX веков, древа купеческих и предпринимательских фамилий эпохи промышленного капитализма, а также писателей, композиторов и художников. «Живая Родословная» - отличный инструмент для организации исследовательской и проектной дея-

GenoPro, локализация ИНТ Windows XP/Vistal7

тельности учащихся на уроках истории, литературы, МХК, биологии.

В комплекте: Пособие для учителя. М.: ИНТ. Руководство пользователя. М.: ИНТ.

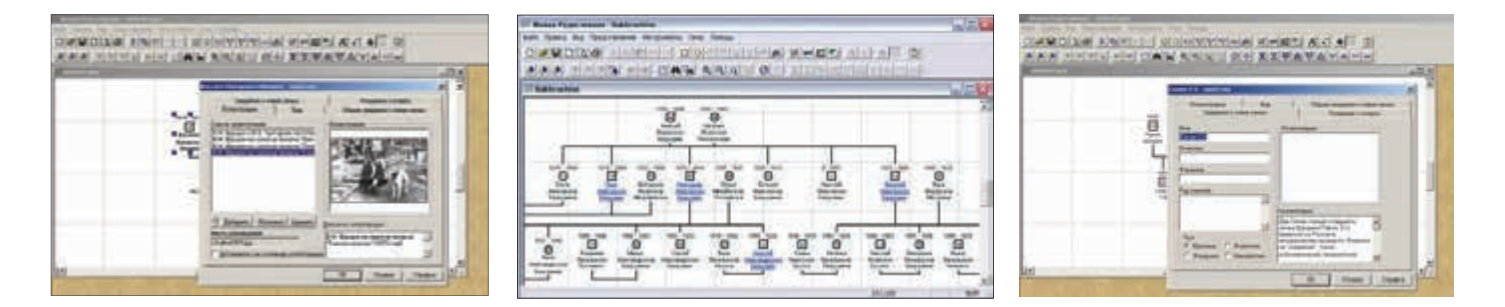

### Живая История Отечества

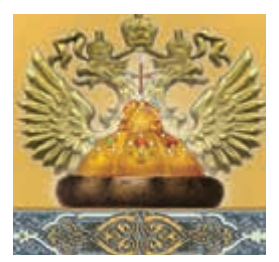

Интерактивная линия, ИНТ Windows XP/Vistal7

Информационная система по истории России с древнейших времен до начала XX века по 40 темам: учебные тексты, фрагменты источников и научной литературы, биографические справки об исторических деятелях, толкование терминов и понятий в историческом словаре, материалы исторической хронологии и генеалогии, 45 исторических карт, более 700 иллюстраций, 30 аудио- и видеофрагментов.

Вопросы и упражнения, представленные в виде системы автоматизированного тестирования, сходной со структурой тестовых заданий ЕГЭ, позволяют проверить знание дат, последовательности событий, имен исторических деятелей и связанных с ними событий, значений терминов и определений понятий и т. д. В комплекте: Руководство пользователя. М.: Интерактивная линия.

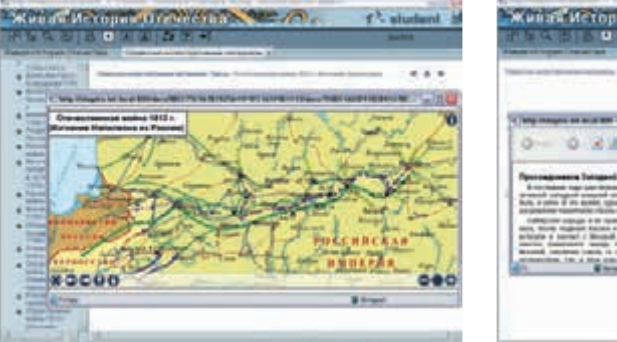

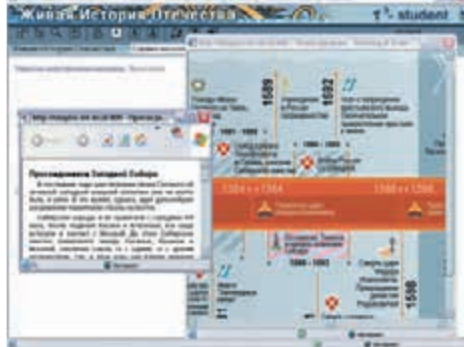

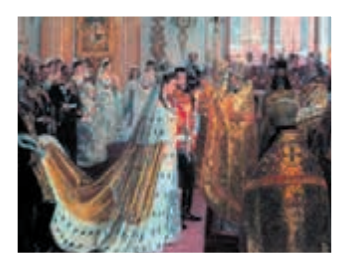

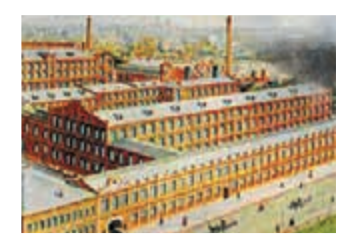

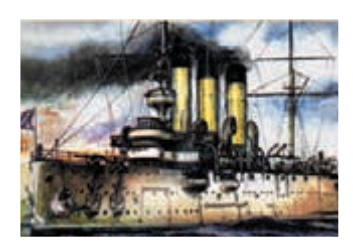

# Литература, иностранный язык, МХК и музыка...

## **Little Bridge. Компьютерная онлайн-среда для изучения английского языка**

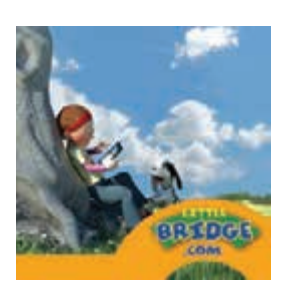

Little Bridge World

Little Bridge – многофункциональный онлайн-ресурс, оснащенный яркой 3D-графикой и анимацией, предоставляет пользователям такие возможности, как аудирование, говорение, чтение, письмо.

Программа обеспечивает полноценную подготовку к сдаче Кембриджских экзаменов для детей, изучающих английский язык, а также соответствует Общеевропейским критериям определения уровня владения иностранным языком (CEFR).

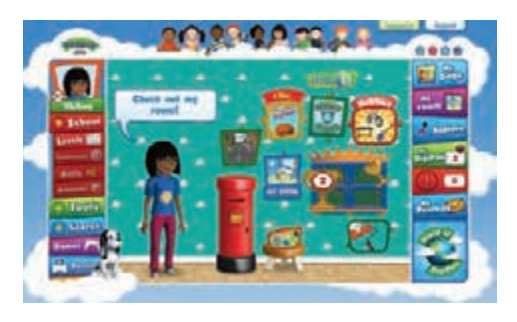

Для детей до 12 лет.

### **Русская литература XIX века в классических разборах. От Белинского до Лотмана**

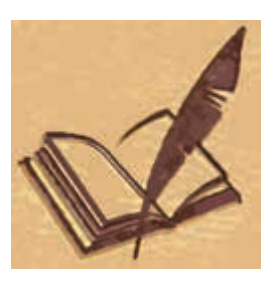

Электронный сборник критических и литературоведческих разборов художественных произведений, входящих в школьную программу по литературе.

Можно управлять объемом отображаемого материала и способом его отображения, выбирать тип оглавления, производить отбор статей по слову или фразе, создавать цитаты и комментарии.

*В комплекте:* **Руководство пользователя.** М.: ИНТ.

ИНТ *Windows XP/Vista/7, Mac OS 10.4–10.6, UBUNTU (версия 12.04.01)*

*Учителю литературы рекомендуем также* издание **Занятия литературой в гуманитарных и математических классах. Сочинения, игры, путешествия**. – М.: МИОО, ИНТ.

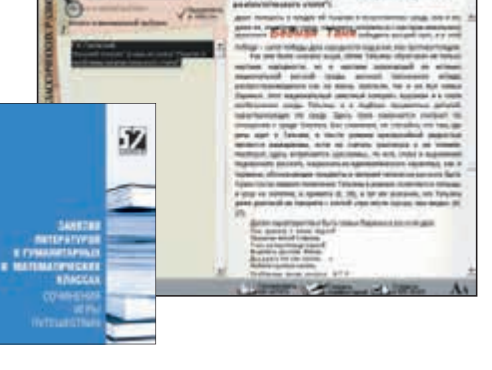

### **Серебряный век русской культуры**

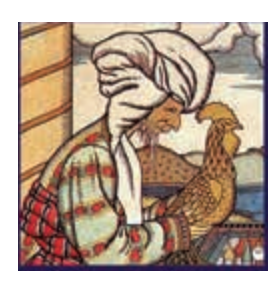

Мультимедиа-студия «Март» *Windows XP/Vista/7* 

Коллекция материалов, относящихся к эпохе рубежа XIX–XX веков.

Содержит изобразительный ряд (произведения искусства, декорации к спектаклям, фотографии персоналий, сцен из спектаклей, архитектурных сооружений),фрагментымузыкальныхилитературных произведений, кинофильмов начала ХХ века. Может использоваться на уроках истории, литературы, МХК.

*В комплекте:* **Учебное пособие.** СПб.: Мультимедиа-студия «Март».

### **За детство счастливое наше**

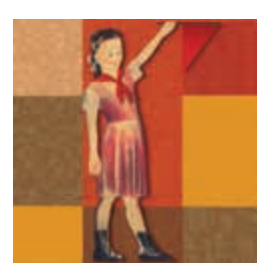

Мультимедиа-студия «Март». *Windows XP/Vista/7* 

Образовательно-игровая программа – свыше 20 компьютерных игр, для создания которых были использованы советские настольные игры, книги и журналы 30-х годов XX века.

Комментарии, советские песни, иллюстрации помогут детям наглядно представить себе быт и занятия школьников того времени и через игру прикоснуться к истории и культуре.

### **Мировая художественная культура. Древний мир**

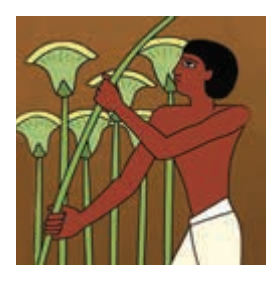

Мультимедиа-студия «Март» *Windows XP/Vista/7* 

Учебно-методический комплект охватывает культуру 11 цивилизаций Древнего мира.

Содержит медийную библиотеку, отражающую памятники первобытной культуры Древнего Египта, Месопотамии, Древнего Китая, Древней Японии, Древней Греции, Древнего Рима, Древней Скандинавии, Древней Индии, Древней Америки, Палестины (фотографии, репродукции, схемы, аудиоматериалы, анимации и интерактивные модели), а также инструменты для работы с ресурсами.

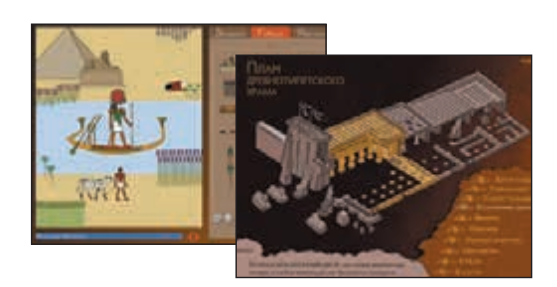

*В комплекте:* **Методические материалы.** СПб.: Мультимедиа-студия «Март».

## **Шедевры Русского музея: цифровые образовательные ресурсы**

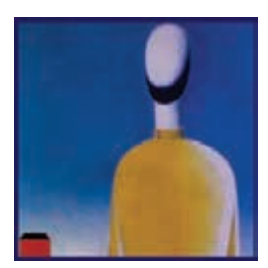

Мультимедиа-студия «Март» *Windows XP/Vista/7* 

Мультимедийная библиотека образовательных ресурсов с набором программных инструментов.

Основа библиотеки – электронные репродукции более 200 живописных произведений из собрания Русского музея. Текстовые материалы включают исторические документы, стихотворения, отрывки из священных текстов и художественной прозы, изложения мифологических сюжетов, справочные материалы.

*В комплекте:* **Методическое пособие.** СПб.: Мультимедиа-студия «Март».

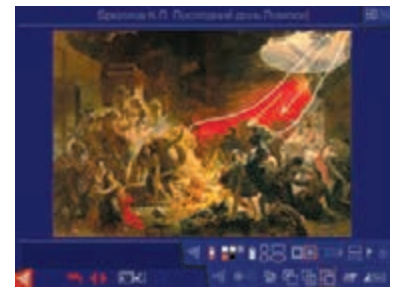

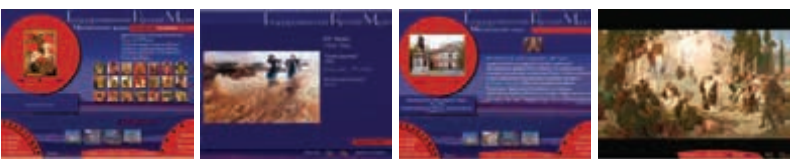

#### **Музыкальная шкатулка**

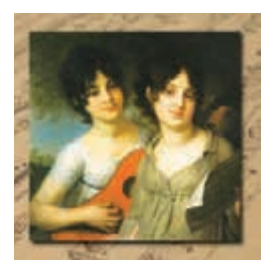

Мультимедиа-студия «Март» *Windows XP/Vista/7* 

Хрестоматия для школьников – коллекция из более чем из 150 музыкальных произведений русских и зарубежных композиторов (2 CD, общий объем звучания 11 часов), иллюстрирующих темы, изучаемые в 5–8-х классах общеобразовательных школ., а также биографии композиторов, статьи о направлениях и жанрах в музыке, о взаимосвязи музыки с другими областями искусства, о музыкальных инструментах.

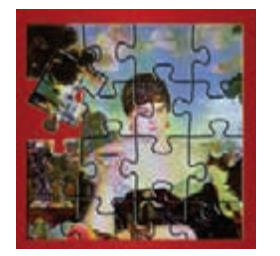

Мультимедиа-студия «Март» *Windows XP/Vista/7* 

Электронная версия развивающей настольной игры. Основу для собирания изображений составляют шедевры коллекции Государственного Русского музея — 8 произведений: К. Брюллов «Последний день Помпеи», И. Репин «Запорожцы пишут письмо турецкому султану», К. Беггров «Михайловский замок», И. Шишкин «Корабельная роща», Ф. Журавлев «Перед венцом», Б. Кустодиев «Купчиха за чаем», К. Петров-Водкин «Утренний натюрморт» и И. Машков «Натюрморт с веером».

Каждая картина содержит разное количество фрагментов для собирания – от нескольких десятков до нескольких сотен.

**Шедевры Русского музея: компьютерный пазл**

# ...а также технология и ОБЖ

### **Технология. Виртуальная лаборатория ЕНКА**

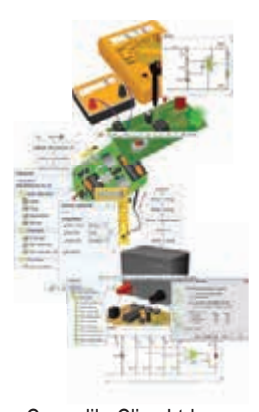

Crocodile Clips Ltd. *Windows XP и выше/ Mac OSX*

Мощный симулятор электронных схем и управляющих устройств с обширной библиотекой цифровых и аналоговых компонентов, разработанный для детей от 10 лет. Обладает простым, дружественным интерфейсом, что выгодно отличает его от аналогичных симуляторов, применяемых для промышленного использования.

Виртуальная лаборатория позволяет:

- проектировать и моделировать электронные схемы с использованием более 150 типов различных компонентов, в том числе проводить тестирование и отладку созданных схем;
- осуществлять 3D-дизайн печатной платы с возможностью запустить ее в производство реальной платы;
- программировать микроконтроллеры, используя библиотеки простых шаблонов и блок-схем;
- осуществлять предварительное тестирование программы перед ее применением в реальных PIC- или PICAXE-контроллерах;
- экспериментировать с набором механических элементов в 3D-формате и управлять ими с помощью созданной электронной схемы.

*См. также:* **Комплект лабораторного оборудования «Электроника»,** с. 23.

#### **Основы пожарной безопасности**

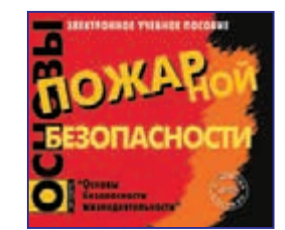

Мультимедиа-студия «Март» *Windows XP/Vista/7* 

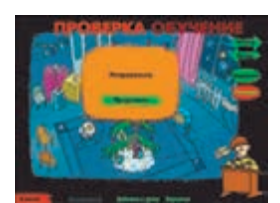

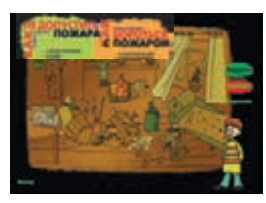

Электронное учебное пособие включает разнообразные ресурсы (тексты, иллюстрации, анимированные схемы, ситуационные модели и пр.) для организации уроков по основным темам, включенным в курс ОБЖ.

Прилагаемый инструментарий позволяет учителю заранее сформировать необходимые траектории уроков.

# Информатика, математика и межпредметные проекты в среде ЛОГО

Интегрированные творческие среды ЛОГО превращают компьютер в мощное средство развивающего обучения. Работа с ЛОГО-средой развивает общечеловеческие навыки и умения - способность мыслить алгоритмически, умение ставить и решать задачи, а также разрабатывать проекты различной степени сложности; позволяет применить на практике знания, полученные на уроках математики, программирования и других естественнонаучных дисциплин.

#### ЛогоМиры 3.0. Интегрированная творческая среда

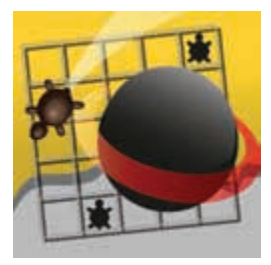

LCSI, локализация ИНТ Windows XP/Vista/7 Mac OS 10.4-10.9

Многофункциональная инструментальная среда для учащихся 4-9-х классов позволяет не только программировать, но и выполнять широкий круг заданий - от простейших рисунков и презентационных роликов до сложных проектов на различные темы. Содержит текстовый, графический, музыкальный редакторы, возможность записи звука с микрофона, набор программируемых объектов и язык программирования высокого уровня ЛОГО, встроенную справочную систему, библиотеку мультимедиа.

В комплекте: Сборник методических материалов. М.: ИНТ.

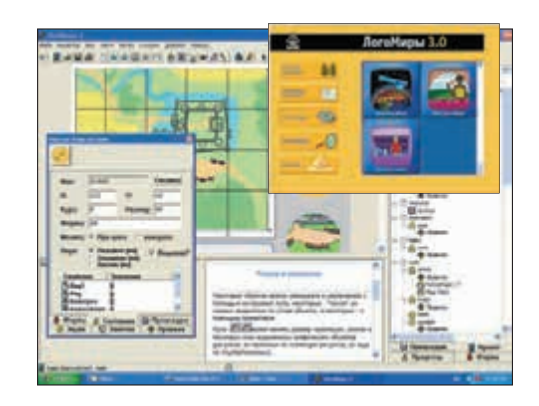

#### ЛогоМиры Вероятности. Виртуальный конструктор по теории вероятности и статистике

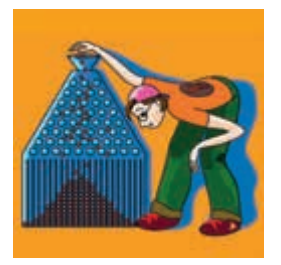

**VIHT** Windows XP/Vistal7 Mac OS 10.4-10.8

Созданный в среде ЛогоМиры практикум предназначен для моделирования различных статистических и вероятностных экспериментов, для проведения численных экспериментов на уроках математики в 5-11-х классах. Можно создавать и исследовать вероятностные модели с помощью различных датчиков случайных событий, применять разнообразные методы обработки полученных результатов.

В составе практикума ЛогоМиры Вероятности - встроенная справочная система и плеер.

В комплекте: Краткое руководство пользователя. М.: ИНТ.

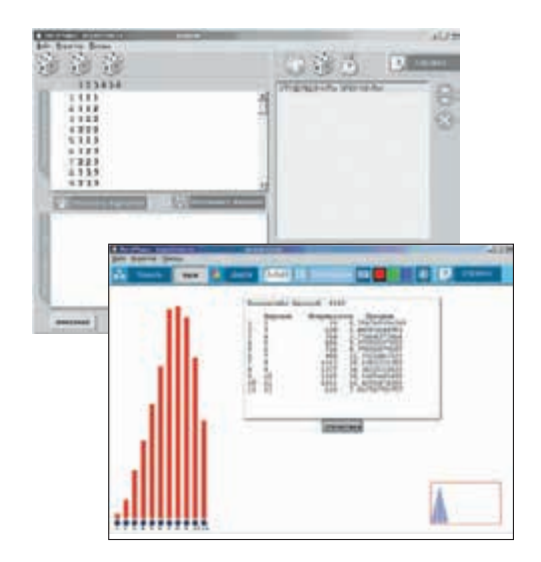

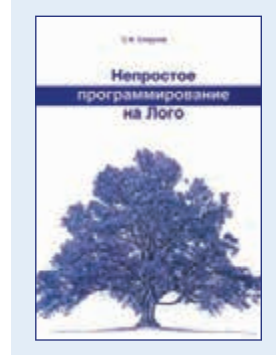

#### **Рекомендуем**

Сопрунов С. Ф. Непростое программирование на ЛОГО. М.: МИОО. ISBN 978-5-91490-002-8

Книга посвящена ЛОГО как инструменту для решения достаточно серьезных программистских задач.

Помимо описания языка в книге рассматриваются типичные «логовские» подходы и реализации различных программ. Книга адресована не только учителям информатики и школьникам, изучающим ЛОГО, но и всем интересующимся программированием.

# Учебный центр Института новых технологий

*Институт новых технологий-научно-образовательное учреждение дополнительного профессионального образования, реализующее программы повышения квалификации и профессиональной подготовки, а также место для встреч педагогов со специалистами и обмена опытом.*

ИНТ уже более 20 лет ведет лицензированную образовательную деятельность начиная с 1995 года. Обучение проводится в рамках повышения квалификаций специалистов со средним и высшим образованием по 5 основным направлениям:

- Развивающая среда начальной и основной школы.
- Формирование технологической и информационной культуры в начальной и основной школе.
- Новые технологии на уроках естественно-научного и гуманитарного профиля.
- Основы работы в информационной среде и практическая деятельность учителя в информационной системе.
- Использование средств информационно-коммуникационных технологий для дистанционного образования детей с ограниченными возможностями здоровья.

В программе Учебного центра более 40 мероприятий по разным темам, из них – 15 курсов повышения квалификации, утвержденных экспертами МИОО и размещенных на портале дополнительного образования педагогических работников г. Москвы dpomos.ru, в том числе 2 заочных, а также 37 семинаров и вебинаров.

Учебный центр постоянно пополняет перечень программ обучения.

Всем студентам по окончании курсов повышения квалификации выдаются свидетельства установленного государственного образца, а слушателям семинаров – сертификат ИНТ.

Преподавательский состав учебного центра состоит из высококвалифицированных педагогов школ, МИОО, МПГУ, а также разработчиков ПО и методических пособий. Занятия проводятся в специально оборудованных аудиториях с выходом в Интернет. Студентам предоставляется все необходимое оборудование в соответствии с темой занятия: мобильные компьютеры, цифровая техника, учебные средства, а также методическая литература.

Одним из видов деятельности УЦ является организация и проведение выездных курсов и семинаров на местах, по договоренности с адми-

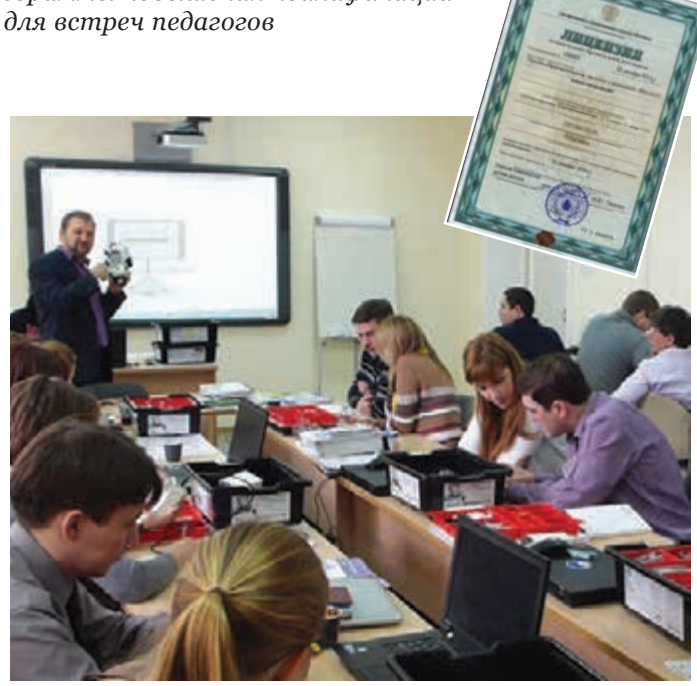

*Курс «Преподавание основ образовательной робототехники с помощью LEGO EV3» ведет Максим Васильевич Васильев, сертифицированный тренер Академии LEGO, президент Российской ассоциации образовательной робототехники, LEGO Education.*

нистрацией. За 2015/16 учебный год было организованно и проведено более 25 выездных мероприятий на территории от Камчатки до Крыма.

Образовательная программа Института устроена по модульному принципу, что дает возможность корректировать ее в зависимости от пожеланий заказчика. Оплата обучения – наличный и безналичный расчет.

Значительное внимание Учебный центр уделяет информационно-просвятительной деятельности, проводя бесплатные семинары и мастерклассы.

Приглашаем всех, кто заинтересован в максимально эффективном использовании современных компьютерных учебных сред и цифрового оборудования, пройти обучение в Учебном центре ИНТ.

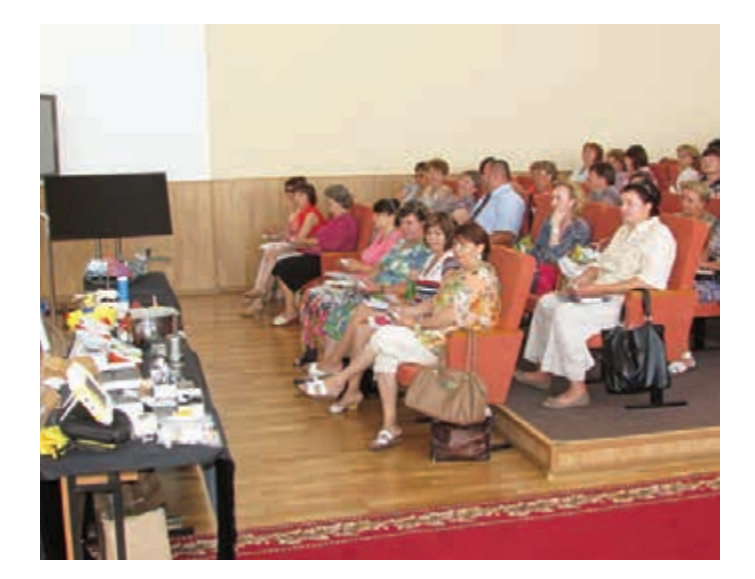

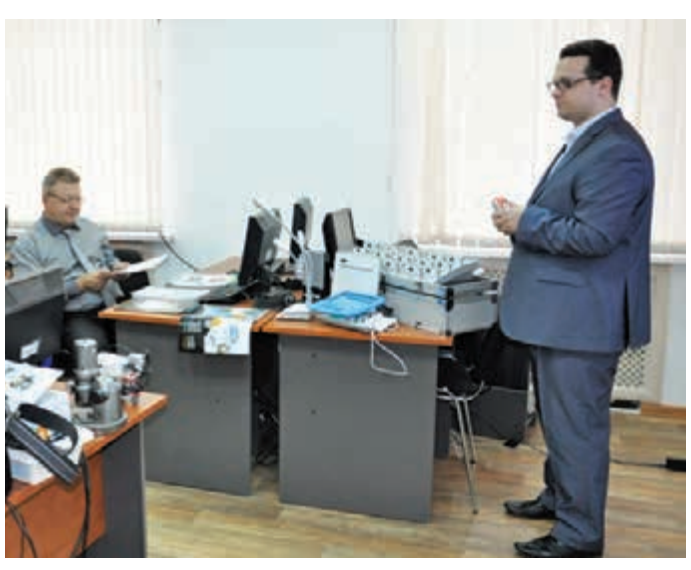

# Комплексное оснащение образовательных организаций

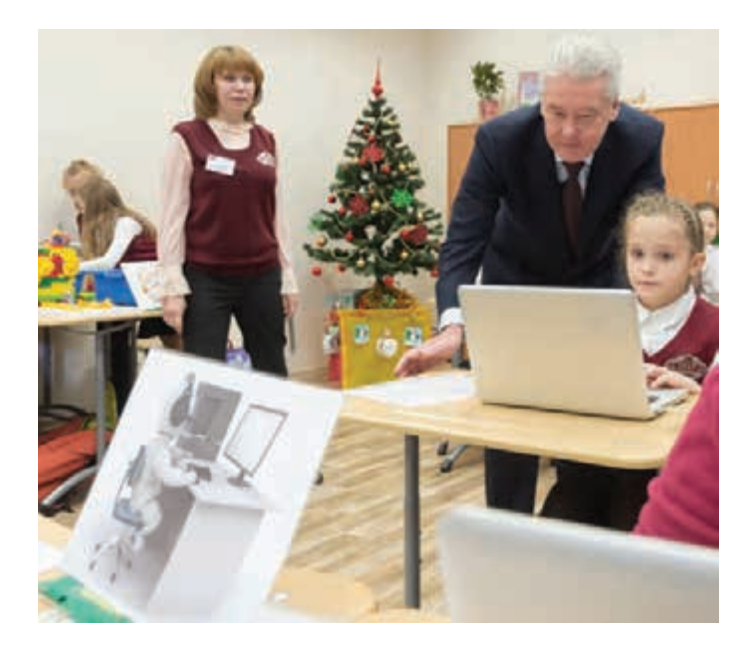

Группа компаний «Институт новых технологий» более 20 лет успешно реализует образовательную концепцию в рамках программы оснащения образовательных учреждений всех уровней и типов на всей территории Российской Федерации.

Мы не только осуществляем поставку современного оборудования, технических средств обучения и образовательного программного обеспечение, но и выполняем комплексное оснащение «под ключ» как отдельных кабинетов, так и образовательных учреждений всех типов:

- новостройки под ключ по утвержденному дизайн-проекту;
- новостройки под ключ с разработкой индивидуального дизайнпроекта;
- объекты после капитального ремонта под ключ или частично;
- объекты, введенные в эксплуатацию.

Выбирая комплексное оснащение для школы, вы получаетете:

- ученическую мебель традиционную, мобильную и трансформируемую;
- компьютеры, цифровое, интерактивное оборудование и ПО;
- предметные лаборатории;
- медицинское оборудование;
- оборудование и мебель общего назначения;
- оборудование для пищеблоков и столовых;
- спортивное оборудование и инвентарь;
- осветительное, звуковое оборудование и модули визуализации;
- оборудование для актовых, танцевальных и музыкальных залов;
- 3D-музей и многое другое.

Кроме того, вы сможете оценить готовое решение, которое поможет вам существенно сэкономить время и средства.

При решении поставленных задач компания соблюдает все требования современной нормативной документации в области проектирования, строительства, эксплуатации и образовательной деятельности.

Важным направлением деятельности ИНТ является создание специальных образовательных условий для детей с ограниченными возможностями здоровья.

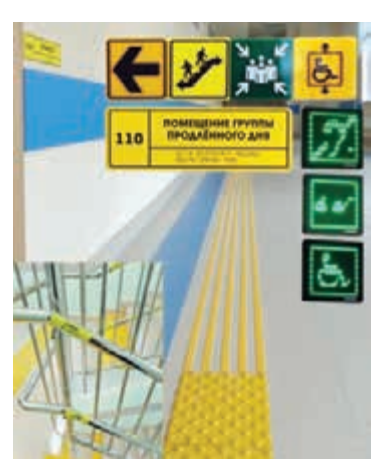

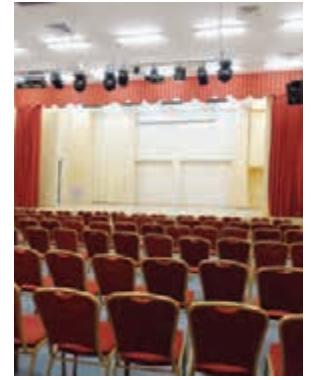

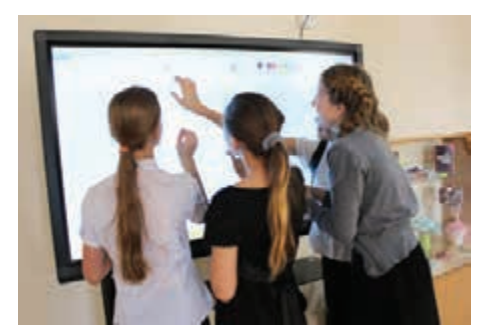

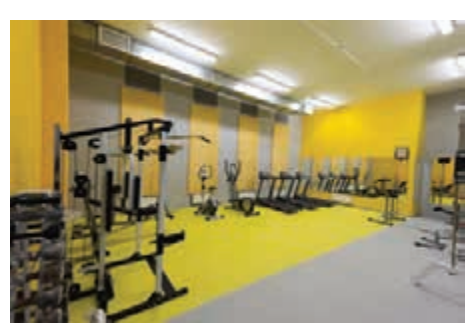

Примером нашей успешной работы могут послужить готовые проекты уже сданные в эксплуатацию:

- ГБОУ «Лицейско-гимназический комплекс на Юго-Востоке» пристройка к СОШ № 1599 на 250 мест;
- Л. И. Мильграма» дошкольное отделение;
- ГБОУ «Лицей № 1158» пристройка блока начальных классов;
- ГБОУ СОШ № 667 пристройка блока начальных классов.

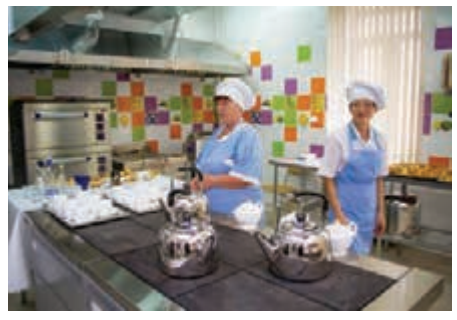

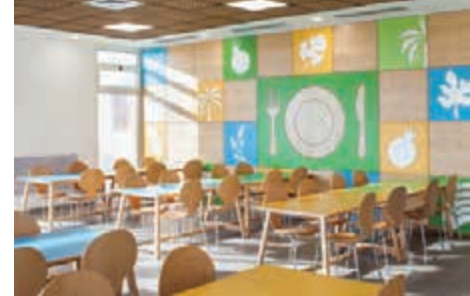

Подробнее см. www.int-edu.ru

# **ОБРАЗОВАТЕЛЬНАЯ СОЦИАЛЬНАЯ СЕТЬ**

Интерактивная образовательная среда – всё я всё что нужно для управления учебным процессом м в единой удобной оболочке!

#### **На любых браузерах и мобильных устройствах**

TeslaOS работает везде, где есть доступ в Интернет, и на всех современных цифровых устройствах – от смартфонов до ноутбуков. Классный кабинет, музей, экскурсия или дом всё станет местом эффективных и увлекательных занятий.

#### **Живой контакт с учениками и коллегами**

Создайте свой кабинет, пригласите своих учеников и организуйте процесс обучения. Общайтесь с коллегами по всей России, обменивайтесь опытом. Ваши учебные материалы будут доступны только вашим ученикам и тем коллегам, с которыми вы решили поделиться.

#### **Интерактивный классный журнал**

Удобный и понятный интерфейс – расписание занятий и тестовых работ, оценки учеников и посещаемость занятий.

#### **Цифровые учебники, методические пособия и тесты**

Знакомьтесь с программным обеспечением в TeslaOS Маркете и приобретайте понравившиеся лицензионные программные продукты. Создавайте свои тесты и контрольные работы, воспользовавшись профессиональным доступом к TeslaOS. Обменивайтесь ими с коллегами.

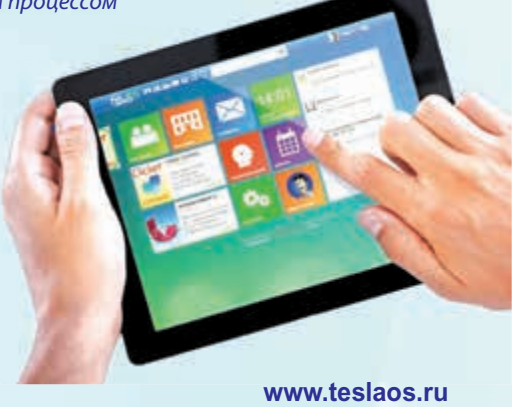

#### **Постоянное взаимодействие ребенок– родитель–учитель**

Родители имеют возможность возможность следить за успехами своих детей в режиме онлайн, а учителя – оперативно общаться с родителями по любым вопросам.

TeslaOS – инструмент, который позволяет использовать возможности социальных сетей для повышения эффективности образовательного процесса.

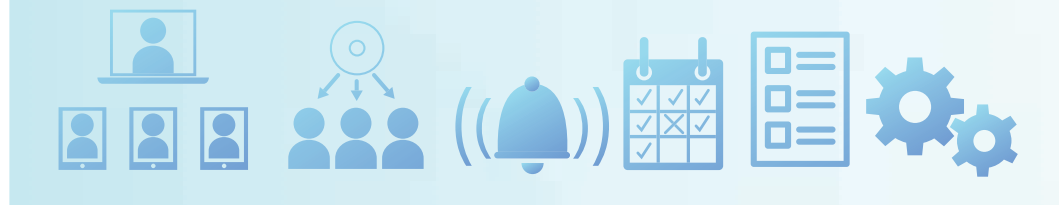

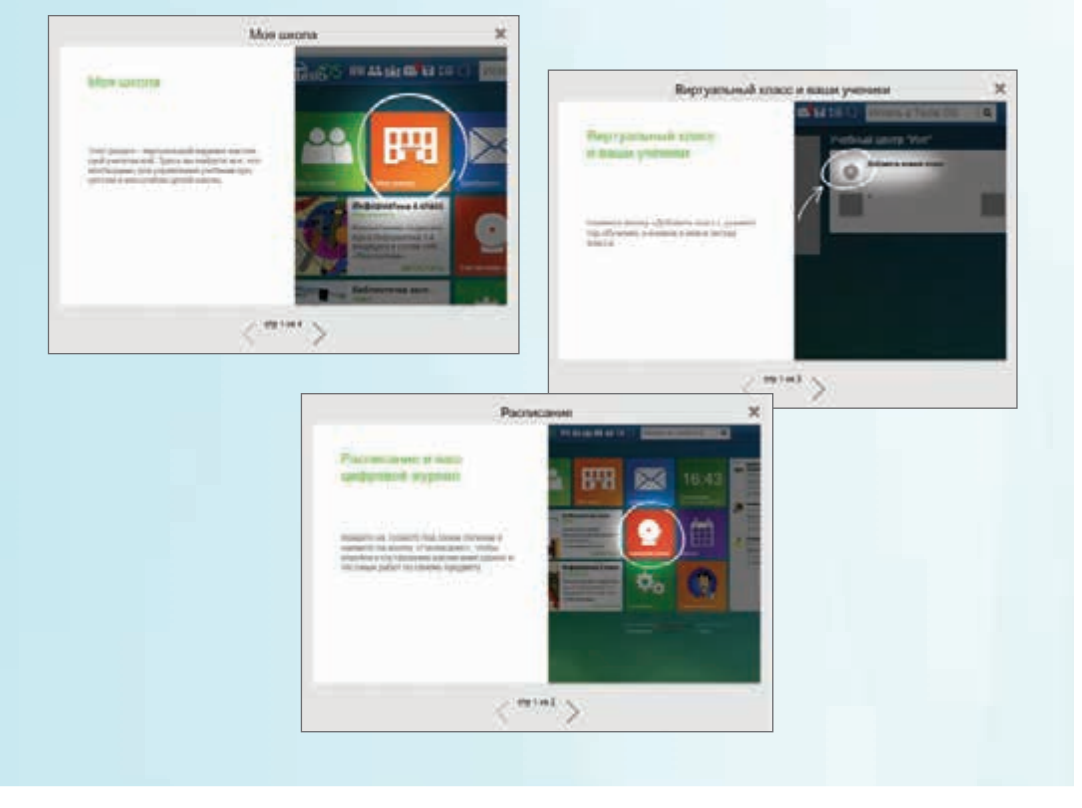

#### *На www.int-edu.ru*

- Каталог образовательного оборудования и программного обеспечения
- Мастер-классы
- Техническая и методическая поддержка

#### *На www.rene-edu.ru*

- Комплекты оснащения учебных кабинетов
- Оборудование для игровых зон
- Техническая поддержка

#### *Приходите – мы ждем вас!*

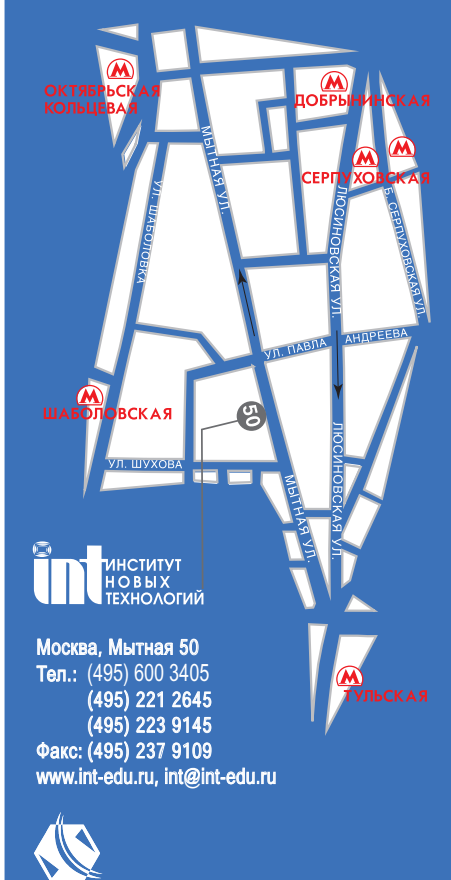

www.rene-edu.ru, info@rene-edu.ru

О наших партнерах в регионах можно узнать на сайте: www.rene-edu.ru

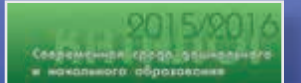

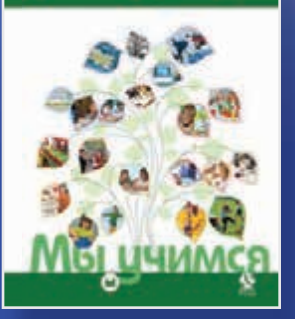

#### **ПРЕДМЕТНАЯ, ИНФОРМАЦИОННАЯ И ИНСТРУМЕНТАЛЬНАЯ СРЕДА ДОШКОЛЬНОГО И НАЧАЛЬНОГО ОБРАЗОВАНИЯ**

- Оборудование пространства игровых зон
- Развивающие игры, двигательная активность
- Социально-коммуникативное и речевое развитие
- Творческое конструирование
- Математика для малышей, основы счета, информатика
- Познавательно-исследовательская деятельность
- Психомоторная коррекция и развитие
- Компьютерно-мультимедийная среда начальной школы

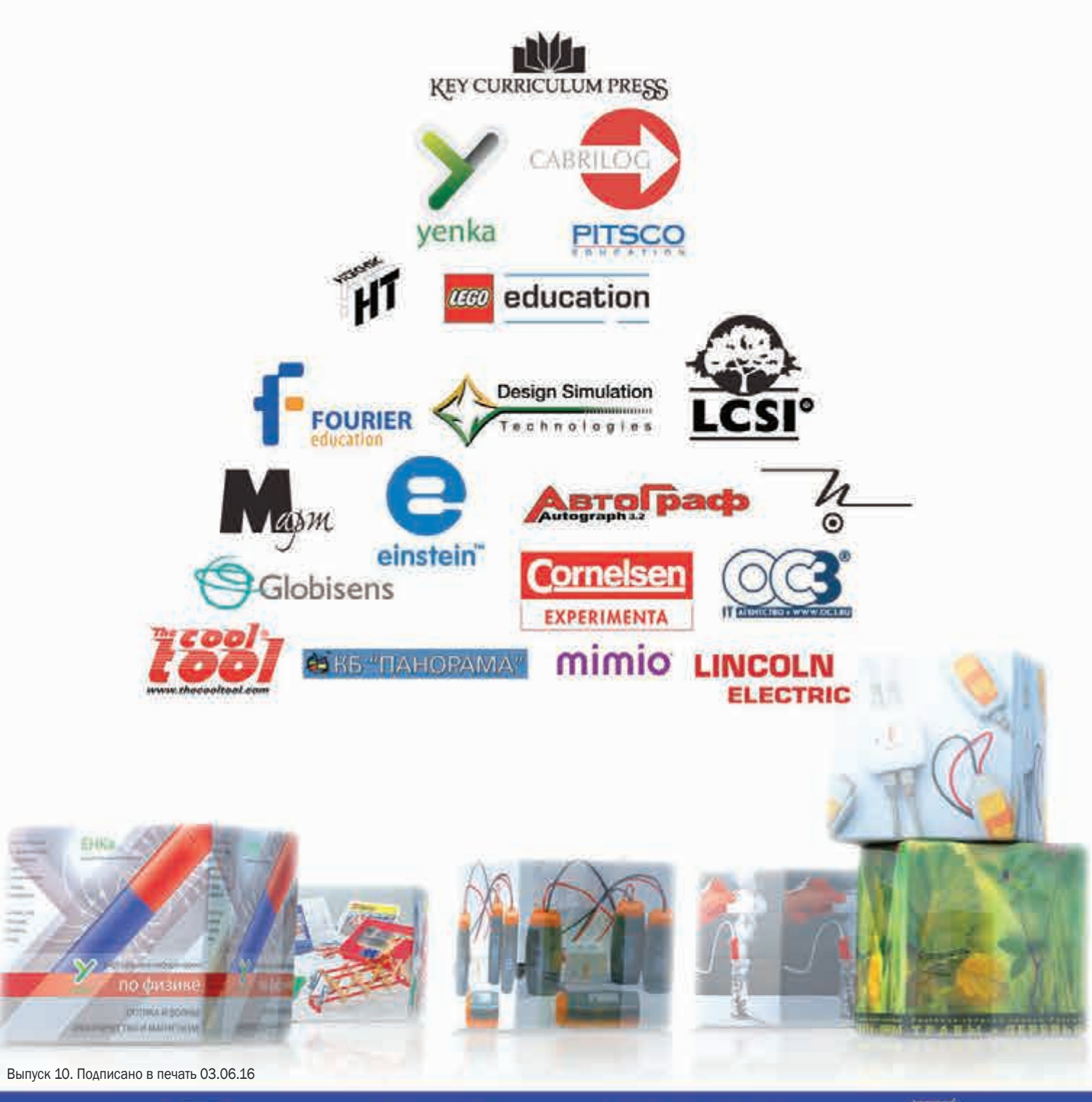

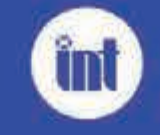

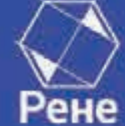